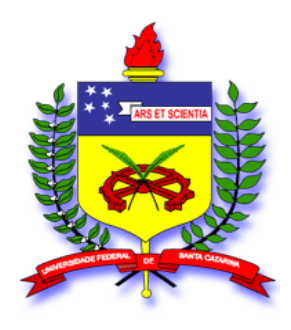

## Universidade Federal de Santa Catarina Centro Tecnológico Programa de Pós-Graduação em Engenharia de Produção

## Avaliação da aplicação de gráficos de controle com memória em uma indústria de papel e embalagens

Vicenzo Augusto Zago

## **Dissertação de Mestrado**

Orientador Robert Wayne Samohyl, Ph.D.

Co-orientador Custodio da Cunha Alves, Dr. Eng.

> Florianópolis 2009

# **Livros Grátis**

http://www.livrosgratis.com.br

Milhares de livros grátis para download.

### Universidade Federal de Santa Catarina Centro Tecnológico Programa de Pós-Graduação em Engenharia de Produção

## **Avaliação da aplicação de gráficos de controle com memória em uma indústria de papel e embalagens**

Vicenzo Augusto Zago

Dissertação apresentada à Universidade Federal de Santa Catarina para obtenção do título de Mestre em Engenharia de Produção

> Orientador: Robert Wayne Samohyl, Ph.D.

Co-orientador: Custodio da Cunha Alves, Dr. Eng.

Florianópolis 2009

Vicenzo Augusto Zago

## **Avaliação da aplicação de gráficos de controle com memória em uma indústria de papel e embalagens**

Esta dissertação foi julgada e aprovada para a obtenção do título de **Mestre em Engenharia de Produção** no **Programa de Pós Graduação em Engenharia de Produção** da Universidade Federal de Santa Catarina

Florianópolis, 02 de outubro de 2009.

\_\_\_\_\_\_\_\_\_\_\_\_\_\_\_\_\_\_\_\_\_\_\_\_\_\_\_\_\_ Prof. Antônio Cezar Bornia, Dr.  **Coordenador do Programa de Pós-graduação em Engenharia de Produção** 

### **BANCA EXAMINADORA**

Prof. Marcelo Menezes Reis, Dr. Universidade Federal de Santa Catarina (Presidente)

\_\_\_\_\_\_\_\_\_\_\_\_\_\_\_\_\_\_\_\_\_\_\_\_\_\_\_\_\_\_\_\_\_\_\_

Prof. Robert Wayne Samohyl, *Ph.D*. Universidade Federal de Santa Catarina (Orientador/Membro)

\_\_\_\_\_\_\_\_\_\_\_\_\_\_\_\_\_\_\_\_\_\_\_\_\_\_\_\_\_\_\_\_\_\_\_

Prof. Custodio da Cunha Alves, Dr. Universidade da Região de Joinville (Co-orientador/Membro)

\_\_\_\_\_\_\_\_\_\_\_\_\_\_\_\_\_\_\_\_\_\_\_\_\_\_\_\_\_\_\_\_\_\_

Prof. Rodrigo Gabriel de Miranda, Dr. Universidade Federal de Santa Catarina (Membro)

\_\_\_\_\_\_\_\_\_\_\_\_\_\_\_\_\_\_\_\_\_\_\_\_\_\_\_\_\_\_\_\_\_\_\_

Profª. Elisa Henning, Mestre Universidade do Estado de Santa Catarina (Membro)

\_\_\_\_\_\_\_\_\_\_\_\_\_\_\_\_\_\_\_\_\_\_\_\_\_\_\_\_\_\_\_\_\_\_\_

**Dedico este trabalho aos que me fazem sonhar e voar... Cada vez mais alto... Bernadete, Julio, Marcel, Franciele, Avelino e Zilá. Minha família...** 

#### **AGRADECIMENTOS**

- Agradeço a todos que, direta ou indiretamente, contribuíram para que este objetivo fosse concretizado:
- Quero agradecer aos meus pais, Julio e Bernadete, por todo o incentivo, apoio, compreensão e pelos ensinamentos, não somente durante este trabalho, mas em toda a minha vida acadêmica.
- Especialmente para a minha namorada, Franciele, por toda a sua paciência e pelo companheirismo;
- Agradeço aos meus avós, Avelino e Zilá, pela compreensão da minha ausência no "saborear" dos bons momentos em família;
- Ao meu orientador, Prof. Bob, sou muito grato pela oportunidade, pela confiança e pelo auxílio durante o andamento deste trabalho;
- Tenho muito a agradecer aos meus tios, José Ângelo e Marcos, por terem aberto as portas da empresa da família e possibilitarem a escolha e execução deste tema;
- Sou extremamente grato ao Custodio, pelos intermináveis orientações, e revisões deste trabalho. À Elisa também meu muito obrigado por todos os conselhos. Ambos foram responsáveis para que este trabalho tomasse o rumo certo;
- Ao Prof. Marcelo e ao Prof. Rodrigo, por ter aceitado de pronto presidir e participar da banca, respectivamente;
- Agradeço ao Juliano Busarello e ao Sr. João Guilherme, da Robert Bosch Curitiba, por terem permitido que a caminhada pudesse ter início;
- Obrigado à Rosimeri do PPGEP, muito prestativa, e também ao Neimar;
- Agradeço aos colaboradores da Bragagnolo, pelo abertura proporcionada durante este trabalho.

Obrigado,

Vicenzo Augusto Zago

#### **LISTA DE FIGURAS**

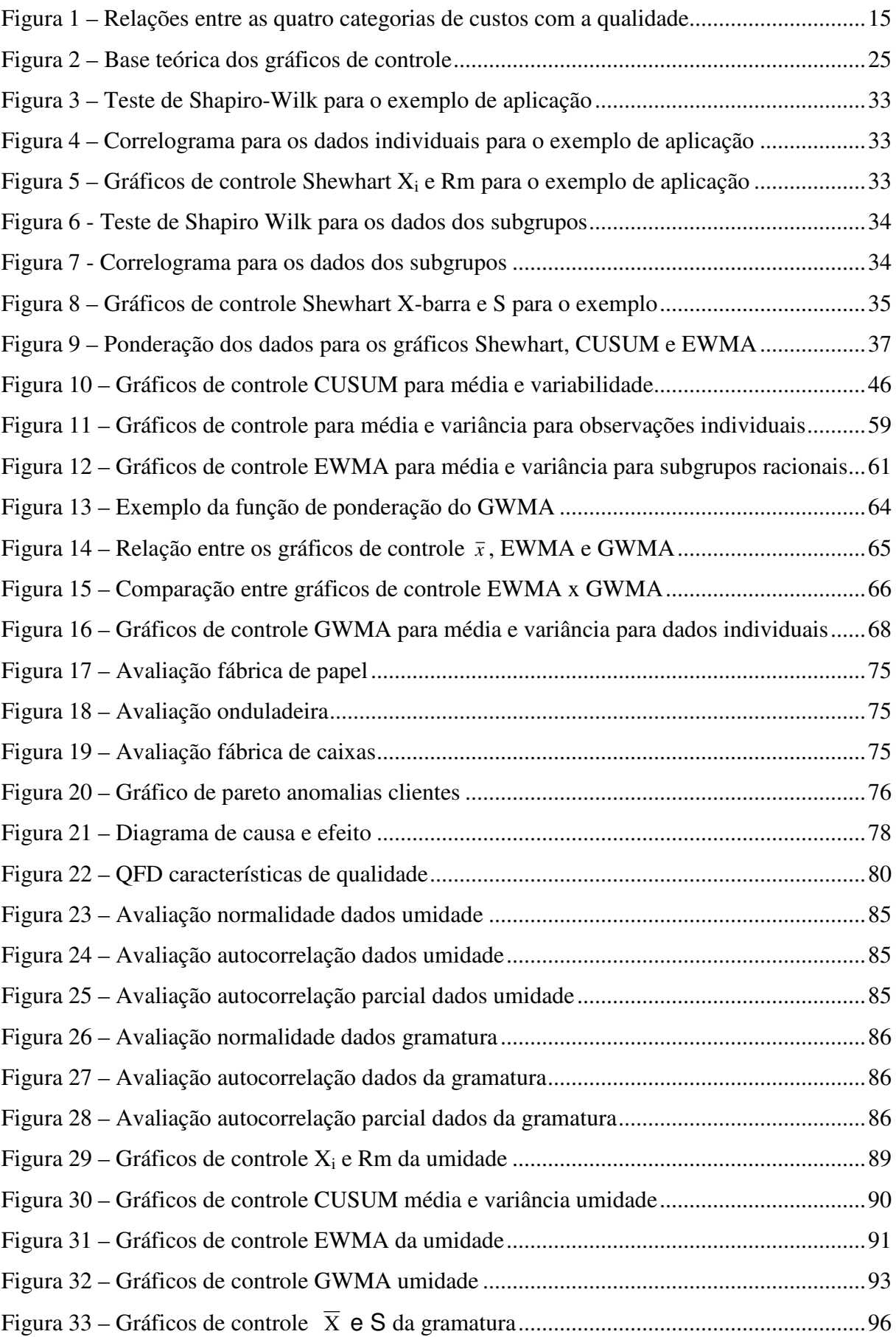

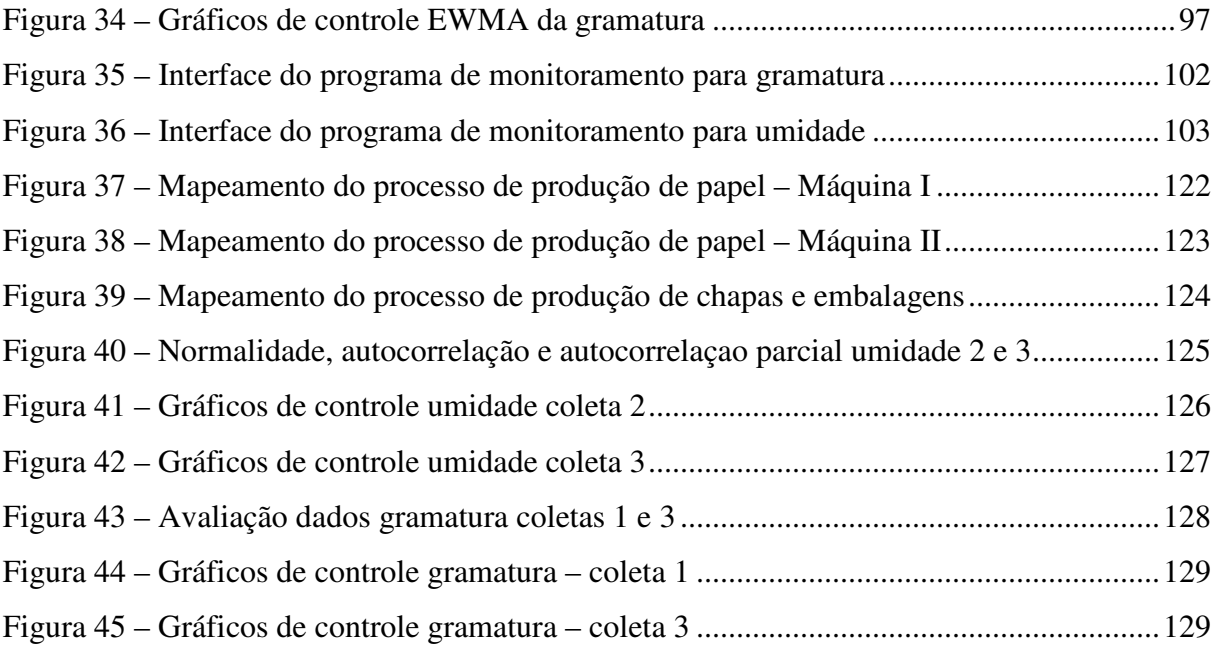

#### **LISTA DE TABELAS**

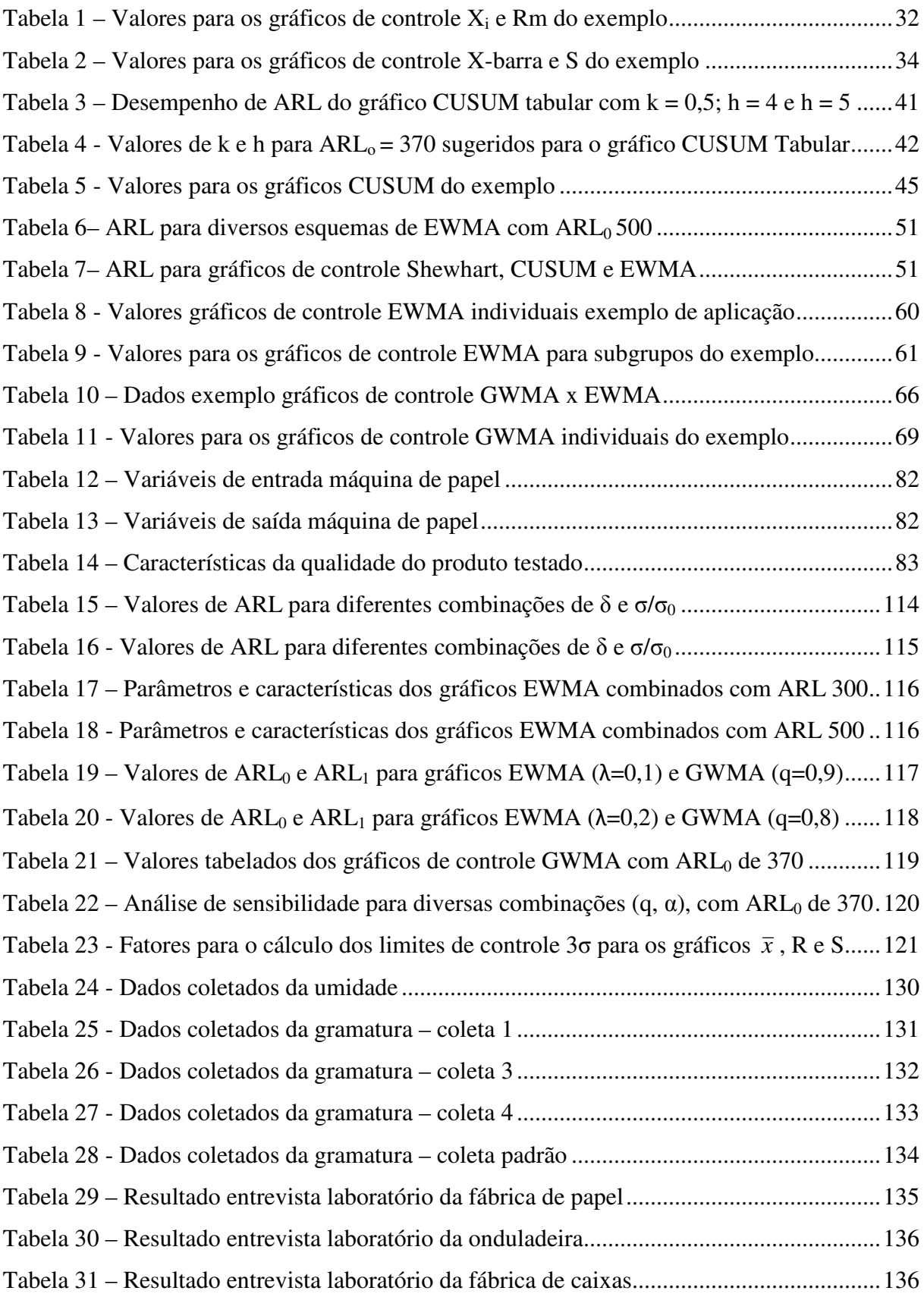

## **LISTA DE SIGLAS E SÍMBOLOS**

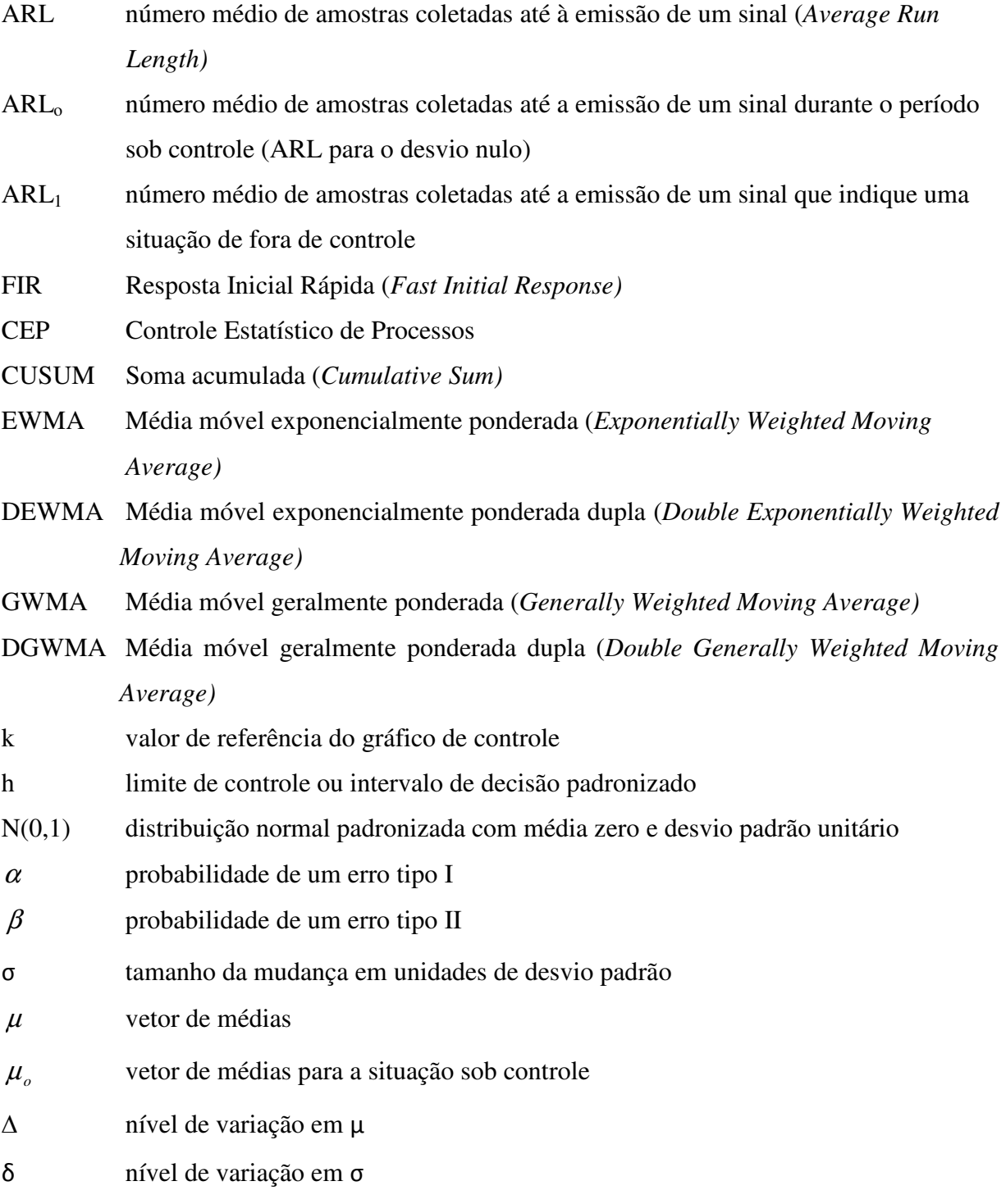

#### **RESUMO**

ZAGO, V.A. **Avaliação da aplicação de gráficos de controle com memória em uma indústria de papel e embalagens.** Dissertação de Mestrado. Programa de Pós-Graduação em Engenharia de Produção e Sistemas. Universidade Federal de Santa Catarina, 2009.

A competitividade em todos os segmentos da economia mundial tem movido as empresas no sentido de elevarem o nível de qualidade de seus produtos. Para tanto, há a necessidade de processos produtivos com maiores níveis de estabilidade e robustez obtidos, dentre outras maneiras, através de um monitoramento mais preciso e de um controle mais austero. A implantação de gráficos de controle em uma indústria de papel e embalagens – contemplando o estudo para a seleção dos processos a serem monitorados e dos gráficos a serem utilizados, é o foco deste trabalho. Este estudo relata as diversas ferramentas e os procedimentos empregados na escolha do processo mais adequado para a aplicação do controle estatístico. Assim como as tecnologias de processos e de controle tem evoluído muito ao longo dos anos, as pesquisas têm explorado cada vez mais novos tipos e aplicações de gráficos de controle. Além dos tradicionais gráficos de controle Shewhart, são de pleno conhecimento há algumas décadas os gráficos com memória CUSUM e EWMA para a média. Mais recentemente, alguns estudos aumentaram a sua sofisticação possibilitando o uso simultâneo para a detecção de alterações também na variabilidade ou mesmo adicionando um parâmetro extra no EWMA, transformando em GWMA. Tudo isto com o objetivo de reduzir o tempo para a detecção de defeitos, sem aumentar o índice de alarmes falsos. Nesta dissertação é contemplada a aplicação de gráficos de controle Shewhart e de gráficos com memória para monitoramento da média e da variabilidade (CUSUM, EWMA e GWMA) para processos tanto com observações individuais quanto com subgrupos racionais. Para estes processos produtivos foram selecionadas duas características de qualidade: umidade e gramatura do papel. Os resultados da aplicação são comparados e discutidos. Com base no estudo deste processo é feito um planejamento para a aplicação destes gráficos de controle na empresa. Como conclusão, além da definição de que a aplicação dos gráficos de controle deve ser realizada na etapa de produção do papel com o monitoramento das variáveis umidade e gramatura, observou-se tanto o desempenho da aplicação dos gráficos de controle com e sem memória para média e variabilidade quanto a eficácia na detecção de anomalias nos processos analisados.

**Palavras-chave:** gráficos de controle com memória - média e variabilidade, gráficos de controle GWMA, estudo implementação CEP, controle estatístico de processos máquina de papel.

#### **ABSTRACT**

ZAGO, V.A. **Application study of control charts with memory in the paper and package industry.** Thesis (Master in Industrial Engineering). Industrial Engineering and Systems Department. Federal University of Santa Catarina, 2009.

The competition over all fields in the global economy has been moving companies in the sense of improving the quality of their products. In such a way, it has the necessity of more steady and robust productive processes, gotten through a more austere control. The implantation of control charts in a paper and packages industry - including the study for the choice of the processes to be controlled and the charts to be used, is the focus of this work. This production refers to the tools and the procedures used to choose the most suitable process for the application of control charts. As well as the technologies of processes and control have changed throughout the years, the researches have explored new kinds and applications of control charts. Beyond the traditional Shewhart charts, The CUSUM and EWMA charts with memory have been known for some decades. More recently, some studies have increased their range of application, making possible the simultaneous use for the detection of changes in the variability, and also adding an extra parameter in the EWMA chart, transforming it into a so named GWMA control chart. All of this is made with the task of reducing the time for the detention of defects, without increasing the rate of false alarm. This Thesis includes the use of Shewhart control charts and control charts with memory for the detection of shifts in both mean and variance (CUSUM, EWMA and GWMA) for individual data as well as for rational groups. For this study two quality characteristics were selected – humidity and gramature of the paper in the production machine. The results of these experiments are compared and discussed. On the basis of the analysis of this process an implementation plan is made for these charts. As a conclusion, beyond the definition that the control charts must be used during the paper production to control humidity and gramature, it was observed the performance of the control charts with and without memory for mean and variability regard its capacity in detecting abnormalities in the studied processes.

**Keywords:** control charts for mean and variability with memory, GWMA control charts, SPC implementation analysis, SPC paper machine.

## **SUMÁRIO**

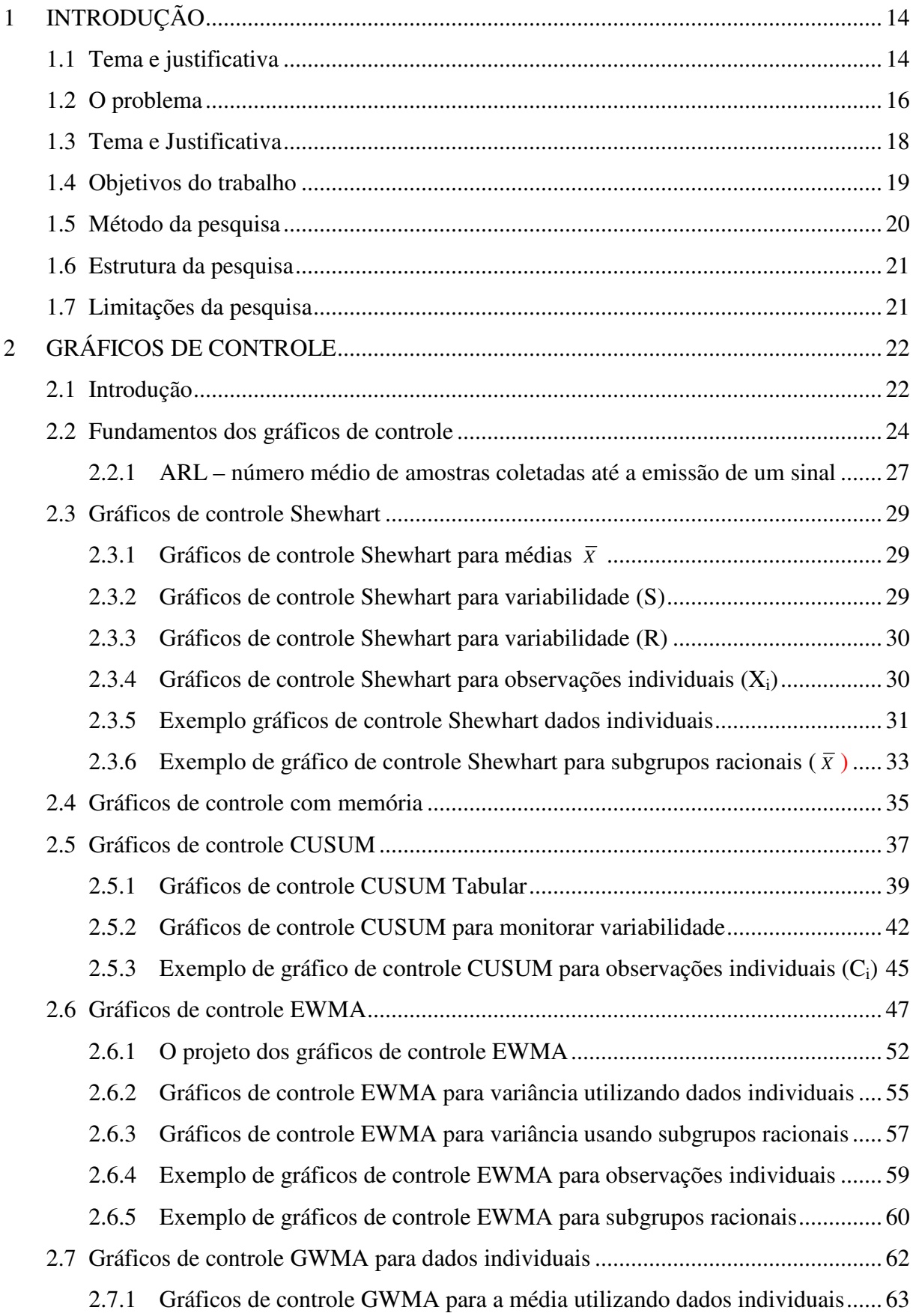

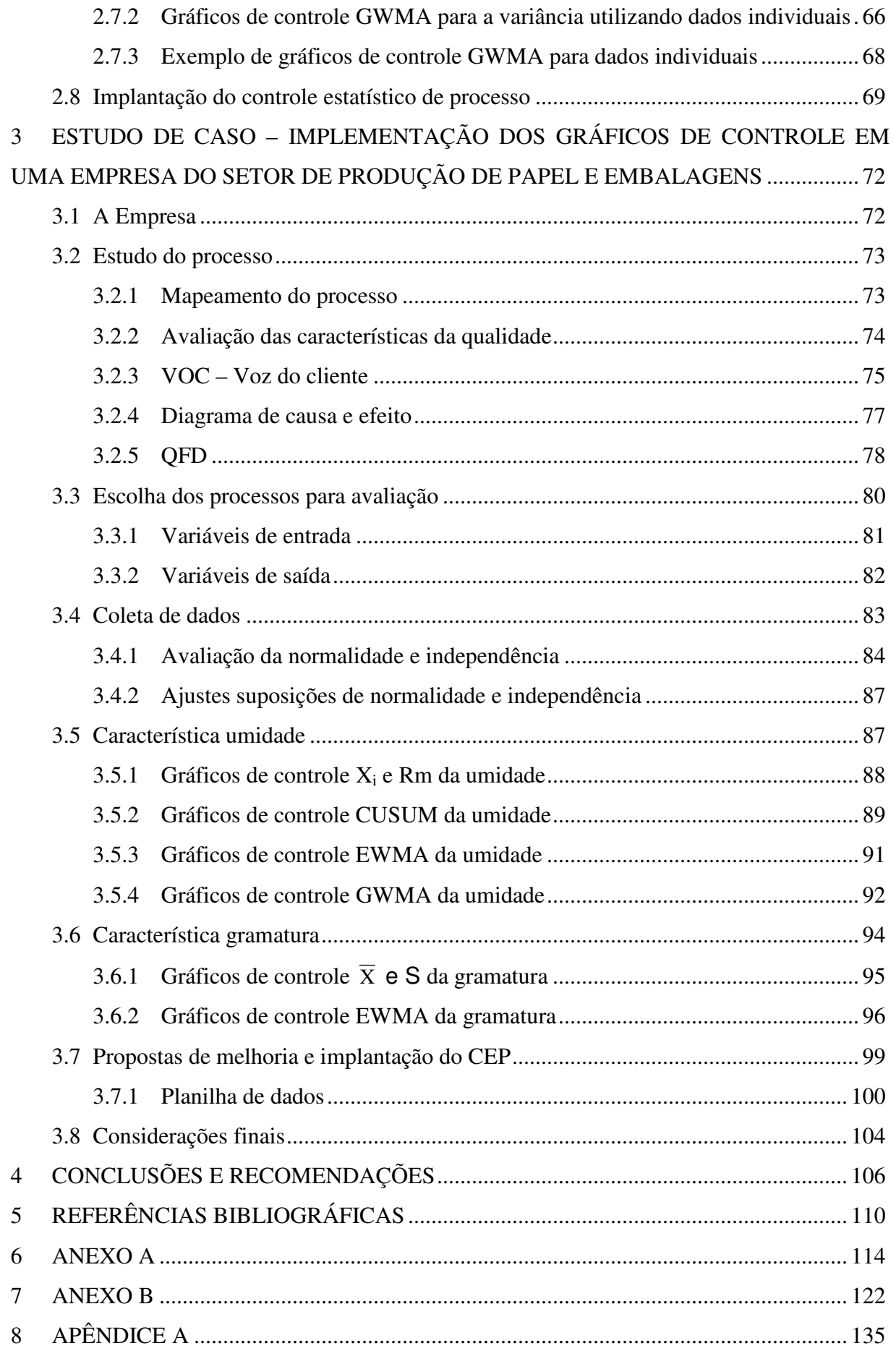

### **1 INTRODUÇÃO**

#### **1.1 Tema e justificativa**

O crescimento constante da concorrência em todos os segmentos da economia mundial tem resultado em uma maior demanda sobre os setores de desenvolvimento e manufatura das indústrias para que atuem de forma mais produtiva e eficiente – produtos mais inovadores devem ser criados em menos tempo e unidades industriais são pressionadas a melhorar a qualidade, reduzir os custos e aumentar o volume de produção fazendo uso de menos recursos. Juran e Gryna (1999) expõem que as instituições produzem bens para os seres humanos, e que esta relação só é construtiva se estes bens atenderem as necessidades dos seus usuários com relação a preço, entrega e adequabilidade ao uso, isto é, para que as empresas sobrevivam é necessário que o seu produto ou serviço atendam as demandas presentes e futuras do consumidor, o qual normalmente deseja algo que apresente a máxima perfeição e o menor preço. Assim, itens como qualidade e custo dos produtos e serviços despontam como alguns dos fatores essenciais no estabelecimento dos diferenciais competitivos nas empresas, e para a conseqüente sobrevivência das mesmas.

**\_\_\_\_\_\_\_\_\_\_\_\_\_\_\_\_\_\_\_\_\_\_\_\_\_\_\_\_\_\_\_\_\_\_\_\_\_\_\_\_\_\_\_\_\_\_\_\_\_\_\_\_\_\_\_\_\_\_\_\_\_\_\_\_\_\_\_\_\_\_\_\_\_\_\_\_\_\_\_\_\_\_\_\_\_\_\_\_\_\_\_**

Embora possam parecer antagônicos, Demming (2003) coloca que este dois conceitos (qualidade e custo) podem andar juntos, uma vez que a melhoria da qualidade resulta na redução de desperdícios, no aumento da produtividade e na conseqüente redução de custos. Juran e Gryna (1999) afirmam que de todos os conceitos de qualidade, nenhum deles é tão abrangente e duradouro como o de adequação ao uso, ou seja, a qualidade é um dos fatores decisivos na escolha de um bem ou serviço pelo consumidor. Desta forma, o entendimento e a melhoria da qualidade são fatores chaves na condução de uma organização ao sucesso, crescimento e fortalecimento competitivo (Montgomery, 2004). Na verdade as empresas estão percebendo que é necessário se reinventar constantemente para sobreviverem, tanto no que diz respeito a produtos quanto a processos.

Segundo Montgomery (2004), pode-se dizer que de uma forma moderna a qualidade é o inverso da variabilidade, ou seja, a melhoria de qualidade é obtida com a redução de variabilidade em produtos e processos, resultando diretamente em redução de custos. Como a variabilidade pode ser descrita somente através de termos estatísticos, e as melhorias não podem ser feitas somente com palavras e tabelas, os métodos estatísticos são da maior importância nas atividades de melhoria da qualidade. Além disso, a estatística é a língua que todas as áreas utilizam para se comunicar de forma padronizada sobre a qualidade.

Wadsworth (2001) ainda acrescenta que a variação é inevitável, e que a amostragem correta e a aplicação de estatística é o que nos permite encontrar e prever o comportamento das características da qualidade de um produto ou processo.

**\_\_\_\_\_\_\_\_\_\_\_\_\_\_\_\_\_\_\_\_\_\_\_\_\_\_\_\_\_\_\_\_\_\_\_\_\_\_\_\_\_\_\_\_\_\_\_\_\_\_\_\_\_\_\_\_\_\_\_\_\_\_\_\_\_\_\_\_\_\_\_\_\_\_\_** 

Os processos industriais devem ser capazes de entregar produtos seriados com qualidade consistente. Para garantir isto, é importante inicialmente definir quais variáveis devem ser mensuradas nos produtos e quais os procedimentos para a realização destas medições. A medição contínua é necessária de forma a identificar e corrigir anomalias de forma rápida para evitar a elevada quantidade de itens produzidos com problema (Breyfogle, 1992).

Os custos com a qualidade compreendem quatro categorias diferentes (Costa, 2005):

- Custos de prevenção custos com atividades para evitar a ocorrência de nãoconformidades;
- Custos de avaliação custos com atividades para avaliar a observância das especificações;
- Custos de falhas internas custos com itens não conformes descobertos antes da chegada ao consumidor;
- Custos de falhas externas custos que ocorrem com os produtos/serviços após a venda.

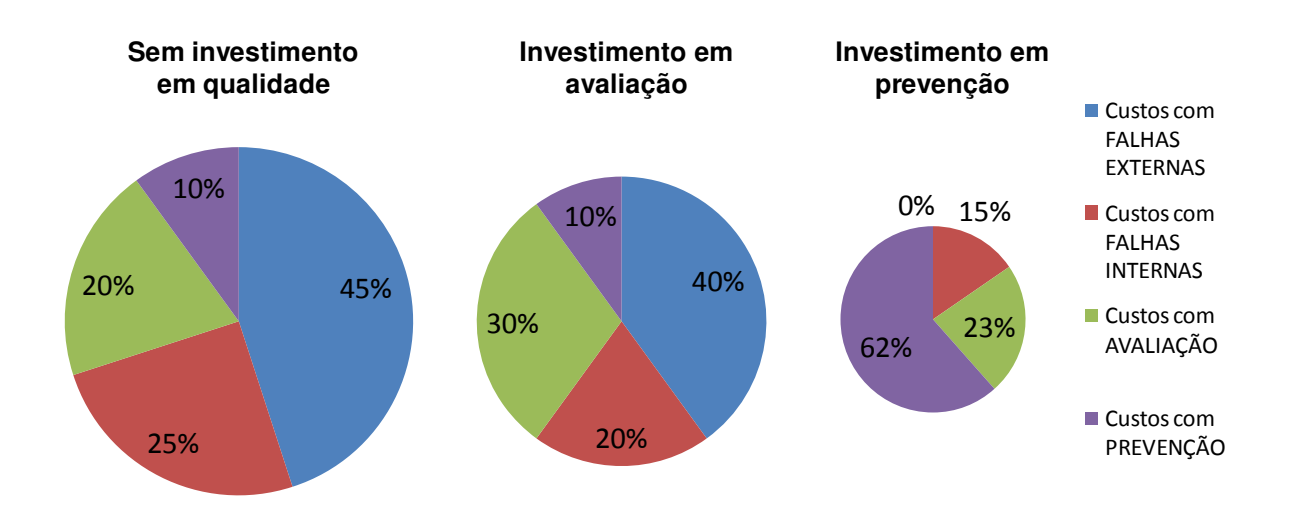

Figura 1 – Relações entre as quatro categorias de custos com a qualidade (Fonte: adaptado de Costa, 2005)

Algumas técnicas estatísticas são essenciais em programas de controle de qualidade:

• Estudos de capacidade de processo;

- Gráficos de controle;
- Inspeção por amostragem;
- Delineamento de experimentos.

#### **1.2 O problema**

Os programas atuais de melhoria contínua, que envolvem toda a cadeia de produção, pregam a redução do uso de técnicas de inspeção por aceitação, baseados na idéia de que se deve fazer certo pela primeira vez e não em verificar se foi feito certo após já se ter agregado valor ao produto. O delineamento de experimentos é uma ferramenta utilizada nas atividades de desenvolvimento de novos produtos e na estabilização estatística de processos que estão fora de controle, sendo capaz de deixá-los mais robustos. O estudo de capacidade de um processo mede a uniformidade dos produtos. Para que se obtenham bons resultados nos testes de capacidade é importante que o processo esteja estabilizado, ou seja, que já tenha sido avaliado e tenha recebido as melhorias necessárias. Assim, conforme as afirmações anteriores, Western Eletric Company (1958) explica que um programa de controle de qualidade consiste, inicialmente, na aplicação dos gráficos de controle com o intuito de verificar se o processo trabalha dentro dos seus limites naturais de operação. Caso negativo deve-se estudar o problema, aplicar melhorias e depois de eliminados os distúrbios medir a capacidade do processo.

**\_\_\_\_\_\_\_\_\_\_\_\_\_\_\_\_\_\_\_\_\_\_\_\_\_\_\_\_\_\_\_\_\_\_\_\_\_\_\_\_\_\_\_\_\_\_\_\_\_\_\_\_\_\_\_\_\_\_\_\_\_\_\_\_\_\_\_\_\_\_\_\_\_\_\_** 

Normalmente nos primeiros estágios de maturidade da aplicação destas técnicas são realizadas apenas inspeções por amostragem, aumentando a sua intensidade de forma gradativa, até o ponto em que a organização percebe que a qualidade não pode ser testada ou apenas inspecionada no produto, e o foco se volta para a melhoria de processo. É importante considerar que o produto deve ser feito de forma correta já na primeira vez, ou seja, os processos devem ser estáveis e todos os indivíduos devem procurar a melhoria contínua da sua performance. A aplicação do controle estatístico de processos e do delineamento de experimentos de forma sistemática tem significativo efeito no desenvolvimento de produtos e processos e nas atividades de produção, resultando na melhoria dos custos, da qualidade e da produtividade na organização. Nos estágios mais avançados de maturidade, as empresas fazem um uso mais modesto da inspeção por amostragem, e maior do controle estatístico de processo e do delineamento de experimentos (Montgomery, 2004).

Existe uma variedade grande de tipos de gráficos disponíveis, como por exemplo, gráficos de controle para variáveis Shewhart, CUSUM, EWMA, e gráficos para atributos p, c, entre vários outros, todos eles com o mesmo objetivo, porém cada um com um mecanismo de funcionamento diferente que se adéqua melhor a certas situações. Os gráficos de controle Shewhart são os mais utilizados atualmente e foram os primeiros a serem desenvolvidos, ainda na década de 20. São ferramentas estatísticas fáceis de serem utilizadas, identificando causas aleatórias e causas especiais no processo em estudo. Quando uma causa de variação identificável está presente no sistema, o gráfico acusa através da indicação de uma tendência nos valores plotados, geralmente um ponto fora dos limites de controle. Montgomery (2004) destaca que os gráficos Shewhart são insensíveis em mudanças no processo menores do que 1,5 σ a 2 σ. Para melhorar o desempenho destes gráficos, utilizam-se regras de decisão, as quais reduzem a sua simplicidade e facilidade de interpretação, e prejudicam o seu desempenho devido à alteração causada no seu referencial de controle.

**\_\_\_\_\_\_\_\_\_\_\_\_\_\_\_\_\_\_\_\_\_\_\_\_\_\_\_\_\_\_\_\_\_\_\_\_\_\_\_\_\_\_\_\_\_\_\_\_\_\_\_\_\_\_\_\_\_\_\_\_\_\_\_\_\_\_\_\_\_\_\_\_\_\_\_** 

Uma alternativa eficiente para estes problemas são os gráficos com memória. Estes gráficos utilizam os valores de diversas amostras anteriores no cálculo do último ponto, empregando de forma mais racional os dados disponíveis, o que faz com que sejam sensíveis na detecção de pequenas mudanças, principalmente no monitoramento de processos com amostras de tamanho unitário. Existem diversos tipos de gráficos de controle com memória, sendo que o desempenho de cada gráfico está relacionado ao tipo de processo que está sendo monitorado.

Os gráficos de controle com memória são usualmente utilizados para o monitoramento apenas da média dos processos. Porém, quanto maior é a variabilidade de um processo, maior é a variação da qualidade dos produtos por ele produzidos. Assim, todo gráfico de controle de média deve ser acrescido de um gráfico de controle de variabilidade. Gráficos de variabilidade apresentam importância não somente por si só – já que podem ter grande impacto na qualidade do produto e tem grande influência nos gráficos de média, uma vez que um acréscimo não percebido na variabilidade pode levar a um sinal errôneo de mudança na média. Com a adição dos gráficos de controle de variabilidade, é possível também saber e distinguir se a alteração de processo é em σ ou em µ. Quando se detecta uma redução na variabilidade, e se determina o motivo responsável por esta redução, é fácil agir para melhorar a qualidade do processo.

Iniciando a implantação de um programa de controle de qualidade através dos gráficos de controle, necessita-se saber - qual modelo de gráfico de controle para média e variabilidade apresentará um desempenho melhor nos processos escolhidos (se são os gráficos com ou sem memória, e qual deles)?

#### **1.3 Tema e Justificativa**

O tema deste trabalho envolve o estudo de gráficos de controle adequados para o monitoramento de um processo que necessita de melhorias para atender exigências que o mercado impõe à produção de papel e embalagens.

**\_\_\_\_\_\_\_\_\_\_\_\_\_\_\_\_\_\_\_\_\_\_\_\_\_\_\_\_\_\_\_\_\_\_\_\_\_\_\_\_\_\_\_\_\_\_\_\_\_\_\_\_\_\_\_\_\_\_\_\_\_\_\_\_\_\_\_\_\_\_\_\_\_\_\_** 

Dentro de uma filosofia de garantia da qualidade do produto, as organizações estabelecem técnicas que objetivam, entre outros, a manutenção da qualidade dos produtos, por meio do controle e aprimoramento dos seus processos. A globalização sem limites dos mercados e a disseminação cada vez maior da informação e do conhecimento fazem com que as exigências de qualidade nos produtos sejam cada vez maiores, e que sejam feitas por clientes que anteriormente não tinham tais necessidades ou mesmo percepções. Assim, requisitos que se aplicavam apenas a produtos de uso crítico realizados por grandes multinacionais exportadoras, hoje se tornaram corriqueiros nos produtos de pequenas empresas comercializados nos mais diversos segmentos. Além de oferecer uma maior garantia para fornecedores e clientes de que os produtos são fornecidos com um nível de qualidade e defeitos dentro de um padrão conhecido e por um custo apropriado através da eliminação dos desperdícios, retrabalhos e da estabilização dos processos, há o fato de que diversos clientes exigem registros e relatórios e avaliam os sistemas de qualidade de seus fornecedores.

Entender e melhorar a qualidade de produtos e processos é fator fundamental para o crescimento das organizações. Com isto, a condução a uma posição competitiva privilegiada, e o controle permanente dos processos é condição básica para a manutenção da qualidade de bens e serviços. Sabe-se que a qualidade está diretamente ligada a variabilidade dos produtos, e a redução da variabilidade implica em redução de custos. Como a variabilidade pode ser descrita somente estatisticamente, os métodos estatísticos desempenham papel principal nos esforços de melhoria de qualidade. Os gráficos de controle são uma das principais ferramentas estatísticas para o monitoramento de processos, devido a sua simplicidade e eficiência. É um método estatístico de prevenção que proporciona o controle da qualidade do processo em tempo real, objetivando evitar a manufatura de produtos não-conformes através da detecção de causas especiais de variação no processo.

O controle estatístico de processos utilizando os gráficos de controle é realizado nas características de qualidade relevantes do produto através de amostras com significância estatística. Estes resultados são comparados periodicamente com os valores de referência, e decidida a ação a ser tomada. Como procedimento, é realizado um estudo prévio da característica de qualidade analisada e calculados os limites de controle do processo em relação à centralização desta característica de qualidade e a variabilidade permitida. Com estas informações são elaborados os gráficos de controle do padrão histórico verificando a sua estabilidade. Além disso, é realizado o levantamento de capacidade do processo para confirmar se o mesmo é capaz de atender as especificações solicitadas pelo cliente. Estando o processo estável e capaz, o gráfico servirá de instrumento de acompanhamento de processo, tendo a capacidade de identificar a presença de causas especiais. No caso de haver registro de anomalia, o processo deve sofrer intervenção para que retorne ao padrão histórico. Assim, os gráficos de controle são utilizados de forma a prevenir as falhas de qualidade nos produtos. Assume-se que se uma variável X é normalmente distribuída e uma perturbação no processo (causa especial) afetar a distribuição de X, então a média µ, o desvio padrão σ, ou ambos sofrerão alguma alteração.

**\_\_\_\_\_\_\_\_\_\_\_\_\_\_\_\_\_\_\_\_\_\_\_\_\_\_\_\_\_\_\_\_\_\_\_\_\_\_\_\_\_\_\_\_\_\_\_\_\_\_\_\_\_\_\_\_\_\_\_\_\_\_\_\_\_\_\_\_\_\_\_\_\_\_\_** 

Embora os tradicionais gráficos de controle Shewhart sejam os mais antigos e popularmente utilizados, os gráficos com memória acumulam a informação mais recente com informações anteriores e, com isso, detectam desvios do valor nominal com um número médio de amostras (ARL) menor do que fariam os gráficos de Shewhart. Estes gráficos são mais adequados para observações individuais, e estão igualmente disponíveis para serem aplicados tanto para a média quanto para a variabilidade.

#### **1.4 Objetivos do trabalho**

O objetivo principal deste trabalho consiste em realizar um estudo comparativo entre diferentes gráficos de controle Shewhart e os gráficos com memória, aplicando estes gráficos e comparando o desempenho de cada um deles no monitoramento do processo de produção em uma indústria de papel e embalagens.

Como objetivos específicos podem ser enumerados os seguintes pontos:

- Revisar a literatura das atuais questões da qualidade nas empresas e os seus respectivos sistemas de controle, e sobre a utilização de gráficos de controle, com ênfase em gráficos com memória.
- Estudar os processos produtivos da empresa, determinar os processos e as características de qualidade mais críticas, coletar dados e determinar os limites de controle para estes processos e aplicar os gráficos de controle.
- Definir os gráficos de controle mais adequados, planejar a implantação e construir interface em ambiente MS-Excel para utilização futura na coleta e apresentação dos dados.

#### **1.5 Método da pesquisa**

Neste trabalho o método adotado se enquadra quanto ao seu objetivo na categoria de pesquisa explicativa (Gil, 1999). Uma pesquisa explicativa tem como preocupação central identificar os fatores que determinam ou que contribuem para a ocorrência dos fenômenos, sendo o tipo de estudo que mais aprofunda o conhecimento da realidade. É o tipo de pesquisa mais complexo e delicado, devido ao elevado risco de cometer erros. As pesquisas explicativas nas ciências naturais se valem quase que exclusivamente do método experimental. Quanto aos procedimentos técnicos empregados, o trabalho se classifica como um estudo de caso. Um estudo de caso segundo Silva (2001), objetiva gerar conhecimentos para uma aplicação prática dirigida à solução de problemas específicos, envolvendo verdades e interesses locais. Gil (2007) complementa que o estudo de caso consiste em um estudo profundo e exaustivo com poucos objetos. Atualmente, o estudo de caso é visto como a maneira mais adequada para a investigação de um fenômeno dentro de seu contexto real, onde os limites entre este e aquele não são claramente percebidos.

**\_\_\_\_\_\_\_\_\_\_\_\_\_\_\_\_\_\_\_\_\_\_\_\_\_\_\_\_\_\_\_\_\_\_\_\_\_\_\_\_\_\_\_\_\_\_\_\_\_\_\_\_\_\_\_\_\_\_\_\_\_\_\_\_\_\_\_\_\_\_\_\_\_\_\_** 

Este trabalho se justifica como estudo de caso, devido aos seus seguintes propósitos: (i) explorar situações reais de um processo, sendo descrita toda a situação do contexto onde se insere, (ii) são formuladas hipóteses sobre as melhores soluções e (iii) são realizados experimentos acerca destas hipóteses. Em primeiro lugar é apresentada uma revisão bibliográfica do conteúdo disponível sobre controle estatístico de processos, e na seqüência são selecionados dois processos cujos dados envolvem diferentes tipos de gráficos de controle, e com base nos resultados obtidos os resultados obtidos com os gráficos de controle aplicados são comparados.

A escolha deste gráfico segue as seguintes etapas: (i) definição dos processos a serem monitorados, (ii) escolha do gráfico de controle adequado para ser testado, (iii) coleta de dados do processo, (iv) definição dos limites de controle, (v) estudo dos dados e aplicação do gráfico, (vi) estudo comparativo entre o desempenho apresentado por cada tipo de gráfico e escolha dos gráficos adequados para os processos selecionados, (vii) planejamento da implantação.

A etapa (i) é executada com base em averiguações e aplicação de diversos métodos em vários setores da empresa para encontrar o processo mais crítico. Em (ii) utilizam-se os gráficos disponíveis que são compatíveis ao objetivo e de (iii) a (vi), são utilizadas seqüências de dados reais do processo e verificado o comportamento de cada tipo de gráfico com os mesmos dados, e é escolhido o que melhor descreve os detalhes do processo. O último item (vii) apresenta um estudo sobre as ações a serem tomadas para a implementação do CEP nestes processos em especial, haja visto que nesta etapa já se conhece bem as particularidades do processo bem como quais gráficos são sugeridos.

**\_\_\_\_\_\_\_\_\_\_\_\_\_\_\_\_\_\_\_\_\_\_\_\_\_\_\_\_\_\_\_\_\_\_\_\_\_\_\_\_\_\_\_\_\_\_\_\_\_\_\_\_\_\_\_\_\_\_\_\_\_\_\_\_\_\_\_\_\_\_\_\_\_\_\_** 

#### **1.6 Estrutura da pesquisa**

A dissertação é estruturada em quatro capítulos, brevemente descritos a seguir:

O capítulo 1 apresenta uma introdução ao tema abordado, detalha o conteúdo e a importância do trabalho. Nele também são apresentadas as metas da pesquisa e as ferramentas utilizadas.

O capítulo 2 contém uma revisão da literatura acerca de controle estatístico de qualidade, que envolve os gráficos de controle para média e variabilidade incluindo os fundamentos de gráficos de Shewhart e os gráficos com memória CUSUM, EWMA e GWMA.

O capítulo 3 versa sobre o estudo de caso que envolve a aplicação de gráficos de controle monitoramento de dois na processos indústria de papel e embalagens Avelino Bragagnolo S.A. Neste capítulo é detalhada a seqüência do trabalho, a escolha dos gráficos mais adequados e o planejamento da implantação.

O capítulo 4 apresenta os resultados alcançados, principalmente no que diz respeito aos possíveis ganhos obtidos, as conclusões e as sugestões para trabalhos futuros.

#### **1.7 Limitações da pesquisa**

O presente trabalho fornece subsídios a determinadas organizações que possuam problemas semelhantes a utilizarem esta pesquisa como referência para encontrar de forma mais adequada a melhoria de seus processos industriais.

Não estão consideradas neste estudo as propriedades que alguns conjuntos de dados possam vir a apresentar que sejam diferentes daquelas dos dados coletados. O estudo é realizado somente em uma máquina, sendo que o restante do processo é considerado, porém não há avaliações referentes aos gráficos de controle.

Os custos de implantação e operacionalização do programa, assim como os custos dos problemas resultantes da qualidade atual e após uma eventual melhoria não foram levantados devido ao envolvimento de processos seguintes resultarem em uma tarefa complexa.

### **2 GRÁFICOS DE CONTROLE**

#### **2.1 Introdução**

Quando se observa uma linha de produção seriada, tem-se a impressão de que todas as unidades produzidas são exatamente iguais. Porém, ao verificar cuidadosamente os detalhes, descobre-se que elas não são tão idênticas assim (Costa, 2005). Essa variabilidade, segundo Shewhart, está presente em todos os processos, por mais bem projetados e controlados que sejam. Montgomery (2004) ressalta que nenhum processo opera naturalmente em estado de controle estatístico e completa que as variações existentes são oriundas da matéria-prima, dos equipamentos, das condições do ambiente e das reações físicas e mentais das pessoas. O estudo do comportamento e a eliminação destas variações nas características de qualidade relevantes para o produto constituem o objetivo dos gráficos de controle. Como uma ferramenta significativa de controle da qualidade, o princípio por trás dos mesmos é o de que a variabilidade é inevitável. A introdução da avaliação estatística nos processos industriais tornou possível verificar a existência de uma componente de variabilidade natural nos mesmos, impossível de ser eliminada. Essas perturbações, chamadas de causas comuns ou aleatórias, representam a soma de um conjunto de inúmeras pequenas variações naturais. Por representarem um nível muito pequeno de variação, apenas este tipo de interferência deveria estar presente em um processo.

**\_\_\_\_\_\_\_\_\_\_\_\_\_\_\_\_\_\_\_\_\_\_\_\_\_\_\_\_\_\_\_\_\_\_\_\_\_\_\_\_\_\_\_\_\_\_\_\_\_\_\_\_\_\_\_\_\_\_\_\_\_\_\_\_\_\_\_\_\_\_\_\_\_\_\_\_\_\_\_\_\_\_\_\_\_\_\_\_\_\_\_**

Problemas de qualidade também podem ser resultado de perturbações maiores, ou causas especiais, as quais têm o efeito de deslocar a distribuição da variável aleatória *x* e/ou aumentar a sua dispersão. Qualquer um destes dois, por ser um problema ou modo de operação anormal do processo, deve ser corrigido ou eliminado imediatamente (Costa, 2005). As ações corretivas variam, dependendo do tipo de perturbação (Breyfogle, 1992).

Uma vez estabelecidos processos produtivos capazes, é função do controle de processo extrair o máximo dos mesmos através do seu emprego em níveis uniformes de desempenho (Juran e Gryna, 1999), já que um processo sob controle estatístico possui as seguintes vantagens (Demming, 2003):

- desempenho e custos previsíveis;
- regularidade da produção;
- confiabilidade no processo:
- produtividade maximizada.

Segundo Juran e Gryna (1999), muitas vezes é econômico manter um processo em controle como uma forma ideal de atender as especificações do produto, embora os gráficos de controle sejam justificados apenas em uma minoria de características.

**\_\_\_\_\_\_\_\_\_\_\_\_\_\_\_\_\_\_\_\_\_\_\_\_\_\_\_\_\_\_\_\_\_\_\_\_\_\_\_\_\_\_\_\_\_\_\_\_\_\_\_\_\_\_\_\_\_\_\_\_\_\_\_\_\_\_\_\_\_\_\_\_\_\_\_** 

Basicamente existem dois tipos de variáveis que podem ser estudados através dos gráficos de controle – contínuas e atributivas. As variáveis atributivas se referem a contagens, ou transformações de contagens em proporções ou percentuais (são características que não podem ser medidas, mas seu estudo é baseado na contagem de ocorrências), já as variáveis contínuas se referem a medições ao longo de uma escala de medição. Os gráficos de controle baseados em variáveis contínuas constituem forma mais econômica de controlar a qualidade do que os gráficos de atributos. Em muitos casos os gráficos de variáveis são os únicos que podem ser utilizados (Duncan, 1986). Devido às características dos processos a serem estudados, somente os gráficos de variáveis serão abordados neste trabalho.

Os gráficos de controle constituem uma das mais poderosas ferramentas para o estudo da variabilidade e ilustram a representação gráfica da distribuição de variabilidade no processo (Wadsworth, 2001) através da comparação dos dados de performance do processo com relação aos limites de controle calculados. São ferramentas que determinam se o processo está ou não em controle estatístico. O principal objetivo dos gráficos de controle é distinguir o efeito de causas aleatórias e de causas especiais, através da definição dos seus limites de controle. Quando os limites são excedidos, significa que alguma causa especial está agindo sobre o processo e o mesmo deve ser investigado, de forma que ações adequadas possam ser tomadas. O fato de estarem todos os pontos dentro dos limites de controle não significa que não haja causas especiais agindo no sistema, e sim que não é economicamente viável procurar por elas (Duncan, 1986). Segundo Duncan (1986), mais do que uma ferramenta de estudo, os gráficos de controle têm a função de especificar as metas de gerenciamento e auxiliar no seu alcance. Embora o sistema de controle de processo possa ser utilizado como meio para avaliação imediata, o benefício real é conseguido quando ele é utilizado como ferramenta de aprendizado contínuo a respeito do processo. Costa (2005) alerta que se não houver um conhecimento dos conceitos estatísticos em que se baseiam os gráficos de controle, nem um estudo detalhado do processo e eventualmente uma intervenção profunda nele, é impossível transformá-los em uma ferramenta efetiva para monitorar os processos.

Duncan (1986) também afirma que os gráficos de controle, na verdade, além de definirem os limites de controle, têm a função de conduzir o processo ao alcance do controle estatístico e de julgar se o controle foi alcançado. Montgomery (2004) enfatiza que não se pode afirmar que um processo está sob controle a não ser que se tenha um padrão de variações aleatórias por um determinado período de tempo e quantidade de amostras – mais especificamente um mínimo de 25 pontos com 4 amostras cada, sob condições semelhantes.

**\_\_\_\_\_\_\_\_\_\_\_\_\_\_\_\_\_\_\_\_\_\_\_\_\_\_\_\_\_\_\_\_\_\_\_\_\_\_\_\_\_\_\_\_\_\_\_\_\_\_\_\_\_\_\_\_\_\_\_\_\_\_\_\_\_\_\_\_\_\_\_\_\_\_\_** 

O objetivo do controle de processo não é a perfeição, mas sim um estado de controle razoável e econômico. O controle estatístico do processo não é um fim em si mesmo. Porém, uma vez atingido o estado de controle estatístico, os trabalhos de melhoria de qualidade e produtividade podem ser iniciados (Demming, 2003). Carvalho (2005) sugere que a idéia principal do CEP é que processos de produção com menos variabilidade resultem em produtos com maior qualidade e com custos menores.

Western Electric (1958) sumariza os objetivos práticos dos gráficos de controle como sendo os seguintes:

- Melhorar a qualidade;
- Reduzir refugos e retrabalhos;
- Deixar o processo mais estável;
- Encontrar a causa de alguma dificuldade que está sendo vivenciada;
- Descobrir quais características são capazes de influenciar outras;
- Verificar a importância e a conformidade das especificações, entre outros.

E completa colocando que caso a organização queira descobrir as condições de defeitos ou verificar se um produto está se mantendo dentro dos limites dimensionais, os gráficos de controle se tornam necessários.

#### **2.2 Fundamentos dos gráficos de controle**

Duncan (1986) resume que análise dos gráficos de controle se fundamenta no comportamento previsível das ocorrências aleatórias. Daí a importância dos gráficos de controle na eliminação das causas especiais, redução da variabilidade e estabilização do processo. Desta forma, a presença somente de variáveis aleatórias define o comportamento do processo como "em estado de controle estatístico", quando há variáveis especiais presentes no processo, o mesmo se encontra "fora de controle estatístico", e apresentará um comportamento imprevisível.

Um item importante na utilização dos gráficos de controle é o seu desenvolvimento. A escolha de tamanho da amostra, freqüência de amostragem e limites de controle são responsáveis em grande parte por definir o desempenho do gráfico. Até então apenas critérios estatísticos eram utilizados para estas definições, porém mais recentemente tem ganhado influência o ponto de vista econômico, considerando explicitamente o custo das inspeções, perdas devido à produção de produtos defeituosos, custo das investigações de alarmes falsos, etc. Montgomery (2004) recomenda que na escolha do tamanho da amostra é importante ter em mente o tamanho da variação que se quer detectar. Em geral, amostras de tamanho maior tendem a apresentar melhor resultado na detecção de pequenas variações. Quanto à freqüência de amostragem, do ponto de vista estatístico, o ideal é que se tenham amostras grandes e coletadas freqüentemente. Devido a questões de custo, é uma tendência na indústria utilizar uma quantidade menor de amostras com uma freqüência maior de coleta, principalmente nos processos de produção de larga escala.

**\_\_\_\_\_\_\_\_\_\_\_\_\_\_\_\_\_\_\_\_\_\_\_\_\_\_\_\_\_\_\_\_\_\_\_\_\_\_\_\_\_\_\_\_\_\_\_\_\_\_\_\_\_\_\_\_\_\_\_\_\_\_\_\_\_\_\_\_\_\_\_\_\_\_\_** 

No caso de um processo estar em estado de controle, o seu comportamento seguirá uma distribuição estatística definida, e a retirada de amostras do mesmo tamanho a intervalo regulares possibilita o cálculo da média e do desvio padrão. No caso de os dados apresentarem comportamento de uma distribuição normal, ajustando-se a escala vertical para os valores de X, os valores horizontais na escala de tempo ou outra base e traçando linhas horizontais na média e nos extremos da distribuição normal, tem-se um gráfico de controle para X, conforme Figura 2 (Duncan, 1986). Para saber se um processo está sob controle, os valores de X são, então, plotados ao longo do tempo, e no caso de estarem todos dentro dos limites estabelecidos e não apresentarem valores contínuos acima ou abaixo da média, o processo é dito sob controle estatístico para um nível equivalente ao da média. Caso o processo não esteja sob controle, os pontos que apresentam problemas são avaliados e devem ser feitos esforços para a eliminação das causas especiais. Após o alcance da estabilidade, a manutenção dos gráficos de controle no processo detectará rapidamente a alteração da condição de estabilidade.

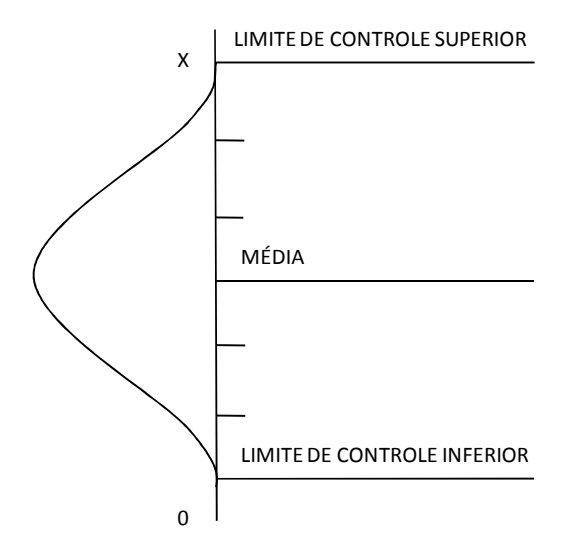

Figura 2 – Base teórica dos gráficos de controle (Fonte: Duncan, 1986)

Os gráficos de controle contêm uma linha central – que representa o valor médio da característica da qualidade quando em estado de controle, e duas linha horizontais – LSC (limite superior de controle) e LIC (limite inferior de controle). Estes limites são escolhidos de forma que se o processo estiver sob controle, praticamente todos os pontos estarão entre estas duas linhas e nenhuma ação se faz necessária. Já se algum ponto estiver contido fora destes limites é um indicativo de que o processo está fora de controle e necessita de ações investigativas e corretivas. A escolha dos limites de controle consiste em uma das decisões mais críticas que devem ser tomadas na construção de um gráfico de controle.

**\_\_\_\_\_\_\_\_\_\_\_\_\_\_\_\_\_\_\_\_\_\_\_\_\_\_\_\_\_\_\_\_\_\_\_\_\_\_\_\_\_\_\_\_\_\_\_\_\_\_\_\_\_\_\_\_\_\_\_\_\_\_\_\_\_\_\_\_\_\_\_\_\_\_\_** 

Para a maioria dos gráficos Shewhart os limites de controle são calculados com base na média de  $\pm 3\sigma$ , o que representa que se houver somente causas comuns atuando sobre o sistema e se a distribuição for normal, 99,7% das amostras estarão dentro dos limites de controle. Os 0,3% restantes se transformam em alarmes falsos, porém sua freqüência e tão pequena que normalmente os limites são utilizados para distinguir entre causas comuns e especiais atuando no sistema (Juran e Gryna, 1999). Segundo Duncan (1986), quando é fácil e barato verificar se há algo errado com o processo caso um ponto eventualmente caia fora dos limites, o uso de gráfico com 1,5 ou até 2 σ é economicamente mais vantajoso, caso contrários será economicamente mais vantajoso utilizar gráficos com limites de 3,5 até 4 σ. Os limites são designados para balancear dois importantes riscos associados ao uso dos gráficos de controle: o risco de declarar um ponto como fora de controle estatístico quando não houve mudança no processo (erro tipo I, quantificado como α), e risco de não detectar uma mudança real no processo (erro tipo II, quantificado como β). Limites mais largos tendem a causar atraso na detecção de situações que estejam realmente fora de controle estatístico e aumento do número de erros tipo II, ao passo que limites mais estreitos são mais propensos a disparar um número maior de alarmes falsos e aumentar a quantidade de erros tipo I.

Mesmo que todos os pontos estejam dentro dos limites de controle, se eles se comportarem de uma forma sistemática ou não aleatória há uma evidência de que o processo esteja fora de controle. Assim, além do uso dos limites de  $\pm$  3 σ, em 1956 o programa de qualidade da Western Electric Company instituiu outras regras que determinariam a necessidade de avaliação mais complexa do processo caso venham a estar presentes: dois de três pontos sucessivos fora do limite de 2 σ, quatro de cinco pontos sucessivos fora do limite de 1 σ e oito pontos sucessivos em um dos lados da linha central (Wadsworth, 2001). O objetivo destas regras é o de detectar pequenas mudanças na média, já que as mesmas poderiam resultar em pontos mais afastados do centro, mas ainda dentro dos limites de controle, não sendo detectados (Wadsworth, 2001). A aplicação delas aumenta a sensibilidade para pequenas mudanças a um custo bastante elevado: o de indicar causas especiais quando elas não existem. A probabilidade de se ter um alarme falso praticamente triplica, e em alguns casos pode chegar até a 5% (Vaughn, 1990). Além das assim chamadas "corridas", outros padrões também podem indicar um estado fora de controle, quando os pontos plotados exibem uma característica cíclica. Neste caso o processo pode não estar fora de controle, porém a redução de fontes de variação pode eliminar este comportamento. Para interpretar estes comportamentos, se faz importante conhecer não só os princípios estatísticos, mas também ter um bom entendimento do processo. Assim, o uso destas regras reduz a simplicidade do uso e a facilidade de interpretação dos gráficos de controle de Shewhart (Montgomery, 2004). Devido a estas inconveniências, a avaliação do desempenho dos gráficos Shewhart *X* , quando comparado com outros métodos, costuma aparecer na literatura sem o uso destas regras.

**\_\_\_\_\_\_\_\_\_\_\_\_\_\_\_\_\_\_\_\_\_\_\_\_\_\_\_\_\_\_\_\_\_\_\_\_\_\_\_\_\_\_\_\_\_\_\_\_\_\_\_\_\_\_\_\_\_\_\_\_\_\_\_\_\_\_\_\_\_\_\_\_\_\_\_** 

#### 2.2.1 ARL – número médio de amostras coletadas até a emissão de um sinal

Quando se avalia a eficiência de um gráfico de controle, é desejável que ele detecte a presença de uma causa especial logo que ela tenha ocorrido. Também é necessário que o nível de alarmes falsos seja baixo e que nível de amostragem seja razoável. O desempenho de um gráfico de controle costuma ser medida em termos do número de amostras coletadas até a emissão de um sinal (ARL – *Average Run Lenght*), ou CMC (Comprimento Médio de Corrida). Este desempenho representa o número de amostras coletadas a certo nível de qualidade antes que o gráfico de controle detecte uma alteração de média do processo e emita um sinal. A emissão de um sinal pode ser tanto um falso alarme como um sinal de que o processo realmente está fora de controle após um desvio médio do valor nominal.

Kemp (1962) lembra que a importância do valor de ARL está no fato de que ele geralmente é proporcional a quantidade de produtos executados antes que uma ação seja tomada. Quando o nível de produção é constante, este período está diretamente relacionado com o tempo decorrente desde o momento em que o processo começa a produzir em um nível específico de qualidade, até o momento em que uma ação é tomada. O parâmetro ARL está relacionado aos erros Tipo I e Tipo II, sendo associados às tomadas de decisões e as suas respectivas economias resultantes, ou seja, ao custo associado à procura de problemas inexistentes e ao custo referente à fraca qualidade que se obtém no produto final desde quando uma mudança ocorre até quando ela é detectada. Desta forma, a avaliação de desempenho no uso dos parâmetros dos gráficos de controle costuma ser feito frente a diferentes amplitudes de

mudança na média e no desvio do processo, uma vez que o ideal é que o ARL seja o menor possível quando o processo estiver fora de controle e o maior possível quando o processo estiver em controle estatístico (Crowder, 1987b). Margavio (1995) faz uma estudo sobre o nível de alarmes falsos, e recomenda que a escolha dos limites de controle nos gráficos seja feita com base no ARL desejado e no nível de alarmes falsos.

**\_\_\_\_\_\_\_\_\_\_\_\_\_\_\_\_\_\_\_\_\_\_\_\_\_\_\_\_\_\_\_\_\_\_\_\_\_\_\_\_\_\_\_\_\_\_\_\_\_\_\_\_\_\_\_\_\_\_\_\_\_\_\_\_\_\_\_\_\_\_\_\_\_\_\_** 

Para um processo sob controle e com dados independentes, o ARL é dado por

$$
ARL_0 = \frac{1}{\alpha} \tag{2.1}
$$

onde ARLo é o número médio de amostras coletadas até que um falso alarme seja disparado quando o processo está sob controle e  $\alpha$  é a probabilidade de cometer um erro Tipo I ( probabilidade de falso alarme). No gráfico  $\overline{X}$  de Shewhart com os limites 3 $\sigma$ , um exemplo de gráfico univariado com dados normais, toma-se  $\alpha = 0.0027$  o que supõe um  $ARL<sub>o</sub> \cong 370$ , isto é, mesmo que o processo permaneça sob controle, um sinal fora de controle será emitido a cada 370 amostras, em média.

 Para determinar o valor de ARL para uma certa mudança no processo, o cálculo é feito da seguinte forma:

$$
ARL_1 = \frac{1}{1 - \beta} \tag{2.2}
$$

onde ARL1 é o número médio de amostras coletadas até que seja sinalizado uma situação de fora de controle e  $\beta$  é a probabilidade de cometer um erro Tipo II (probabilidade de não detectar que o processo está fora de controle supondo independência das amostras). Portanto, a equação 2.2 só é aplicável aos gráficos de controle do tipo Shewhart e não aos gráficos com memória, pois nesses gráficos os pontos plotados não são independentes.

 A determinação exata dos parâmetros de um gráfico de controle CUSUM e EWMA tais como o ARL nem sempre é possível pelo fato das estatísticas de controle serem variáveis aleatórias dependentes. No entanto existem alguns métodos numéricos que permitem otimizar estes parâmetros, entre as quais podemos destacar o Método de Equação Integral, o Método de Cadeias de Markov. O método de Equação Integral é preferido frente ao Método de Cadeias de Markov devido a maior precisão para a mesma quantia de esforço computacional (Reynolds e Stoumbos, 2001).

#### **2.3 Gráficos de controle Shewhart**

Na utilização de variáveis para o monitoramento de características da qualidade, é necessário que as mesmas sejam expressas através dos valores de suas médias e de sua variabilidade, pois estas são medidas importantes da sua distribuição. Para os gráficos de variáveis, a média geralmente é mensurada pelo gráfico  $\bar{x}$ , e a variabilidade através do gráfico para desvio padrão (S), ou gráficos para amplitude (R).

**\_\_\_\_\_\_\_\_\_\_\_\_\_\_\_\_\_\_\_\_\_\_\_\_\_\_\_\_\_\_\_\_\_\_\_\_\_\_\_\_\_\_\_\_\_\_\_\_\_\_\_\_\_\_\_\_\_\_\_\_\_\_\_\_\_\_\_\_\_\_\_\_\_\_\_** 

O gráfico de controle Shewhart  $\bar{x}$  para o controle da média, além de fornecer valores aproximadamente corretos para variáveis não-normais, tem como sua principal vantagem o fato de ser de fácil interpretação e implementação, funcionar bem na maioria dos processos e proporcionar uma resposta rápida. A principal desvantagem está no desempenho ruim se tratando da detecção de pequenas alterações no processo, devido ao fato de utilizarem apenas o último ponto plotado.

#### 2.3.1 Gráficos de controle Shewhart para médias *X*

Os gráficos *X* são constituídos de uma linha central - cujo valor pode ser a média de valores de um período anterior, ou um valor escolhido pela gerência para alcançar certos objetivos, e dos limites de controle superior e inferior, definidos da mesma forma. Os limites de controle geralmente se localizam a 3 σ.

O cálculo dos limites de controle pode ser feito utilizando as seguintes equações: Padrões estabelecidos Baseado dados anteriores

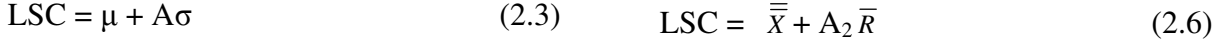

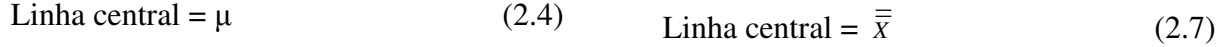

LIC =  $\mu - A\sigma$  (2.5) LIC =  $\overline{\overline{X}}$  - A<sub>2</sub>  $\overline{R}$  (2.8)

$$
LSC = \overline{\overline{X}} + A_3 \overline{S}
$$
 (2.9)

- Linha central =  $\overline{\overline{X}}$  (2.10)
- LIC =  $\overline{\overline{X}}$  A<sub>3</sub>  $\overline{S}$  (2.11)

#### 2.3.2 Gráficos de controle Shewhart para variabilidade (S)

O cálculo dos limites de controle pode ser feito utilizando as seguintes equações:

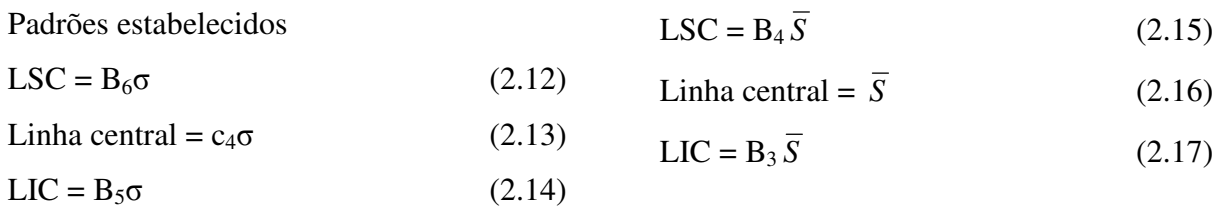

**\_\_\_\_\_\_\_\_\_\_\_\_\_\_\_\_\_\_\_\_\_\_\_\_\_\_\_\_\_\_\_\_\_\_\_\_\_\_\_\_\_\_\_\_\_\_\_\_\_\_\_\_\_\_\_\_\_\_\_\_\_\_\_\_\_\_\_\_\_\_\_\_\_\_\_** 

Baseado dados anteriores

Padrões estabelecidos

Os valores de B<sub>3</sub>, B<sub>4</sub>, B<sub>5</sub> e B<sub>6</sub> são apresentados na Tabela 23 (ANEXO A).

2.3.3 Gráficos de controle Shewhart para variabilidade (R)

O cálculo dos limites de controle pode ser feito utilizando as seguintes equações:

Baseado dados anteriores

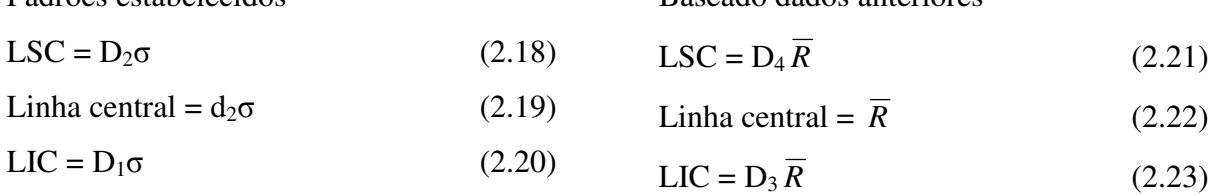

Os valores de D<sub>1</sub>, D<sub>2</sub>, D<sub>3</sub> e D<sub>4</sub> são apresentados na Tabela 23 (ANEXO A).

#### 2.3.4 Gráficos de controle Shewhart para observações individuais  $(X_i)$

Em diversas aplicações dos gráficos de controle o tamanho da amostra a ser monitorada é unitário, isto é, n=1. Nestes casos são empregados os gráficos de controle para unidades individuais. Estes gráficos são os mais básicos para o monitoramento de variáveis, e aplicados em casos como os que seguem:

- Inspeção 100% através de inspeção e medição automatizada;
- Fluxo de produção muito pequeno, não sendo viável agrupar diversas amostras para análise;
- Medições repetidas do processo diferem apenas devido a erros de laboratório ou de análise;
- Em processos como produção de papel, onde as medições de diversos parâmetros transversalmente à bobina se diferenciarão muito pouco e produzirão um desvio padrão muito pequeno se o objetivo for controlar a mesma variável longitudinalmente à bobina.

Nestes casos são utilizados gráficos de controle individuais, e neste último também a amplitude móvel de duas observações consecutivas. Ramos (2005) sugere o uso do gráfico 3D em alguns processos na indústria de papel. A amplitude móvel é definida como a diferença entre a maior e a menor observação consecutiva em um conjunto de n observações, sendo representada por:

**\_\_\_\_\_\_\_\_\_\_\_\_\_\_\_\_\_\_\_\_\_\_\_\_\_\_\_\_\_\_\_\_\_\_\_\_\_\_\_\_\_\_\_\_\_\_\_\_\_\_\_\_\_\_\_\_\_\_\_\_\_\_\_\_\_\_\_\_\_\_\_\_\_\_\_** 

$$
Rm_i = |X_i - X_{i-1}|, \text{ onde } i = 2, 3, \dots
$$
\n(2.24)

Messina (1987) afirma que embora o gráfico de amplitude móvel possa ser desenvolvido, seu uso não é recomendado devido ao fato de não fornecer informações relevantes, haja visto que todas as informações que eles apresentam já estão contidas nos gráficos X<sub>i</sub>. Montgomery (2004) concorda com esta afirmação, mas pondera que como as alterações no processo também estarão visíveis nos gráficos de amplitude móvel, se o analista for cuidadoso e confiar primeiramente nos gráficos individuais, poucos problemas serão gerados pela plotagem dos dois gráficos.

As equações para a definição destes limites de controle se encontram a seguir:

$$
LSC_{\bar{x}} = \overline{X} + \frac{3}{d_{\bar{x}}} \overline{R}m \qquad (2.25) \qquad \qquad LSC_{Rm} = D_{\bar{x}} \overline{R}m \qquad (2.28)
$$

$$
LM_{\bar{x}} = \overline{X}
$$
 (2.26) 
$$
LM_{\bar{x}} = \overline{R}m
$$
 (2.29)

$$
LIC_{\bar{x}} = \overline{X} - \frac{3}{d_z} \overline{R}m \qquad (2.27) \qquad \qquad LIC_{\scriptscriptstyle Rm} = D_{\bar{x}} \overline{R}m \qquad (2.30)
$$

onde  $D_3 = 0$  e  $D_4 = 3,267$  são constantes tabeladas em função da amplitude móvel utilizada conforme Tabela 23 do ANEXO A.

#### 2.3.5 Exemplo gráficos de controle Shewhart dados individuais

É apresentado na seqüência, para cada tipo de gráfico de controle estudado, um exemplo de aplicação com os mesmos dados retirados da tabela 8.1, página 256 de Montgomery 2004 (conforme Tabela 1), possibilitando comparar e estabelecer relações entre o desempenho dos diferentes tipos gráficos. Neste exemplo de aplicação, as vinte primeiras dessas observações foram extraídas aleatoriamente de uma distribuição normal com média  $\mu$ =10 e desvio padrão  $\sigma$ =1. No entanto, as dez últimas amostras foram extraídas de uma distribuição normal com média µ=11 e desvio padrão σ=1. Inicialmente é realizada uma análise da normalidade do processo através do método Shapiro-Wilk, conforme Figura 3 que revela processo se comportando segundo uma distribuição normal. Estes mesmos dados são submetidos também a uma avaliação de autocorrelação, cujo correlograma conforme Figura 4 aponta um processo não correlacionado.

O cálculo dos limites de controle foi realizado como segue, utilizando os valores tabelados d<sub>2</sub> = 1,128; D<sub>4</sub> = 3,267 e D<sub>3</sub> = 0 Utilizando as equações apresentadas, foram calculados os limites de controle:

**\_\_\_\_\_\_\_\_\_\_\_\_\_\_\_\_\_\_\_\_\_\_\_\_\_\_\_\_\_\_\_\_\_\_\_\_\_\_\_\_\_\_\_\_\_\_\_\_\_\_\_\_\_\_\_\_\_\_\_\_\_\_\_\_\_\_\_\_\_\_\_\_\_\_\_** 

Para as observações individuais X<sup>i</sup>

Para a amplitude móvel R

$$
LSC_{\bar{x}} = \bar{X} + \frac{3}{d_z} * \bar{R}m = 10 + 2,66 \times 1 = 12,66
$$
  

$$
LM_{\bar{x}} = \bar{X} = 10
$$
  

$$
LIC_{\bar{x}} = \bar{X} - \frac{3}{d_z} * \bar{R}m = 10 - 2,66 \times 1 = 7,34
$$

$$
LSC_{Rm} = D_{4}\overline{R}m = 3,267 \times 1 = 3,267
$$
  

$$
LM_{\overline{x}} = \overline{R}m = 1
$$
  

$$
LSC_{Rm} = D_{3}\overline{R}m = 0
$$

Tabela  $1 -$ Valores para os gráficos de controle  $X_i$  e Rm do exemplo

(Fonte: Adaptado de Montgomery, 2004)

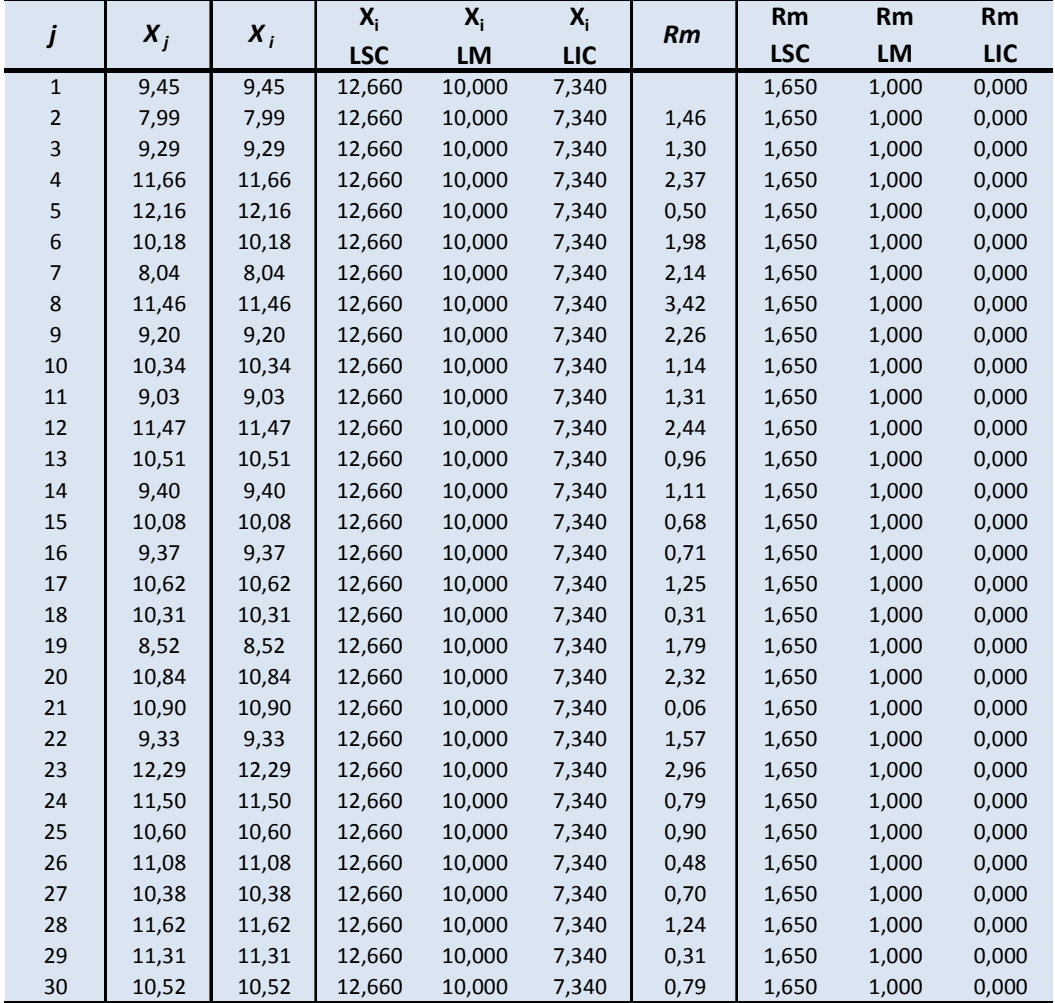

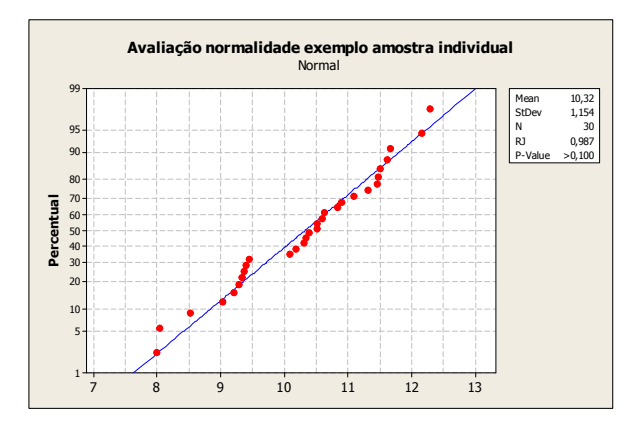

Figura 3 – Teste de Shapiro-Wilk para o exemplo de aplicação

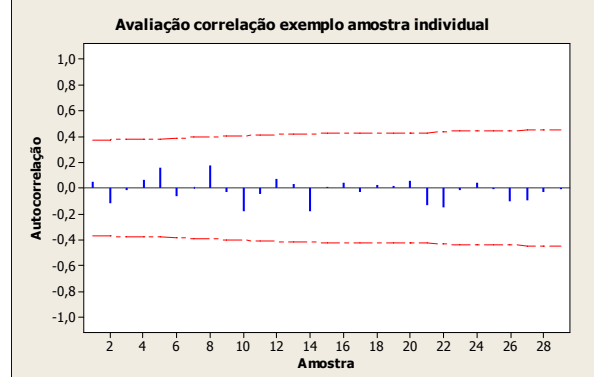

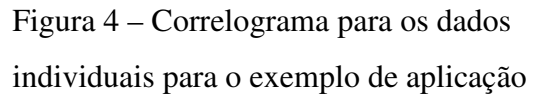

Nos gráficos  $X_i$  e Rm (Figura 5) é possível perceber um comportamento regular das amostras ao longo do tempo, com um ponto sinalizado fora de controle no gráfico Rm na oitava amostra, embora não tenha ocorrido aumento do desvio padrão. O aumento na média após o ponto 20 não é percebido claramente, apenas se forem empregadas apenas regras especiais.

**\_\_\_\_\_\_\_\_\_\_\_\_\_\_\_\_\_\_\_\_\_\_\_\_\_\_\_\_\_\_\_\_\_\_\_\_\_\_\_\_\_\_\_\_\_\_\_\_\_\_\_\_\_\_\_\_\_\_\_\_\_\_\_\_\_\_\_\_\_\_\_\_\_\_\_\_\_\_\_\_\_\_\_\_\_\_\_\_\_\_\_**

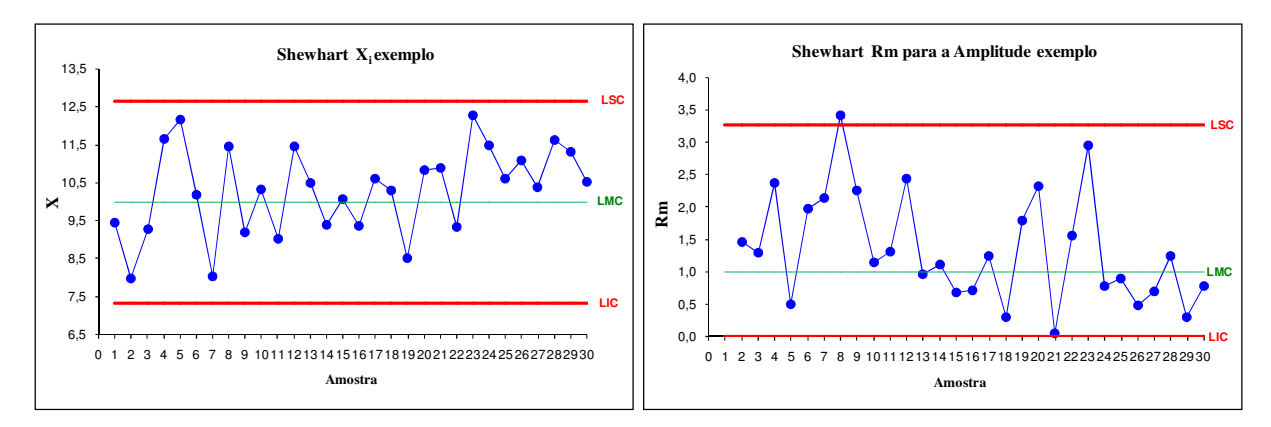

Figura 5 – Gráficos de controle Shewhart  $X_i$  e Rm para o exemplo de aplicação

2.3.6 Exemplo de gráfico de controle Shewhart para subgrupos racionais  $(\bar{x})$ 

Os dados deste exemplo de aplicação são retirados da Tabela 5.1, página 133 de Montgomery (2004) e são apresentados na Tabela 2. Estes dados são utilizados na seqüência para cada tipo de gráfico de controle para subgrupos racionais estudado.

Inicialmente aplicando o método Shapiro-Wilk, para testar a normalidade, verificouse que os dados revelam uma distribuição normal conforme Figura 6. Observa-se também conforme correlograma (Figura 7), a ausência de autocorrelação.

**\_\_\_\_\_\_\_\_\_\_\_\_\_\_\_\_\_\_\_\_\_\_\_\_\_\_\_\_\_\_\_\_\_\_\_\_\_\_\_\_\_\_\_\_\_\_\_\_\_\_\_\_\_\_\_\_\_\_\_\_\_\_\_\_\_\_\_\_\_\_\_\_\_\_\_** 

Tabela 2 – Valores para os gráficos de controle X-barra e S do exemplo (Fonte: Adaptado de Montgomery, 2004)

| j  | $x_1$  | $x_{2}$ | $X_3$  | $X_4$  | $X_{5}$ | $X_i$  | $Y_t$      | Y <sub>t</sub><br><b>LM</b> | $Y_t$    | $S_t$ | $S_t$      | $S_{t}$    |
|----|--------|---------|--------|--------|---------|--------|------------|-----------------------------|----------|-------|------------|------------|
|    |        |         |        |        |         |        | <b>LSC</b> |                             | LIC      |       | <b>LSC</b> | <b>LIC</b> |
| 1  | 74,030 | 74,002  | 74,019 | 73,992 | 74,008  | 74,010 | 74,01207   | 74,000                      | 73,98793 | 0,015 | 0,018      | 0,001      |
| 2  | 73,995 | 73,992  | 74,001 | 74,011 | 74,004  | 74,001 | 74,012     | 74,000                      | 73,988   | 0,008 | 0,018      | 0,001      |
| 3  | 73,998 | 74,024  | 74,021 | 74,005 | 74,002  | 74,010 | 74,012     | 74,000                      | 73,988   | 0,012 | 0,018      | 0,001      |
| 4  | 74,002 | 73,996  | 73,996 | 74,015 | 74,009  | 74,004 | 74,012     | 74,000                      | 73,988   | 0,008 | 0,018      | 0,001      |
| 5  | 73,992 | 74,007  | 74,015 | 73,989 | 74,014  | 74,003 | 74,012     | 74,000                      | 73,988   | 0,012 | 0,018      | 0,001      |
| 6  | 74,009 | 73,994  | 73,997 | 73,985 | 73,993  | 73,996 | 74,012     | 74,000                      | 73,988   | 0,009 | 0,018      | 0,001      |
| 7  | 73,995 | 74,006  | 73,994 | 74,000 | 74,005  | 74,000 | 74,012     | 74,000                      | 73,988   | 0,006 | 0,018      | 0,001      |
| 8  | 73,985 | 74,003  | 73,993 | 74,015 | 73,988  | 73,997 | 74,012     | 74,000                      | 73,988   | 0,012 | 0,018      | 0,001      |
| 9  | 74,008 | 73,995  | 74,009 | 74,005 | 74,004  | 74,004 | 74,012     | 74,000                      | 73,988   | 0,006 | 0,018      | 0,001      |
| 10 | 73,998 | 74,000  | 73,990 | 74,007 | 73,995  | 73,998 | 74,012     | 74,000                      | 73,988   | 0,006 | 0,018      | 0,001      |
| 11 | 73,994 | 73,998  | 73,994 | 73,995 | 73,990  | 73,994 | 74,012     | 74,000                      | 73,988   | 0,003 | 0,018      | 0,001      |
| 12 | 74,004 | 74,000  | 74,007 | 74,000 | 73,996  | 74,001 | 74,012     | 74,000                      | 73,988   | 0,004 | 0,018      | 0,001      |
| 13 | 73,983 | 74,002  | 73,998 | 73,997 | 74,012  | 73,998 | 74,012     | 74,000                      | 73,988   | 0,010 | 0,018      | 0,001      |
| 14 | 74,006 | 73,967  | 73,994 | 74,000 | 73,984  | 73,990 | 74,012     | 74,000                      | 73,988   | 0,015 | 0,018      | 0,001      |
| 15 | 74,012 | 74,014  | 73,998 | 73,999 | 74,007  | 74,006 | 74,012     | 74,000                      | 73,988   | 0,007 | 0,018      | 0,001      |
| 16 | 74,000 | 73,984  | 74,005 | 73,998 | 73,996  | 73,997 | 74,012     | 74,000                      | 73,988   | 0,008 | 0,018      | 0,001      |
| 17 | 73,994 | 74,012  | 73,986 | 74,005 | 74,007  | 74,001 | 74,012     | 74,000                      | 73,988   | 0,011 | 0,018      | 0,001      |
| 18 | 74,006 | 74,010  | 74,018 | 74,003 | 74,000  | 74,007 | 74,012     | 74,000                      | 73,988   | 0,007 | 0,018      | 0,001      |
| 19 | 73,984 | 74,002  | 74,003 | 74,005 | 73,997  | 73,998 | 74,012     | 74,000                      | 73,988   | 0,008 | 0,018      | 0,001      |
| 20 | 74,000 | 74,010  | 74,013 | 74,020 | 74,003  | 74,009 | 74,012     | 74,000                      | 73,988   | 0,008 | 0,018      | 0,001      |
| 21 | 73,982 | 74,001  | 74,015 | 74,005 | 73,996  | 74,000 | 74,012     | 74,000                      | 73,988   | 0,012 | 0,018      | 0,001      |
| 22 | 74,004 | 73,999  | 73,990 | 74,006 | 74,009  | 74,002 | 74,012     | 74,000                      | 73,988   | 0,007 | 0,018      | 0,001      |
| 23 | 74,010 | 73,989  | 73,990 | 74,009 | 74,014  | 74,002 | 74,012     | 74,000                      | 73,988   | 0,012 | 0,018      | 0,001      |
| 24 | 74,015 | 74,008  | 73,993 | 74,000 | 74,010  | 74,005 | 74,012     | 74,000                      | 73,988   | 0,009 | 0,018      | 0,001      |
| 25 | 73,982 | 73.984  | 73,995 | 74,017 | 74,013  | 73,998 | 74,012     | 74,000                      | 73,988   | 0,016 | 0,018      | 0,001      |

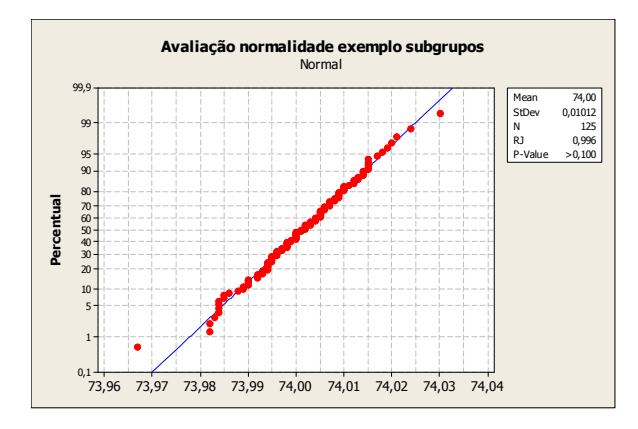

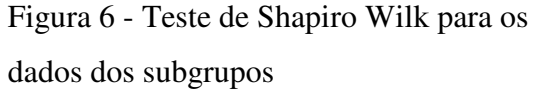

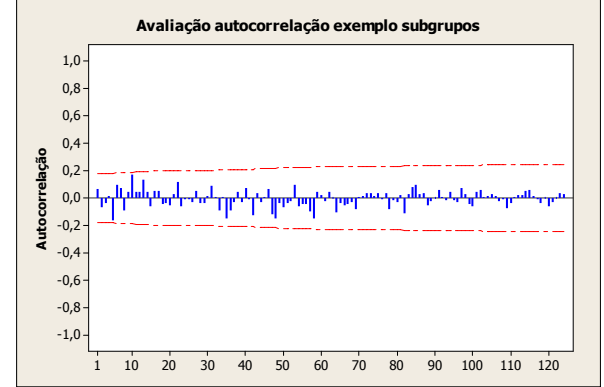

Figura 7 - Correlograma para os dados dos subgrupos

Os cálculos dos limites de controle são determinados para os gráficos  $\bar{x}$  e S como segue, utilizando-se equações apresentadas e os valores tabelados (Tabela 23, ANEXO A).

Para a média

\nPara a variabilidade S

\nLSC = 
$$
\overline{\overline{X}} + A_3 \overline{S} = 74,001 + (1,427) \times (0,0094) = 74,014
$$

\nLMC =  $\overline{\overline{X}} - A_3 \overline{S} = 74,001 - (1,427) \times (0,0094) = 73,988$ 

\nLIC =  $B_3 \overline{S} = 0$ 

\nGráfico X barra exemplo

\nGráfico X barra exemplo

**\_\_\_\_\_\_\_\_\_\_\_\_\_\_\_\_\_\_\_\_\_\_\_\_\_\_\_\_\_\_\_\_\_\_\_\_\_\_\_\_\_\_\_\_\_\_\_\_\_\_\_\_\_\_\_\_\_\_\_\_\_\_\_\_\_\_\_\_\_\_\_\_\_\_\_** 

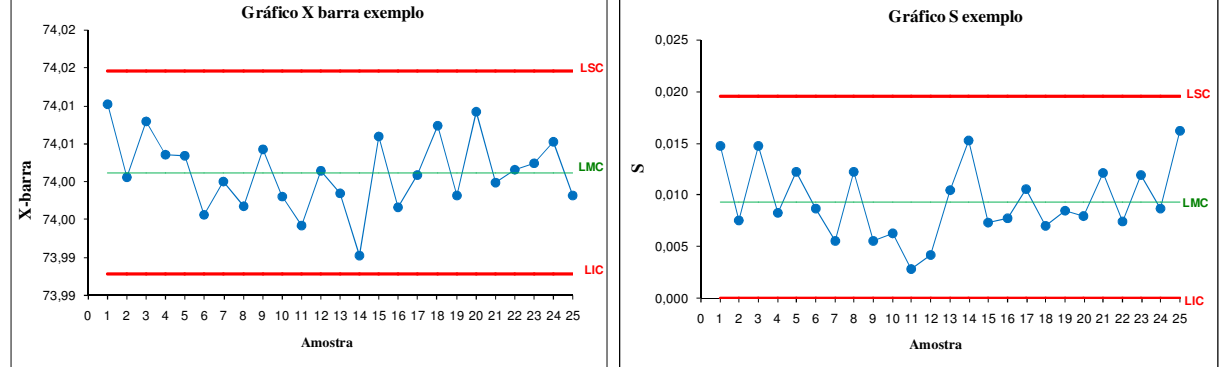

Figura 8 – Gráficos de controle Shewhart X-barra e S para o exemplo

Neste exemplo observa-se que nenhum ponto fica fora dos limites de controle. Com isto conclui-se que o processo se encontra estável para os níveis nos quais opera.

#### **2.4 Gráficos de controle com memória**

Detectar pequenas alterações nos parâmetros de um processo é uma tarefa realmente importante numa perspectiva de aumentar a consistência da qualidade de processos e produtos. Os gráficos de controle com memória são ferramentas alternativas de grande sensibilidade, apropriadas para a rápida detecção de pequenas alterações.

Os gráficos de controle Shewhart para variáveis têm a particularidade de apresentarem a plotagem dos pontos fazendo uso apenas da informação da última amostra ou da última média de um grupo de amostras, e conseqüentemente ignorarem a informação fornecida pela seqüência de pontos anterior. Montgomery (2004) ressalta esta característica de ignorar a informação da seqüência inteira de pontos como uma das principais desvantagens dos gráficos Shewhart, e a coloca como a principal razão para que estes gráficos sejam insensíveis a desvios pequenos (< 1,5 σ) e de maior duração.
Hawkins (1997) acrescenta que o gráfico Shewhart é muito eficiente na detecção de causas isoladas que levam a grandes e repentinas mudanças nos dados, porém é pouco eficiente na detecção de alterações moderadas. Wheeler (2001) cita como exemplo o fato de o gráfico de Shewhart levar em média 44 amostras até sinalizar um desvio do valor nominal de 1σ, o que representa um número muito grande de amostras para a detecção. Existem diversas tentativas de corrigir esta deficiência através do acréscimo de "regras complementares" para o uso dos limites de controle. Embora tenham apresentado algum sucesso, Hawkins (1997) afirma que elas acabam por prejudicar muito a simplicidade e facilidade de operação destes gráficos, que são seus principais pontos positivos. É possível obter um resultado melhor utilizando outros princípios e outras tecnologias mais apropriadas para a detecção de mudanças permanentes no processo.

**\_\_\_\_\_\_\_\_\_\_\_\_\_\_\_\_\_\_\_\_\_\_\_\_\_\_\_\_\_\_\_\_\_\_\_\_\_\_\_\_\_\_\_\_\_\_\_\_\_\_\_\_\_\_\_\_\_\_\_\_\_\_\_\_\_\_\_\_\_\_\_\_\_\_\_** 

Com o objetivo de detectar desvios menores e duradouros que passam despercebidos pelos gráficos Shewhart foram desenvolvidos outros gráficos de controle que fazem uso de todo o histórico de amostras do processo – informação mais recente e acumulação de informações anteriores, de forma distinta, e que se tornam adequados para a detecção de alterações < 1,5σ no processo (Montgomery, 2004). Como exemplo destes gráficos, podem ser citados os gráficos de controle de soma acumulada (*Cumulative Sum – CUSUM* ), os gráficos de média móvel exponencialmente ponderada (*Exponentially Weighted Moving Average - EWMA*) e os gráficos de média móvel com ponderação generalizada (*Generally Weighted Moving Average - GWMA*).

A idéia de gráficos com memória é que sua representação gráfica não se baseia em observações individuais, ou médias de subgrupos racionais, mas no acúmulo de observações. Supondo que se deseja controlar a evolução de uma variável X que mede certa característica da qualidade. As sucessivas observações dessa variável são  $X_1, X_2, X_3,...$  considerando que a característica X deve assumir o valor nominal  $\mu$ , os valores:

$$
d_1 = (X_1 - \mu) \tag{2.31}
$$

$$
d_2 = (X_2 - \mu) \tag{2.32}
$$

$$
d_3 = (X_3 - \mu) \tag{2.33}
$$

.....

Correspondem à sequência de desvios em relação ao valor nominal  $\mu$ . Se ocorrer uma alteração muito pequena, a evolução dos valores  $d_1$ ,  $d_2$ ,  $d_3$ , ... seria ineficaz para detectálo. É mais eficaz fazer uma representação gráfica baseada em  $d_1$ ,  $d_1 + d_2$ ,  $d_1 + d_2 + d_3$ , ..., etc., de modo que a cada instante se considera também a informação histórica. Uma pequena alteração irá se acumulando até que seja evidente sua detecção.

**\_\_\_\_\_\_\_\_\_\_\_\_\_\_\_\_\_\_\_\_\_\_\_\_\_\_\_\_\_\_\_\_\_\_\_\_\_\_\_\_\_\_\_\_\_\_\_\_\_\_\_\_\_\_\_\_\_\_\_\_\_\_\_\_\_\_\_\_\_\_\_\_\_\_\_** 

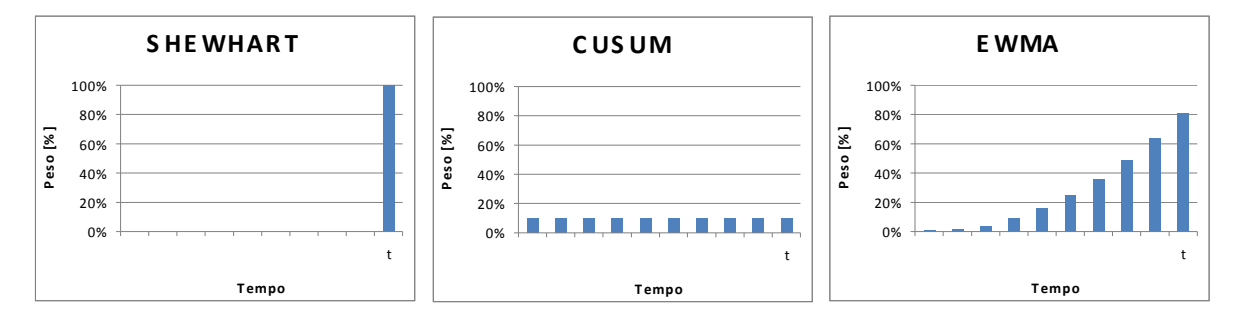

Figura 9 – Ponderação dos dados para os gráficos Shewhart, CUSUM e EWMA (Fonte: Hunter, 1986)

## **2.5 Gráficos de controle CUSUM**

A técnica de soma cumulativa foi desenvolvida na Grã-Bretanha durante a década de 50, tendo sua aplicação inicialmente voltada à previsão de vendas. Ela tem sido estudada por diversos autores, sendo que algumas publicações se destacaram no desenvolvimento de seus fundamentos, como as de Page (1961), Johnson e Leone (1962), Bissel (1969) e Lucas (1976). Consiste em uma ferramenta poderosa para o gerenciamento, a qual quando empregada em conjunto com gráficos de controle tende a resultar em melhorias na gestão dos processos, no controle das saídas e na utilização de recursos (Oakland, 2003).

O CUSUM se diferencia dos gráficos Shewhart em diversos aspectos, o principal é que ao invés de plotar valores individuais, é criada uma estatística baseada na acumulação destes valores. Normalmente a soma cumulativa se refere aos desvios dos valores individuais de um valor alvo. Assim, cada ponto é igual ao ponto anterior, acrescido de um valor estatisticamente calculado a partir do último subgrupo (Juran e Gryna, 1999). Além de sinalizar o desajuste, o gráfico CUSUM informa também onde ele ocorreu (Costa, 2005). Supondo que amostras de tamanho n ≥ 1 são coletadas,  $\overline{x}_i$  é a média da *j-ésima* amostra e  $\mu_a$ é o valor desejado para a média do processo. A estatística CUSUM é formada demarcando a quantidade da equação que segue junto à amostra i:

$$
C_1 = (x_1 - \mu_0) \tag{2.34}
$$

$$
C_2 = (\bar{x}_1 - \mu_o) + (\bar{x}_2 - \mu_o) = C_1 + (\bar{x}_2 - \mu_o)
$$
\n(2.35)

$$
C_3 = (\overline{x}_1 - \mu_o) + (\overline{x}_2 - \mu_o) + (\overline{x}_3 - \mu_o) = C_2 + (\overline{x}_3 - \mu_o)
$$
 (2.36)

.....

$$
C_i = \sum_{j=1}^{i} (\overline{x}_i - \mu_o) = C_{i-1} + (\overline{x}_i - \mu_o)
$$
 (2.37)

onde *C<sup>i</sup>* é a soma acumulada incluindo a *i-ésima* amostra, pois combinam informações de diversas amostras. Se o processo permanece sob controle para o valor desejado  $\mu_o$ , as somas acumuladas definidas em (2.37) descrevem um percurso aleatório com média zero. Porém, se a média muda para algum valor acima  $\mu_1 > \mu_0$ , então a tendência ascendente se desenvolverá na soma acumulada *C<sup>i</sup>* . Reciprocamente, se a média muda para algum valor abaixo  $\mu_1 < \mu_0$ , a soma acumulada  $C_i$  terá uma direção negativa. Por esta razão, se nos pontos demarcados aparecer uma tendência para cima ou para baixo, deve-se considerar isto como uma evidência de que a média do processo mudou e uma busca de causas assinaláveis deve ser realizada.

Para um tamanho de amostra n, com média  $\bar{x}_j$  na *j-ésima* amostra, pode-se encontrar o valor da soma cumulativa em relação a um valor meta µ0:

$$
S_i = \sum_{j=1}^{i} (\bar{x}_j - \mu_0)
$$
 (2.38)

Duncan (1986), Wadsworth (2001) e Breyfogle (1992) afirmam que devido à capacidade de combinar informações de diferentes amostras, a principal característica dos gráficos CUSUM é a de perceber pequenas mudanças no processo de uma forma mais rápida. Montgomery (2004) e Juran e Gryna (1999) acrescentam ainda que os gráficos CUSUM apresentam desempenho superior para aplicações onde as alterações de processo são menores do que 1,5 a 2 σ por no mínimo cinco períodos – ou seja, alterações pequenas e persistentes, ao passo que Shewhart detecta de forma mais rápida as alterações curtas e mais bruscas. Bissell (1969) confirma que para mudanças entre 0,25 σ e 1,75 σ o CUSUM apresenta menores valores de ARL, sendo que acima de 2 σ os gráficos Shewhart têm menor ARL. Também é possível modificar os parâmetros dos gráficos CUSUM para obter menores ARL em grandes variações, ao custo de detecções mais lentas para pequenas variações. Duncan (1986) afirma que em comparação com os gráficos Shewhart *x* , os gráficos de soma acumulada são mais eficazes a um custo menor.

Diversos procedimentos de decisão foram desenvolvidos para os gráficos de soma acumulada, entre eles a Máscara V, proposta por Barnhard em 1959, consiste em um método gráfico que permite por inspeção dos pontos representados verificar a ocorrência ou não um desvio no valor médio  $\mu_0$  desejado. Outros procedimentos de decisão também são utilizados,

nestes casos os valores limites superiores e inferiores são calculados, e quando um deles for alcançado, uma tendência está presente e alguma ação deve ser tomada. É o caso do CUSUM tabular, onde os gráficos  $S_i^+e S_i^-$  são utilizados para detectarem tendências positivas e negativas, respectivamente.

**\_\_\_\_\_\_\_\_\_\_\_\_\_\_\_\_\_\_\_\_\_\_\_\_\_\_\_\_\_\_\_\_\_\_\_\_\_\_\_\_\_\_\_\_\_\_\_\_\_\_\_\_\_\_\_\_\_\_\_\_\_\_\_\_\_\_\_\_\_\_\_\_\_\_\_** 

### 2.5.1 Gráficos de controle CUSUM Tabular

O procedimento CUSUM tabular tem a propriedade de armazenar os valores das somas unilaterais acumuladas do processo analisado. Seja *xi* a iésima observação do processo. Quando o processo está sob controle, *xi* tem uma distribuição normal com média µ *<sup>o</sup>* e desvio padrãoσ. Se o processo tende a se afastar do valor pretendido, o gráfico CUSUM indica a presença de uma causa assinalável que deve ser investigada, exatamente como acontece no caso dos gráficos de Shewhart. As estatísticas  $S_i^+$ e  $S_i^-$ são denominadas CUSUM superior e CUSUM inferior unilaterais, conforme equações (2.39) e (2.40)

$$
S_i^+ = \max\left[0, X_i - (\mu_o + K) + S_{i-1}^+\right] \tag{2.39}
$$

$$
S_i^- = \max\left[0, (\mu_o - K) - X_i + S_{i-1}^-\right] \tag{2.40}
$$

onde  $S_0^+ = 0$  e  $S_i^- = 0$  $S_i^-$  = 0. Se  $S_i^+$  ou  $S_i^-$ , excede o intervalo de decisão H, o processo é considerado fora de controle. Um valor razoável para H é cinco vezes o desvio padrão  $\sigma$  do processo.

Nas equações 2.40 e 2.41, K é denominado de valor de referência e, corresponde aproximadamente a metade do valor, no qual há interesse em detectar rapidamente determinada mudança entre  $\mu_{\rho}$  (valor nominal) e o valor da média fora de controle  $\mu_{\text{l}}$ . Se esta mudança é esperada em unidades de desvio padrão, então K representa a metade da magnitude desta mudança ou

$$
K = \frac{\Delta}{2} = \frac{|\mu_1 - \mu_0|}{2} = \frac{\delta}{2} \sigma
$$
\n(2.41)

onde  $\delta \acute{\text{e}}$  o tamanho da mudança em unidades de desvio padrão;  $\sigma \acute{\text{e}}$  o desvio padrão; µ *<sup>o</sup>* o valor pretendido (alvo); ∆ o valor do deslocamento que estamos interessados e  $\mu_1 = \mu_0 + \Delta$  o valor da média fora de controle.

Os desvios acumulados de  $S_i^+$  e  $S_i^-$  do valor alvo são maiores do que K, com ambas as quantidades retornando a zero após se tornarem negativas. Caso  $S_i^+$  ou  $S_i^-$  exceder o intervalo de decisão H, o processo está fora de controle (Montgomery, 2004). O gráfico CUSUM tabular pode ser aplicado para monitorar tanto características unilaterais quanto bilaterais.

**\_\_\_\_\_\_\_\_\_\_\_\_\_\_\_\_\_\_\_\_\_\_\_\_\_\_\_\_\_\_\_\_\_\_\_\_\_\_\_\_\_\_\_\_\_\_\_\_\_\_\_\_\_\_\_\_\_\_\_\_\_\_\_\_\_\_\_\_\_\_\_\_\_\_\_** 

Os gráficos de soma acumulada são muito eficazes para tamanho de amostra n=1, pois como há menos informações disponíveis nestes casos, o uso de medições anteriores faz com que os dados disponíveis sejam mais bem aproveitados, o que os tornam adequados para o uso em indústrias de manufatura de peças onde é feita a medição computadorizada on-line de cada produto (Montgomery, 2004). Muitas vezes costuma-se também utilizar amostras de tamanho n=1 quando a amostragem é cara, destrutiva ou demorada, e o tempo entre amostras é relativamente longo. No caso de se utilizar variáveis com tamanho de amostra maior do que n=4, gráficos de soma cumulativa de média e amplitude irão acusar tendências potenciais na precisão e exatidão do processo. Hawkins (1998) salienta que enquanto nos gráficos Shewhart o uso de subgrupos é essencial para obter resultados condizentes, já nos gráficos CUSUM é possível utilizar tanto amostras individuais quanto médias de subgrupos, sendo que neste último caso o gráfico contém informações menos fiéis do que se os dados fossem utilizados de forma individual. Na verdade, os subgrupos racionais constituem o padrão para os gráficos Shewhart, sendo as medições individuais uma exceção, já para o CUSUM os dados individuais são considerados um padrão, sendo os subgrupos racionais uma exceção.

Após a busca das causas assinaláveis toma-se qualquer ação corretiva e, então reinicia-se o gráfico em zero. Os gráficos CUSUM são particularmente úteis em determinar quando uma causa assinalável ocorreu, voltando para trás no tempo e contando os períodos fora de controle, desde o momento que o processo sofreu uma modificação.

Para a construção de gráficos CUSUM devem ser escolhidos valores para k (valor de referência) e h (intervalo de decisão). A escolha dos valores de k e h vai resultar em diferentes valores de ARL, por isso da importância da escolha de valores adequados para o processo que está sendo monitorado. Valores maiores para estes dois parâmetros resultam em valores maiores de ARL, ao passo que se ambos forem 0, o ARL será 1. Para alterações na média de dados com distribuição normal, Hawkins (1998), afirma que escolhendo um certo valor para k, significa que o gráfico CUSUM está sendo construído para detectar mudanças de 2kσ. A rigor, pode-se escolher k com base em dois fatores utilizando-se como referência um nível para o qual o processo costume se mover quando ultrapassa a média, ou então pelo tamanho da alteração para a qual se deseja a detecção mais rápida. O que deve ser lembrado é que o k costuma resultar em um gráfico com um desempenho ótimo para o nível de alteração para o qual foi selecionado, e não para alterações de outros níveis. Segundo Hawkins (1998), a escolha de h geralmente é feita pelo valor que resulta no menor ARL sob controle. Para qualquer valor de k e de ARL (acima de 1), é possível encontrar um valor de h condizente.

**\_\_\_\_\_\_\_\_\_\_\_\_\_\_\_\_\_\_\_\_\_\_\_\_\_\_\_\_\_\_\_\_\_\_\_\_\_\_\_\_\_\_\_\_\_\_\_\_\_\_\_\_\_\_\_\_\_\_\_\_\_\_\_\_\_\_\_\_\_\_\_\_\_\_\_** 

Montgomery (2004) recomenda um modelo matemático para a escolha destes valores, conforme equações abaixo, onde k e h são uma constante:

$$
K = k \frac{\sigma}{\sqrt{n}} \tag{2.42}
$$

$$
H = h \frac{\sigma}{\sqrt{n}} (LSC) \tag{2.43}
$$

$$
H = -h\frac{\sigma}{\sqrt{n}}(LLC)
$$
\n(2.44)

Recomenda-se a escolha de valores de h e k que resultem em bons valores de ARL. O uso de  $h = 4$  ou  $h = 5$  e  $k = 0.5$  geralmente resultam em valores interessantes de ARL para uma mudança de  $1\sigma_{\bar{x}}$  na média do processo. No caso do interesse por mudanças muito menores ou muito maiores, deve-se utilizar  $k = \delta/2$  (Montgomery, 2004). Conforme Tabela 3, o ARL<sub>0</sub> com  $k = 0.5$  para h = 4 e h = 5 é de 168 e 465 amostras, respectivamente. Se for utilizado h = 4,77, por exemplo, teremos um gráfico CUSUM com ARL<sub>o</sub> para o gráfico de Shewhart com limites usuais de  $3\sigma$ . Uma vez k selecionado, escolhe-se h para resultar no desempenho desejado de ARL0. Hawkins (1998) propõe valores para k os correspondentes valores de h que resultam  $ARL<sub>0</sub> = 370$ , conforme Tabela 4.

| Mudança na média | $h=4$ | $h=5$ |
|------------------|-------|-------|
| 0                | 168   | 465   |
| 0,25             | 74,2  | 139   |
| 0,50             | 26,6  | 38,0  |
| 0,75             | 13,3  | 17,0  |
| 1,00             | 8,38  | 10,4  |
| 1,50             | 4,75  | 5,75  |
| 2,00             | 3,34  | 4,01  |
| 2,50             | 2,62  | 3,11  |
| 3,00             | 2,19  | 2,57  |
| 4,00             | 1,71  | 2,01  |

Tabela 3 – Desempenho de ARL do gráfico CUSUM tabular com  $k = 0.5$ ; h = 4 e h = 5 (Fonte Hawkins, 1998)

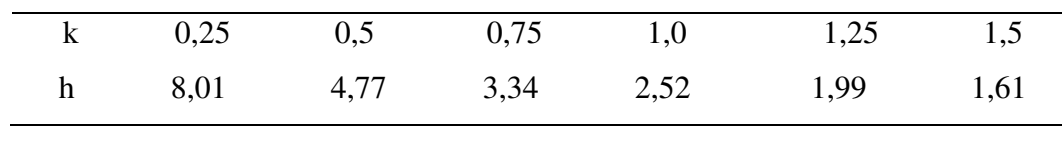

Tabela 4 - Valores de k e h para  $ARL<sub>o</sub> = 370$  sugeridos para o gráfico CUSUM Tabular (Fonte Hawkins, 1998)

Nos gráficos CUSUM não existe razão para um aumento ou redução nos pontos plotados que não seja uma alteração da média. Pontos acima ou abaixo da média são esperados, porém uma longa alteração na inclinação pode indicar um problema de qualidade (Vaughn, 1990). Um tratamento subjetivo empregado em outros gráficos é substituído aqui por regras simples e objetivas, pois se fundamentam em ações a serem tomadas.

### 2.5.2 Gráficos de controle CUSUM para monitorar variabilidade

Normalmente a alteração de um processo em estado de controle para fora de controle estatístico toma a forma de alteração na média. Mas também é possível construir gráficos de controle CUSUM para monitorar a variabilidade de processo. Chang e Gan (1995) fazem uma avaliação do desempenho dos gráficos CUSUM para a variância  $S^2$  e log( $S^2$ ). Hawkins (1998) mostra a influência da alteração do desvio padrão de um conjunto de dados no ARL do processo, quando a média permanece inalterada.

Especificamente,

$$
X_n \approx N(\mu, \lambda^2 \sigma^2) \tag{2.45}
$$

O CUSUM S+ para esta alteração seria um CUSUM utilizando valores de referência λ  $\frac{k}{\lambda}$  e intervalo de decisão  $\frac{h}{\lambda}$ *h* , ao invés de k e h. Inicialmente pode parecer estranho que esta alteração tenha um impacto tão significativo no ARL. Este estudo foi ilustrado utilizando GETARL no cálculo de alguns ARLs baseados nos valores de  $k = 0.5$  e h = 5,071. O GETARL é um procedimento algorítmico empregado por Hawkins (1998), que encontra os valores de ARL do CUSUM FIR com o valor inicial 2  $H = \frac{h}{2}$ . Ele pode ser utilizado tanto para o desempenho em estado de controle quanto para o estado fora de controle estatístico. Alterando os valores de referência e os intervalos de decisão com o fator λ, tem-se:

 $\lambda = 1.0$  k = 0,5000 h = 5,0710 ARL = 1.000,30

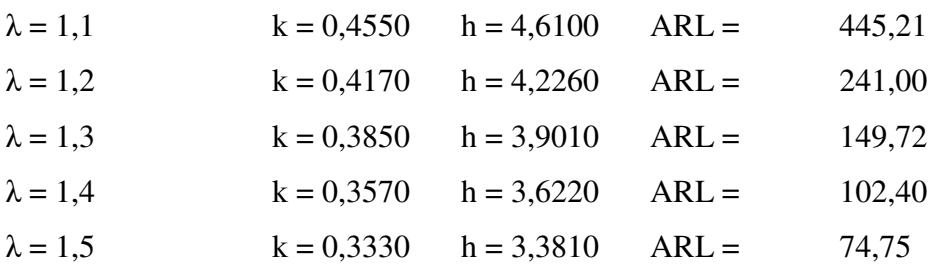

Neste caso pode ser observado que um acréscimo de 50% no desvio padrão ocasiona uma redução de ARL de 1.000 para 75. O mesmo GETARL demonstrou também que esta alteração no ARL é a mesma observada para um aumento na média em 0,35σ. Assim, conclui Hawkins (1998), um acréscimo na variabilidade é um motivo de preocupação, pois além da importância da variabilidade por si só, o acréscimo na variabilidade aumenta drasticamente a chance de alarme falso no CUSUM de média, e pode também informar sinais errados nas mudanças na média.

Desta forma podem ser levantados dois argumentos importantes para que seja utilizado o gráfico de variabilidade juntamente com o de média:

- A sensibilidade dos gráficos de média pelas alterações na variabilidade não ocorre somente com o CUSUM. Os gráficos de Shewhart parecem apresentar suscetibilidade até maior para esta ocorrência. Em um gráfico Shewhart *x* para um processo normal, um acréscimo de 50% no desvio padrão apresenta o mesmo efeito de levar o os limites de controle de 3 <del>o</del> para  $\frac{3}{1,5}$  = 2 $\sigma$  $\frac{3}{5}$  = 2 $\sigma$ . Isto implica em uma redução no ARL de 740 para 40.
- O próprio Shewhart afirmou que todo gráfico de controle para média deve ser complementado com um gráfico de controle para variabilidade.

Como os gráficos CUSUM geralmente são utilizados para observações individuais, o procedimento criado por Hawkins (1998) se torna muito útil. A aproximação considera que se os dados  $X_n$  são na forma N (μ,σ2), então a padronização:

$$
U_{n} = \frac{X_{n} - \mu}{\sigma} \tag{2.46}
$$

produz variáveis N(0,1). Neste caso a transformação  $\sqrt{|U_n|}$  se aproxima muito da distribuição normal com média 0,822 e variância 0,119, o que faz com que:

$$
W_n = \frac{\sqrt{|U_n|} - 0.822}{0.349} \tag{2.47}
$$

seja próximo de  $N(0,1)$ . Assim, no caso de um acréscimo na variância de  $X_n$ , a média  $W_n$  iria sofrer igualmente um acréscimo, o qual seria detectado pelo CUSUM de  $W_n$ . Assim, dois gráficos unilaterais podem ser desenvolvidos:

**\_\_\_\_\_\_\_\_\_\_\_\_\_\_\_\_\_\_\_\_\_\_\_\_\_\_\_\_\_\_\_\_\_\_\_\_\_\_\_\_\_\_\_\_\_\_\_\_\_\_\_\_\_\_\_\_\_\_\_\_\_\_\_\_\_\_\_\_\_\_\_\_\_\_\_** 

$$
V_n^+ = \max(0, V_{n-1}^+ + W_n - k^+) \tag{2.48}
$$

$$
V_n^- = \min(0, V_{n-1}^- + W_n + k^-) \tag{2.49}
$$

Onde

$$
V_0^+ = V_0^- = 0 \tag{2.50}
$$

Os valores de k e h devem ser selecionados conforme o CUSUM para a média. A interpretação também é a mesma – se o desvio padrão aumenta, os valores de  $V_n^+$ também aumentam e podem exceder h, e se o desvio padrão diminui, os valores de  $V_n^+$  reduzem. Montgomery (2004) complementa que se ambos os gráficos excederem os limites, deve haver uma alteração na média. Os gráficos CUSUM  $S_i^+$  e  $S_i^-$  de U<sub>i</sub>, e  $V_i^+$  e  $V_i^-$  de W<sub>i</sub>, proporcionam gráficos CUSUM análogos aos de Shewhart  $\bar{x}$  e R para subgrupos de dados, que monitoram localização e escala ao mesmo tempo. Alves (2003) concluiu em um estudo de aplicação de gráficos de controle que para uma amplitude de mudança de  $\delta = 1.5$ , o CUSUM foi três vezes mais rápido na detecção do que os gráficos Shewhart X<sub>i</sub> e Rm. Porém o mais interessante desta proposta é a plotagem em um mesmo gráfico dos valores de média e variabilidade. Isto é possível devido ao fato de  $U_m$  e  $W_n$  serem ambos  $N(0,1)$  enquanto o processo está sob controle, resultado em um gráfico único que monitora a média e a variância. Para isto os gráficos devem utilizar os mesmos valores de referência e intervalos de decisão. Escolhendo k e h com base no que for mais adequado para controlar µ, e fazendo uso destes mesmos parâmetros para a variabilidade há um aumento na simplicidade sem perder muito no desempenho (Hawkins, 1998). Outro ponto positivo desta proposta é a simplificação no cálculo do ARL.

Embora todas estas vantagens, Hawkins (1998) cita alguma deficiências deste gráfico. Ele não é totalmente eficiente, haja visto que 30% da informação referente a σ é perdida. Além disto, ele é afetado por alterações na média, pois se a média dos dados altera, a média de W<sub>n</sub> vai se deslocar de zero a uma distância menor. Assim, após uma mudança grande na média, o gráfico de variabilidade pode gerar alarmes falsos. Este detalhe, porém, não deve ter muito efeito, pois um sinal do gráfico de variabilidade normalmente é acompanhado por um sinal bem maior no gráfico de média.

Outra característica importante é o fato de o gráfico de variabilidade apresentar um desempenho melhor na detecção de problemas no processo (aumento da variabilidade), do que na verificação de melhorias de processo (redução de variabilidade).

**\_\_\_\_\_\_\_\_\_\_\_\_\_\_\_\_\_\_\_\_\_\_\_\_\_\_\_\_\_\_\_\_\_\_\_\_\_\_\_\_\_\_\_\_\_\_\_\_\_\_\_\_\_\_\_\_\_\_\_\_\_\_\_\_\_\_\_\_\_\_\_\_\_\_\_** 

## 2.5.3 Exemplo de gráfico de controle CUSUM para observações individuais  $(C_i)$

Para o gráfico de controle CUSUM foram utilizados os mesmo dados do exemplo de aplicação dos gráficos de controle Shewhart para observações individuais. Os dados são obtidos da tabela 8.1, página 256 de Montgomery (2004).

No desenvolvimento do gráfico de controle CUSUM para os dados deste exemplo de aplicação utilizou-se a Tabela 4 (Hawkins, 1998) para selecionar os parâmetros  $k = 0.5 e h =$ 4,77, para a partir de um valor de  $ARL<sub>0</sub> = 370$ , plotar os valores de média e variância no mesmo gráfico.

Tabela 5 - Valores para os gráficos CUSUM do exemplo

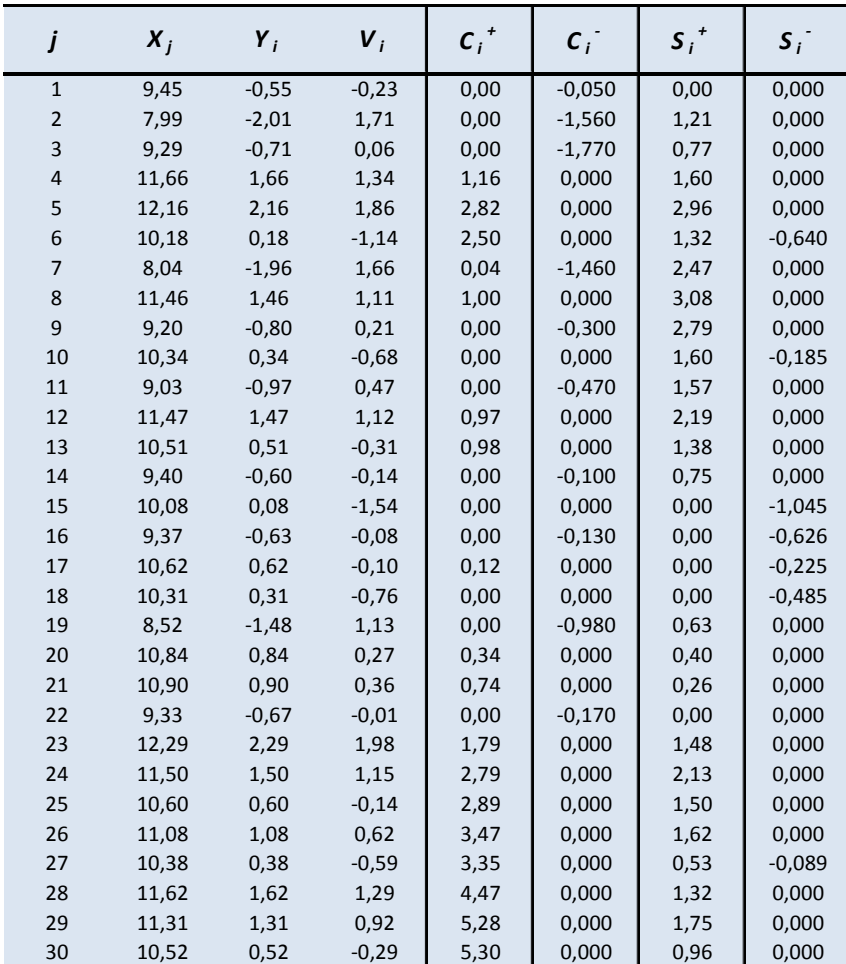

(Fonte: Adaptado de Montgomery, 2004)

```
Para a média: CUSUM Tabular (S_i^+ e S_i^-)
S_i^+ = máx. [0, X_i - (\mu_o + k) + S_{i-1}^+]−
S_i^- = máx. [0, (\mu_o - k) - Xi + S_{i-1}^-],
onde: S_0^+ = 0 e S_i^- = 0i
S
```
Para a variabilidade: Estatísticas ( $V_i^+$ e  $V_i^-$ )  $(0, V_{i-1}^+ + W_n - k^+)$  $+$  +  $\mathbf{W}$  +  $V_i^+ = m\acute{a}x.(0, V_{i-1}^+ + W_n - k)$  $(0, V_{i-1}^- + W_i + k^-)$  $-$  +  $W$  +  $k$ <sup>-</sup>  $V_i^- = m(n.(0, V_{i-1}^- + W_i + k))$ onde:  $V_o^+ = V_o^- = 0$ ,  $U_i = \frac{A_i^-}{\sigma}$  $i = \frac{X_i - \mu}{\sigma}$  $U_i = \frac{X_i - \mu}{\epsilon}$  e  $|U_i|$  – 0,822

$$
W_i = \frac{\sqrt{|U_i| - 0.822}}{0.349}
$$

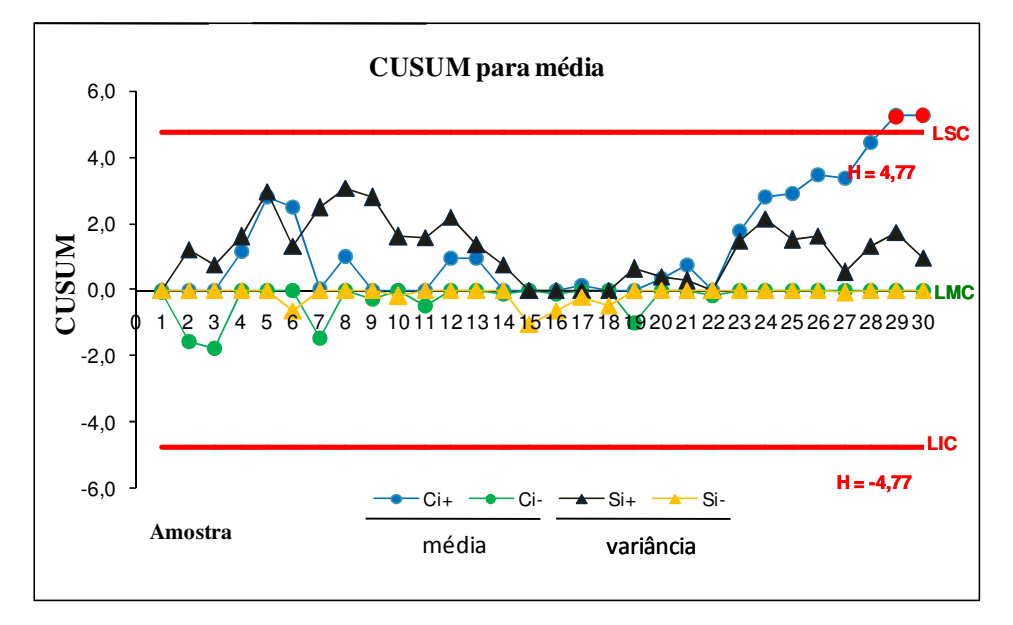

Figura 10 – Gráficos de controle CUSUM para média e variabilidade

Como se pode observar nos gráficos plotados na Figura 10 que as linha da média e as da variância apresentam um comportamento parecido. Ambas sinalizam de forma destacada as variações elevadas apresentadas nos primeiros pontos, e o gráfico da média sinaliza claramente o aumento do desvio padrão após o ponto da amostra 20, resultando inclusive em um alarme no ponto 29. Já o gráfico da variância apresenta apenas uma pequena variação após o ponto 20, não sendo possível visualizar o aumento no desvio padrão.

#### **2.6 Gráficos de controle EWMA**

O gráfico de controle EWMA – *Exponentially Weighted Moving Average* (média móvel exponencialmente ponderada) é uma boa alternativa para os gráficos de Shewhart quando se pretende identificar pequenos deslocamentos na média do processo. Apresentado inicialmente por Roberts (1959) e introduzido por Wortham e Henrick (1972) para aplicações em processos, indústria química, finanças e outras situações onde amostras unitárias por período de tempo estivessem disponíveis. A observação unitária pode ser uma média, um valor individual, uma fração ou uma observação similar (Wadsworth, 2001), ou seja, a estatística EWMA pode ser utilizada tanto para dados individuais quanto para subgrupos racionais.

**\_\_\_\_\_\_\_\_\_\_\_\_\_\_\_\_\_\_\_\_\_\_\_\_\_\_\_\_\_\_\_\_\_\_\_\_\_\_\_\_\_\_\_\_\_\_\_\_\_\_\_\_\_\_\_\_\_\_\_\_\_\_\_\_\_\_\_\_\_\_\_\_\_\_\_** 

Robinson e Ho (1978), Crowder (1987a, 1989) e Lucas e Saccucci (1990) apresentaram procedimentos numéricos e avanços que permitiram que os gráficos EWMA se tornassem mais simples de serem utilizados. Hunter (1986) explorou a capacidade de previsão dos gráficos EWMA e Steiner (1999) realizou estudos sobre a FIR – *Fast Initial Response* (resposta inicial rápida).

O desempenho dos gráficos EMWA é praticamente equivalente ao do CUSUM, com a diferença de que o EWMA é mais fácil para construir e operar (Montgomery, 2004). Woodall e Maragah (1990) complementam que para a aplicação prática os gráficos EWMA são mais fáceis de serem compreendidos pelos usuários devido a sua semelhança com os gráficos de Shewhart. Segundo Hunter (1986), as principais diferenças entre os gráficos de Shewhart, CUSUM e EWMA dizem respeito a maneira com que cada um dos métodos utiliza as informações coletadas no processo. Enquanto o gráfico Shewhart depende unicamente do último ponto coletado, o CUSUM atribui um peso semelhante para todos os pontos plotados no gráfico e no EWMA o peso das amostras mais recentes é maior e o das amostras anteriores é sucessivamente menor, decrescendo de forma geométrica da mais recente até a mais remota. Nos gráficos EWMA médias móveis passadas e atuais plotadas nos gráficos para as quais os valores cujas médias são calculadas recebem pesos que decrescem exponencialmente a distribuição dos dados. Assim, os valores de média são influenciados de forma mais forte pelo desempenho mais recente do processo. Esta ponderação é realizada com a utilização de uma constante de suavização λ, a qual é um dos parâmetros de projeto do gráfico.

Pelo fato do seu peso reduzir geometricamente quando conectado por uma curva suave, o EWMA é muitas vezes chamado média móvel geométrica (GMA). Como o EWMA pode ser considerado uma média ponderada de todas as observações passadas e atuais, ele é pouco sensível a suposição de normalidade.

**\_\_\_\_\_\_\_\_\_\_\_\_\_\_\_\_\_\_\_\_\_\_\_\_\_\_\_\_\_\_\_\_\_\_\_\_\_\_\_\_\_\_\_\_\_\_\_\_\_\_\_\_\_\_\_\_\_\_\_\_\_\_\_\_\_\_\_\_\_\_\_\_\_\_\_** 

Borror et al (1999) faz uma comparação entre o desempenho dos gráficos Shewhart Xi e EWMA para dados individuais com relação a distribuição dos dados. Os Gráficos Shewhart X<sub>i</sub> apresentam uma grande deterioração no desempenho do ARL e consequente aumento dos alarmes falsos quando os dados apresentam uma distribuição t ou gama. Este aumento de alarmes falsos pode ocasionar ajustes desnecessários no processo, falta de confiança na ferramenta e perda de produtividade. Embora ambos os gráficos sejam capazes de uma detecção rápida das anomalias, o EWMA é capaz de manter o índice de ARL na detecção de pequenas alterações tanto para as distribuições normais quanto para as nãonormais, mostrando-se mais robusto que o gráfico Shewhart com relação a não-normalidade. Borror et al (1999) ainda recomenda a utilização dos parâmetros  $\lambda = 0.05$  e L = 2,492 para gráficos EWMA da média que necessitem de elevada robustez a não-normalidade, mantendo o valor de  $ARL<sub>0</sub>$  em aproximadamente 370.

Crowder (1987a) sugeriu o gráfico EWMA para o caso de observações não necessariamente normais, recorrendo ao Método da Equação Integral para obter os momentos da distribuição do RL (número de amostras desde o re-início do processo até o instante em que é emitido um sinal fora de controle, excluindo a amostra responsável pela emissão do sinal). Os valores apresentados para o caso de observações normais obtidos por este método são consistentes com os resultados de simulação apresentados por Roberts (1959) e com os obtidos por Robinson e Ho (1978) através de desenvolvimentos em série de Edgeworth. Wheeler (1995) distinguiu duas utilizações diferentes do gráfico EWMA, o de prever observações futuras para os processos com mudanças (já que o valor de Y<sup>i</sup> é uma predição do valor de µ no instante i+1, e pode ser de grande valia na decisão do ajuste necessário para o processo retornar ao seu valor nominal) e o de monitorar processos sujeitos a mudanças ocasionais no nível da média. Assim o EWMA pode ser empregado como base para um algoritmo dinâmico de controle de processo (Hunter, 1986). Se a previsão mostra um desvio elevado do objetivo no futuro, algum controle eletrônico ou um operador do processo devem estar monitorando e ser capaz de tomar alguma ação. Nos casos de manufatura integrada com computador, onde todas as unidades produzidas são medidas, a previsão da média do processo baseada no comportamento anterior pode ser extremamente útil. Considerando que os limites de controle são capazes de assinalar quando e quanto deve ser corrigido, o operador pode fazer ajustes corretivos baseados na previsão, antes que o processo saia do controle. Para o caso de utilização do EWMA como ferramenta de previsão, Hunter (1986), Wheeler (1995) e Montgomery (2004), apresentam a estatística plotada de uma amostra anterior à amostra mais recente como forma do gráfico EWMA fornecer um mecanismo dinâmico de controle.

**\_\_\_\_\_\_\_\_\_\_\_\_\_\_\_\_\_\_\_\_\_\_\_\_\_\_\_\_\_\_\_\_\_\_\_\_\_\_\_\_\_\_\_\_\_\_\_\_\_\_\_\_\_\_\_\_\_\_\_\_\_\_\_\_\_\_\_\_\_\_\_\_\_\_\_** 

Crowder (1989) afirma que para processos com variação essencialmente aleatória com desvios periódicos no nível médio do processo, o gráfico EWMA é uma ferramenta a ser utilizada no monitoramento. Em processos onde o desvio for gradual, o EWMA torna-se uma ferramenta de previsão.

Ng e Case (1989) apresentaram metodologias para a construção do gráfico EWMA para amostras estatísticas com subgrupos de tamanho n e com dados individuais. Lucas e Saccucci (1990) criaram o procedimento Resposta Inicial Rápida denominado FIR para o gráfico EWMA, semelhante ao adotado para o gráfico CUSUM e o procedimento Shewhart-EWMA para melhorar a capacidade de detectar tanto pequenos quanto grandes desvios do valor nominal.

O gráfico EWMA apresenta alguma similaridade com o gráfico Shewhart quando comparados os procedimentos de tomada de decisão sobre a situação do processo, principalmente no que diz respeito aos limites de controle. Durante a plotagem dos dados EWMA no gráfico, se algum ponto é plotado além dos limites de controle o processo é dito fora de controle estatístico. Como não há necessidade de qualquer outra regra para a tomada de decisão, o gráfico EWMA se torna uma ferramenta simples.

A equação que define o gráfico de controle EWMA é a seguinte:

$$
z_{t} = \lambda x_{t} + (1 - \lambda)z_{t-1}
$$
  
Onde:  $\lambda$  é a constante de suavização,  $0 < \lambda < 1$ ; (2.51)

 $T \neq 0$  indice  $(t=1,...)$ ;

 $X_t$ é o valor atual da amostra;

 $Z_{t}$  $\acute{\text{e}}$  o valor atual do peso da média móvel ( $Z_0$  deve ser estimado para a primeira amostra e pode assumir o valor nominal do processo).

Pode-se definir a estatística EWMA de duas formas funcionalmente equivalentes. Uma que utiliza os dados na forma original, conforme equação 2.54, e a outra que envolve a padronização dos dados apresentados, ou seja, os valores da variável X<sub>i</sub> seguem a distribuição

N(0,1). Para isso, utiliza-se  $y_i = \frac{(x_i - \mu)^2}{\sigma}$  $X_i - \mu_o \sqrt{n}$  $y_i = \frac{(\mathbf{A}_i - \boldsymbol{\mu}_o)}{(\mathbf{A}_i - \mathbf{A}_o)}$ *i*  $(X_i - \mu_o)$  $=\frac{(x_i - \mu_o)/\sqrt{n}}{2}$  como a variável padronizada desses valores, onde  $\lambda$  representa um dos parâmetros do gráfico responsável pela atribuição do peso às observações recente e anteriores e  $Z_0$ , que usualmente considera-se igual a zero, é o valor inicial desta estatística. Assim, a estatística EWMA que envolve a padronização dos dados pode ser definida como:

**\_\_\_\_\_\_\_\_\_\_\_\_\_\_\_\_\_\_\_\_\_\_\_\_\_\_\_\_\_\_\_\_\_\_\_\_\_\_\_\_\_\_\_\_\_\_\_\_\_\_\_\_\_\_\_\_\_\_\_\_\_\_\_\_\_\_\_\_\_\_\_\_\_\_\_** 

$$
Z_i = \lambda y i + (1 - \lambda) Z_{i-1}, \quad i = 1, 2, 3 \tag{2.52}
$$

Na realidade, as equações 2.51 e 2.52 representam estatísticas EWMA funcionalmente equivalentes, pois estatisticamente indicam a mesma informação.

Como o gráfico de controle EWMA é uma média ponderada de todas as médias amostrais anteriores, substituindo por *Zi*−<sup>1</sup> no lado direito da equação 2.51 a estatística de controle EWMA pode ser então escrita como

$$
Z_i = \lambda X_i + (1 - \lambda) \left[ \lambda X_{i-1} + (1 - \lambda) Z_{i-2} \right]
$$
 (2.53)

$$
Z_i = \lambda X_i + \lambda (1 - \lambda) X_{i-1} + (1 - \lambda)^2 Z_{i-2}
$$
 (2.54)

Através de substituições sucessivas, obtém-se:

$$
\lambda \sum_{j=0}^{t-1} (1 - \lambda)^j \overline{x}_{t-j} + (1 - \lambda)^t z_0 \tag{2.55}
$$

A constante de suavização  $\lambda \in (0,1)$  representa a memória do gráfico. Os valores de ARL para o gráfico EWMA com ARL<sub>0</sub> 500 se encontram na

Tabela 6. O valor de λ é determinado através de tabelas ou gráficos baseados na performance do ARL desejado. Por exemplo, se  $\lambda = 0.2$ , o peso atribuído para a última amostra é 0,2, e o peso para as amostras precedentes é 0,16; 0,128; 0,1024, e assim por diante. Para  $\lambda = 1$ , o EWMA se transforma em um gráfico Shewhart, e para valores de  $\lambda$  próximos a 0, a observação recente tem pouco peso, e o gráfico se aproxima do CUSUM. Uma comparação entre o desempenho dos gráficos Shewhart, CUSUM e EWMA através do ARL para diferentes mudanças de média se encontra na Tabela 7. Com base no ARL, os gráficos EWMA e CUSUM apresentam desempenho muito semelhante e superior ao Shewhart, principalmente para os pequenos desvios ( $\lt 1.5 - 2$  σ), ao passo que os gráficos Shewhart parecem ter melhor desempenho com grandes desvios. Como forma de amenizar este problema, Reynolds e Stoumbos (2006) sugerem um modelo adaptado de EWMA, utilizado associado ao gráfico de Shewhart ou com outro EWMA baseado no desvio quadrado, capaz de reduzir a inércia do processo (aumentar velocidade de detecção) e detectar grandes alterações no processo mesmo que o valor de λ seja pequeno. Assim, o gráfico se comporta como um gráfico EWMA quando os dados coletados estão na região próxima a estatística inicial e como um gráfico Shewhart em outras regiões.

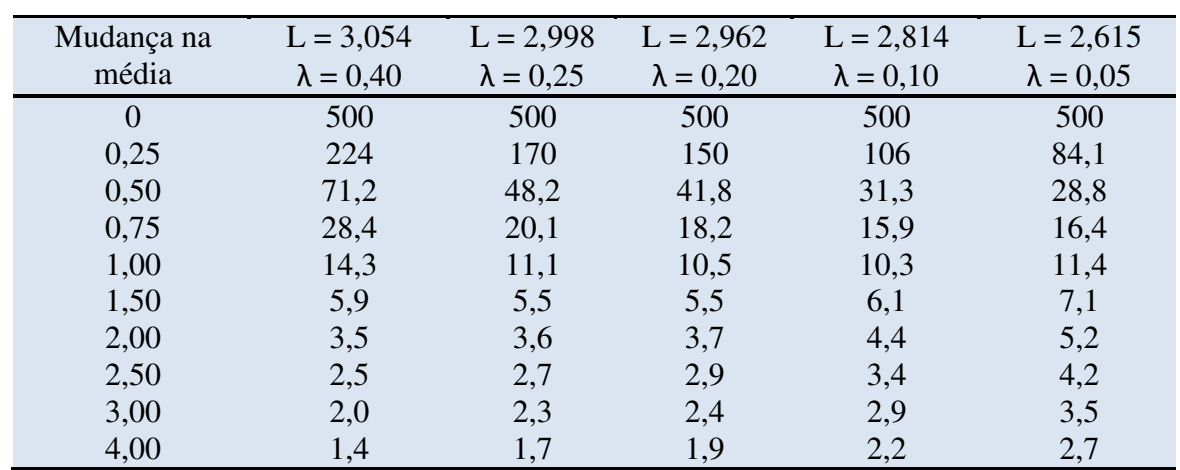

Tabela 6- ARL para diversos esquemas de EWMA com ARL<sub>0</sub> 500

(Fonte: Montgomery, 2004)

Tabela 7– ARL para gráficos de controle Shewhart, CUSUM e EWMA

(Fonte: Montgomery, 2004)

| Mudança na | Shewhart | <b>CUSUM</b> | <b>EWMA</b> |
|------------|----------|--------------|-------------|
| média      |          |              |             |
|            | 500      | 500          | 500         |
| 0,50       | 214,5    | 30           | 36          |
| 1,00       | 65,2     | 10,5         | 10,20       |
| 1,50       | 18,2     | 5,4          | 6,0         |
| 2,00       | 7,35     | 3,4          | 4,0         |
| 3,00       | 2,2      | 2,6          | 2,63        |

Conforme Lucas e Saccucci (1990), se  $\bar{x}_i$  são variáveis randomicamente independentes com variância *n*  $\frac{\sigma_z}{\sigma_z}$ , então a variância z<sub>t</sub> é:

$$
\sigma_{z_t}^2 = \frac{\sigma^2}{n} \left( \frac{\lambda}{2 - \lambda} \right) \left[ 1 - (1 - \lambda)^{2t} \right] \tag{2.56}
$$

A medida que t aumenta até um valor limite

$$
\sigma_z^2 = \frac{\sigma^2}{n} \left( \frac{\lambda}{2 - \lambda} \right) \tag{2.57}
$$

Obtido o valor da variância  $\sigma_{zi}^2$ , os limites de controle do gráfico EWMA são levantados com o valor assintótico da variância  $\sigma_{z_i}^2$ . Estimado o desvio padrão do processo, os limites de controle do gráfico EWMA são:

$$
LSC = \mu_o + L \frac{\sigma}{\sqrt{n}} \sqrt{\frac{\lambda}{2 - \lambda} \left[ 1 - (1 - \lambda)^{2i} \right]}
$$
 (2.58)

$$
LC = \mu_o \tag{2.59}
$$

$$
LIC = \mu_o - L \frac{\sigma}{\sqrt{n}} \sqrt{\frac{\lambda}{2 - \lambda} \left[ 1 - (1 - \lambda)^{2i} \right]}
$$
 (2.60)

Nas equações (2.58) e (2.60) o fator L é a extensão dos limites de controle, ou seja, o número de múltiplos de desvio padrão em que os limites de controle estarão distantes da linha central (LC), e n é o tamanho da amostra. O termo  $[1-(1-\lambda)^{2i}]$  aproxima-se da unidade i tornando grande. Isto significa que, após o gráfico de controle EWMA ter percorrido diversos períodos de tempo, os limites de controle aproximar-se-ão dos valores de posição fixa, dados por:

$$
LSC = \mu_o + L \frac{\sigma}{\sqrt{n}} \sqrt{\frac{\lambda}{2 - \lambda}}
$$
 (2.61)

$$
LC = \mu_o \tag{2.62}
$$

$$
LIC = \mu_o - L \frac{\sigma}{\sqrt{n}} \sqrt{\frac{\lambda}{2 - \lambda}}
$$
 (2.63)

Em geral, consideram-se os limites de controle simétricos em relação a zero, ou seja,  $|LSC| = |LIC|$ . Para L=3 estes limites são equivalentes aos limites de controle  $3\sigma$  do gráfico de Shewhart.

Montgomery (2004) recomenda usar diretamente os limites de controle (2.61) e (2.63) para valores pequenos de i. Isto melhora muito o desempenho de um gráfico de controle em detectar imediatamente um processo fora do objetivo após a EWMA ser iniciada.

#### 2.6.1 O projeto dos gráficos de controle EWMA

O projeto de um gráfico EWMA consiste em encontrar um par (λ, L) que minimize o valor de ARL<sub>1</sub> para o valor de ARL<sub>0</sub> especificado. De uma forma geral, Crowder (1989) coloca que os erros tipo I e tipo II são caracterizados por estes ARLs – a combinação (λ, L) escolhida deve ser ótima no sentido de que para uma probabilidade de erro Tipo I fixada, resulte na menor possibilidade de um erro Tipo II para um certo nível de alteração no processo. Obtidas as especificações de ARL<sub>0</sub>, ARL<sub>1</sub> e do desvio do valor médio que se deseja detectar, são obtidos os parâmetros λ e L para a confecção do gráfico.

Crowder (1989) explica que o valor do ARL correspondente ao erro tipo I é equivalente ao valor de ARL0, ou seja, o número médio de observações antes que uma situação fora de controle seja sinalizada. Já o valor de ARL correspondente ao erro tipo II, que é o número de observações obtidas até detectar um desvio real ∆ do valor nominal do processo, equivale ao  $ARL<sub>1</sub>$ .

**\_\_\_\_\_\_\_\_\_\_\_\_\_\_\_\_\_\_\_\_\_\_\_\_\_\_\_\_\_\_\_\_\_\_\_\_\_\_\_\_\_\_\_\_\_\_\_\_\_\_\_\_\_\_\_\_\_\_\_\_\_\_\_\_\_\_\_\_\_\_\_\_\_\_\_** 

Diversos estudos foram feitos com relação ao ARL dos gráficos EWMA, entre eles podem ser citadas as contribuições de Crowder (1987b, 1989), Roberts (1959), Robinson e Ho (1978) e Lucas e Saccucci (1990).

Crowder (1987a, 1989) apresentou três possíveis procedimentos para se projetar um gráfico EWMA:

- Método gráfico: através de um procedimento gráfico em que para dados valores de ARL<sub>0</sub> obtêm-se os parâmetros λ e L em função do desvio δ que o analista deseja verificar. É fornecido um gráfico  $\delta$  x  $\lambda$  com valores de ARL<sub>0</sub> fixos. Tendo o valor de ARL<sub>0</sub> e de δ desejado, obtem-se o valor de λ. Com esta informação, é possível encontrar o valor de L em outro gráfico  $\lambda$  x L fornecido para alguns valores fixos de ARL.
- Método computacional: o valor do ARL é encontrado através de um cálculo computacional. O usuário especifica o valor da constante de suavização λ, o valor de L, o número de desvios (ND) e o seu incremento (INC) e o programa fornece o valor do ARL.
- Valores tabelados de ARL: são apresentadas tabelas de valores de ARL para o gráfico EWMA bilateral e do desvio padrão de ARL para o gráfico EWMA. As duas contêm valores de L, de λ e os respectivos valores de ARL e de desvio padrão para cada par (λ, L). Os valores presentes nestas tabelas foram obtidos pelo método da integração numérica. Com o valor do desvio δ a ser detectado, ARL<sub>0</sub> e ARL<sub>1</sub>, verifica-se na tabela os possíveis pares de valores ( $\lambda$ , L) que otimizem os valores de ARL. Este costuma ser o procedimento mais comumente utilizado. Na tabela de desvio padrão dos valores de ARL para o EWMA bilateral, também fornecida pelo autor, é possível escolher o par (λ, L) baseado no valor médio ARL e no seu desvio padrão.

Robinson e Ho (1978) também descrevem outra forma de encontrar o ARL. Os autores apresentam tabelas de valores de ARL contemplando o tamanho da amostra como um dos parâmetros para o projeto do gráfico – para valores de L e de  $\lambda$  em função do desvio  $\sqrt{n}\delta$ .

Neste caso devem ser especificados os valores de  $ARL<sub>0</sub>$  e de  $ARL<sub>1</sub>$ , encontra-se o menor valor de  $\sqrt{n}\delta$  na tabela e os respectivos valores de  $\lambda$  e L e o tamanho da amostra que satisfaçam as especificações.

**\_\_\_\_\_\_\_\_\_\_\_\_\_\_\_\_\_\_\_\_\_\_\_\_\_\_\_\_\_\_\_\_\_\_\_\_\_\_\_\_\_\_\_\_\_\_\_\_\_\_\_\_\_\_\_\_\_\_\_\_\_\_\_\_\_\_\_\_\_\_\_\_\_\_\_** 

Crowder (1989) sugere o seguinte algoritmo para a escolha dos parâmetros para otimizar o gráfico EWMA, onde pode ser aplicado tanto o método gráfico quanto o uso de valores tabelados:

- 1. Escolher o menor valor aceitável de ARL para o caso de nível de mudança zero no processo. Esta escolha corresponde em fixar o nível de alarmes falsos (Erro tipo I);
- 2. Decidir qual magnitude de mudança no processo deve ser detectada rapidamente, ou seja, um valor mínimo de ARL. À partir deste valor escolhese o λ que resulte no menor ARL para aquele nível de mudança.
- 3. Tendo o valor de λ, escolhe-se o valor da constante L respeitando o ARL sob controle escolhido anteriormente.
- 4. Fazer uma análise detalhada comparando os ARLs fora de controle (Erro tipo II) para a combinação (λ, L) ótima, com outras combinações (λ, L) que produzam o mesmo ARL em controle (Erro tipo I). Desta análise, deve ser escolhida a combinação (λ, L) que resulte na melhor performance em termos de erro Tipo II.

No passo 1, a escolha do ARL geralmente tem embasamento econômico, como por exemplo o custo associado a alarmes falsos. No passo 2, a escolha da magnitude da mudança capaz de ser detectada dependerá de fatores como capacidade de processo e custos dos ajustes no processo. Diversas tabelas e gráficos são fornecidos pelo autor e por outros autores, como Robinson e Ho (1978) e Lucas e Sacucci (1990), para embasar a escolha dos parâmetros. Os valores escolhidos serão ótimos e resultarão em um ARL pequeno para a magnitude de mudança do interesse. Outras combinações que resultarão em ARLs maiores para esta mudança poderão apresentar ARLs menores em outras magnitudes de mudança.

Hunter (1986) explica que a escolha de λ deve ficar a cargo do analista de controle de qualidade. No geral, valores de  $\lambda$  no intervalo de  $0.05 \le \lambda \le 0.25$  apresentam bons resultados na prática, com λ = 0,05; λ = 0,10 e λ = 0,20 sendo escolhas populares. Uma boa regra é utilizar pequenos valores de  $\lambda$  para detectar pequenas mudanças (Crowder, 1989). Ainda, L = 3 é um bom valor, com exceção de quando  $\lambda \leq 0.10$ , situação onde é preferível utilizar valores de L entre 2,6 e 2,8.

Assim como o CUSUM, o EWMA tem um ótimo desempenho para pequenas mudanças, mas no caso de alterações maiores, o gráfico Shewhart consegue uma detecção mais rápida. No entanto, a EWMA é normalmente superior ao CUSUM para mudanças maiores, principalmente se  $\lambda > 0.10$  (Montgomery, 2004). Combinar o gráfico Shewhart com o EWMA é uma maneira interessante de melhorar a sensibilidade do procedimento de controle para mudanças maiores sem sacrificar a habilidade em detectar rapidamente pequenas mudanças.

**\_\_\_\_\_\_\_\_\_\_\_\_\_\_\_\_\_\_\_\_\_\_\_\_\_\_\_\_\_\_\_\_\_\_\_\_\_\_\_\_\_\_\_\_\_\_\_\_\_\_\_\_\_\_\_\_\_\_\_\_\_\_\_\_\_\_\_\_\_\_\_\_\_\_\_** 

#### 2.6.2 Gráficos de controle EWMA para variância utilizando dados individuais

O EWMA foi utilizado para observações individuais primeiramente por Wortham e Heinrich (1972) que afirmaram que tal aproximação seria possível nos casos em que os custos de inspeção fossem altos ou quando testes destrutivos caros fossem necessários. Montgomery (2004) lembra que na manufatura assistida por computador, onde todas as unidades são verificadas, o tamanho do subgrupo é um. Reynolds e Stoumbos (2001) propõem uma metodologia baseada no gráfico EWMA dos desvios quadrados do valor em controle para construir os gráficos EWMA individuais para a variância. Esta proposta é baseada na construção de dois gráficos simultâneos que complementariam o gráfico EWMA para a detecção de µ - um para a detecção do aumento no σ e outro para a detecção da redução no σ.

O gráfico para a detecção de µ é baseado na estatística EWMA, conforme a equação 2.50, com  $0 < \lambda < 1$ , e valor inicial Y<sub>0</sub> =  $\mu_0$ . Os autores chamam este gráfico de EWMA<sub>v</sub>.

Os limites de controle neste caso são representados de forma semelhante ao EWMA, porém a amplitude dos limites de controle é representada pela variável  $h_{v,:}$ 

$$
\mu_0 \pm h_y \sigma_0 \sqrt{\frac{2\lambda}{(2-\lambda)}}
$$
\n(2.64)

Para a detecção do aumento no σ, considera-se a estatística:

$$
S_{k} = (1 - \lambda) \max \{ S_{k-1}, \sigma_0^2 \} + \lambda (X_k - \mu_0)^2 \}_{k=1,2,\dots}
$$
 (2.65)

Onde λ é a constante de suavização e o valor inicial normalmente é  $s_0 = \sigma_0^2$ . A definição desta estatística unilateral é feita de forma que se  $S_{k-1}$  for menor do que  $\sigma_0^2$ , então há um reset para  $\sigma_0^2$  antes de calcular S<sub>k</sub>. Um alarme é dado na amostra k, caso S<sub>k</sub> exceder o limite de controle estabelecido em:

$$
\sigma_{0}^{2} + h_{s} \sigma_{0}^{2} \sqrt{\frac{2\lambda}{(2-\lambda)}}
$$
\n(2.66)

Quando o processo está no estado de controle,  $\sqrt{2}\sigma_0^2$  é o desvio padrão de  $(X_k - \mu_0)^2$ , mas  $\sigma_0^2 \sqrt{\frac{2\lambda}{(2-\lambda)}}$  $\frac{2}{9}$  $\sqrt{\frac{2\lambda}{(2-\lambda)}}$ não é o desvio padrão assintótico porque a função de reset é utilizada, no entanto, o termo  $\sigma_0^2 \sqrt{\frac{2\lambda}{(2-\lambda)}}$  $\frac{2}{9}$  $\sqrt{\frac{2\lambda}{(2-\lambda)}}$ é utilizado para definir os limites de controle de modo que a forma dos limites para  $S_k$  corresponda aos de Y<sub>k</sub>. O gráfico EWMA com base na estatística  $S_k$  será denominado gráfico EWMAs.

**\_\_\_\_\_\_\_\_\_\_\_\_\_\_\_\_\_\_\_\_\_\_\_\_\_\_\_\_\_\_\_\_\_\_\_\_\_\_\_\_\_\_\_\_\_\_\_\_\_\_\_\_\_\_\_\_\_\_\_\_\_\_\_\_\_\_\_\_\_\_\_\_\_\_\_** 

Geralmente a ação de uma causa especial costuma resultar no aumento do σ. Dificilmente ações não planejadas reduzem o σ, pelo contrário, geralmente estas reduções ocorrem quando se toma alguma ação para melhoria do processo. Assim, quando se toma algumas ações neste sentido, deve-se avaliar a redução no σ para confirmar que as atitudes tomadas estão surtindo efeito.

O gráfico EWMA baseado no desvio quadrado empregado para detectar reduções no σ é baseado na seguinte estatística:

$$
W_{k} = (1 - \lambda) \min \{ W_{k-1}, \sigma_0^2 \} + \lambda (X - \mu_0)^2 ; k = 1, 2, \dots
$$
 (2.67)

Onde λ é o parâmetro de suavização, e o valor inicial é dado por  $W_0 = \sigma_0^2$ . Esta estatística é definida de forma que se W<sub>k-1</sub> for acima de  $\sigma_0^2$  então há um reset para  $\sigma_0^2$  antes de calcular  $W_k$ . Um sinal seria emitido na amostra k apenas se este valor for menor do que os limites de controle especificados por:

$$
\sigma_{\rm o}^2 + h_{\rm w} \sigma_{\rm o}^2 \sqrt{\frac{2\lambda}{(2-\lambda)}}
$$
\n(2.68)

O termo  $\sigma_0^2 \sqrt{\frac{2\lambda}{(2-\lambda)}}$  $\frac{2}{9}$  $\sqrt{\frac{2\lambda}{(2-\lambda)}}$  é utilizado para definir os limites de controle de modo que a forma

do limite para  $W_k$  corresponde a mesma forma de  $Y_k$  e  $S_k$ . O gráfico EWMA baseado na estatística  $W_k$  será denominado gráfico EWMA<sub>w</sub>. Os gráficos EWMA<sub>w</sub> e EWMA<sub>s</sub> podem ser plotados no mesmo diagrama, transformando-se em um gráfico de controle bilateral.

Quando se faz uso de dois ou mais gráficos de forma combinada, um alarme será dado se algum dos dois gráficos sinalizar um ponto com problema. O nível de alarmes falsos dos gráficos em conjunto será diferente do nível de alarmes para os mesmos gráficos separados. Para manter a comparação equilibrada, os limites de controle muitas vezes devem sofrer alguma alteração de forma que os dois gráficos juntos tenham o mesmo ARL. Para que se obtenha o mesmo valor conjunto de ARL, diferentes combinações de limites de controle individuais podem ser feitas, aumentado ou diminuído a sensibilidade de cada gráfico. Em

geral, os gráficos utilizados em conjunto com os valores de h corrigidos apresentam desempenho inferior a quando são utilizados sozinhos, ou seja, o novo valor de h para manter o mesmo ARL para todos os gráficos pode fazer com que se leve mais tempo para detectar as variações, ou com que apareçam mais alarmes falsos.

**\_\_\_\_\_\_\_\_\_\_\_\_\_\_\_\_\_\_\_\_\_\_\_\_\_\_\_\_\_\_\_\_\_\_\_\_\_\_\_\_\_\_\_\_\_\_\_\_\_\_\_\_\_\_\_\_\_\_\_\_\_\_\_\_\_\_\_\_\_\_\_\_\_\_\_** 

Para o cálculo dos limites de controle nos gráficos de controle EWMA para variância e dados individuais são utilizadas as variáveis  $h_v$ ,  $h_s$  e  $h_w$  como meio de obter valores de ARL semelhantes para todos os gráficos. Para facilitar as comparações entre métodos, os autores definiram como ARL padrão 370. Na Tabela 15 e Tabela 16 no ANEXO são fornecidos os valores de h<sub>v</sub>, h<sub>s</sub> e h<sub>w</sub> para diferentes escolhas de λ. Nesta tabela também são calculados os valores de ARL para diferentes níveis de alterações no processo em µ e em σ, por diversos métodos, possibilitando fazer uma comparação do desempenho de cada método e das conseqüências da inclusão dos gráficos para detecção de σ.

### 2.6.3 Gráficos de controle EWMA para variância usando subgrupos racionais

Diversos trabalhos foram publicados avaliando o monitoramento da variabilidade nos gráficos de controle EWMA. Entre estes trabalhos, Crowder e Hamilton (1992) desenvolveram gráficos de controle EWMA para o desvio padrão baseados na transformação logarítmica da variância da amostra, mostrando que pequenos valores para a constante λ deveriam ser usados para detectar pequenos aumentos percentuais, enquanto grandes valores de λ detectariam melhor grandes aumentos percentuais no desvio padrão do processo. Desta forma, o esquema proposto é superior aos gráficos R e  $S<sup>2</sup>$  de Shewhart e comparável aos gráficos CUSUM para a detecção de pequenos aumentos no desvio padrão. Castagliola (2001, 2005) e Castagliola et al (2006) trabalharam com gráficos R-EWMA para a amplitude utilizando uma aproximação logarítmica e gráficos (X/R)-EWMA para a média, Amin et al (1999) desenvolveu o MaxMin EWMA com boas propriedades de ARL para detecção de mudanças na média e no desvio padrão. Chen et al (2001) fez um estudo com os gráficos MAXEWMA, nos quais propõe a utilização de um único gráfico EWMA para o monitoramento da média e do desvio padrão e Domangue e Patch (1991) com o Omnibus EWMA, baseado na exponencial do valor absoluto da média padronizada da observação. Mais recentemente, Serel e Moskowitz (2007) descrevem um design econômico dos gráficos EWMA para média e variância.

Diferentemente das propostas apresentadas no material publicado, como Crowder e Hamilton (1992) que perceberam a possibilidade de utilização de um gráfico duplo para a detecção de alterações na variância mas sugeriram o uso de um gráfico de variância apenas para detecção do aumento da mesma por este reagir mais rapidamente, ou Domangue e Patch (1991) cujo gráfico é insensível na detecção de redução de variância e, portanto, inadequado para o monitoramento simultâneo, Gan (1995) sugere o uso de um gráfico bilateral EWMA para o monitoramento da média do processo e de um gráfico bilateral EWMA para a detecção de variância, com opção de utilizar dois gráficos unilaterais para o monitoramento da variância, estes construídos num mesmo diagrama com constantes de suavização diferentes, visando otimizar a detecção de diferentes níveis de variância. O esquema sugerido pelo autor seria a utilização dos gráficos de média e dos gráficos unilaterais de variância separadamente, de forma a tornar a construção mais simples. Embora os gráficos de média e de variância devam ser projetados separadamente, ambos devem ser utilizados simultaneamente, já que o gráfico da variância não é afetado por uma mudança na média, mas o gráfico de média pode ser afetado por uma alteração na variância. Aplicam-se as seguintes equações para a construção dos gráficos de variância:

**\_\_\_\_\_\_\_\_\_\_\_\_\_\_\_\_\_\_\_\_\_\_\_\_\_\_\_\_\_\_\_\_\_\_\_\_\_\_\_\_\_\_\_\_\_\_\_\_\_\_\_\_\_\_\_\_\_\_\_\_\_\_\_\_\_\_\_\_\_\_\_\_\_\_\_** 

$$
Q_{i} = (1 - \lambda_{iv})Q_{i-1} + \lambda_{iv} \log(s_{i}^{2})
$$
\n(2.69)

No caso da utilização de dois gráficos separados para a variância, as equações são as que seguem:

$$
Q_{\text{max}} = \max\{A, (1 - \lambda_{\text{VU}})Q_{\text{C1}} + \lambda_{\text{VU}}\log(s_{\text{C}}^2)\}\
$$
\n(2.70)

$$
Q_{\min} = \min\{B,(1-\lambda_{\nu_L})Q_{\nu-1} + \lambda_{\nu_L}\log(s_{\nu_L})\}\tag{2.71}
$$

O valor inicial  $Q_0$  é dado por:

$$
E\{\log(s_i^2)\} \approx \log(\sigma_0^2) - \frac{1}{n-1} - \frac{1}{3(n-1)^2} + \frac{2}{(n-1)^4} \tag{2.72}
$$

Gráficos que utilizam valores de A = -0,7 e B = 0,2 apresentam um desempenho um pouco superior aos que utilizam  $A = 0 e B = 0$ .

A Tabela 17 e a Tabela 18 fornecem diversos valores que podem ser utilizados na construção deste esquema. Os valores para os limites de controle devem ser retirados diretamente destas tabelas. O autor descreve um exemplo com um gráfico de média e dois gráficos de variância unilaterais, como forma de mostrar o procedimento para uso da tabela:

Neste exemplo, um esquema combinado com as seguintes características deve ser construído:

1. ARL de 500;

2. O gráfico de média deve ter um desempenho ótimo na detecção de alterações em  $\mu = \mu_0 + 1.0 \frac{\sigma_0}{\sqrt{n}}$ ;

**\_\_\_\_\_\_\_\_\_\_\_\_\_\_\_\_\_\_\_\_\_\_\_\_\_\_\_\_\_\_\_\_\_\_\_\_\_\_\_\_\_\_\_\_\_\_\_\_\_\_\_\_\_\_\_\_\_\_\_\_\_\_\_\_\_\_\_\_\_\_\_\_\_\_\_** 

- 3. O gráfico que detecta o aumento da variância deve ter desempenho ótimo para detectar alterações de  $\sigma = 1,35\sigma_{0}$ ;
- 4. O gráfico que detecta a redução da variância deve ter desempenho ótimo para detectar alterações de  $\sigma = 5\sigma_{0}$ .
- 5. O tamanho da amostra deve ser 5.

À partir da interpolação dos dados das Tabela 17 e Tabela 18 são extraídos os seguintes valores:

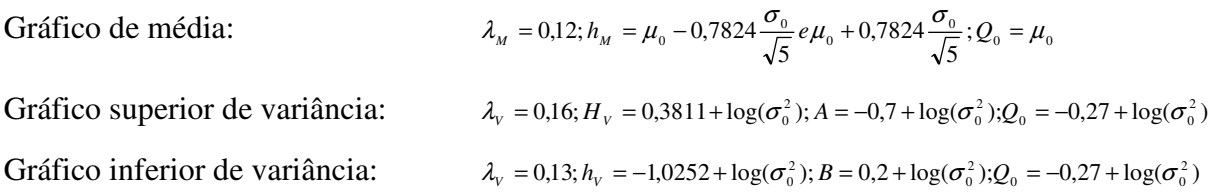

2.6.4 Exemplo de gráficos de controle EWMA para observações individuais

Para o gráfico de controle EWMA foram utilizados os mesmos dados do exemplo de aplicação dos gráficos Shewhart e CUSUM para observações individuais, ou seja, os dados obtidos da tabela 8.1, página 256 de Montgomery (2004).

No desenvolvimento do gráfico de controle EWMA para os dados deste exemplo de aplicação, optou-se por utilizar para a média e para a variância o valor de  $\lambda = 0.1$  e foram utilizados o valor de  $h_y = 3,708$  para a média e de  $h_s = 4,205$  e  $h_w = 1,99$  para a variância considerando um valor de  $ARL<sub>0</sub>=370$ , conforme Tabela 16.

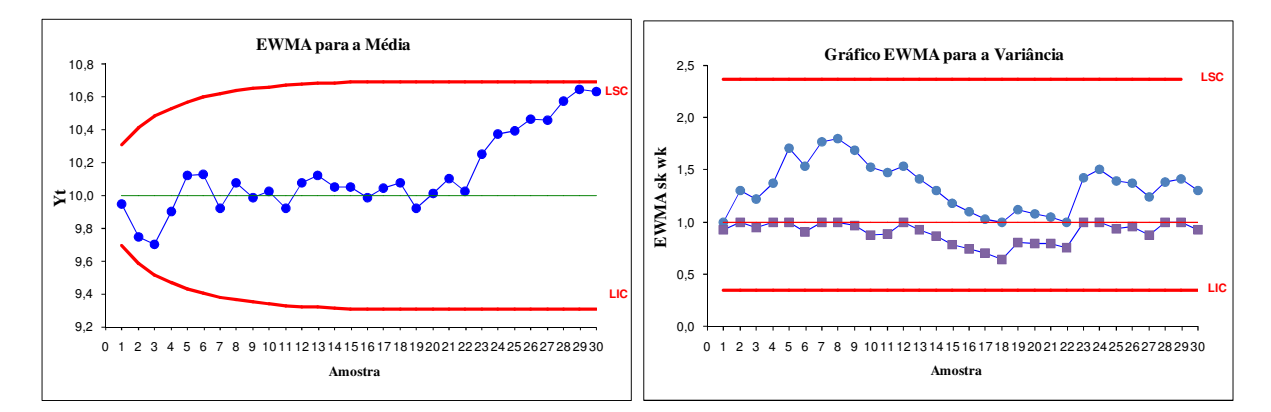

Figura 11 – Gráficos de controle para média e variância para observações individuais

|              |       | $Y_k$ | $Y_k$      | $Y_k$      | $S_k$ | $S_{k}$<br><b>LSC</b> | $W_k$ | $W_k$      |
|--------------|-------|-------|------------|------------|-------|-----------------------|-------|------------|
| j            | $X_j$ |       | <b>LSC</b> | <b>LIC</b> |       |                       |       | <b>LIC</b> |
| $\mathbf{1}$ | 9,45  | 9,95  | 10,308     | 9,692      | 0,930 | 2,364                 | 0,930 | 0,354      |
| 2            | 7,99  | 9,75  | 10,414     | 9,586      | 1,304 | 2,364                 | 1,241 | 0,354      |
| 3            | 9,29  | 9,70  | 10,483     | 9,517      | 1,224 | 2,364                 | 0,950 | 0,354      |
| 4            | 11,66 | 9,90  | 10,533     | 9,467      | 1,377 | 2,364                 | 1,131 | 0,354      |
| 5            | 12,16 | 10,13 | 10,570     | 9,430      | 1,706 | 2,364                 | 1,367 | 0,354      |
| 6            | 10,18 | 10,13 | 10,598     | 9,402      | 1,539 | 2,364                 | 0,903 | 0,354      |
| 7            | 8,04  | 9,92  | 10,620     | 9,380      | 1,769 | 2,364                 | 1,197 | 0,354      |
| 8            | 11,46 | 10,08 | 10,637     | 9,363      | 1,805 | 2,364                 | 1,113 | 0,354      |
| 9            | 9,20  | 9,99  | 10,651     | 9,349      | 1,689 | 2,364                 | 0,964 | 0,354      |
| 10           | 10,34 | 10,02 | 10,662     | 9,338      | 1,531 | 2,364                 | 0,879 | 0,354      |
| 11           | 9,03  | 9,92  | 10,670     | 9,330      | 1,472 | 2,364                 | 0,885 | 0,354      |
| 12           | 11,47 | 10,08 | 10,677     | 9,323      | 1,541 | 2,364                 | 1,013 | 0,354      |
| 13           | 10,51 | 10,12 | 10,683     | 9,317      | 1,413 | 2,364                 | 0,926 | 0,354      |
| 14           | 9,40  | 10,05 | 10,687     | 9,313      | 1,308 | 2,364                 | 0,869 | 0,354      |
| 15           | 10,08 | 10,05 | 10,691     | 9,309      | 1,178 | 2,364                 | 0,783 | 0,354      |
| 16           | 9,37  | 9,98  | 10,694     | 9,309      | 1,100 | 2,364                 | 0,744 | 0,354      |
| 17           | 10,62 | 10,05 | 10,694     | 9,309      | 1,028 | 2,364                 | 0,708 | 0,354      |
| 18           | 10,31 | 10,07 | 10,694     | 9,309      | 0,935 | 2,364                 | 0,647 | 0,354      |
| 19           | 8,52  | 9,92  | 10,694     | 9,309      | 1,119 | 2,364                 | 0,802 | 0,354      |
| 20           | 10,84 | 10,01 | 10,694     | 9,309      | 1,078 | 2,364                 | 0,792 | 0,354      |
| 21           | 10,90 | 10,10 | 10,694     | 9,309      | 1,051 | 2,364                 | 0,794 | 0,354      |
| 22           | 9,33  | 10,02 | 10,694     | 9,309      | 0,991 | 2,364                 | 0,759 | 0,354      |
| 23           | 12,29 | 10,25 | 10,694     | 9,309      | 1,424 | 2,364                 | 1,208 | 0,354      |
| 24           | 11,50 | 10,37 | 10,694     | 9,309      | 1,507 | 2,364                 | 1,125 | 0,354      |
| 25           | 10,60 | 10,40 | 10,694     | 9,309      | 1,392 | 2,364                 | 0,936 | 0,354      |
| 26           | 11,08 | 10,47 | 10,694     | 9,309      | 1,370 | 2,364                 | 0,959 | 0,354      |
| 27           | 10,38 | 10,46 | 10,694     | 9,309      | 1,247 | 2,364                 | 0,878 | 0,354      |
| 28           | 11,62 | 10,57 | 10,694     | 9,309      | 1,385 | 2,364                 | 1,052 | 0,354      |
| 29           | 11,31 | 10,65 | 10,694     | 9,309      | 1,418 | 2,364                 | 1,072 | 0,354      |
| 30           | 10,52 | 10,63 | 10,694     | 9,309      | 1,303 | 2,364                 | 0,927 | 0,354      |

Tabela 8 - Valores gráficos de controle EWMA individuais exemplo de aplicação (Fonte: Adaptado de Montgomery, 2004)

Como se pode observar um comportamento bastante estável da média dos processos até o ponto 20, quando é possível perceber claramente que a média do processo sofreu acréscimo acentuado, chegando a iminência de perda de controle. O gráfico de variância demonstra que há um pico de acréscimo de variância entre o início do monitoramento e o ponto 15, e após o ponto 20 aponta de forma sutil um pequeno aumento da variância. Nestes gráficos é possível compreender claramente as tendências do processo.

# 2.6.5 Exemplo de gráficos de controle EWMA para subgrupos racionais

Para o gráfico de controle EWMA foram utilizados os mesmos dados do exemplo de aplicação dos gráficos de controle de Shewhart para subgrupos racionais, ou seja, os dados obtidos da tabela 5.1, página 133 de Montgomery (2004).

No desenvolvimento do gráfico de controle EWMA para os dados deste exemplo de aplicação foram utilizados os valores de  $\lambda = 0.1$  com ARL<sub>0</sub> de 500. Assim, conforme a Tabela 18 (ANEXO A) foram selecionados os parâmetros de  $h_m = 0.7017$ ;  $H_v = 0.2362$  e  $h_v = -$ 0,9022. Utilizou-se apenas um gráfico para a variância, pois se pretendia trabalhar com as mesmas constantes de suavização.

**\_\_\_\_\_\_\_\_\_\_\_\_\_\_\_\_\_\_\_\_\_\_\_\_\_\_\_\_\_\_\_\_\_\_\_\_\_\_\_\_\_\_\_\_\_\_\_\_\_\_\_\_\_\_\_\_\_\_\_\_\_\_\_\_\_\_\_\_\_\_\_\_\_\_\_** 

Tabela 9 - Valores para os gráficos de controle EWMA para subgrupos do exemplo (Fonte: Adaptado de Montgomery, 2004)

| $X_1$          | $X_2$  |        | $X_4$  | $X_5$  | $X_i$  | $Y_k$  | Y <sub>t</sub> | Y <sub>t</sub> | Y <sub>t</sub> |                    | $Q_t$      | $Q_t$ | $Q_t$    |          |
|----------------|--------|--------|--------|--------|--------|--------|----------------|----------------|----------------|--------------------|------------|-------|----------|----------|
| J              |        |        | $X_3$  |        |        |        | <b>LSC</b>     | LM             | <b>LIC</b>     | $\boldsymbol{Q}_t$ | <b>LSC</b> | LM    | LIC      |          |
| $\mathbf{1}$   | 74,030 | 74,002 | 74,019 | 73,992 | 74,008 | 74,010 | 74,001         | 74,00282       | 74,000         | 73,99718           | 0,000      | 0,000 | $-4,000$ | $-4,902$ |
| 2              | 73,995 | 73,992 | 74,001 | 74,011 | 74,004 | 74,001 | 74,001         | 74,003         | 74,000         | 73,997             | 0,000      | 0,000 | $-4,000$ | $-4,902$ |
| 3              | 73,998 | 74,024 | 74,021 | 74,005 | 74,002 | 74,010 | 74,002         | 74,003         | 74,000         | 73,997             | 0,000      | 0,000 | $-4,000$ | $-4,902$ |
| 4              | 74,002 | 73,996 | 73,996 | 74,015 | 74,009 | 74,004 | 74,002         | 74,003         | 74,000         | 73,997             | 0,000      | 0,000 | $-4,000$ | $-4,902$ |
| 5              | 73,992 | 74,007 | 74,015 | 73,989 | 74,014 | 74,003 | 74,002         | 74,003         | 74,000         | 73,997             | 0,000      | 0,000 | $-4,000$ | $-4,902$ |
| 6              | 74,009 | 73,994 | 73,997 | 73,985 | 73,993 | 73,996 | 74,002         | 74,003         | 74,000         | 73,997             | 0,000      | 0,000 | $-4,000$ | $-4,902$ |
| $\overline{7}$ | 73,995 | 74,006 | 73,994 | 74,000 | 74,005 | 74,000 | 74,001         | 74,003         | 74,000         | 73,997             | 0,000      | 0,000 | $-4,000$ | $-4,902$ |
| 8              | 73,985 | 74,003 | 73,993 | 74,015 | 73,988 | 73,997 | 74,001         | 74,003         | 74,000         | 73,997             | 0,000      | 0,000 | $-4,000$ | $-4,902$ |
| 9              | 74,008 | 73,995 | 74,009 | 74,005 | 74,004 | 74,004 | 74,001         | 74,003         | 74,000         | 73,997             | 0,000      | 0,000 | $-4,000$ | $-4,902$ |
| 10             | 73,998 | 74,000 | 73,990 | 74,007 | 73,995 | 73,998 | 74,001         | 74,003         | 74,000         | 73,997             | 0,000      | 0,000 | $-4,000$ | $-4,902$ |
| 11             | 73,994 | 73,998 | 73,994 | 73,995 | 73,990 | 73,994 | 74,000         | 74,003         | 74,000         | 73,997             | 0,000      | 0,000 | $-4,000$ | $-4,902$ |
| 12             | 74,004 | 74,000 | 74,007 | 74,000 | 73,996 | 74,001 | 74,000         | 74,003         | 74,000         | 73,997             | 0,000      | 0,000 | $-4,000$ | $-4,902$ |
| 13             | 73,983 | 74,002 | 73,998 | 73,997 | 74,012 | 73,998 | 74,000         | 74,003         | 74,000         | 73,997             | 0,000      | 0,000 | $-4,000$ | $-4,902$ |
| 14             | 74,006 | 73,967 | 73,994 | 74,000 | 73,984 | 73,990 | 73,999         | 74,003         | 74,000         | 73,997             | 0,000      | 0,000 | $-4,000$ | $-4,902$ |
| 15             | 74,012 | 74,014 | 73,998 | 73,999 | 74,007 | 74,006 | 74,000         | 74,003         | 74,000         | 73,997             | 0,000      | 0,000 | $-4,000$ | $-4,902$ |
| 16             | 74,000 | 73,984 | 74,005 | 73,998 | 73,996 | 73,997 | 74,000         | 74,003         | 74,000         | 73,997             | 0,000      | 0,000 | $-4,000$ | $-4,902$ |
| 17             | 73,994 | 74,012 | 73,986 | 74,005 | 74,007 | 74,001 | 74,000         | 74,003         | 74,000         | 73,997             | 0,000      | 0,000 | $-4,000$ | $-4,902$ |
| 18             | 74,006 | 74,010 | 74,018 | 74,003 | 74,000 | 74,007 | 74,000         | 74,003         | 74,000         | 73,997             | 0,000      | 0,000 | $-4,000$ | $-4,902$ |
| 19             | 73,984 | 74,002 | 74,003 | 74,005 | 73,997 | 73,998 | 74,000         | 74,003         | 74,000         | 73,997             | 0,000      | 0,000 | $-4,000$ | $-4,902$ |
| 20             | 74,000 | 74,010 | 74,013 | 74,020 | 74,003 | 74,009 | 74,001         | 74,003         | 74,000         | 73,997             | 0,000      | 0,000 | $-4,000$ | $-4,902$ |
| 21             | 73,982 | 74,001 | 74,015 | 74,005 | 73,996 | 74,000 | 74,001         | 74,003         | 74,000         | 73,997             | 0,000      | 0,000 | $-4,000$ | $-4,902$ |
| 22             | 74,004 | 73,999 | 73,990 | 74,006 | 74,009 | 74,002 | 74,001         | 74,003         | 74,000         | 73,997             | 0,000      | 0,000 | $-4,000$ | $-4,902$ |
| 23             | 74,010 | 73,989 | 73,990 | 74.009 | 74,014 | 74,002 | 74,001         | 74,003         | 74,000         | 73,997             | 0,000      | 0,000 | $-4,000$ | $-4,902$ |
| 24             | 74,015 | 74,008 | 73,993 | 74,000 | 74,010 | 74,005 | 74,002         | 74,003         | 74,000         | 73,997             | 0,000      | 0,000 | $-4,000$ | $-4,902$ |
| 25             | 73,982 | 73,984 | 73,995 | 74,017 | 74,013 | 73,998 | 74,001         | 74,003         | 74,000         | 73,997             | 0,000      | 0,000 | $-4,000$ | $-4,902$ |

A representação dos gráficos de controle EWMA para subgrupos racionais da média e da variabilidade, respectivamente, se encontra na Figura 12.

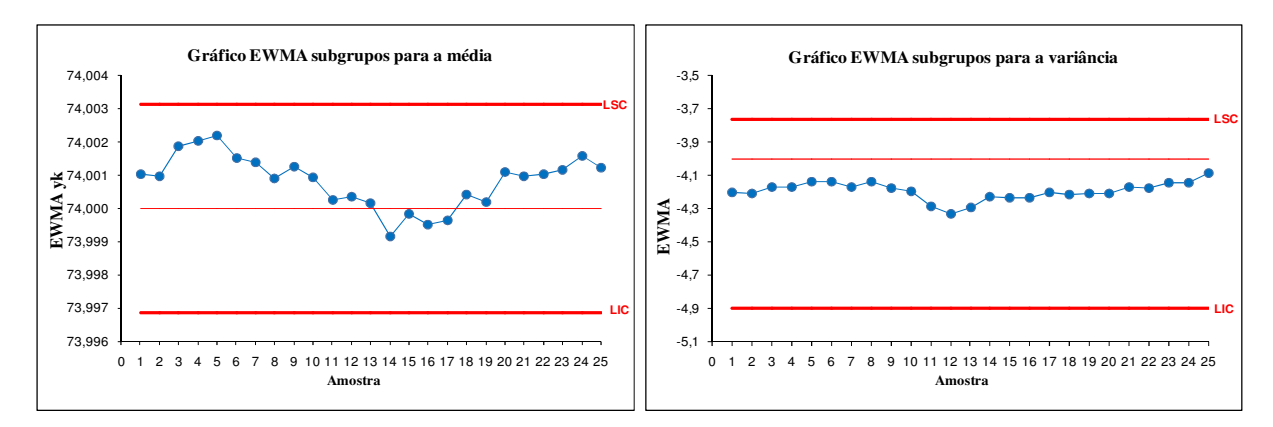

Figura 12 – Gráficos de controle EWMA para média e variância para subgrupos racionais

Como se pode observar para subgrupos racionais o comportamento do gráfico da média e da variância apresenta certa similaridade, sendo que as alterações na variância justificam as alterações na média. Não há nenhum ponto que excedendo os limites de controle e nenhuma tendência que possa ser verificada.

**\_\_\_\_\_\_\_\_\_\_\_\_\_\_\_\_\_\_\_\_\_\_\_\_\_\_\_\_\_\_\_\_\_\_\_\_\_\_\_\_\_\_\_\_\_\_\_\_\_\_\_\_\_\_\_\_\_\_\_\_\_\_\_\_\_\_\_\_\_\_\_\_\_\_\_** 

### **2.7 Gráficos de controle GWMA para dados individuais**

Tomando como base métodos aplicados ao EWMA para melhorar a sua detecção, e os trabalhos de Sweet (1986), que recomenda o uso de um gráfico de controle para a média e outro para a variância, de Reynolds e Stoumbos (2001) que utiliza dois gráficos EWMA para observações individuais, de Sheu e Lin (2003) que propõem o gráfico expandido chamado GWMA – *Generally Weighted Moving Average* (Média móvel de ponderação geral), Sheu e Tai (2006) que explora o GWMA para o monitoramento da variabilidade, e Sheu e Hsieh (2009) que combina o gráfico DEWMA com o GWMA para construir o gráfico DGWMA, Sheu et al (2009) propõem o gráfico GWMA para o monitoramento de média e variabilidade.

Este gráfico mostrou-se mais sensível do que o EWMA para média e variância quanto a detecção de variações pequenas na média e na variância nas simulações realizadas (< 0,5 σ), ou seja, as variações pequenas são detectadas e forma mais rápida. O principal responsável por esse desempenho superior é a variável extra-ajustável α que faz parte do GWMA e o diferencia do EWMA, podendo ser utilizada para ajustar levemente a curtose da função ponderada. O autor comenta que com o avanço constante da tecnologia dos equipamentos e sistemas de aquisição de dados no ambiente fabril, sistemas mais complexos de avaliação de dados como o GWMA de média e variância têm cada vez mais possibilidades de aplicação prática.

A operação dos gráficos GWMA é semelhante a dos EWMA, com limites de controle sendo utilizados sem regras especiais. Para a construção dos gráficos GWMA o autor fornece algumas tabelas com valores de ARL<sub>0</sub> e ARL<sub>1</sub> para diversos δ, e combinações de λ,  $\alpha$  e os respectivos valores de L. É necessário saber o valor de ARL que se está procurando e o valor de δ do conjunto de dados. Com estas informações é possível encontrar nas tabelas uma combinação de λ e α capaz de atender os requisitos, e os respectivos valores de L.

Um estudo comparativo entre o desempenho dos gráficos EWMA e GWMA de média e variabilidade foi apresentado pelo autor. O objetivo principal é fazer a comparação entre os ARLs dos dois tipos de gráficos em diversas situações. Neste estudo o autor manteve o ARL<sub>0</sub> em aproximadamente 370 e encontrou valores de ARL<sub>1</sub> para diversas alterações em  $\mu$ 

e  $\sigma$ . Foram utilizadas simulações com o programas computacionais, com  $X_t$  considerado independente e normal, com média μ e variância σ<sup>2</sup>. São apresentadas a Tabela 19 e Tabela 20 com os valores obtidos. As linhas com ∆ correspondem a alterações nos valores de µ e com δ correspondem a alterações nos valores de σ. Foram variados também os valores de α para cada método. Diversas conclusões podem ser feitas entre as combinações de métodos, ∆, δ, e α. No geral, avaliando ambas as tabelas observa-se que as combinações de GWMA oferecem as melhores performances na detecção de aumentos em µ e/ou σ quando o parâmetro 0,35 < α < 1,0 na Tabela 19 e  $0.25 < \alpha < 1.0$  na Tabela 20. A combinação de GWMA com q = 0,9 apresenta o melhor valor de ARL<sub>1</sub> para α de aproximadamente 0,7, e a combinação com q = 0,8 o melhor  $ARL_1$  para  $\alpha$  de aproximadamente 0,6.

**\_\_\_\_\_\_\_\_\_\_\_\_\_\_\_\_\_\_\_\_\_\_\_\_\_\_\_\_\_\_\_\_\_\_\_\_\_\_\_\_\_\_\_\_\_\_\_\_\_\_\_\_\_\_\_\_\_\_\_\_\_\_\_\_\_\_\_\_\_\_\_\_\_\_\_** 

Para efeito de utilização das tabelas, as alterações na média do processo são calculadas da forma:

$$
\delta = \left| \frac{\mu - \mu_0}{\sigma_0} \right| \tag{2.73}
$$

E as alterações na variabilidade σ são mensuradas através da equação:

$$
\Delta = \frac{\sigma}{\sigma_{0}} \tag{2.74}
$$

#### 2.7.1 Gráficos de controle GWMA para a média utilizando dados individuais

A estatística para os gráficos GWMA para detectar alterações em µ é:

$$
Y_{t} = \sum_{i=1}^{t} (q^{(i-1)^{\alpha}} - q^{i^{\alpha}}) X_{t-i+1} + q^{i^{\alpha}} \mu_{0}
$$
\n(2.75)

Onde  $0 \le q \le 1$ ,  $\alpha > 0$ , e o valor inicial é normalmente  $Y_0 = \mu_0$  (Sheu e Lin, 2003). O parâmetro q é constante. Em relação a nomenclatura utilizada no EWMA, o autor define que:

$$
q = 1 - \lambda \tag{2.76}
$$

 A Figura 13 apresenta o exemplo de uma função de ponderação GWMA. É possível comparar o efeito do aumento do valor de q em relação ao aumento do valor de α. Conforme o valor de q aumenta, a última coleta reduz a sua influência no valor a ser plotado.

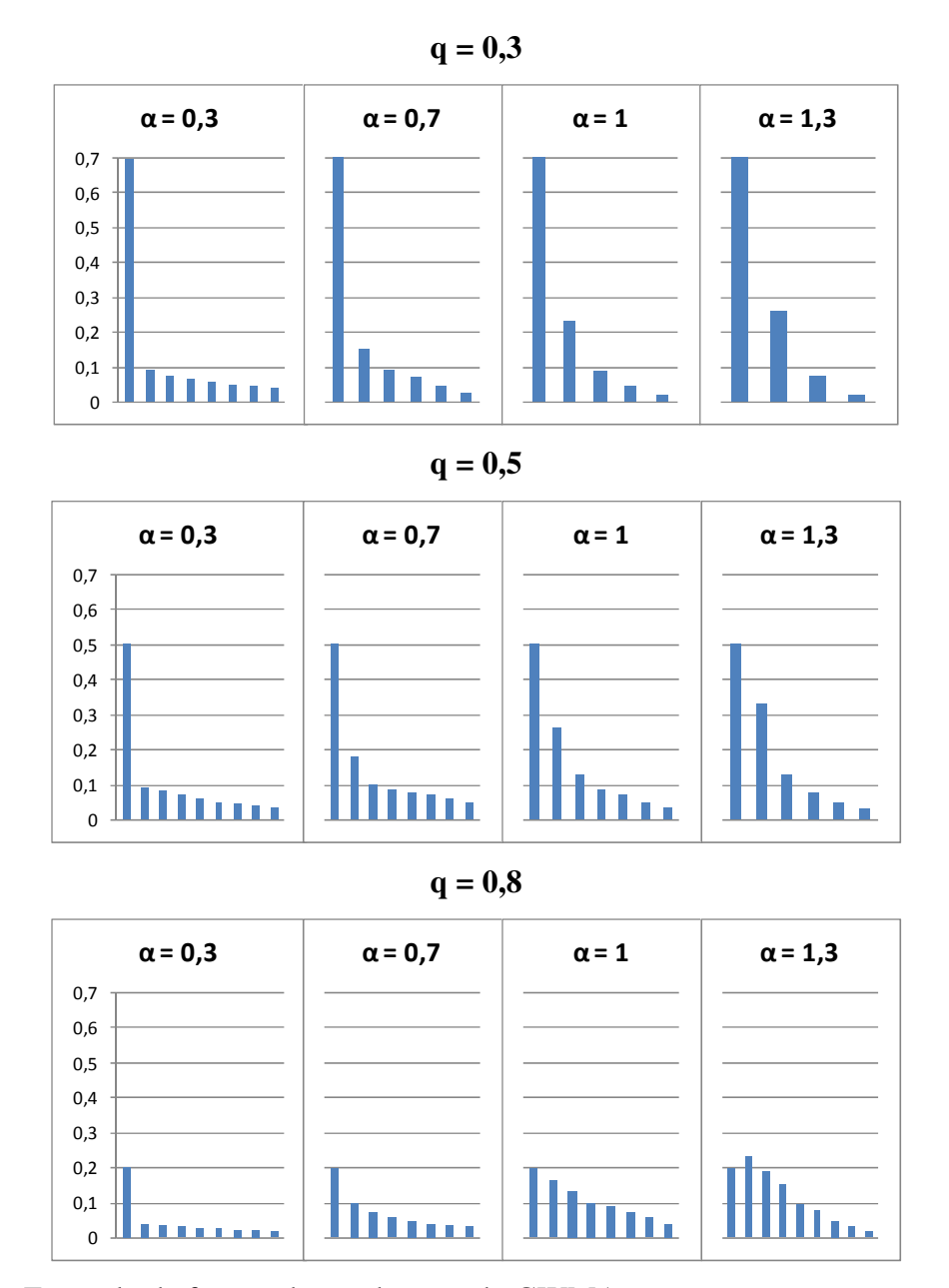

Figura 13 – Exemplo da função de ponderação do GWMA (Fonte: Sheu et al, 2009)

Obedecendo a equação 2.78, o peso que é dado para uma amostra no GWMA pode ser o mesmo que no EWMA, e se neste caso  $\alpha = 1$  também, a função de ponderação do GWMA é a mesma que no EWMA, e o gráfico GWMA se reduz no gráfico EWMA. Quando q = 0,  $\alpha$  = 1 e os limites de controle são definidos como L<sub>Y</sub> = 3, então o gráfico GWMA se reduz ao gráfico Shewhart  $\overline{X}$ . Quando são utilizados grandes valores de q e  $0.5 \le \alpha \le 1$  no gráfico GWMA de média, este será mais eficaz do que o gráfico de média EWMA para detectar pequenas mudanças em µ (Sheu e Lin, 2003).

Os limites de controle para os gráficos GWMA são:

$$
\mu_{\rm o} \pm {\rm L}_{\rm v} \sigma_{\rm o} \sqrt{W_{\rm L}} \tag{2.77}
$$

Onde  $W_L = \lim_{t \to \infty} \left\{ \sum_{i=1}^t (q^{(i-1)^\alpha} - q^{i^\alpha})^2 \right\}$  $=\lim_{t\to\infty}\left\{\sum_{i=1}^t (q^{(i-1)^\alpha}-\right\}$  $\rightarrow \infty$   $\sum_{i=1}^{l} (q^{(i-1)})$ *t i*  $W_L = \lim_{t \to \infty} \left\{ \sum_{i=1}^{l} (q^{(i-1)^\alpha} - q^i \right\}$  $\lim_{t\to\infty}\left\{\sum_{i=1}^{\infty}(q^{(i-1)^{\alpha}}-q^{i^{\alpha}})^2\right\}$ , e  $\sigma_0\sqrt{W_L}$  é o desvio padrão assintótico Y<sub>T</sub>.

O processo é considerado fora de controle e algumas medidas devem ser tomadas sempre que  $Y_T$  estiver fora da amplitude dos limites de controle. O gráfico de média GWMA baseado em  $Y_T$  será representado como gráfico GWMA<sub>Y</sub>.

**\_\_\_\_\_\_\_\_\_\_\_\_\_\_\_\_\_\_\_\_\_\_\_\_\_\_\_\_\_\_\_\_\_\_\_\_\_\_\_\_\_\_\_\_\_\_\_\_\_\_\_\_\_\_\_\_\_\_\_\_\_\_\_\_\_\_\_\_\_\_\_\_\_\_\_** 

A Figura 14 mostra a relação entre os gráficos Shewhart *x* , EWMA e GWMA.

Sheu e Tai (2006) apresenta uma comparação entre gráficos de controle GWMA e EWMA para média. O processo monitorado apresenta as características  $X_j$ ,  $j = 1,2,3,...$  são independentes e tem distribuição normal com média  $\mu = 0$ , variância  $\sigma^2 = 1$  e n = 1. O valor objetivo μ é 0 e o desvio padrão aumenta 2 σ em 20 amostras. Os dados estão na Tabela 10.

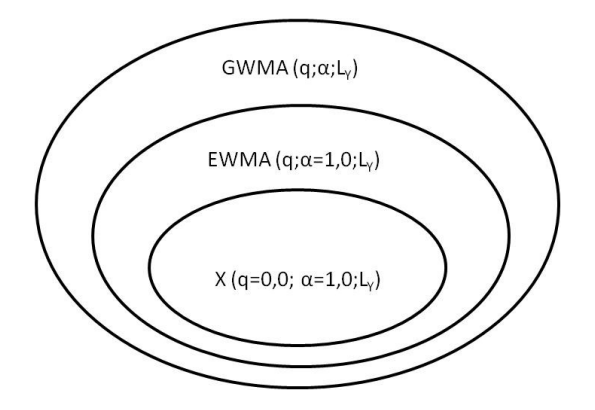

Figura 14 – Relação entre os gráficos de controle *x* , EWMA e GWMA (Fonte: Sheu et al, 2009)

Para uma comparação justa entre os dois tipos de gráficos, o autor sugere utilizar os parâmetros  $\lambda = 0.25$  e L = 3,0 para o gráfico de EWMA, o que resultaria em limites de controle aproximados de ± 1,133. Para o gráfico GWMA sugere-se ajustar os parâmetros para q = 0,9,  $\alpha$  = 0,5 e L = 2,998, com os limites de controle estando aproximadamente em  $\pm$  0,369 e o ARL0 de 500. Os resultados estão na Figura 15. Pode ser observado tanto nas colunas da Tabela 10 quanto na Figura 15, que o gráfico de controle EWMA sinaliza um ponto fora dos limites de controle na 15ª amostra, enquanto que o gráfico de controle GWMA e capaz de detectar uma anomalia já na 9ª amostra. Assim, percebe-se que para este processo o gráfico GWMA é capaz de detectar alterações no processo mais rapidamente que o gráfico EWMA.

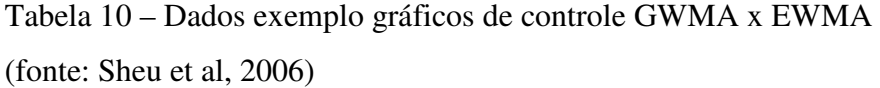

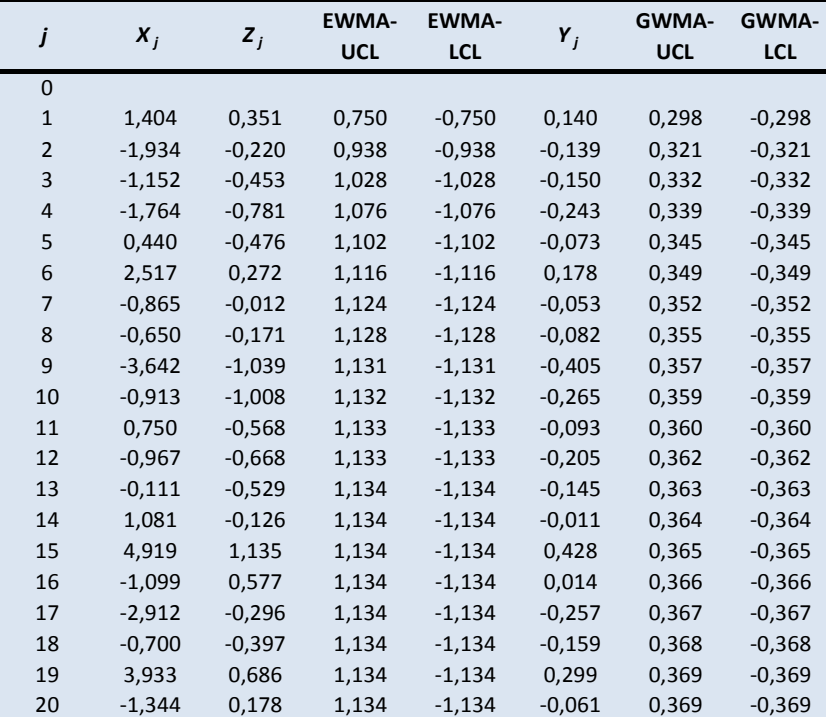

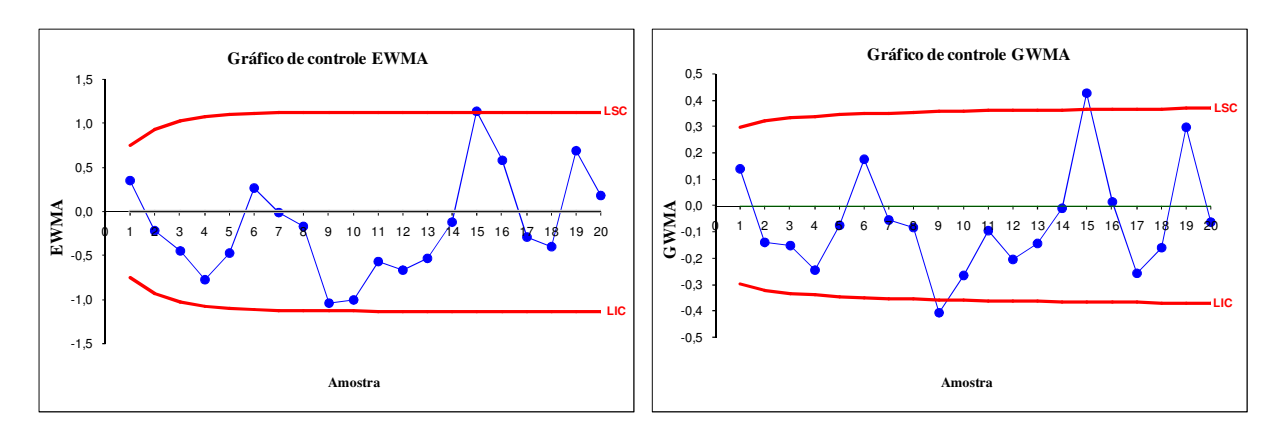

Figura 15 – Comparação entre gráficos de controle EWMA x GWMA (Fonte: Sheu et al, 2006)

2.7.2 Gráficos de controle GWMA para a variância utilizando dados individuais

A estatística do GWMA é aplicada aos valores  $(X_t - \mu_0)^2$ , e é definida como:

$$
S_{i} = \sum_{i=1}^{t} (q^{(i-1)^{\alpha}} - q^{i^{\alpha}})(X_{i-i-1} - \mu_{0})^{2} + q^{i^{\alpha}} \sigma_{0}^{2} \quad \text{t=1,2,...} \tag{2.78}
$$

onde  $0 \le q \le 1$ ,  $\alpha > 0$ , e o valor inicial é normalmente  $S_0 = \sigma_0^2$ . O valor esperado de  $S_t$ pode ser calculado como:

$$
E(Si) = \sum_{i=1}^{t} (q^{(i-1)^{\alpha}} - q^{i^{\alpha}}) \cdot E(X_{t-i-1} - \mu_0)^2 + q^{i^{\alpha}} \sigma_0^2
$$
 (2.79)

$$
= \sum_{i=1}^{t} (q^{(i-1)^{\alpha}} - q^{i^{\alpha}}) \bigg\} E(X_{t} - \mu_{0})^{2} q^{t^{\alpha}} \sigma_{0}^{2}
$$
\n(2.80)

$$
= (1 - q^{i^{a}})\alpha_{0}^{2} + q^{i^{a}}\sigma_{0}^{2} = \sigma_{0}^{2}
$$
\n(2.81)

e sua variância é:

$$
Var(Si) = \sum_{i=1}^{t} (q^{(i-1)^{\alpha}} - q^{i^{\alpha}}) Var(X_{i-i-1} - \mu_0)^2
$$
 (2.82)

$$
= \sum_{i=1}^{t} (q^{(i-1)^{\alpha}} - q^{i^{\alpha}}) \cdot \left| Var(X_{t} - \mu_{0})^{2} \right|
$$
 (2.83)

$$
= \sum_{i=1}^{I} (q^{(i-1)^{\alpha}} - q^{i^{\alpha}}) \left\{ 2\sigma_0^4 \right\} \tag{2.84}
$$

Portanto, os limites de controle dos gráficos GWMA são:

$$
\sigma_{\rm o}^2 \pm L_{\rm s} \sigma_{\rm o}^2 \sqrt{2W_{\rm L}} \tag{2.85}
$$

onde 
$$
W_L = \lim_{t \to \infty} \left\{ \sum_{i=1}^t (q^{(i-1)^\alpha} - q^{i^\alpha})^2 \right\}
$$
, e  $\sigma_0^2 \sqrt{2W_L}$  WL é o desvio padrão assintótico

de S<sub>t</sub>. O processo é considerado fora de controle e de algumas medidas devem ser tomadas sempre que S<sub>t</sub> cair fora do intervalo dos limites de controle. Este gráfico GWMA da variância com base em S<sub>t</sub> será representada como gráfico GWMA<sub>S</sub>.

Para a construção dos gráficos de GWMA, tanto para média quanto para variância, os autores apresentam tabelas com alguns parâmetros que podem ser utilizados. Alguns valores podem ser encontrados na Tabela 19 e na Tabela 20 do ANEXO A.

Neste mesmo artigo os autores disponibilizam um exemplo da aplicação. Duas tabelas são fornecidas para facilitar a compreensão dos procedimentos. A Tabela 21 fornece alguns valores de variáveis para a escolha de q, α e L ótimo que resultem no menor valor de ARL possível. A Tabela 22 traz uma avaliação da sensibilidade para diversas combinações de valores de q e α específicas para este exemplo.

Por exemplo, se deseja construir um gráfico GWMA combinado com ARL 370, capaz de detectar aumento em  $\mu$  de 0,0 a 0,5 e em  $\sigma$  de 1,0 a 1,25. Os passos devem ser os seguintes:

- 1. AR $L_0$  do gráfico deve ser de 370;
- 2. Calcular  $\delta = \left| \frac{0 0.5}{1} \right| = 0.5$  $\delta = \left| \frac{0 - 0.5}{1} \right| = 0.5$ ;
- 3. Calcular  $\Delta = \frac{1,25}{1} = 1,25$  $\Delta = \frac{1,25}{1} = 1,25$ ;
- 4. Encontrar a combinação ótima (q, α)=(0,90, 0,90), L<sub>Y</sub>=2,936 e L<sub>S</sub>=3,713;

5. Através da Tabela 22 é feita uma análise de sensibilidade com diversas combinações de (q,α) próxima da combinação escolhida. Da tabela construída escolhe-se a combinação  $(q,\alpha)=(0.95, 0.90)$  por ser mais sensível a alterações pequenas.

#### 2.7.3 Exemplo de gráficos de controle GWMA para dados individuais

Para o gráfico de controle GWMA foram utilizados os mesmos dados do exemplo de aplicação dos gráficos de controle de Shewhart, CUSUM e EWMA para observações individuais, ou seja, os dados obtidos da tabela 8.1, página 256 de Montgomery (2004).

**\_\_\_\_\_\_\_\_\_\_\_\_\_\_\_\_\_\_\_\_\_\_\_\_\_\_\_\_\_\_\_\_\_\_\_\_\_\_\_\_\_\_\_\_\_\_\_\_\_\_\_\_\_\_\_\_\_\_\_\_\_\_\_\_\_\_\_\_\_\_\_\_\_\_\_** 

No desenvolvimento do gráfico de controle GWMA para os dados deste exemplo de aplicação, selecionou-se valor de q = 0,9 e  $\alpha$  = 0,9, pois estes apresentam valores de ARL aceitáveis e proporcionam uma comparação equivalente para um gráfico EWMA com  $\lambda = 0.1$ . Utilizaram-se os valores de  $L_v = 2.936$  e  $L_s = 3.713$ , para um valor de ARL<sub>0</sub> 370 conforme a Tabela 21.

Conforme a Figura 16, os gráficos GWMA plotados mostram claramente um pico de variância que ocorre nos primeiros 15 pontos e é capaz de detectar com rapidez e mostrar de uma forma clara o aumento da média após o ponto 20. Neste gráfico o ponto 29 é plotado muito próximo do limite superior de controle, quase a ponto de emitir um alarme. A visualização destes gráficos permite uma boa compreensão das mudanças que estão ocorrendo no processo.

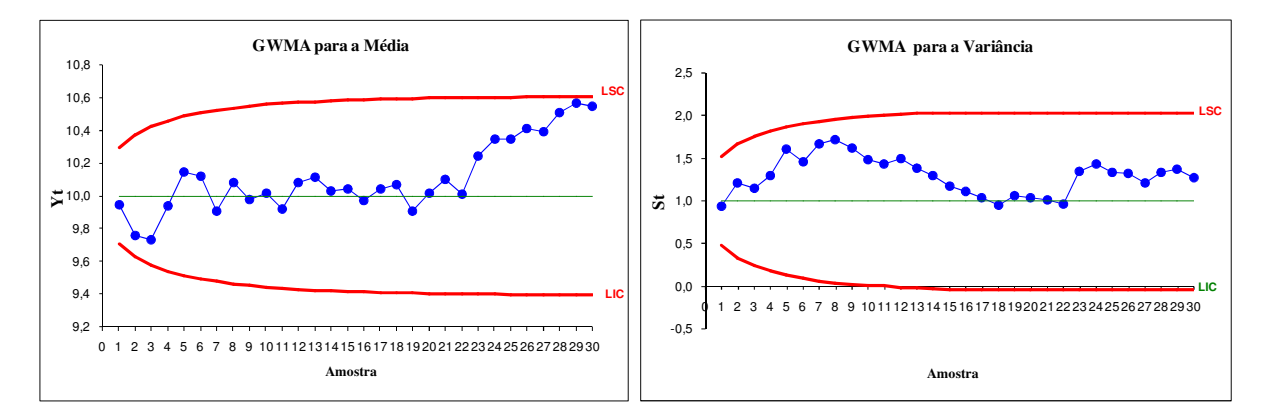

Figura 16 – Gráficos de controle GWMA para média e variância para dados individuais

| j              | $X_i$ | $Y_t$ | $Y_t$<br>$Y_t$ |            | $S_t$ | $S_t$      | $S_t$      |
|----------------|-------|-------|----------------|------------|-------|------------|------------|
|                |       |       | <b>LSC</b>     | <b>LIC</b> |       | <b>LSC</b> | <b>LIC</b> |
| $\mathbf{1}$   | 9,45  | 9,95  | 10,292         | 9,708      | 0,937 | 1,513      | 0,487      |
| $\mathbf 2$    | 7,99  | 9,76  | 10,372         | 9,628      | 1,218 | 1,653      | 0,347      |
| 3              | 9,29  | 9,73  | 10,423         | 9,577      | 1,153 | 1,740      | 0,260      |
| $\overline{4}$ | 11,66 | 9,94  | 10,458         | 9,542      | 1,298 | 1,803      | 0,197      |
| 5              | 12,16 | 10,15 | 10,485         | 9,515      | 1,603 | 1,850      | 0,150      |
| 6              | 10,18 | 10,12 | 10,506         | 9,494      | 1,461 | 1,886      | 0,114      |
| $\overline{7}$ | 8,04  | 9,90  | 10,523         | 9,477      | 1,676 | 1,916      | 0,084      |
| 8              | 11,46 | 10,08 | 10,536         | 9,464      | 1,717 | 1,939      | 0,061      |
| 9              | 9,20  | 9,98  | 10,547         | 9,453      | 1,620 | 1,958      | 0,042      |
| 10             | 10,34 | 10,02 | 10,556         | 9,444      | 1,484 | 1,974      | 0,026      |
| 11             | 9,03  | 9,92  | 10,563         | 9,437      | 1,435 | 1,987      | 0,026      |
| 12             | 11,47 | 10,08 | 10,570         | 9,430      | 1,500 | 1,998      | 0,013      |
| 13             | 10,51 | 10,11 | 10,575         | 9,425      | 1,388 | 2,007      | 0,002      |
| 14             | 9,40  | 10,03 | 10,579         | 9,421      | 1,295 | 2,007      | $-0,007$   |
| 15             | 10,08 | 10,04 | 10,583         | 9,417      | 1,179 | 2,007      | $-0,015$   |
| 16             | 9,37  | 9,97  | 10,586         | 9,414      | 1,108 | 2,007      | $-0,015$   |
| 17             | 10,62 | 10,05 | 10,589         | 9,411      | 1,042 | 2,007      | $-0,015$   |
| 18             | 10,31 | 10,07 | 10,591         | 9,409      | 0,957 | 2,007      | $-0,015$   |
| 19             | 8,52  | 9,91  | 10,593         | 9,407      | 1,068 | 2,007      | $-0,015$   |
| 20             | 10,84 | 10,02 | 10,595         | 9,405      | 1,036 | 2,007      | $-0,015$   |
| 21             | 10,90 | 10,10 | 10,596         | 9,404      | 1,015 | 2,007      | $-0,015$   |
| 22             | 9,33  | 10,01 | 10,598         | 9,402      | 0,964 | 2,007      | $-0,015$   |
| 23             | 12,29 | 10,24 | 10,599         | 9,401      | 1,351 | 2,007      | $-0,015$   |
| 24             | 11,50 | 10,34 | 10,600         | 9,400      | 1,432 | 2,007      | $-0,015$   |
| 25             | 10,60 | 10,35 | 10,601         | 9,399      | 1,335 | 2,007      | $-0,015$   |
| 26             | 11,08 | 10,41 | 10,601         | 9,399      | 1,320 | 2,007      | $-0,015$   |
| 27             | 10,38 | 10,39 | 10,602         | 9,398      | 1,214 | 2,007      | $-0,015$   |
| 28             | 11,62 | 10,51 | 10,602         | 9,398      | 1,341 | 2,007      | $-0,015$   |
| 29             | 11,31 | 10,57 | 10,603         | 9,397      | 1,375 | 2,007      | $-0,015$   |
| 30             | 10,52 | 10,55 | 10,603         | 9,397      | 1,275 | 2,007      | $-0,015$   |

Tabela 11 - Valores para os gráficos de controle GWMA individuais do exemplo (Fonte: Adaptado de Montgomery, 2004)

## **2.8 Implantação do controle estatístico de processo**

Montgomery (2004) descreve que todas as organizações que conseguem implementar os métodos de controle estatístico de processo com sucesso têm um retorno significativo. Carvalho et al (2006) coloca que até mesmo sendo utilizados erradamente os gráficos de controle podem gerar benefícios para a empresa. No entanto, não basta apenas aprender e aplicar o método, o envolvimento e comprometimento da gerência são os fatores mais importantes para o sucesso de um programa, já que os projetos de melhoria de qualidade são atividades motivadas por uma ação *top-down*. Hradesky (1989) complementa que os objetivos da melhoria devem ser bem definidos, pois projetos mal definidos levam a frustrações, ansiedades, desperdício de recursos e resultados positivos não alcançados.

O treinamento correto é fundamental para a criação de ambientes de comprometimento na implantação de qualquer nova ferramenta. No CEP, todos os envolvidos devem ser capazes de interpretar as informações coletadas. O treinamento deve ser ministrado antes da implantação dos gráficos, de forma diferenciada e adequada para cada um dos envolvidos no processo. O treinamento deve ter início pela alta gerência da planta, pois estes são a chave para o sucesso. Após o treinamento dos operadores, estes devem ter total autonomia para tomar as decisões referentes às ações nos gráficos de controle (Pitt, 1994). Os envolvidos devem aplicar as ferramentas continuamente, já que estas são ferramentas de melhoria contínua para serem usadas de forma permanente, e não somente nos períodos nos que se encontram dificuldades nos processos. A suspensão no uso destes procedimentos pode retornar o processo aos níveis anteriores. Comunicar os resultados obtidos também consiste em uma excelente ferramenta motivacional no ambiente, capaz de incentivar outras melhorias de processo. As empresas sérias e comprometidas com os seus negócios não devem temer o fato de se lançar em procedimentos mais complexos que visem o aumento da eficiência e da lucratividade. Uma coisa é muito certa quanto ao controle de processo através dos gráficos – alguns concorrentes já devem estar bem à frente.

**\_\_\_\_\_\_\_\_\_\_\_\_\_\_\_\_\_\_\_\_\_\_\_\_\_\_\_\_\_\_\_\_\_\_\_\_\_\_\_\_\_\_\_\_\_\_\_\_\_\_\_\_\_\_\_\_\_\_\_\_\_\_\_\_\_\_\_\_\_\_\_\_\_\_\_** 

Os elementos fundamentais para o sucesso de um programa de controle estatístico de processo em qualquer companhia são:

- Liderança da gerência;
- Aproximação do time;
- Educação dos empregados de todos os níveis;
- Ênfase na melhoria contínua;
- Mecanismos de reconhecimento e comunicação do sucesso na organização.

Os gráficos de controle devem ser implementados no início dos programas de controle estatístico de processo devem ser reavaliadas constantemente e alteradas conforme a necessidade. Mudanças no processo, em características do produto, no equipamento, entre outros, devem ser acompanhadas de alterações nos gráficos de controle. Este é um passo importante para conscientizar o uso de dados e não apenas confiar na intuição, até porque o CEP na manufatura proporciona aos operadores das máquinas monitoradas mais poder e segurança nas tomadas de decisão relativas a uma ação corretiva em tempo real. O fato de coletar dados regularmente, construir gráficos e analisar a variabilidade e o comportamento dos processos empresariais tende a trazer somente benefícios aos envolvidos e a empresa. Praticamente todas as organizações necessitam alguns gráficos de controle, os quais devem ser dispostos de forma a mostrar as causas de variações significativas que afetam alguma operação específica. Estas causas podem ser descobertas de três maneiras:

- Estudos de capacidade de processo;
- Estudos de desempenho;
- Natureza da operação ou característica a ser estudada.

Samohyl (2009) destaca que a aplicação dos gráficos de controle é composta de duas fases – a montagem dos gráficos e o monitoramento do processo. Western Electric (1958) relata que a quantidade de gráficos de controle deve variar ao longo do tempo no ambiente onde os mesmos são implantados. Deve-se iniciar a aplicação em processos pilotos, e conforme o resultado vai sendo positivo, os gráficos devem ser espalhados por toda a empresa. Normalmente quando um gráfico passa a estar fora de controle, a conseqüência é um problema, caso contrário, o gráfico está ajustado incorretamente.

**\_\_\_\_\_\_\_\_\_\_\_\_\_\_\_\_\_\_\_\_\_\_\_\_\_\_\_\_\_\_\_\_\_\_\_\_\_\_\_\_\_\_\_\_\_\_\_\_\_\_\_\_\_\_\_\_\_\_\_\_\_\_\_\_\_\_\_\_\_\_\_\_\_\_\_** 

Algumas condições podem resultar em gráficos ajustados incorretamente:

- O problema pode ter origem um uma operação bem anterior ao ponto onde está o gráfico, dificultando a descoberta do mesmo;
- O produto pode ter sido inspecionado antes do ponto de controle;
- O gráfico pode estar tentando englobar muitas variáveis ao mesmo tempo;
- Pode haver muitas causas afetando uma característica.

À partir dos procedimentos listados por Juran e Gryna (1999) e por Western Electric (1958), os seguintes passos devem ser tomados na implantação dos gráficos de controle:

- Escolher as características a serem acompanhadas;
- Escolher o tipo de gráfico;
- Escolher valor para linha central e os limites de controle;
- Decidir como e onde as amostras devem se separadas;
- Escolher o intervalo de amostragem;
- Escolher o tamanho das amostras:
- Prover o que for necessário para obter os dados;
- Escrever as instruções para a organização.

Juran e Gryna (1999) recomendam que seja dada prioridade para as características que apresentam maior quantidade de defeitos, para as que têm maior influência nas características finais do produto e para as que estão nos pontos mais anteriores do processo onde possam ser avaliadas. Quanto mais para o final do processo, mais valor foi agregado ao produto e maior será o custo das rejeições.
# **3 ESTUDO DE CASO – IMPLEMENTAÇÃO DOS GRÁFICOS DE CONTROLE EM UMA EMPRESA DO SETOR DE PRODUÇÃO DE PAPEL E EMBALAGENS**

**\_\_\_\_\_\_\_\_\_\_\_\_\_\_\_\_\_\_\_\_\_\_\_\_\_\_\_\_\_\_\_\_\_\_\_\_\_\_\_\_\_\_\_\_\_\_\_\_\_\_\_\_\_\_\_\_\_\_\_\_\_\_\_\_\_\_\_\_\_\_\_\_\_\_\_\_\_\_\_\_\_\_\_\_\_\_\_\_\_\_\_**

#### **3.1 A Empresa**

A empresa na qual foi realizado este estudo – denominada Avelino Bragagnolo S.A. Indústria e Comércio, foi fundada em 1963 como uma pequena fábrica de pasta mecânica e papelão Paraná às margens do Rio Chapecozinho, em Faxinal dos Guedes, no oeste de SC. Seu principal objetivo era agregar maior valor às atividades relacionadas à madeira e reflorestamentos de seus fundadores. Com a evolução dos seus processos produtivos, a empresa passou a produzir no início da década de 90 papéis miolo e capa, utilizados como matéria-prima para embalagens. A expansão da indústria nas regiões oeste de SC e PR, e no RS e a conseqüente elevada demanda por embalagens fez a Bragagnolo inserir-se nos segmentos nos quais é conhecida atualmente – a produção de chapas e embalagens em papelão ondulado.

Em 2009 o grupo possui em torno de 800 colaboradores diretos e uma capacidade instalada de produção de mais de 200 toneladas diárias de papel e 250 toneladas de embalagens, na sua unidade principal, em Faxinal dos Guedes. A Bragagnolo está hoje entre as principais produtoras de papel e embalagens de papelão ondulado do país.

A Bragagnolo é uma empresa integrada, executando desde a produção das mudas para os seus reflorestamentos próprios, até a logística e entrega final do produto na porta do cliente. A preocupação com o meio ambiente e a sociedade é constante, podendo ser vista nas áreas de preservação permanente anexas aos reflorestamentos, no tratamento dos rejeitos do processo produtivo, apoio às cooperativas de carrinheiros, entre outras ações.

Na área tecnológica, além do investimento constante em novos e modernos equipamentos, a empresa tem treinado seus profissionais e contratado pessoas com alta qualificação. De forma a manter o ritmo de crescimento dos últimos anos, a empresa tem dado extensa atenção a qualidade, por meio de certificações ISO, investimentos em maquinários visando aumentar a robustez dos seus processos e em equipamentos de controle de processos e laboratórios.

#### **3.2 Estudo do processo**

O processo de produção do produto final da empresa pode ser abordado de uma forma macro em 3 etapas – produção de papel, produção de chapas de papel ondulado e produção de embalagens, nesta seqüência. Como forma de encontrar o sub-processo mais adequado para o início do projeto de implantação dos gráficos de controle, procedeu-se pelo estudo aprofundado de cada um deles através do mapeamento de cada seqüência de operações.

**\_\_\_\_\_\_\_\_\_\_\_\_\_\_\_\_\_\_\_\_\_\_\_\_\_\_\_\_\_\_\_\_\_\_\_\_\_\_\_\_\_\_\_\_\_\_\_\_\_\_\_\_\_\_\_\_\_\_\_\_\_\_\_\_\_\_\_\_\_\_\_\_\_\_\_** 

A produção de papel é oferecida nas gramaturas entre 100 e 190 g/m², nas variações miolo e capa. A principal diferença entre eles é que o papel capa recebe duas camadas na sua formação, enquanto o papel miolo apenas uma camada de papel reciclado. A produção de chapas de papelão ondulado é feita em uma gama diversa de tipos de papel, gramaturas e dimensões, conforme a necessidade do cliente. A produção de caixas também é feita de forma personalizada, variando o tipo de gramatura de chapa, layout de impressão e quantidade de cores, dimensões e tipo de fechamento conforme a necessidade do cliente.

#### 3.2.1 Mapeamento do processo

Carvalho (2005) afirma que o mapeamento do processo é uma atividade de suma importância na gestão de processos, por permitir o conhecimento detalhado e profundo de todas as operações de fabricação. Cada um dos sub-processos no qual se divide a fábrica foi mapeado no ANEXO B,

Figura 37, Figura 38 e Figura 39 - produção de papel, produção de chapas e produção de embalagens, levantando a seqüência de cada operação executada, as respectivas entradas de matéria-prima (informação abaixo dos retângulos) e ajustes do processo (informação acima dos retângulos). Os ajustes são as variáveis cujo operador regula durante a operação do equipamento, as entradas de matéria-prima são os componentes adicionados ao processo e as de saída são as características do produto final avaliadas em laboratório no final do processo, para o controle do mesmo.

Na produção de papel é feita a transformação de aparas de papel e celulose em papel miolo e papel capa, utilizados como matéria-prima para embalagens. Existem duas linhas semelhantes capazes de produzir tanto papel capa quanto papel miolo, na mesma variedade de gramaturas, diferenciando-se apenas pela produtividade. Na produção de papel miolo considera-se apenas o fluxo de produção que leva o seu nome (cadeia superior da figura), ou seja, apenas uma parte dos processos é executada, já o papel capa é composto de uma base de miolo e uma cobertura de capa, motivo pelo qual se consideram as duas cadeias de fluxo (superior e inferior) que se unem para formar o produto.

**\_\_\_\_\_\_\_\_\_\_\_\_\_\_\_\_\_\_\_\_\_\_\_\_\_\_\_\_\_\_\_\_\_\_\_\_\_\_\_\_\_\_\_\_\_\_\_\_\_\_\_\_\_\_\_\_\_\_\_\_\_\_\_\_\_\_\_\_\_\_\_\_\_\_\_** 

A produção de chapas de papelão ondulado consiste em um processo bastante simples, mapeado como "Onduladeira", cuja matéria-prima principal é o próprio papel. É onde uma das folhas de papel é ondulada e colada entre outras duas folhas que a envolvem para formar uma chapa. A empresa possui diversas onduladeiras, com larguras e produtividades diferentes, porém todas com o fluxo semelhante ao que está representado. No processo de produção de caixas as chapas de papelão ondulado são impressas, cortadas e dependendo do tipo de embalagem, também são coladas, se transformando em caixas de papelão. A produção de caixas de papelão ocorre em diversas impressoras, todas elas utilizando um dos dois processos mapeados – impressão corte e vinco ou impressão flexo-folder, dependendo do tipo de embalagem. A matéria-prima são as chapas provenientes das onduladeiras, e em ambos os tipos de impressoras as variáveis de saída avaliadas são as mesmas.

#### 3.2.2 Avaliação das características da qualidade

#### Entrevista

Em cada um dos sub-processos de produção a empresa possui laboratórios independentes, equipados com equipamentos apropriados e pessoal treinado onde as características de qualidade do produto final são mensuradas. Para cada um dos sub-processos, foram levantadas estas características de qualidade de saída do produto pronto, e através de entrevistas com os laboratoristas buscou-se verificar em quais destas variáveis ocorre o maior índice de anomalias, e em quais delas as respectivas ocorrências representam maiores índices de gravidade para o cliente. O uso de entrevistas foi empregado pelo fato de empresa não possuir um histórico ou banco de informações capaz de fornecer a informação apropriada. A metodologia empregada foi entrevista com os laboratoristas, com relação a quantidade e gravidade da ocorrência para o cliente. A ocorrência se refere a um resultado de medição fora dos limites de tolerância especificados A avaliação completa encontra-se na descrita no APÊNDICE A.

Nesta avaliação é possível perceber que o item gramatura e peso de caixa apresentam uma quantidade significativa de anomalias nos três sub-processos, e que esta ocorrência pode ter conseqüências graves para os clientes. Outros itens foram citados com um índice de ocorrência razoável (porosidade e umidade na fabricação de papel), e alguns com um índice de gravidade elevado.

As anomalias na gramatura e no peso da embalagem estão interligados, e se as embalagens escolhidas por amostragem para análise na inspeção da Bragagnolo ou na inspeção de recebimento do cliente estiverem as fora dos limites especificados pelo cliente, todo o lote pode ser refugado. Entre os principais problemas que esta anomalia pode causar no uso das embalagens, podem ser citados:

**\_\_\_\_\_\_\_\_\_\_\_\_\_\_\_\_\_\_\_\_\_\_\_\_\_\_\_\_\_\_\_\_\_\_\_\_\_\_\_\_\_\_\_\_\_\_\_\_\_\_\_\_\_\_\_\_\_\_\_\_\_\_\_\_\_\_\_\_\_\_\_\_\_\_\_** 

- Redução da capacidade de empilhamento das embalagens, agravada a baixas temperaturas
- Redução da capacidade de proteção do conteúdo interno contra choques e avarias
- Erro no calculo do peso total da carga de produtos (contêineres para exportação, por exemplo)
- Necessidade de ajustes constantes nos equipamentos de embalagem automática
- Questionamentos sobre o preço pago pela mercadoria devido ao preço de venda ser calculado por peso.

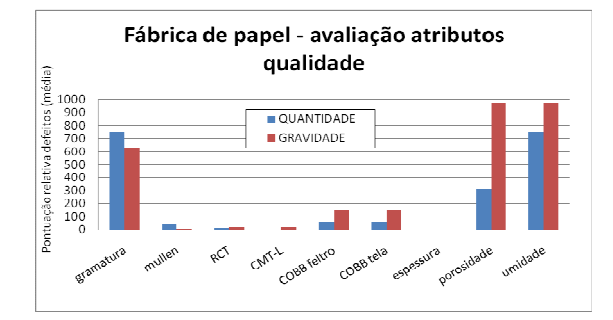

Figura 17 – Avaliação fábrica de papel Figura 18 – Avaliação onduladeira

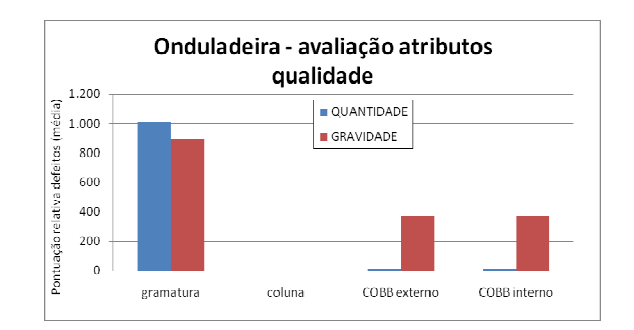

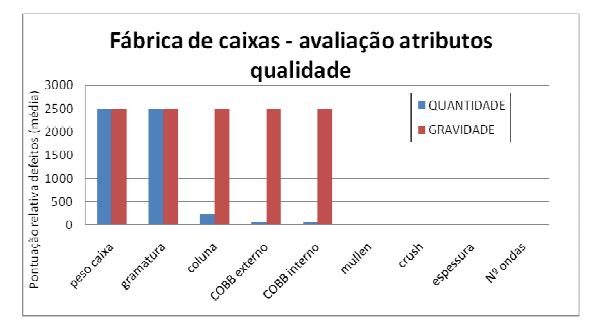

Figura 19 – Avaliação fábrica de caixas

#### 3.2.3 VOC – Voz do cliente

Segundo Deming (2003), o consumidor é a parte mais importante da linha de produção, e o objetivo das pesquisas de mercado está em descobrir as necessidades e os desejos do dele, de forma que as características do produto contribuam superar as suas

expectativas. Desta forma, outra ferramenta utilizada em busca das principais anomalias do processo foi a avaliação da VOC – voz do cliente. Breyfogle (2003) relata que os passos para esta atividade são os seguintes:

**\_\_\_\_\_\_\_\_\_\_\_\_\_\_\_\_\_\_\_\_\_\_\_\_\_\_\_\_\_\_\_\_\_\_\_\_\_\_\_\_\_\_\_\_\_\_\_\_\_\_\_\_\_\_\_\_\_\_\_\_\_\_\_\_\_\_\_\_\_\_\_\_\_\_\_** 

- Definir o cliente
- Obter os desejos e necessidades do cliente
- Garantir que o foco do projeto esteja correto.

O controle de qualidade da empresa faz o monitoramento constante do atendimento a qualidade com base nas informações do cliente. Existe um canal de comunicação nos quais os clientes formalizam as reclamações referentes aos produtos recebidos, com base nos seus exames de laboratórios, controles de qualidade ou mesmo como resultado de avaliação do próprio uso das embalagens. Estas reclamações são recebidas e arquivadas. Neste estudo foi feito o levantamento das reclamações entre os meses de novembro 2007 e outubro de 2008 (101 ocorrências), as mesmas foram transformadas em características com defeito (através da avaliação das informações ou da própria amostra defeituosa), e assim obteve-se um gráfico de pareto das principais anomalias, exibido na Figura 20. Foi levantada a quantidade de ocorrências para cada característica de qualidade.

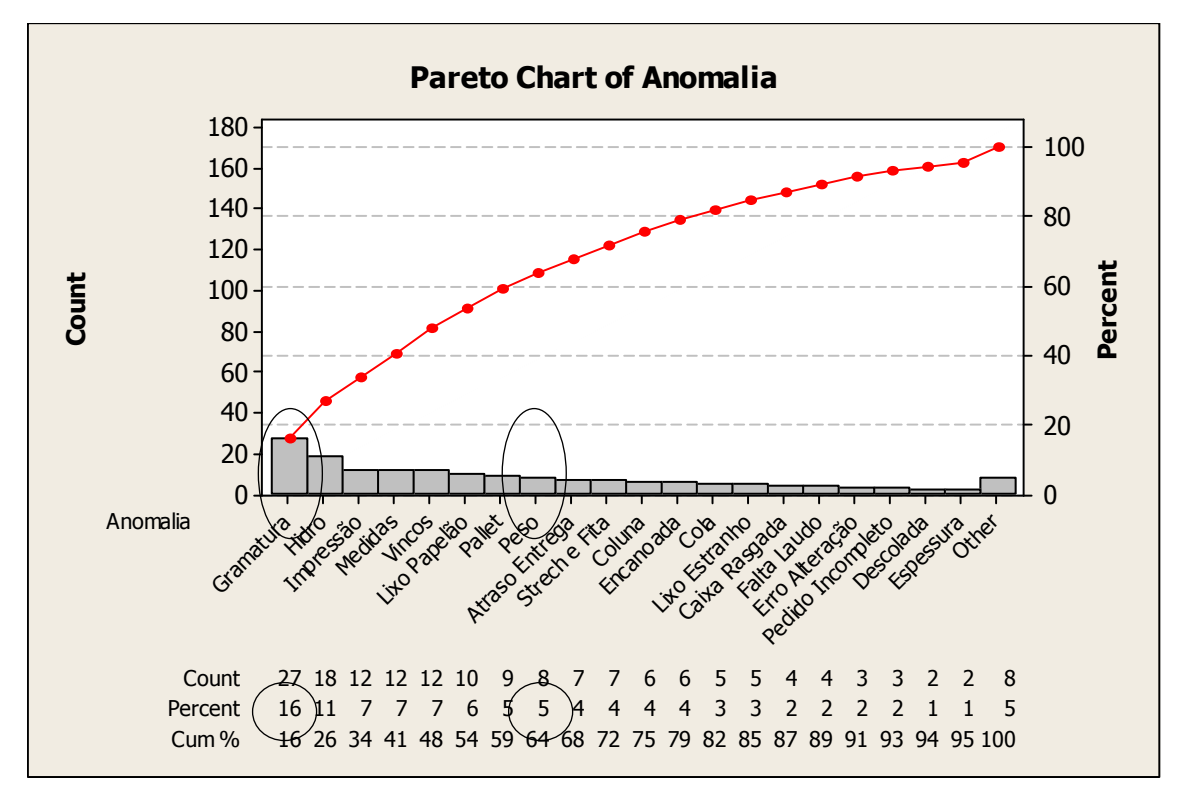

Figura 20 – Gráfico de pareto anomalias clientes

A anomalia na gramatura apresentou maior quantidade de ocorrências, seguido de problemas de absorção de umidade (hidro-repelente), e problemas nas etapas da impressão e corte e vinco. Considera-se que a anomalia de peso da caixa fora do padrão também está diretamente relacionado a uma anomalia de gramatura. A somatória destas duas anomalias equivale a mais de 20% dos problemas detectados, mais do que o dobro do segundo item (hidro-repelente). O problema de gramatura da embalagem é conseqüência direta da gramatura do papel utilizado.

**\_\_\_\_\_\_\_\_\_\_\_\_\_\_\_\_\_\_\_\_\_\_\_\_\_\_\_\_\_\_\_\_\_\_\_\_\_\_\_\_\_\_\_\_\_\_\_\_\_\_\_\_\_\_\_\_\_\_\_\_\_\_\_\_\_\_\_\_\_\_\_\_\_\_\_** 

#### 3.2.4 Diagrama de causa e efeito

O diagrama de causa e efeito é uma ferramenta muito potente na função de analisar causas para efeitos conhecidos, também chamado de diagrama de Ishikawa ou espinha de peixe (Montgomery, 2004; Breyfogle, 1992). Hradesky (1989) explica que as causas são variáveis ou fatores que contribuem para a variação do nível do efeito resultante e normalmente são classificados como: pessoas, máquinas, métodos, materiais, medidas ou movimentos. Já o efeito é uma característica de desempenho que resulta de uma causa específica e é manifestada através de um sintoma. Descobertas as principais necessidades dos clientes que não estão sendo atendidas, através da VOC, utilizou-se a ferramenta diagrama de causa e efeito para levantar as principais causas para estas demandas. Formou-se um time de especialistas, que trabalhando em conjunto listou de forma mais ampla estas possíveis causas, no que diz respeito a método, medição, matéria-prima, máquinas e pessoas. O levantamento encontra-se na Figura 21.

Através dos resultados obtidos foi possível confirmar que uma significativa parcela das causas potenciais para os problemas encontrados nas embalagens tem sua origem na fabricação do papel utilizado, sendo que as ações que poderiam ser tomadas nas etapas de ondulação e produção das embalagens seriam apenas de importância secundária. Acrescido às informações já listadas anteriormente, o diagrama de causa e efeito leva a inferir que a etapa do processo na qual a aplicação de um trabalho de melhoria resultaria em efeitos mais significativos é a fabricação do papel, no começo do processo. Está claro que a melhoria das especificações de qualidade do papel utilizado resultaria em um papel melhor, e conseqüentemente em chapas e embalagens de melhor qualidade. Assim, uma intervenção no sub-processo inicial (produção do papel) pode acarretar em um ganho muito mais amplo nas etapas seguintes. Desta maneira define-se que este trabalho será realizado em forma de estudo e melhoria da performance das características de qualidade da fabricação do papel.

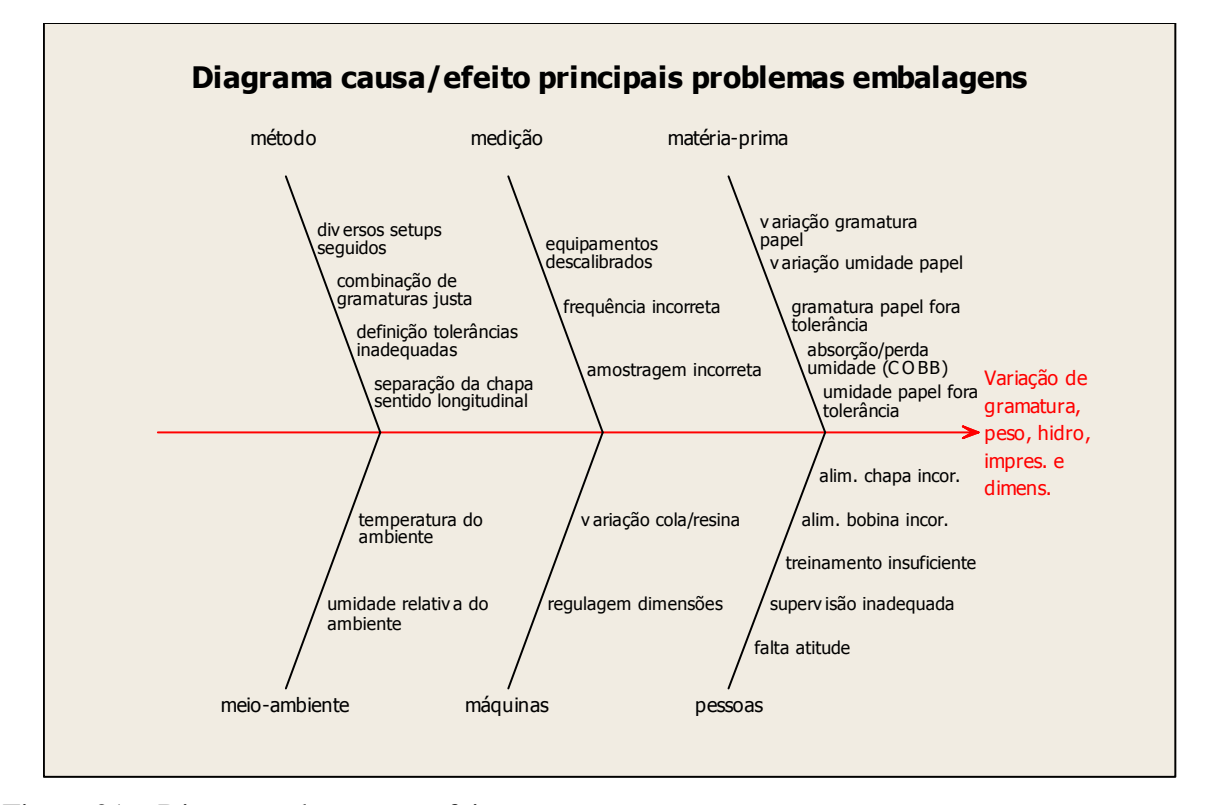

**\_\_\_\_\_\_\_\_\_\_\_\_\_\_\_\_\_\_\_\_\_\_\_\_\_\_\_\_\_\_\_\_\_\_\_\_\_\_\_\_\_\_\_\_\_\_\_\_\_\_\_\_\_\_\_\_\_\_\_\_\_\_\_\_\_\_\_\_\_\_\_\_\_\_\_** 

Figura 21 – Diagrama de causa e efeito

#### 3.2.5 QFD

O QFD, ou "casa da qualidade", é descrito por Breyfogle (1992) como uma ferramenta geralmente empregada no estudo de processos para dar um direcionamento do que deve ser feito neste processo para atender as necessidades dos clientes, transformando estas em requisitos dos produtos. Consiste em um conjunto de matrizes que relaciona as características demandadas pelo cliente e as características de qualidade, procedimentos de manufatura, especificações, recursos humanos, etc., de uma forma focada. Estas relações permitem determinar os elementos principais do produto e de seu processo de manufatura, responsáveis pela construção da qualidade demandada pelo usuário, verificando a possibilidade de melhoria nestas características, os seus custos, os status da concorrência, etc (Rozenfeld, 2006). Yang e Haik (2003) explicam que a função do QFD é incorporar a "voz do cliente" em todas as fases de desenvolvimento, produção até a exposição e venda do produto. O maior benefício do QFD é a satisfação do cliente, já que ele proporciona ao cliente o que o cliente quer. O conhecimento da necessidade do cliente é primordial para as empresas se manterem e crescerem no mercado.

Neste trabalho o QFD foi empregado seguindo a interpretação de que os requisitos do cliente são as características de qualidade final do produto embalagem que são percebidas e avaliadas pelos clientes, as quais foram consideradas a fim de gerar os respectivos requisitos a serem atendidos nas características de qualidade da produção do papel. Optou-se pela aplicação desta ferramenta para este caso por não haver nenhuma informação de processo capaz de relacionar direta e numericamente os conjuntos de dados destas duas operações.

**\_\_\_\_\_\_\_\_\_\_\_\_\_\_\_\_\_\_\_\_\_\_\_\_\_\_\_\_\_\_\_\_\_\_\_\_\_\_\_\_\_\_\_\_\_\_\_\_\_\_\_\_\_\_\_\_\_\_\_\_\_\_\_\_\_\_\_\_\_\_\_\_\_\_\_** 

Foram levantadas as características de qualidade na embalagem e pontuadas conforme os dados já apresentados, para a importância do cliente em cada característica (1 à 5). Relacionadas as características de qualidade do papel, foi descrito a direção que em cada uma delas resulta em um produto melhor, e no "telhado" da casa está a avaliação de correlação entre estas características.

O passo seguinte foi completar a matriz de relacionamento entre os dois conjuntos de características de qualidade, pontuando os relacionamentos como muito importantes, razoavelmente importantes e pouco importantes. No espaço destinado a avaliação dos consumidores, foram utilizadas as informações já apresentadas para pontuar o produto. Não foi feito levantamento da pontuação dos produtos concorrentes, pois o objetivo do trabalho consistem em melhorar as características de qualidade tendo como referência especificações de qualidade, e não o produto concorrente.

Levantadas as dificuldades técnicas para cada item, obteve-se posteriormente o valor da importância absoluta por meio da soma dos diversos valores em cada coluna da multiplicação da pontuação para importância do cliente com a respectiva pontuação na matriz de relacionamento. Estes são os resultados finais que resultarão no ranking de importância relativa.

Observa-se na matriz - Figura 22, que as características de qualidade do papel às quais se deve dedicar maior atenção são a gramatura, umidade, COBB F e COBB T. Com exceção do COBB, estes são os itens a serem estudados e nos quais serão aplicados os gráficos de controle.

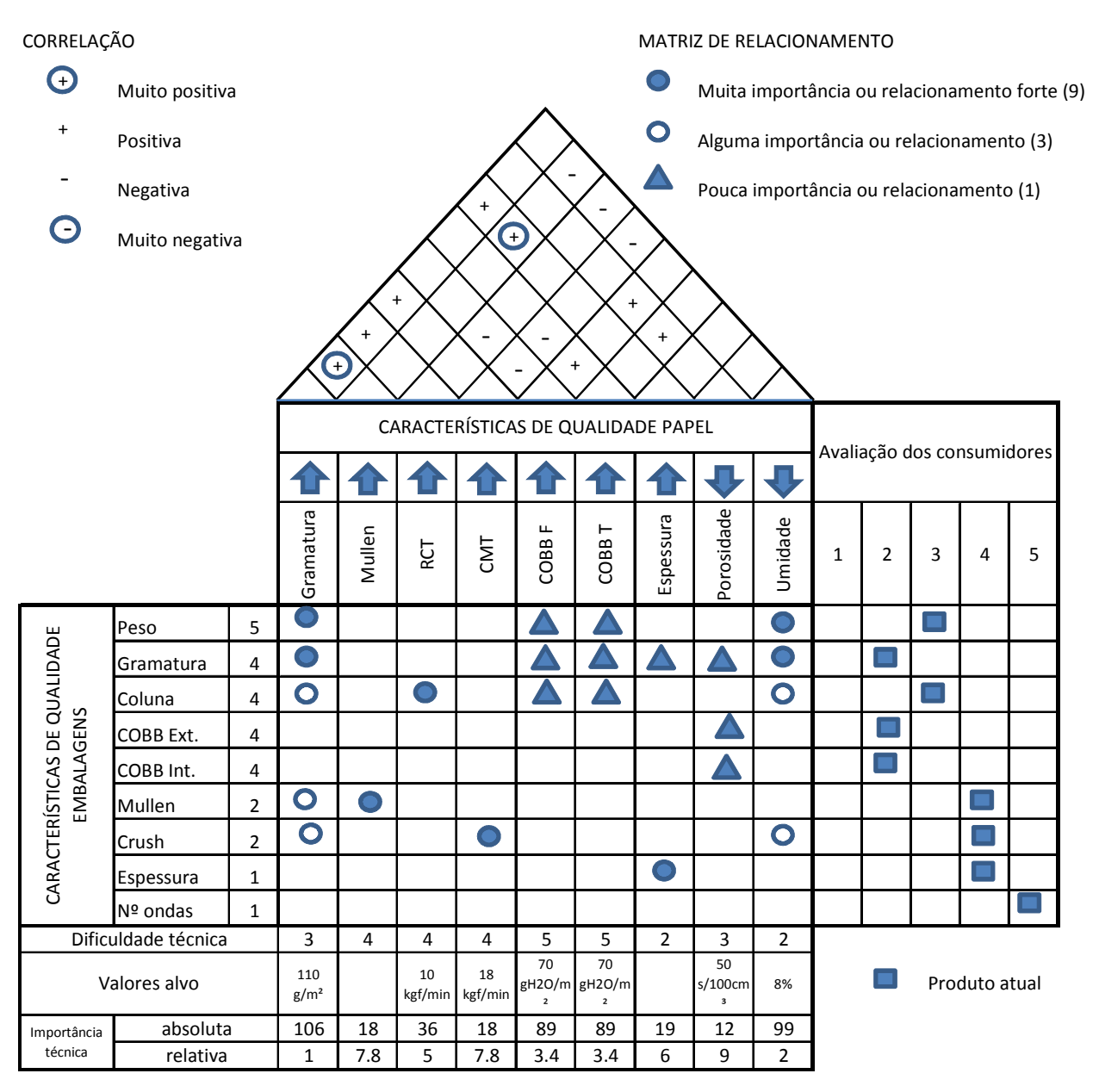

**\_\_\_\_\_\_\_\_\_\_\_\_\_\_\_\_\_\_\_\_\_\_\_\_\_\_\_\_\_\_\_\_\_\_\_\_\_\_\_\_\_\_\_\_\_\_\_\_\_\_\_\_\_\_\_\_\_\_\_\_\_\_\_\_\_\_\_\_\_\_\_\_\_\_\_** 

Figura 22 – QFD características de qualidade

#### **3.3 Escolha dos processos para avaliação**

A motivação para a realização deste trabalho na empresa escolhida surgiu devido ao grau de exigências do mercado, principalmente no que diz respeito a melhorias solicitadas pelos clientes atuais. Tais mudanças tem sido constantes ao longo do tempo nos mais diversos setores, conforme ressalta Carvalho (2005), de simples ações isoladas a qualidade passou a ser vista como elemento fundamental do gerenciamento das organizações, tornando-se fator de sobrevivência não só para empresas, mas também para produtos, processos e pessoas.

Inicialmente esperava-se que o trabalho fosse desenvolvido com foco no último subprocesso da empresa – a produção de embalagens, agindo diretamente em suas operações. No entanto, após todas as avaliações apresentadas aparenta ser mais eficaz a aplicação de gráficos de controle na etapa de fabricação de papel. Assim como a qualidade da matéria-prima é de suma importância para a qualidade do produto, neste caso é possível perceber que diversas anomalias do produto final são causadas por não-conformidades na produção do papel.

**\_\_\_\_\_\_\_\_\_\_\_\_\_\_\_\_\_\_\_\_\_\_\_\_\_\_\_\_\_\_\_\_\_\_\_\_\_\_\_\_\_\_\_\_\_\_\_\_\_\_\_\_\_\_\_\_\_\_\_\_\_\_\_\_\_\_\_\_\_\_\_\_\_\_\_** 

Para a avaliação que segue foi escolhida a máquina de papel nº 2 pelo motivo de representar em torno de 70% da produção total de papel da empresa, e aproximadamente 60% do papel consumido na produção das embalagens.

A escolha do produto para a primeira avaliação recaiu sobre o papel miolo 110 g/m², por este ser um produto de volume de produção elevado dentre os demais, e por ser mais sensível a pequenas alterações do que outros produtos. Ainda, o processo produtivo do papel miolo 110 g/m² envolve menos variáveis e é menos complexo se comparado com outros produtos.

Na produção deste papel, tanto as avaliações de qualidade quanto a seqüência de processo segue o mapeamento já apresentado. As variáveis mensuradas regularmente são divididas em dois grupos: variáveis de entrada e de saída, cuja descrição segue abaixo:

3.3.1 Variáveis de entrada

As variáveis de entrada consistem de todos os valores fixados pelos operadores nas regulagens de máquina nas diversas operações do processo. Estas podem ser alteradas geralmente por um simples ajuste na regulagem, e exercem influência direta nas características do produto final. Estas variáveis não serão estudadas diretamente nos gráficos de controle, mas fazem parte do trabalho pois o ajuste correto de cada uma delas é de suma importância para o alcance da estabilidade do processo.

As variáveis são monitoradas em intervalos de 2 horas, totalizando um total de 15 variáveis coletas regularmente:

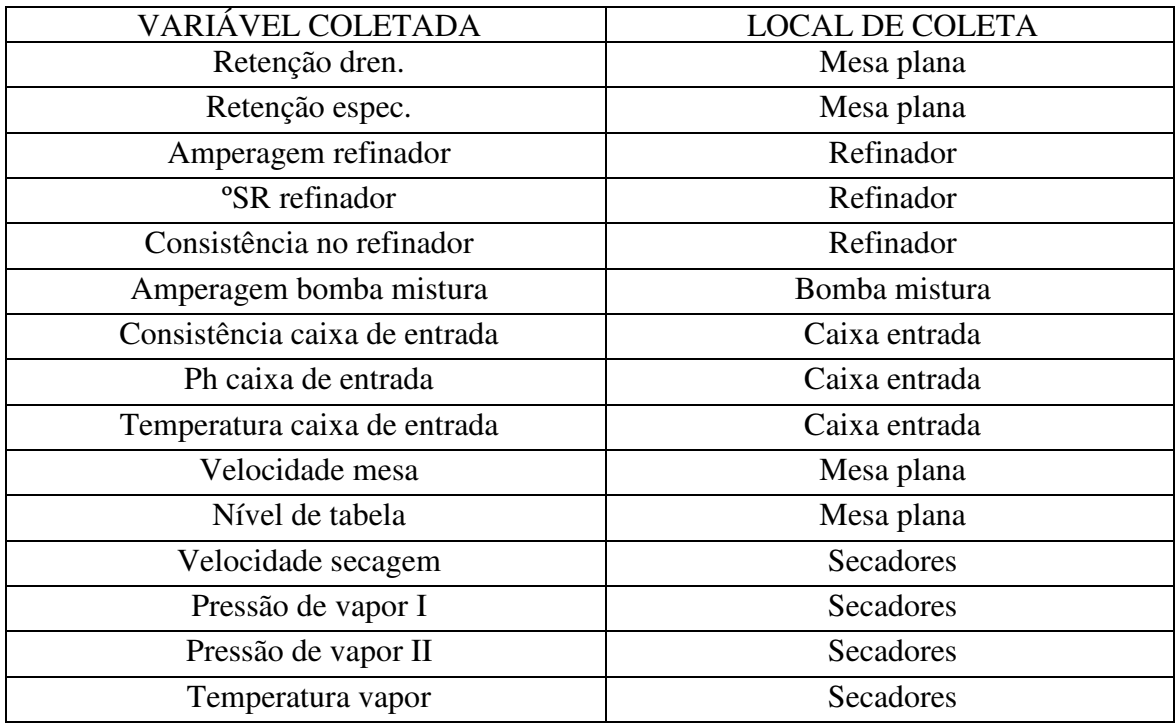

**\_\_\_\_\_\_\_\_\_\_\_\_\_\_\_\_\_\_\_\_\_\_\_\_\_\_\_\_\_\_\_\_\_\_\_\_\_\_\_\_\_\_\_\_\_\_\_\_\_\_\_\_\_\_\_\_\_\_\_\_\_\_\_\_\_\_\_\_\_\_\_\_\_\_\_** 

Tabela 12 – Variáveis de entrada máquina de papel

## 3.3.2 Variáveis de saída

As variáveis de saída são as características do produto, mensuradas após a sua fabricação. Neste caso, a medição é feita uma vez na finalização de cada bobina de papel.

Um total de 14 variáveis de saída são coletadas:

Tabela 13 – Variáveis de saída máquina de papel

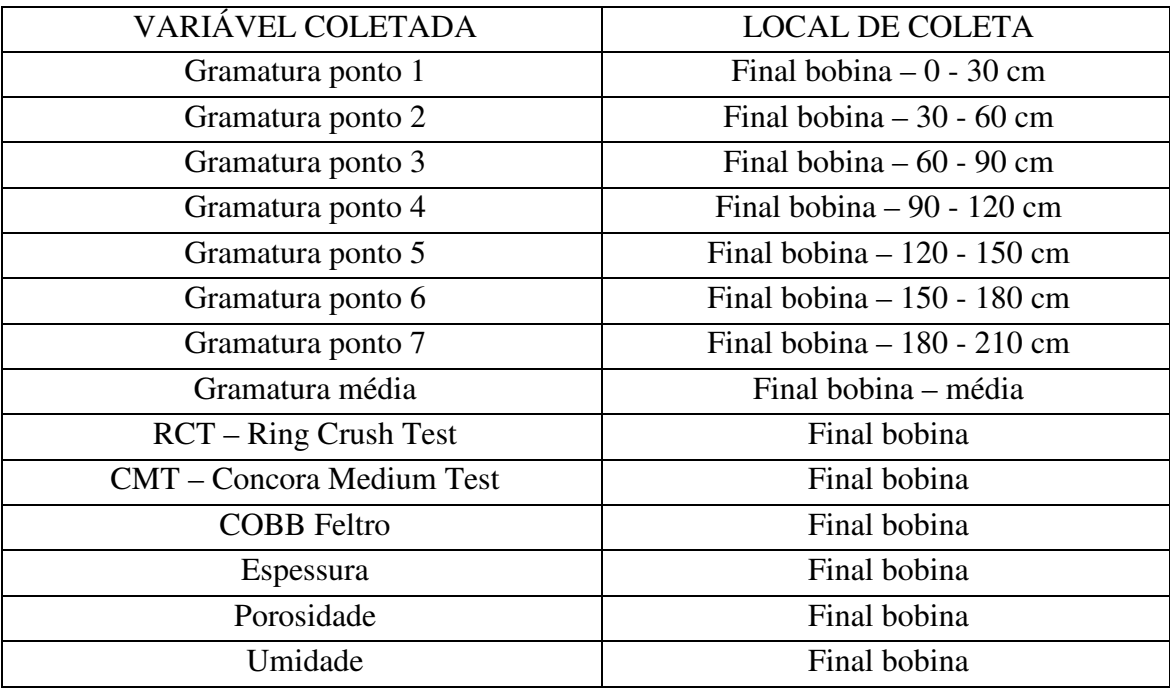

Os limites de especificação de tolerância das características de saída para o produto escolhido são apresentadas na

**\_\_\_\_\_\_\_\_\_\_\_\_\_\_\_\_\_\_\_\_\_\_\_\_\_\_\_\_\_\_\_\_\_\_\_\_\_\_\_\_\_\_\_\_\_\_\_\_\_\_\_\_\_\_\_\_\_\_\_\_\_\_\_\_\_\_\_\_\_\_\_\_\_\_\_** 

Tabela 14. As características RCT e CMT são listadas apenas com os limites inferiores de especificação devido ao fato de estes valores serem os menores permitidos e acima disto, quando maior for o valor mensurado, melhor. A característica espessura é medida, porém somente para verificação, sendo que não há um valor alvo devido ao fato de a espessura depender de outras variáveis e sofrer variações muito pequenas.

| <b>CARACTERÍSTICA</b> | <b>LIMITE INFERIOR DE</b><br><b>ESPECIFICAÇÃO</b> | <b>VALOR ALVO</b>        | <b>LIMITE SUPERIOR DE</b><br><b>ESPECIFICAÇÃO</b> |
|-----------------------|---------------------------------------------------|--------------------------|---------------------------------------------------|
| Gramatura             | $107$ g/m <sup>2</sup>                            | $110$ g/m <sup>2</sup>   | $112$ g/m <sup>2</sup>                            |
| <b>RCT</b>            | $10$ kgf/min                                      |                          |                                                   |
| <b>CMT</b>            | 18 kgf/min                                        |                          |                                                   |
| <b>COBB</b> feltro    | 55 gH2O/ $m2$                                     | $70$ gH2O/m <sup>2</sup> | $85$ gH2O/m <sup>2</sup>                          |
| Espessura             |                                                   |                          |                                                   |
| Porosidade            | $25 \frac{\text{s}}{100 \text{cm}^3}$             | 50 s/100cm <sup>3</sup>  | 75 s/100cm <sup>3</sup>                           |
| Umidade               | $7.5\%$                                           | $8.0\%$                  | $8.5\%$                                           |

Tabela 14 – Características da qualidade do produto testado

Embasado pelos estudos apresentados nos itens anteriores, verificou-se que as características de qualidade de maior relevância são a gramatura e a umidade. Por isso estas duas foram escolhidas para se fazer a avaliação da implantação de gráficos de controle.

#### **3.4 Coleta de dados**

Para a análise do processo foram utilizados 4 conjuntos de dados para cada uma das duas variáveis, sendo uma coleta com 20 amostras para o levantamento dos limites de controle e outras três com 25 amostras cada para a avaliação do processo, mensuradas durante os meses de março e abril de 2008. Destes três conjuntos de dados para avaliação do processo, foi escolhido um para ser apresentado neste estudo de caso, e os outros dois conjuntos foram analisados de forma sintetizada, sendo que seus dados estão apresentados apenas de forma resumida no ANEXO A. As coletas foram feitas sucessivamente, porém em alguns casos há um intervalo de tempo entre uma coleta e outra onde o equipamento produziu outro tipo de produto. Nestas oportunidades as duas primeiras medições após cada setup de máquina foram desconsideradas.

**\_\_\_\_\_\_\_\_\_\_\_\_\_\_\_\_\_\_\_\_\_\_\_\_\_\_\_\_\_\_\_\_\_\_\_\_\_\_\_\_\_\_\_\_\_\_\_\_\_\_\_\_\_\_\_\_\_\_\_\_\_\_\_\_\_\_\_\_\_\_\_\_\_\_\_** 

#### 3.4.1 Avaliação da normalidade e independência

Montgomery (2004) orienta que os dados gerados pelo processo avaliado quando em controle devem ser normais e independentes. Sendo que somente quando estas características forem satisfeitas é possível aplicar os gráficos de controle e inferir conclusões relacionadas ao estado estatístico do processo. Dados não-normais não seguem o comportamento estatístico nos quais estão baseados os princípios de funcionamento dos gráficos de controle. A independência das observações é outro fator de extrema importância, sendo que os gráficos de controle convencionais podem apresentar níveis muito elevados de alarmes falsos mesmo quando possuem níveis pequenos de autocorrelação.

A normalidade pode ser verificada tanto na forma gráfica quanto na forma de testes de hipótese. Nesta aplicação a normalidade foi aferida através do teste de hipótese de Shapiro-Wilk, por meio da aceitação ou não da hipótese nula, com a visualização do gráfico normal de probabilidade. Este é um dos testes de normalidade mais populares existentes, baseados na função de distribuição empírica (Wadsworth, 2001). Seier (2002) realizou um estudo comparando diversos testes de normalidade disponíveis, e o que se mostrou melhor na maioria das situações foi o teste de Shapiro Wilk. A independência foi checada através dos testes de autocorrelação e de autocorrelação parcial, cujas funções foram plotadas em correlogramas para avaliação.

Na Figura 23, Figura 24 e Figura 25 estão as aferições de normalidade, autocorrelação e autocorrelação parcial para os dados da umidade referentes a coleta com 20 amostras utilizada para a determinação dos limites de controle para teste e para a coleta de 25 amostras que será avaliada. Todas as amostras apresentaram normalidade, com p-valores > 0,05, e nenhuma delas apresentou autocorrelação e nem autocorrelação parcial. A avaliação de normalidade, autocorrelação e autocorrelação parcial dos demais conjuntos de dados coletados também não apresenta nenhuma anomalia e encontra-se no ANEXO B.

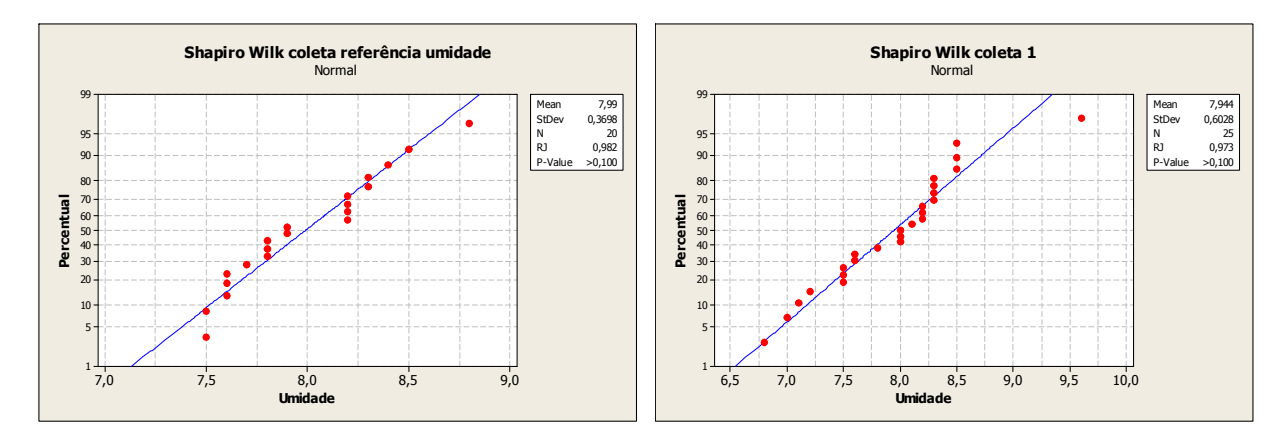

**\_\_\_\_\_\_\_\_\_\_\_\_\_\_\_\_\_\_\_\_\_\_\_\_\_\_\_\_\_\_\_\_\_\_\_\_\_\_\_\_\_\_\_\_\_\_\_\_\_\_\_\_\_\_\_\_\_\_\_\_\_\_\_\_\_\_\_\_\_\_\_\_\_\_\_** 

Figura 23 – Avaliação normalidade dados umidade

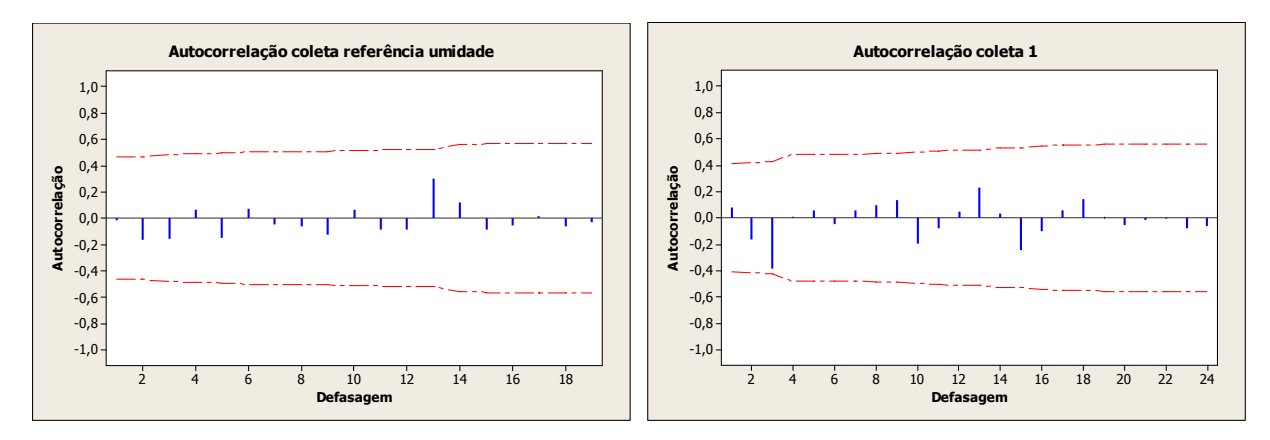

Figura 24 – Avaliação autocorrelação dados umidade

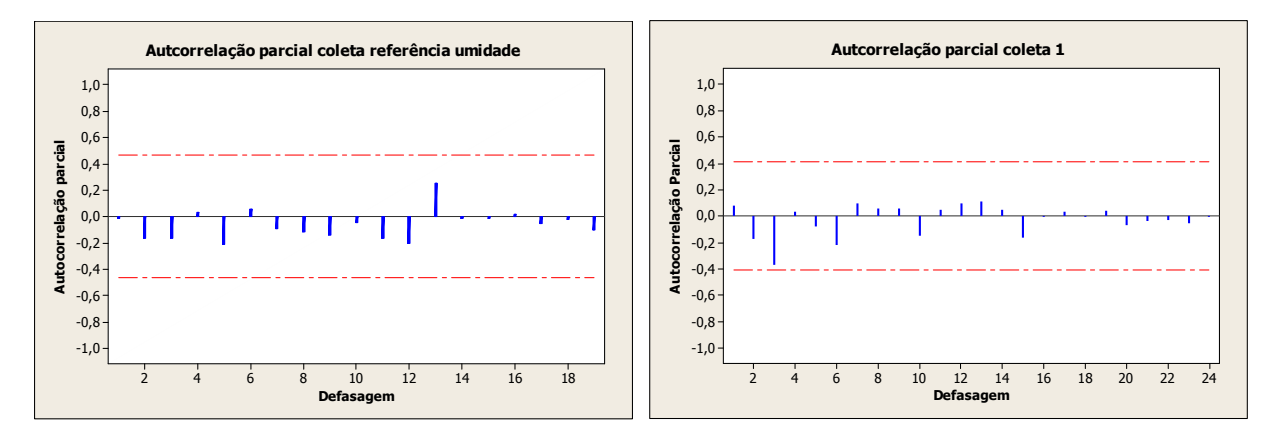

Figura 25 – Avaliação autocorrelação parcial dados umidade

Na Figura 26 está a avaliação da normalidade dos dados da gramatura, e na Figura 27 e Figura 28 estão as verificações da autocorrelação e autocorrelação parcial dos dados de média da gramatura. Os dados apresentados são da coleta com 20 amostras utilizada para delimitar os limites de controle e da coleta com 25 amostras avaliada. Também foram avaliadas as outras duas coletas com 25 amostras, cujos resultados se encontram no ANEXO

B. Todas as amostras apresentaram normalidade, com p-valores > 0,05, e nenhuma delas apresentou autocorrelação e nem autocorrelação parcial.

**\_\_\_\_\_\_\_\_\_\_\_\_\_\_\_\_\_\_\_\_\_\_\_\_\_\_\_\_\_\_\_\_\_\_\_\_\_\_\_\_\_\_\_\_\_\_\_\_\_\_\_\_\_\_\_\_\_\_\_\_\_\_\_\_\_\_\_\_\_\_\_\_\_\_\_** 

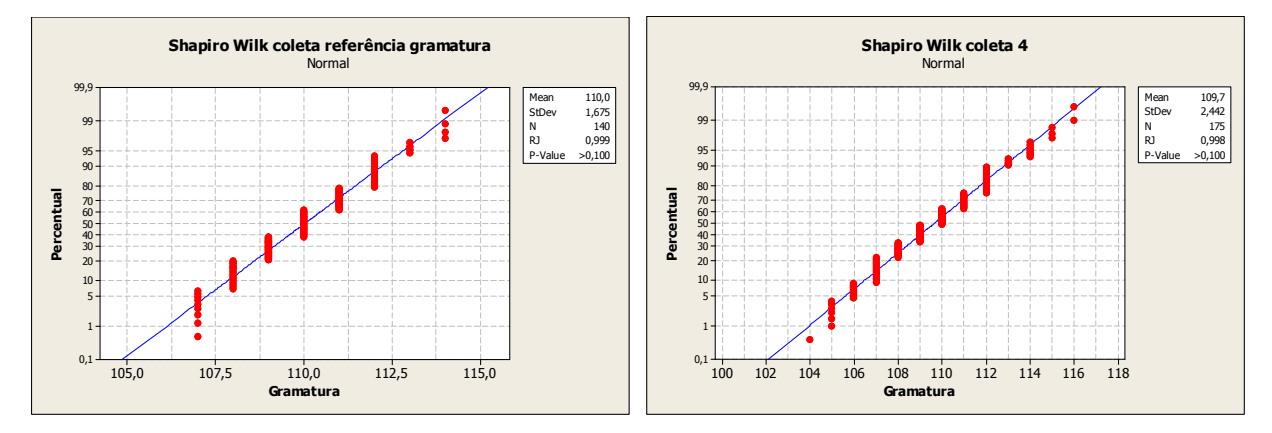

Figura 26 – Avaliação normalidade dados gramatura

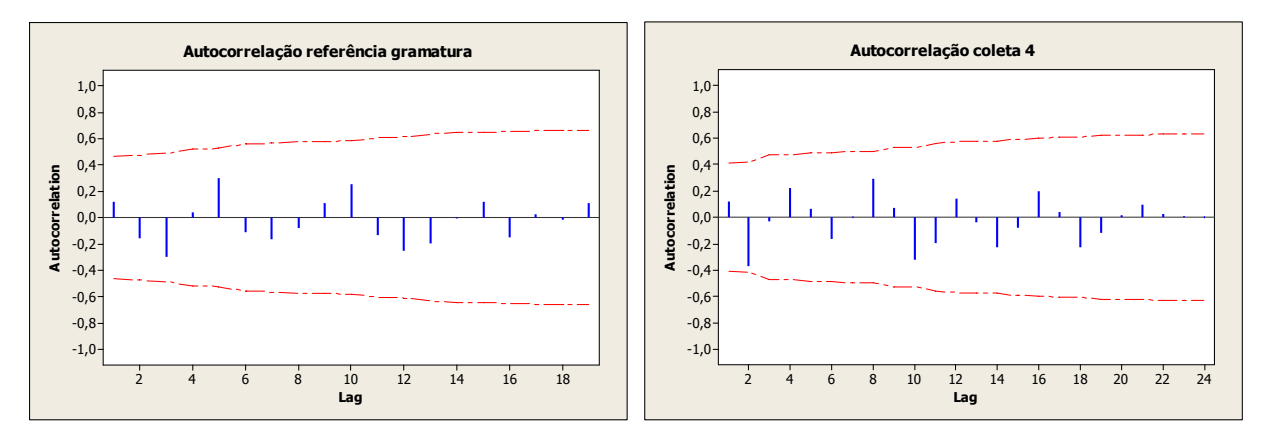

Figura 27 – Avaliação autocorrelação dados da gramatura

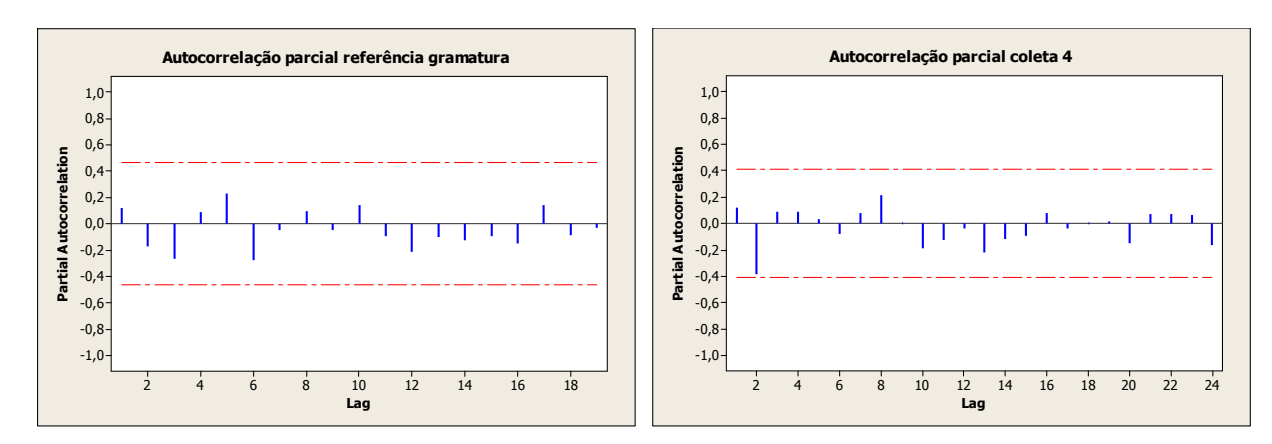

Figura 28 – Avaliação autocorrelação parcial dados da gramatura

3.4.2 Ajustes suposições de normalidade e independência

Juran e Gryna (1999) estabelecem alguns critérios para abordagem no caso de nãonormalidade nos dados:

**\_\_\_\_\_\_\_\_\_\_\_\_\_\_\_\_\_\_\_\_\_\_\_\_\_\_\_\_\_\_\_\_\_\_\_\_\_\_\_\_\_\_\_\_\_\_\_\_\_\_\_\_\_\_\_\_\_\_\_\_\_\_\_\_\_\_\_\_\_\_\_\_\_\_\_** 

- Examinar os dados para verificar se há alguma explicação não estatística para o padrão distribucional não convencional
- Analisar os dados em termos de média ao invés de valores individuais, pois médias de amostras seguem de perto uma distribuição normal, mesmo quando população de valores individuais não é normal (Teorema Central do Limite)
- Utilizar como referência outro tipo de distribuição que se enquadre mais adequadamente ao conjunto de dados coletados
- Efetuar transformação matemática da característica original para uma nova característica que se aproxime da distribuição normal.

Assim, quando os dados não são normais podem ser seguidos basicamente dois caminhos: descobrir a qual distribuição de probabilidades os dados pertencem ou transformar os dados para a normalidade. Sempre que possível as transformações de dados devem ser utilizadas. As transformações matemáticas mais utilizadas para que dados não-normais se convertam em dados normais são a transformação de Box-Cox, que consiste na escolha do melhor valor  $\lambda$  para a transformação de uma potência da variável y para y<sup>( $\lambda$ )</sup> normalmente distribuída e a transformação de Johnson, que converte uma variável x para a distribuição normal padronizada.

A autocorrelação é outro problema que pode ocorrer nos dados ocasionando um número maior de alarmes falsos, sendo associado a processos de amostragem (intervalo pequeno entre amostras), desgaste de ferramentas e variáveis cíclicas. A eliminação da autocorrelação pode ser feita através de um modelo autoregressivo de série temporal para a eliminação de autocorrelação nos resíduos (Miranda, 2005).

#### **3.5 Característica umidade**

A umidade é a quantidade de água presente no papel, mensurada na indústria de papel em percentual. Por ser um material higroscópico, o papel absorve ou perde umidade conforme o ambiente em que se encontra. A umidade tem grande influência nas operações de fábrica nas quais o papel será submetido durante a produção de produtos na qual ele é a matéria-prima, e

também nas características do produto final. Propriedades das embalagens de papelão ondulado, como por exemplo gramatura, peso, coluna, mullen, crush, entre outros, sofrem grande influência da umidade presente no papel.

**\_\_\_\_\_\_\_\_\_\_\_\_\_\_\_\_\_\_\_\_\_\_\_\_\_\_\_\_\_\_\_\_\_\_\_\_\_\_\_\_\_\_\_\_\_\_\_\_\_\_\_\_\_\_\_\_\_\_\_\_\_\_\_\_\_\_\_\_\_\_\_\_\_\_\_** 

No processo estudado, a umidade é mensurada ao final de cada bobina, através da retirada de uma amostra física do papel produzido. O teste ocorre conforme norma ABNT NBR NM 105:1999 de determinação de umidade, no laboratório da empresa. Neste método são retirados pedaços de papel de tamanhos pré-determinados da bobina, os quais são inicialmente pesados, colocados em uma estufa por um período determinado e novamente pesados. À partir desta diferença de peso, que representa a água evaporada, é possível determinar a quantidade de água presente na amostra, ou seja, a medida da umidade. As amostras são individuais, com uma medição por coleta. Foi observado que todos os equipamentos metrológicos da empresa – laboratórios da fábrica de papel, da onduladeira e da fábrica de caixas, atendem as normas ABNT, isto é, estão instalados em locais isolados, com temperatura e umidade controlados, a sua calibração é feita periodicamente e está à cargo de uma empresa credenciada pelo INMETRO para a execução do serviço. Estão disponíveis na empresa todos os relatórios e certificados de calibração dos equipamentos. Das 75 amostras estudadas, 25 são apresentadas com todos os detalhes neste estudo de caso.

Para os dados coletados para a umidade foram aplicados os gráficos Shewhart para média e amplitude móvel X<sub>i</sub> e Rm, o CUSUM para média e variância, EWMA para média e variância e o GWMA também para média e variância. Os quatro gráficos são recomendados para coletas individuais, porém cada um se adapta melhor para conjuntos de dados com variabilidades diferentes.

#### 3.5.1 Gráficos de controle  $X_i$  e Rm da umidade

Foram aplicados os tradicionais gráficos para dados individuais sugeridos por Shewhart. Para os gráficos de controle de amplitude móvel  $X_i$  da média da umidade, foram utilizados os valores definidos como  $\overline{X} = 8.00$  e Rm = 0.44, sendo os limites de controle calculados com  $d_2 = 1,128$ :

$$
LSC = \overline{\overline{X}} + 3 \frac{Rm}{d_2}
$$
 
$$
LHC = \overline{\overline{X}} - 3 \frac{Rm}{d_2}
$$
 
$$
LIC = \overline{\overline{X}} - 3 \frac{Rm}{d_2}
$$
 
$$
LIC = 6,83
$$

Já para os gráficos de controle de amplitude móvel da umidade,  $D_4 = 3,267$  e Rm = 0,44 , sendo os limites de controle definidos como:

**\_\_\_\_\_\_\_\_\_\_\_\_\_\_\_\_\_\_\_\_\_\_\_\_\_\_\_\_\_\_\_\_\_\_\_\_\_\_\_\_\_\_\_\_\_\_\_\_\_\_\_\_\_\_\_\_\_\_\_\_\_\_\_\_\_\_\_\_\_\_\_\_\_\_\_** 

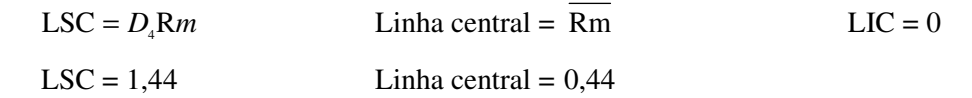

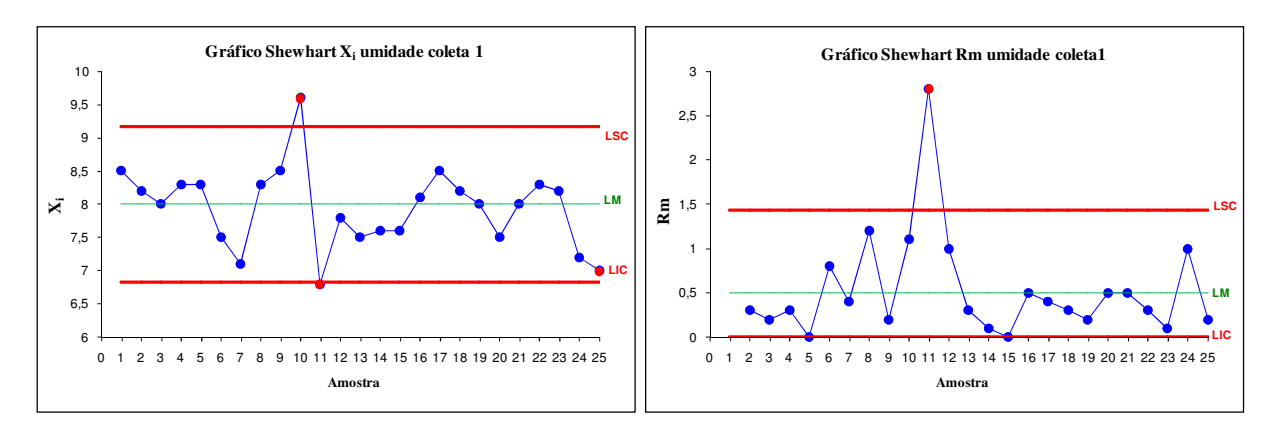

Figura 29 – Gráficos de controle  $X_i$  e Rm da umidade

Como pode ser observado, os gráficos de  $X_i$  e amplitude móvel detectaram pontos fora dos limites de controle nos pontos 10, 11 e 25 e 11, respectivamente. No gráfico  $X_i$  alguns pontos (7 e 24) ainda estão bastante próximos das linhas dos limites de controle. Nestes dois gráficos, no entanto, não é possível fazer um acompanhamento da tendência ao longo do tempo, uma vez que só é possível verificar diversas variações abruptas e identificar o pico de variação apresentado no ponto 10 no gráfico  $X_i$  e no ponto 11 no gráfico Rm.

Já nos gráficos para a coleta 2, exibidos no ANEXO B, o gráfico X<sub>i</sub> aponta um ponto fora dos limites de controle na amostra 2, e posteriormente nas amostras 17 e 21. O gráfico Rm aponta diversas anomalias, porém são destacados 4 pontos fora dos limites de controle à partir do ponto 17. Na coleta 3 não há pontos fora dos limites de controle em nenhum dos dois gráficos.

#### 3.5.2 Gráficos de controle CUSUM da umidade

Por serem recomendados por Montgomery (2004) para uso em estudos de processos com observações individuais, também foram aplicados os gráficos CUSUM. Foram plotados os gráficos CUSUM da média e da variância em dois gráficos, no mesmo diagrama. Seguindo a metodologia sugerida por Hawkins (1998), com o cálculo de  $U_m$  e  $W_n$  foi possível chegar aos gráficos que seguem.

Conforme sugerido por Montgomery, para obter um valor de ARL próximo a 370 observações, que seria o equivalente ao de um gráfico Shewhart para os limites usuais de 3 σ, foi utilizado valores de  $k = 0.5$  e H = 4,77, obtidos da Tabela 3. Foram utilizados valores de  $\mu_0 = 8.0$  e de  $\sigma = 0.36$ .

**\_\_\_\_\_\_\_\_\_\_\_\_\_\_\_\_\_\_\_\_\_\_\_\_\_\_\_\_\_\_\_\_\_\_\_\_\_\_\_\_\_\_\_\_\_\_\_\_\_\_\_\_\_\_\_\_\_\_\_\_\_\_\_\_\_\_\_\_\_\_\_\_\_\_\_** 

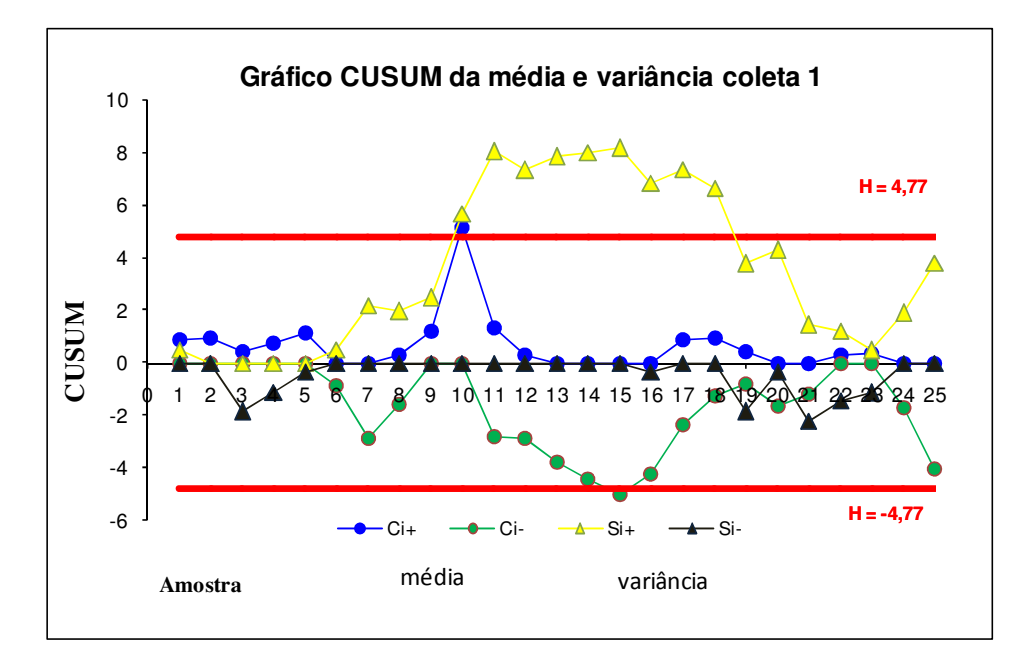

Figura 30 – Gráficos de controle CUSUM média e variância umidade

No gráfico CUSUM há diversos pontos excedendo os limites de controle, com destaque para os pontos referentes à variância. À partir do ponto 9 até o ponto 20 o processo sofre uma desestabilização e pode ser percebido uma considerável elevação nos valores da variância, resultando em uma rápida elevação e posterior redução acentuada do valor da média, chegando este a ultrapassar o limite de controle inferior também. O gráfico CUSUM sinaliza a anomalia no ponto 10, com alarme para a média e para a variância. O ponto mais afastado do centro é o ponto 11, representando o pico de variância.

Os gráficos mostraram de forma bastante clara a oscilação dos valores dos dados e os pontos onde se aproximaram nos limites de controle. Pode ser observado que os gráficos CUSUM e os Shewhart, neste caso, descrevem o processo de uma forma parecida, porém os gráficos CUSUM mostram de forma mas destacada as anomalias, e devido a sua característica de memória demoram mais para retornar aos valores da média. Os gráficos CUSUM conjugados de média e variância se tornam muito práticos por exibirem tudo em um único gráfico. Caso a avaliação do gráfico seja feita somente através da procura por alarmes, o gráfico conjugado é muito mais eficiente. Porém, para uma avaliação do comportamento do processo ao longo do tempo na busca de entender o que acontece no processo, principalmente de forma rápida no chão de fábrica, a área do gráfico acaba se tornando muito carregada e poluída tornando difícil a sua compreensão e esclarecimento.

**\_\_\_\_\_\_\_\_\_\_\_\_\_\_\_\_\_\_\_\_\_\_\_\_\_\_\_\_\_\_\_\_\_\_\_\_\_\_\_\_\_\_\_\_\_\_\_\_\_\_\_\_\_\_\_\_\_\_\_\_\_\_\_\_\_\_\_\_\_\_\_\_\_\_\_** 

Para os outros processos apresentados no ANEXO B, na coleta 2 pode ser verificado um alarme no gráfico de média já no ponto 2, seguido de uma redução nos valores da média que só retornam para dentro dos limites de controle no ponto 13. Durante este intervalo é possível observar no gráfico o crescimento constante dos valores de desvio padrão, excedendo os limites de controle no ponto 5 e não retornando mais para a faixa de controle.

Já na coleta 3 não há nenhum ponto fora dos limites de controle, porém é possível perceber entre os pontos 9 e 25 algumas alterações bruscas nos valores do desvio padrão que poderiam causar impacto no desempenho do processo.

#### 3.5.3 Gráficos de controle EWMA da umidade

No monitoramento da umidade utilizando o EWMA foi acompanhada a média e a variância do processo, utilizando o esquema proposto por Reynolds e Stoumbos (2001). O objetivo da aplicação destes gráficos, assim como dos gráficos CUSUM, é pelo motivo do processo apresentar desvio padrão menor do que 2 σ, o que teoricamente os torna superior ao gráfico Shewhart para o monitoramento deste processo. Os valores de  $Y_k$ ,  $S_k$  e  $W_k$  foram calculados e plotados nos gráficos que seguem.

O valor de λ = 0,2 foi escolhido por apresentar um valor de ARL satisfatório, e da Tabela 16 foram retirados os valores de  $h_v = 3,158$ ;  $h_s = 5,012$  e  $h_w = 1,697$ .

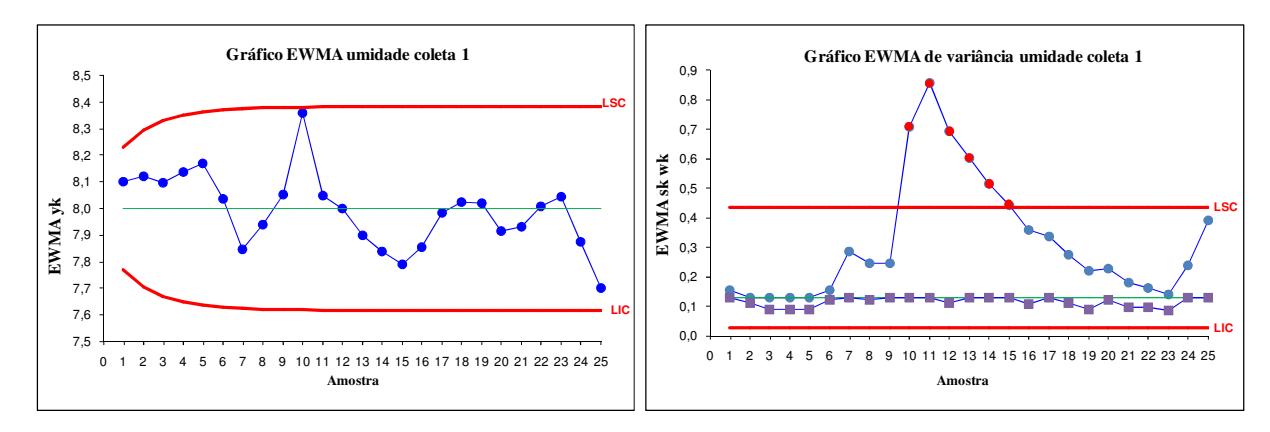

Figura 31 – Gráficos de controle EWMA da umidade

 O comportamento dos gráficos EWMA também mostra diversas variações. O gráfico de média mostra uma mudança brusca no ponto 10, ficando próximo de alarmar. Este mesmo ponto (10) apresenta um alarme no gráfico de variabilidade, seguido de um ponto ainda mais afastado do centro (11) e do posterior retorno ao próximo da média. Através destes gráficos percebe-se claramente a anomalia presente no processo. A representação se assemelha com os demais gráficos já apresentados. A diferenca é que o gráfico  $X_i$  apresentou o primeiro alarme no gráfico de média, o CUSUM na média e variabilidade e o EWMA na variabilidade, todos no ponto 10. Embora tenha destacado a existência de um ponto (10) distante do centro no gráfico de média, da mesma forma que o CUSUM representou, o Shewhart alarmou já no ponto 10 do gráfico de média.

**\_\_\_\_\_\_\_\_\_\_\_\_\_\_\_\_\_\_\_\_\_\_\_\_\_\_\_\_\_\_\_\_\_\_\_\_\_\_\_\_\_\_\_\_\_\_\_\_\_\_\_\_\_\_\_\_\_\_\_\_\_\_\_\_\_\_\_\_\_\_\_\_\_\_\_** 

No entanto, neste gráfico EWMA, assim como no gráfico CUSUM, é possível observar de uma forma mais clara a tendência das alterações na média e principalmente na variância ao longo do tempo. O EWMA é menos influenciado por alterações bruscas no processo, o que faz com que as variações no processo sejam representadas de forma um pouco mais duradoura, seguindo o sentido da tendência dos pontos. Isto permite ao analista e principalmente ao operador do processo interpretar o gráfico e atuar no sistema de uma forma facilitada. Os gráficos CUSUM também mostraram a ocorrência das anomalias presentes nos outros gráficos, porém aparentemente houve uma demora maior para detectar diversas alterações e retornar para a média.

Na coleta 2, cujos gráficos se encontram no ANEXO B, o gráfico de umidade EWMA alarmou na segunda amostra, tanto no gráfico da média quanto no gráfico da variabilidade, demonstrando um bom desempenho do EWMA. Neste gráfico fica claro que há uma redução na média até o ponto 10, e posteriormente o processo se normaliza. Apresenta também alguns pontos de elevação no desvio padrão. Já na coleta 3 não houve alarme em nenhum dos dois gráficos, e nenhuma anomalia significativa pode ser detectada.

#### 3.5.4 Gráficos de controle GWMA da umidade

Para o monitoramento utilizando o GWMA, foi aplicada a metodologia sugerida por Sheu et al (2009), a qual também contempla os gráficos para média e variabilidade. O objetivo da aplicação destas tipos de gráficos neste processo se justifica devido aos pequenos valores de desvio padrão deste processo (< 0,5 σ). Os gráficos de controle GWMA são recomendados para o monitoramento de processos com desvio padrão pequenos. Por ser um método extremamente adequado para pequenas variações, procura-se com o uso deste gráfico observar detalhes do processo que os outros tipos de gráficos (Shewhart, CUSUM e EWMA) não sejam capazes de demonstrar, ou anomalias que estes não sejam capazes de detectar. Para esta avaliação foram calculados os valores de  $Y_t$  e de  $S_t$  e seus respectivos limites de controle, e plotados no gráfico.

**\_\_\_\_\_\_\_\_\_\_\_\_\_\_\_\_\_\_\_\_\_\_\_\_\_\_\_\_\_\_\_\_\_\_\_\_\_\_\_\_\_\_\_\_\_\_\_\_\_\_\_\_\_\_\_\_\_\_\_\_\_\_\_\_\_\_\_\_\_\_\_\_\_\_\_** 

Os valores escolhidos para q foi de 0,8 – de forma que se pudesse fazer uma comparação direta com o EWMA de λ = 0,2, e para α foi de 0,25. Além de serem dados disponíveis na tabela, apresentavam um ARL aceitável. Da Tabela 20 foram retirados os valores de  $L_v = 3,078$  e  $L_s = 5,808$ .

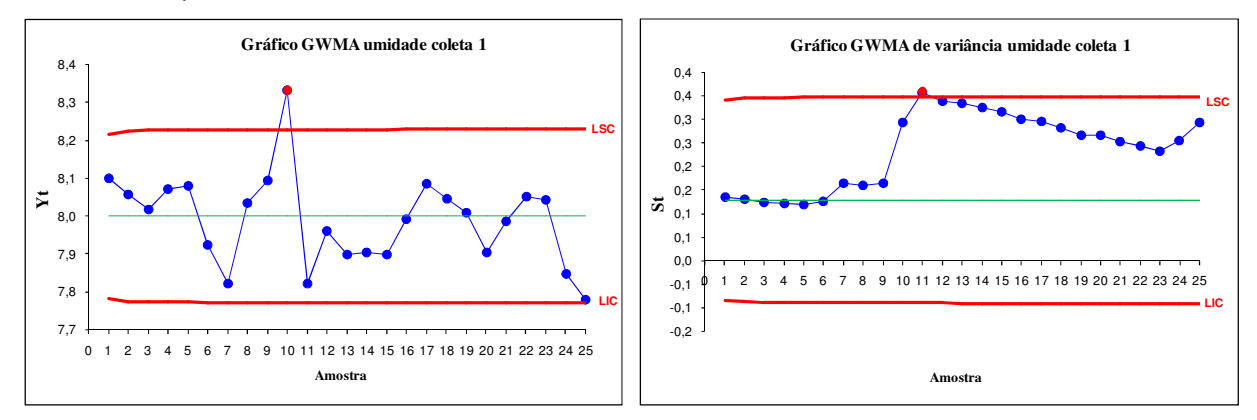

Figura 32 – Gráficos de controle GWMA umidade

O comportamento dos gráficos GWMA foi muito semelhante ao de todos os gráficos anteriores, em especial ao EWMA. O GWMA, no entanto, parece maximizar levemente o efeito das alterações, deixando-as mais visíveis e destacadas. Por este motivo o gráfico GWMA da média apontou um ponto fora dos limites de controle no ponto 10, e o gráfico GWMA de média apontou um ponto fora dos limites de controle no ponto 11. Fica muito clara a alteração sofrida pelo processo no desvio padrão.

Na coleta 2, cujos gráficos de controle se encontram no ANEXO B, o gráfico GWMA para a média detectou um ponto fora dos limites de controle na segunda amostra, assim como em todos os outros gráficos de controle, sendo que outras variações e outros pontos fora dos limites de controle também estão representados após o ponto 16. O gráfico de variabilidade também apresenta uma variação brusca no ponto 2, bem como após o ponto 16 e 20, possibilitando identificar alteração no nível de operação.

Na coleta 3 o comportamento é semelhante aos outros gráficos, sem pontos fora dos limites de controle, apenas com uma variação brusca do ponto 3.

O GWMA é menos influenciado por alterações bruscas no processo do que os gráficos Shewhart, por isso as variações no processo aparecem de forma mais branda, podendo-se identificar melhor se existe alguma tendência ou alteração no nível de operação. Isto permite ao analista e principalmente ao operador do processo interpretar o gráfico com mais segurança e atuar no sistema de forma facilitada. O GWMA mostrou ser um gráfico que une duas características presente em cada um dos outros gráficos analisados – a clareza e facilidade de perceber as alterações do EWMA e a agilidade de detecção presente no Shewhart.

**\_\_\_\_\_\_\_\_\_\_\_\_\_\_\_\_\_\_\_\_\_\_\_\_\_\_\_\_\_\_\_\_\_\_\_\_\_\_\_\_\_\_\_\_\_\_\_\_\_\_\_\_\_\_\_\_\_\_\_\_\_\_\_\_\_\_\_\_\_\_\_\_\_\_\_** 

Para os quatro tipos de gráficos é possível verificar que o comportamento das linhas que representam tanto a média quanto a variabilidade ao longo do tempo é muito parecido. Para o nível no qual o processo trabalha nas amostras coletadas o desempenho na detecção do primeiro ponto fora dos limites de controle foi praticamente semelhante. Todos sinalizaram a presença de uma anomalia (alarme) no ponto 10, através do gráfico de média, de variabilidade ou de ambos. O que difere um gráfico do outro é principalmente a sensibilidade que cada gráfico possui para as alterações – em alguns gráficos é possível verificar mais detalhes das mudanças do que em outros. Isto significa que no caso de outros níveis de alteração no processo, possivelmente todos os gráficos avaliados não responderão da mesma forma. Em todos os gráficos com memória a percepção do comportamento do processo ao longo do tempo é facilitada pelo fato das mudanças não serem plotadas de forma tão brusca, sendo possível um acompanhamento mais coerente do processo no tempo. O gráfico CUSUM pareceu um pouco lento no retorno da plotagem ao nível atual devido ao acúmulo dos pontos anteriores, mas isto possibilita um destaque maior da anomalia para o analista. A utilização do gráfico de média e variação simultaneamente é muito interessante, pois permite que seja possível entender melhor o comportamento dos gráficos e do processos, a origem das variações e inclusive as tendências ao longo do tempo. Sem o gráfico de variabilidade, por exemplo, o gráfico EWMA não teria nem alarmado.

#### **3.6 Característica gramatura**

A gramatura é o peso do papel por unidade de superfície, expresso em g/m². Esta é a característica principal do papel nas etapas mapeadas neste trabalho, pois é a partir da sua gramatura que o papel é classificado para a comercialização. Como os papéis geralmente são vendidos por peso ou por área, a gramatura é uma característica de suma importância também na definição do preço de venda. A variação de gramatura, além de ser influenciar

proporcionalmente os resultados dos testes de coluna, mullen e crush, tem grande influência no peso da embalagem. A gramatura é mensurada ao final de cada bobina, através da retirada de sete amostras físicas de tamanhos padronizados em pontos eqüidistantes, coletadas na superfície transversal da bobina. Cada amostra é pesada em balança de precisão em ambiente com temperatura e umidade controlados, determinando a respectiva gramatura. O teste ocorre conforme norma ABNT NBR NM ISO 536:2000 de determinação da gramatura em papel e cartão, no próprio laboratório da empresa.

**\_\_\_\_\_\_\_\_\_\_\_\_\_\_\_\_\_\_\_\_\_\_\_\_\_\_\_\_\_\_\_\_\_\_\_\_\_\_\_\_\_\_\_\_\_\_\_\_\_\_\_\_\_\_\_\_\_\_\_\_\_\_\_\_\_\_\_\_\_\_\_\_\_\_\_** 

Cada amostra é compostas por 7 dados coletados, e posteriormente é feita a média destes dados. Dos 75 conjuntos de dados coletados coletadas, 25 foram utilizadas para este estudo de caso detalhado. As demais também foram analisadas em conjuntos de 25 amostras, e seus valores se encontram no ANEXO A.

### 3.6.1 Gráficos de controle  $\overline{X}$  e S da gramatura

Para os gráficos de controle  $\overline{X}$  da gramatura optou-se por utilizar valor de ARL<sub>0</sub> 500 de forma a facilitar a comparação com o gráfico de controle EWMA, resultando na alteração do valor de L = 3 para L = 3,09 nas equações que seguem. Assim, como não foi encontrada nenhuma tabela com o valor de A3, B3 e B4 para o valor de ARL que se pretendia trabalhar (ARL 500), os cálculos dos limites de controle foram feitos utilizando as equações abaixo.Neste processo  $\overline{X}$  = 110,0 e S = 1,37, sendo os limites de controle definidos como:

LSC = 
$$
\overline{\overline{X}}
$$
 + A<sub>3</sub> $\overline{S}$  =  $\overline{\overline{X}}$  +  $\frac{3,09\overline{S}}{c_4\sqrt{n}}$  = 111,66

Linha central =  $\overline{\overline{X}}$  = 110.0

$$
LIC = \overline{\overline{X}} + A_{3}\overline{S} = \overline{\overline{X}} - \frac{3,09\overline{S}}{c_{4}\sqrt{n}} = 108,34
$$

 Para os gráficos de controle de S da gramatura os limites de controle foram definidos como:

LSC = 
$$
\overline{S}
$$
 + 3,09  $\frac{\overline{S}}{c_4} \sqrt{1 - c_4^2}$  = 2,61

Linha central =  $\overline{S}$  = 1,37

LIC= 
$$
\overline{S}
$$
 - 3,09  $\frac{\overline{S}}{c_4} \sqrt{1 - c_4^2}$  = 0,13

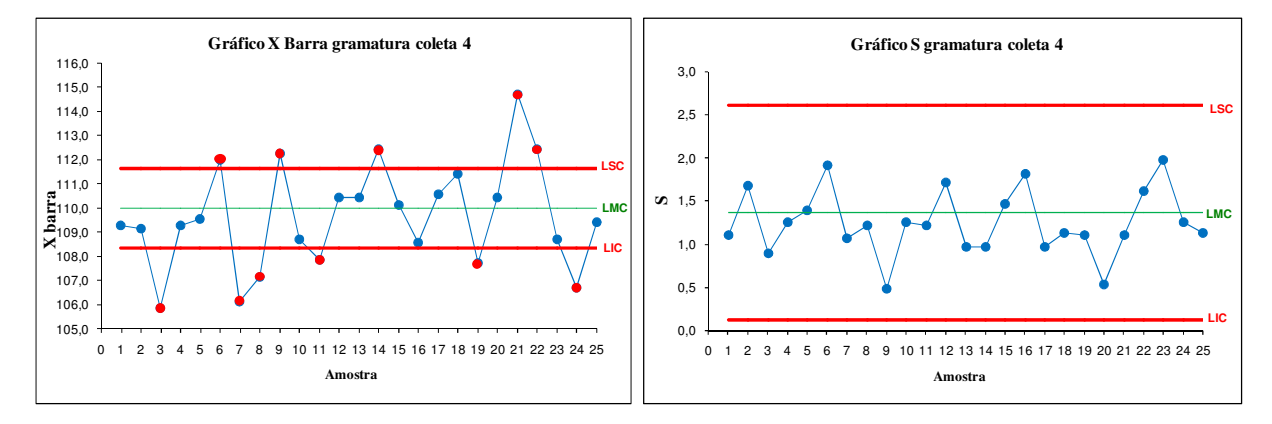

**\_\_\_\_\_\_\_\_\_\_\_\_\_\_\_\_\_\_\_\_\_\_\_\_\_\_\_\_\_\_\_\_\_\_\_\_\_\_\_\_\_\_\_\_\_\_\_\_\_\_\_\_\_\_\_\_\_\_\_\_\_\_\_\_\_\_\_\_\_\_\_\_\_\_\_** 

Figura 33 – Gráficos de controle  $\bar{X}$  e S da gramatura

Os gráficos de controle  $\bar{X}$  e S da gramatura mostram um processo totalmente fora de controle. No gráfico de média, já na 3ª amostra há um ponto fora de controle, sendo que o gráfico permanece fora de controle durante a maior parte da avaliação. O gráfico S também destaca diversos pontos fora de controle, a começar pelo primeiro ponto do gráfico. Em ambos os gráficos, no entanto, é possível perceber um processo fora de controle, porém é difícil encontrar uma tendência seguida pelos dados.

Nos gráficos da coleta 1 disponíveis no ANEXO B é possível verificar que o processo também apresenta um comportamento bastante irregular. Nos gráficos Shewhart há um alarme já na 2ª amostra no gráfico de média e diversos pontos abaixo e acima dos limites de controle. O gráfico S não mostrou nenhuma anomalia nem ponto fora de controle.

Na coleta 3 o gráfico de controle Shewhart de média já dispara um alarme no 1º ponto, seguindo com diversos pontos fora de controle até o final da coleta. O gráfico de S mostrou apenas o ponto 13 como fora de controle estatístico.

#### 3.6.2 Gráficos de controle EWMA da gramatura

A aplicação dos gráficos EWMA de média e variância para subgrupos racionais nos dados da gramatura visa a procura de um gráfico mais adequado para o processo estudado. Segundo a literatura, os gráficos de controle EWMA apresentam um desempenho superior aos gráficos Shewhart para processos com variação pequena  $(< 2 \sigma)$ , condição na qual se enquadra a variável gramatura. O uso do gráfico de variabilidade procura melhorar o desempenho do monitoramento com o EWMA, fazendo uma analogia ao gráfico S ou de R em relação a Xbarra. Na verdade todo gráfico de controle de média deve ser acompanhado por um gráfico de controle de variabilidade. No monitoramento da umidade utilizando o EWMA foi

acompanhada a média e a variância do processo, utilizando o esquema proposto por Gan (1995) para tamanho de amostra n > 1 para a verificação da variação entre amostras, com um gráfico EWMA para a média e outro para a variância. Os valores de  $Y_k$ ,  $S_k$  e  $W_k$  foram calculados e plotados nos gráficos que seguem.

**\_\_\_\_\_\_\_\_\_\_\_\_\_\_\_\_\_\_\_\_\_\_\_\_\_\_\_\_\_\_\_\_\_\_\_\_\_\_\_\_\_\_\_\_\_\_\_\_\_\_\_\_\_\_\_\_\_\_\_\_\_\_\_\_\_\_\_\_\_\_\_\_\_\_\_** 

Para a construção do gráfico EWMA para a variabilidade entre amostras foram selecionados os dados da Tabela 17 para  $\lambda_M = 0.1$ ;  $h_m = 0.7012$  e ARL 500. Como o número de amostras neste caso é de 7, os dados de  $H_v$  e  $h_v$  foram obtidos através da interpolação dos valores da Tabela 17 e Tabela 18, com nº de amostras n=5 e n=10. Os valores encontrados foram aos seguintes:  $H_v = 0.22616$  e h<sub>v</sub> = -0,73788.

Foram utilizados os valores de  $\mu_0 = 110,00$  e de  $\sigma = 1,25$ .

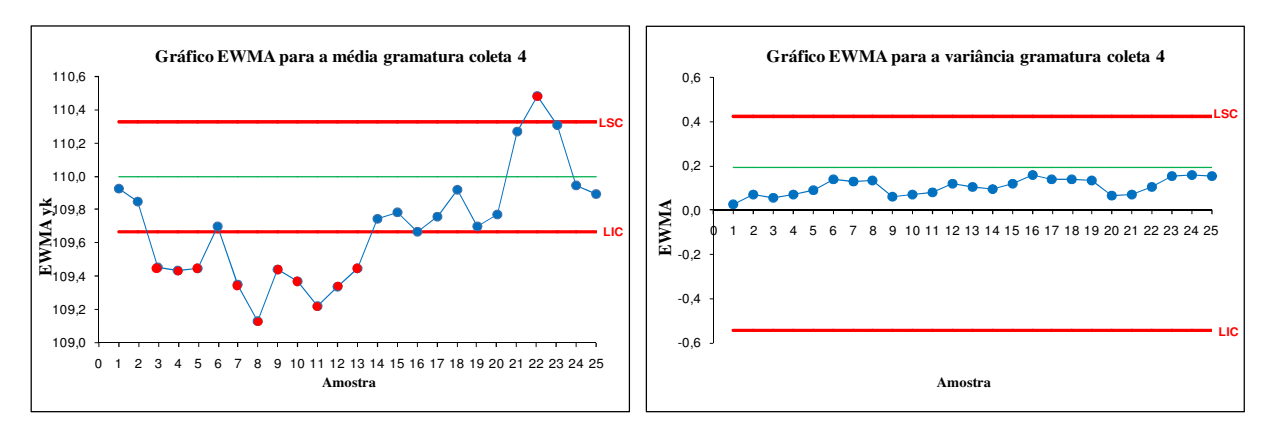

Figura 34 – Gráficos de controle EWMA da gramatura

É possível perceber que há diversos alarmes disparados nos gráficos de controle de média. O processo apresenta um comportamento muito instável, com alarme disparado já no terceiro ponto da seqüência no gráfico de média. O processo permanece por um longo tempo fora de controle, e ao retornar há um contínuo aumento no valor da média ocasionando alarmes do lado oposto (acima do limite superior de controle). Percebe-se claramente que há uma redução por alguns períodos e posterior aumento da média do processo. No gráfico de variância não pode ser percebida nenhuma alteração de grande magnitude, mas sim diversas alterações pequenas. Para um analista ou para o próprio operador a maneira que informação foi disposta, já no início do processo a anomalia poderia ter sido visualizada e corrigida.

Ambos os pares de gráficos desempenharam de forma positiva. A anomalia na média foi detectada no início do processo de forma mais rápido no gráfico Shewhart, já na primeira amostra, e no EWMA apenas na 3ª amostra. Ainda, os gráficos de média de ambos alarmaram diversas vezes, porém seguindo uma lógica diferente. O gráfico de Shewhart apresentou mudanças bruscas, alternando alarmes que excediam os limites superior e inferior, inviabilizando o entendimento claro do que ocorre com o processo. Já o gráfico EWMA mostrou que o processo se deslocou abaixo do limite de controle inferior e permaneceu por alguns períodos nesta situação, trabalhando com uma média diferente da original. Posteriormente o processo provavelmente é corrigido e retorna próximo a média original e apresenta um pico acima do limite de controle superior, e em seguida retorna a normalidade. Os gráficos de variabilidade também acompanharam os gráficos de média, porém apresentando variações menores.

**\_\_\_\_\_\_\_\_\_\_\_\_\_\_\_\_\_\_\_\_\_\_\_\_\_\_\_\_\_\_\_\_\_\_\_\_\_\_\_\_\_\_\_\_\_\_\_\_\_\_\_\_\_\_\_\_\_\_\_\_\_\_\_\_\_\_\_\_\_\_\_\_\_\_\_** 

Na coleta 1, cujos gráficos se encontram no ANEXO B, o gráfico EWMA disparou um alarme no ponto 3, mostrando claramente que o processo trabalhou até o ponto 11 em outro nível (outra média), e posteriormente foi corrigido e acabou excedendo o limite superior de controle. O EWMA da variabilidade não mostrou nenhuma anomalia. Já na coleta 3, o gráfico EWMA apresentou o primeiro alarme apenas no 3º ponto no gráfico de média, com diversos outros alarmes posteriormente e uma indicação clara da operação do processo em níveis diferentes do normal. O gráfico da variabilidade não disparou nenhum alarme.

Aparentemente os gráficos de Shewhart alarmaram ao mesmo tempo ou antes dos gráficos EWMA. Percebe-se que os gráficos EWMA apresentaram de forma mais clara e definida os problemas com o processo e a sua persistência. Enquanto no gráfico de controle Shewhart é possível visualizar a amplitude das variações de uma maneira destacada, tanto na média quanto na variabilidade, é difícil entender o histórico das mudanças e saber qual é a tendência. Esse dado é de suma importância para o analista ou operador do equipamento fazer a correção de forma eficaz, haja visto que fazendo as correções à partir dos dados fornecidos no gráfico de Shewhart, como por exemplo os da variabilidade, a correção se torna trabalhosa e improdutiva. Os gráficos para o cálculo da variabilidade entre subgrupos apresentaram comportamento muito semelhante em ambos os gráficos EWMA. Na verdade o gráfico da variabilidade antecede o da média e justifica o seu comportamento – há uma variância negativa no início que vai aumentando ao longo do tempo acompanhando os pontos da média.

Há a impressão de que no EWMA o processo é representado de uma forma mais lógica, destacando com muita clareza as variações sofridas pelo processo. Os gráficos Shewhart, embora alarmaram com certa antecedência nos processos estudados, apresentam muitas variações repentinas que nada agregam para quem analisa o processo, pelo contrário, prejudica a avaliação do comportamento do histórico do processo.

Fica claro na comparação entre os gráficos Shewhart e EWMA que ambos são adequados para o monitoramento deste processo. Os dois detectaram alarmes de pontos fora de controle estatístico com pouca diferença de tempo, embora o Shewhart pareça ter tido um desempenho um pouco melhor na velocidade de detecção, enquanto o EWMA apresentou a vantagem de permitir o acompanhamento mais claro do comportamento das variações do processo ao longo do tempo, sem as variações bruscas do Shewhart, apresentando-as de forma maximizada, deixando as variações mais visíveis.

**\_\_\_\_\_\_\_\_\_\_\_\_\_\_\_\_\_\_\_\_\_\_\_\_\_\_\_\_\_\_\_\_\_\_\_\_\_\_\_\_\_\_\_\_\_\_\_\_\_\_\_\_\_\_\_\_\_\_\_\_\_\_\_\_\_\_\_\_\_\_\_\_\_\_\_** 

Deve-se comentar aqui também que nos gráficos do processo da umidade, os quais apresentam desvios padrões menores, os gráficos com memória tiveram um desempenho melhor frente ao Shewhart do que nos gráficos de controle do processo da gramatura, a qual apresentava desvio padrão maior.

#### **3.7 Propostas de melhoria e implantação do CEP**

Com o processo já mapeado e as operações que receberão o CEP já definidas, os gráficos a serem aplicados e suas respectivas características escolhidas e os limites de controle calculados, a última etapa consiste no planejamento da implantação do CEP na fábrica. É importante lembrar que durante todo o processo de implantação a gerência da empresa deve ter ciência do andamento e prestar o apoio necessário. Para isto é fundamental manter um estreito relacionamento com os seus integrantes durante a implantação do programa, e mantêlos muito bem informados sobre o direcionamento dos trabalhos.

É necessário definir procedimentos de coleta e de aplicação das informações do processo. Sugere-se utilizar a mesma sistemática empregada nos testes preliminares, documentando e oficializando-os. Mantém-se como produto piloto do estudo o papel miolo 110 g/m², produzido na máquina 2 e na máquina 1. Para a máquina 1, os limites de controle devem ser calculados. A coleta deve ser realizada no final de cada bobina na forma de 7 amostras na direção transversal à máquina. São desconsideradas as 2 primeiras bobinas produzidas na troca de gramatura. A avaliação é feita no laboratório da empresa, seguindo rigidamente as normas ABNT NBR NM ISO 536:2000 de determinação da gramatura em papel e cartão e ABNT NBR NM 105:1999 de determinação de umidade. As aferições dos sistemas de medição devem ser realizadas periodicamente por empresa credenciada, e os laudos arquivados.

Sentiu-se a necessidade da utilização de algum meio para apresentar e arquivar os gráficos e informações. Nesta primeira etapa, por serem apenas duas características acompanhadas em duas máquinas, em apenas uma gramatura de papel, optou-se por desenvolver uma planilha no software Microsoft Excel, que atendesse essa necessidade. Esta

planilha é descrita no item subseqüente. Com as ferramentas em mãos, deve-se formalizar este procedimento de coleta, análise e armazenamento de dados através da criação de documentação padrão. À partir desta formalização, deverá haver alguma demanda de infraestrutura para o início do programa, a ser atendida pela empresa. De importância ainda maior é a definição do time de trabalho. É imprescindível definir alguém que seja responsável pela continuidade e sucesso do programa e definir os responsáveis por cada etapa: coleta de dados, medição, preenchimento das planilhas, análise e tomada de decisão e arquivamento. O responsável pelo projeto deve ser alguém capaz também de avaliar periodicamente com a direção o desempenho do programa, e planejar e implementar o CEP nos demais processos que se faça necessário. Com a lista dos envolvidos elaborada, deve ser preparado material didático e todos devem ser treinados antes do início do programa. Seria importante que a direção também recebesse treinamento previamente sobre o assunto, de forma a poder entender melhor o benefício da ferramenta.

**\_\_\_\_\_\_\_\_\_\_\_\_\_\_\_\_\_\_\_\_\_\_\_\_\_\_\_\_\_\_\_\_\_\_\_\_\_\_\_\_\_\_\_\_\_\_\_\_\_\_\_\_\_\_\_\_\_\_\_\_\_\_\_\_\_\_\_\_\_\_\_\_\_\_\_** 

No início da implantação do programa, os responsáveis pelo processo deverão dedicar especial atenção ao assunto, até a estabilização do mesmo. Não será atividade simples, como pode ser observados nos estudos preliminares.

Com o processo estável, o procedimento seguinte é a avaliação da capacidade do mesmo. Um processo capaz e robusto garante que se tenha um produto confiável e com maior qualidade. Hradesky (1989) recomenda que o estudo de capacidade seja realizado juntamente com os estudos preliminares do processo, após a estabilização deste e antes da implantação do CEP como ferramenta de monitoramento. Isto faz com o processo esteja estável, e que qualquer variação seja fruto de causas aleatórias. Também em uma próxima etapa do programa de qualidade pode ser aplicado o delineamento de experimentos, como forma de otimizar as operações do processo, aumentar a capacidade do mesmo e a qualidade do produto.

#### 3.7.1 Planilha de dados

Hradesky (1989) descreve sete pré-requisitos para a implementação do CEP. Constam da lista, a necessidade de aprovação dos procedimentos, de um material para registro de eventos e dos gráficos de controle selecionados, com tamanho e freqüência de amostragem definida e com os limites calculados. Para a implantação do programa de controle estatístico de qualidade na empresa optou-se por utilizar um microcomputador para o registro e apresentação dos dados. Isto porque calcular e plotar gráficos como CUSUM, EWMA e GWMA sem o auxílio de um programa computacional não é uma atividade simples e demanda muito tempo. Existem diversos programas computacionais para o acompanhamento dos gráficos de controle, porém o custo das suas licenças, manutenção e treinamento são bastante elevados.

**\_\_\_\_\_\_\_\_\_\_\_\_\_\_\_\_\_\_\_\_\_\_\_\_\_\_\_\_\_\_\_\_\_\_\_\_\_\_\_\_\_\_\_\_\_\_\_\_\_\_\_\_\_\_\_\_\_\_\_\_\_\_\_\_\_\_\_\_\_\_\_\_\_\_\_** 

Assim, optou-se por construir uma planilha em Microsoft Excel específica para os processos em estudo, já com os tamanhos das amostras, variáveis de entrada dos gráficos, cálculos e equações necessárias e a plotagem dos gráficos de controle com os limites definidos. Foi desenvolvida uma interface para que o usuário digite os valores mensurados e automaticamente seja plotado o gráfico. A idéia é que se tenha um terminal na fábrica em cada processo, ou setor, de forma que se possa inserir os dados e verificar os gráficos, ou seja, o próprio monitor serviria como gráfico de controle. O objetivo é o preenchimento in loco e imediato após as medições, de forma que o estado atual do processo possa ser visualizado, e ações corretivas ou preventivas possam ser tomadas de imediato. Estes gráficos devem ser preenchidos e analisados pelo operador do processo e pelo responsável pelo CEP, apresentam a possibilidade de serem impressos, e periodicamente devem ser arquivados para rastreabilidade futura.

Foi desenvolvido uma interface para o monitoramento de gramatura, através do gráfico EWMA para média e variância (Figura 35) e para o monitoramento da umidade, através do gráfico GWMA (Figura 36). Os gráficos desenvolvidos são muito simples de operar, não precisam de extensos treinamentos, podem ser utilizados em qualquer microcomputador, os cálculos secundários estão todos disponíveis e são facilmente acessíveis, e qualquer modificação ou atualização pode facilmente ser realizado pelos responsáveis pelo CEP, haja visto que estão em programa Microsoft Excel.

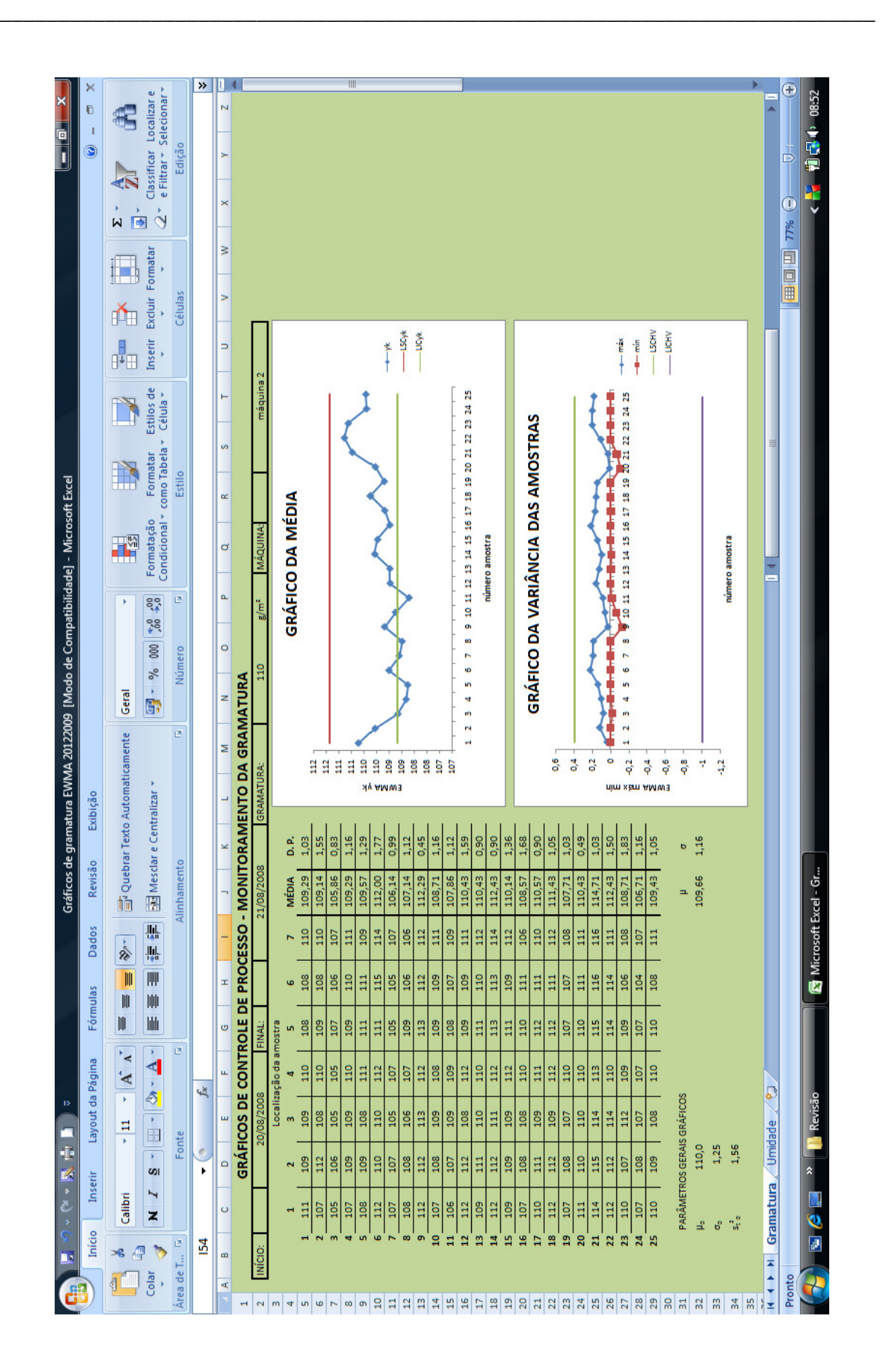

Figura 35 – Interface do programa de monitoramento para gramatura

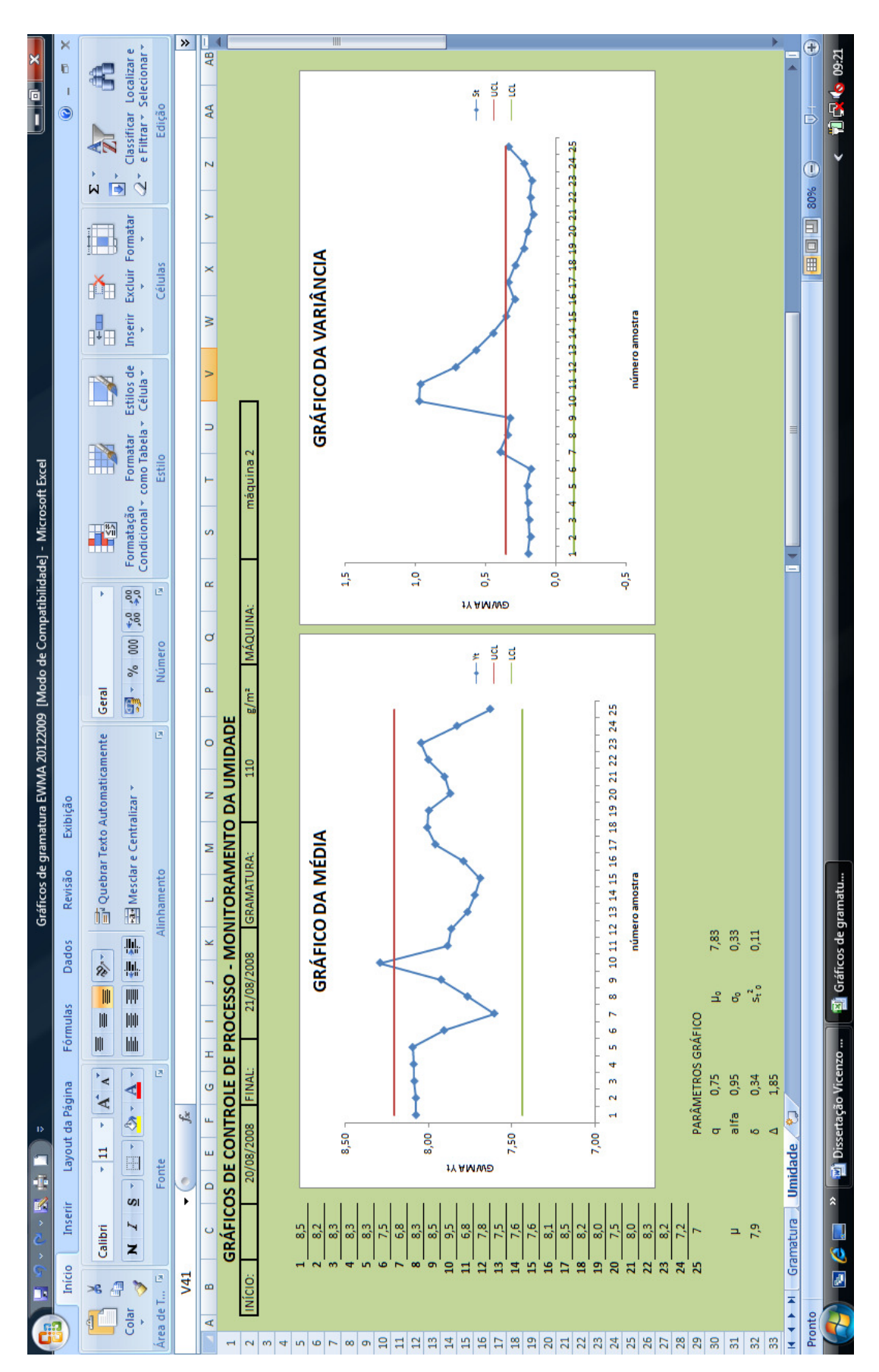

**\_\_\_\_\_\_\_\_\_\_\_\_\_\_\_\_\_\_\_\_\_\_\_\_\_\_\_\_\_\_\_\_\_\_\_\_\_\_\_\_\_\_\_\_\_\_\_\_\_\_\_\_\_\_\_\_\_\_\_\_\_\_\_\_\_\_\_\_\_\_\_\_\_\_\_** 

Figura 36 – Interface do programa de monitoramento para umidade

#### **3.8 Considerações finais**

O estudo apresentado neste capítulo teve como objetivo dar uma faceta prática ao conteúdo teórico exposto no capítulo anterior. Buscava-se com esta aplicação prática aferir se o resultado prático correspondia com a teoria exposta, verificar a adequabilidade de diferentes tipos de gráficos para as situações escolhidas e comparar os resultados entre métodos. Levouse em consideração nesta análise a detecção mais eficiente de pequenas mudanças, e a facilidade de percepção e manuseio pelo operador.

**\_\_\_\_\_\_\_\_\_\_\_\_\_\_\_\_\_\_\_\_\_\_\_\_\_\_\_\_\_\_\_\_\_\_\_\_\_\_\_\_\_\_\_\_\_\_\_\_\_\_\_\_\_\_\_\_\_\_\_\_\_\_\_\_\_\_\_\_\_\_\_\_\_\_\_** 

Na verdade o capítulo iniciou com um estudo mais abrangente de todos os macroprocessos da fábrica, o qual possibilitou a definição das operações onde a aplicação dos gráficos de controle traria um resultado melhor. Diversas ferramentas para estudo de processo puderam ser empregadas. Após esta decisão, fez-se a avaliação e escolha das variáveis mais apropriadas para a aplicação dos gráficos. Os processos e variáveis escolhidas permitiram que fossem aplicados gráficos de média e variabilidade tanto para dados individuais quanto para subgrupos racionais. O fato de os dados selecionados não apresentarem falta de normalidade e nem autocorrelação permitiu que o resultado da avaliação realizado apresentasse maior confiabilidade.

O estudo da umidade com dados individuais proporcionou uma comparação entre os gráficos Shewhart X<sup>i</sup> e Rm, CUSUM, EWMA e GWMA. Verificou-se que os gráficos de variabilidade, principalmente os de variância, embora tendam a acompanhar os gráficos de média, são de grande utilidade no auxílio à identificação de anomalias no processo. Os quatro tipos de gráficos detectaram de alguma forma as alterações no processo, sendo que o que os diferencia é principalmente a sensibilidade de cada um e a maneira como as alterações de processo são demonstradas. Todos eles seriam possíveis de serem utilizados para este processo.

O estudo da gramatura permitiu a comparação dos gráficos Shewhart  $\bar{x}$  e S e EWMA para média e variância de subgrupos. Foi possível perceber que o uso simultâneo destes gráficos EWMA pode ser realizado para o monitoramento de processos e que o resultado apresentado é satisfatório. Devido às características do processo em estudo, tanto um método quanto o outro poderia ser utilizado no monitoramente deste processo. Cada um dos métodos apresentou a sua vantagem, sendo que qualquer um dos dois traria ganhos para a empresa no sentido de auxiliar no levantamento das anomalias no processo, no trabalho de estabilização, e posteriormente na garantia de que o processo opere dentro dos limites de qualidade que são objetivados.

Estes resultados obtidos na prática estão em linha com a teoria apresentada no capítulo anterior, confirmando as informações na literatura e as hipóteses formuladas neste trabalho sobre a aplicação das ferramentas. Como finalização do capítulo, é apresentada uma breve sugestão sobre a aplicação do CEP neste processo e são apresentadas as planilhas criadas para exibir e armazenar as informações de monitoramento na linha de produção.

**\_\_\_\_\_\_\_\_\_\_\_\_\_\_\_\_\_\_\_\_\_\_\_\_\_\_\_\_\_\_\_\_\_\_\_\_\_\_\_\_\_\_\_\_\_\_\_\_\_\_\_\_\_\_\_\_\_\_\_\_\_\_\_\_\_\_\_\_\_\_\_\_\_\_\_** 

# **4 CONCLUSÕES E RECOMENDAÇÕES**

A gestão da qualidade no processo se resume no direcionamento de todas as ações do processo produtivo para o atendimento ao cliente, isto é, na sua melhor organização possível, o que se materializa por meio de três etapas: eliminação de perdas, eliminação das causas das perdas e a otimização. Esta concepção operacional da qualidade centra-se no empenho pela melhoria do processo produtivo através de dois conjuntos de procedimentos: as ações de controle e as melhorias. Para Carvalho et. al. (2005), a concepção operacional da qualidade, na sua forma mais ampla, dá origem a gestão da qualidade no processo.

**\_\_\_\_\_\_\_\_\_\_\_\_\_\_\_\_\_\_\_\_\_\_\_\_\_\_\_\_\_\_\_\_\_\_\_\_\_\_\_\_\_\_\_\_\_\_\_\_\_\_\_\_\_\_\_\_\_\_\_\_\_\_\_\_\_\_\_\_\_\_\_\_\_\_\_** 

Como os conceitos de qualidade e custos andam juntos, a melhoria da qualidade contribui para a redução de custos por meio da redução da variabilidade e dos desperdícios. A variabilidade, por sua vez, pode ser descrita somente de forma estatística, o faz do CEP uma ferramenta de grande importância na melhoria da qualidade e por este motivo esta ferramenta foi escolhida para intervir nos processo e auxiliar na melhoria dos produtos na indústria em questão. O uso dos gráficos de controle possibilita o monitoramento da variabilidade natural do processo, sinalizando uma falta de controle diante da presença de uma causa especial e a necessidade de investigação. Diversos são os tipos de gráficos de controle disponíveis para monitoramento, cada qual tem seu potencial maximizado em certas situações. O gráfico mais empregado, devido a sua facilidade de utilização e tempo de desenvolvimento, é o Shewhart, porém o conceito de gráfico com memória trazido com os gráficos CUSUM e EWMA e aperfeiçoado por outros autores trouxe mais precisão para o monitoramento.

O objetivo deste trabalho foi a avaliação do desempenho dos gráficos de controle em dois processos distintos – a variação da umidade e da gramatura do papel durante a sua fabricação, através da aplicação de diferentes gráficos de controle de média e variabilidade nestes dois processos, e a avaliação da respectiva adequabilidade de cada gráfico. Foram aplicados gráficos com e sem memória, com dados individuais e com subgrupos racionais. Como conclusão, avaliou-se qual destas metodologias se apresentava adequada ao monitoramento deste processo. Os processos estudados apresentavam desvio padrão < 1,5 σ, e eram oriundos de operações de fabricação de papel na empresa Avelino Bragagnolo S.A. Ind. e Com.

Este trabalho partiu de uma visão global dos processos produtivos da empresa, e através de avaliações destes processos por meio de diversas ferramentas, como mapeamento de processos, QFD, diagrama de causa e efeito, entre outros, definiu-se o processo que mais

impactava nos problemas encontrados nas embalagens produzidas pela empresa e foi selecionada a operação mais adequada para a aplicação de gráficos de controle. O processo escolhido para a aplicação dos gráficos de controle foi a fabricação do papel. Percebeu-se que é importante dedicar tempo e atenção ao conhecimento das minúcias do processo e o planejamento das ações, pois a escolha incorreta da operação a ser monitorado pode levar a resultados inconsistentes, desperdício de esforços, perda de credibilidade e inclusive o eventual cancelamento do projeto por fala de resultados. O sucesso e a perenidade do projeto só se concretizam com o benefício financeiro para a empresa.

**\_\_\_\_\_\_\_\_\_\_\_\_\_\_\_\_\_\_\_\_\_\_\_\_\_\_\_\_\_\_\_\_\_\_\_\_\_\_\_\_\_\_\_\_\_\_\_\_\_\_\_\_\_\_\_\_\_\_\_\_\_\_\_\_\_\_\_\_\_\_\_\_\_\_\_** 

A literatura descreve que o próprio Shewhart já afirmava que todo gráfico de controle de média necessita ser acompanhado por um gráfico de controle de variabilidade, por isso optou-se por utilizar ambos os gráficos simultaneamente. Além da importância por si só em avaliar se a anomalia está na µ ou no σ, o acréscimo despercebido de variabilidade pode levar um sinal errôneo de média. Devido ao fato de apresentarem pequenos valores de desvio padrão, além dos gráficos Shewhart, foram testados gráficos com memória em ambos os processos, já que estes gráficos são mais adequados para o monitoramento de pequenas variações. Em processo que apresentam valores < 1,5 σ, o uso de gráficos de controle com memória pode trazer diversos ganhos, o principal deles é a redução do número de amostras para sinalizar a ocorrência de uma causa especial. Economicamente isto acarreta em uma necessidade de amostragem menor e menos freqüente e na redução de perdas pela quantidade de produtos defeituosos que seriam manufaturados. Tudo isto é resultado de valores menores de ARL para os gráficos CUSUM e EWMA em relação aos gráficos Shewhart.

Para o caso de umidade foram considerados os gráficos Shewhart X<sub>i</sub> e Rm, CUSUM, EWMA e GWMA. Todos apresentaram comportamento eficiente no monitoramento das variações nos processos avaliados, indicando que o processo estava fora de controle estatístico no mesmo momento. Cada gráfico o fez da sua maneira, ou através do gráfico de média ou por meio do gráfico de variabilidade. Assim, todos eles podem ser utilizados para monitorar o processo na maneira que se encontra atualmente. O que diferencia um gráfico do outro é a sua sensibilidade e a maneira com que as anomalias são registradas. Os gráficos de controle com memória são capazes de mostrar o comportamento do processo ao longo do tempo e não somente no último ponto, o que facilita muito a análise e operação do gráfico. A presença do gráfico da variância se mostrou importante, pois como ele opera em conjunto com o da média, ele justifica e pode até antever o seu comportamento.
Para a gramatura construiu-se um conjunto de gráficos EWMA para média e variância, o qual foi comparado com a aplicação dos gráficos Shewhart  $\bar{x}$  e S. Aplicando ambos os conjuntos de gráficos para o mesmo processo, observou-se que os dois gráficos atendem a necessidade de monitoramento no caso deste processo. Ambos foram rápidos em indicar quando o processo saiu do controle estatístico. Novamente neste caso pode ser percebida a importância da utilização dos gráficos de variância juntamente com os de memória para verificar as anomalias e justificar ou até mesmo antecipar o comportamento da média. O gráfico de Shewhart não tem memória, e por isso apenas se visualiza a variação do último ponto, não fornecendo a informação da tendência do processo ao longo do tempo. Isso resulta em muita informação sendo apresentada sem agregar nada ao analista.

**\_\_\_\_\_\_\_\_\_\_\_\_\_\_\_\_\_\_\_\_\_\_\_\_\_\_\_\_\_\_\_\_\_\_\_\_\_\_\_\_\_\_\_\_\_\_\_\_\_\_\_\_\_\_\_\_\_\_\_\_\_\_\_\_\_\_\_\_\_\_\_\_\_\_\_** 

Em ambos os processos avaliados, observou-se que os gráficos de memória apresentam um ponto positivo da facilidade de operação. O uso de micro-computadores faz com que todos os gráficos sejam plotados de forma fácil. Como não há regras de sensibilização, os gráficos de memória apresentaram um ponto positivo muito importante que é a facilidade de construção e operação.

Verificou-se que a implantação do CEP no ambiente fabril é uma tarefa que depende muito do apoio incondicional da direção, de muito treinamento e conscientização e também de paciência e tempo para que os resultados possam aparecer. Além de um estudo com sugestões para a aplicação prática do CEP nos processos avaliados, também foi desenvolvida uma interface no software Microsoft Excel para ser utilizada para o armazenamento e visualização dos dados coletados, haja visto que os softwares especializados apresentam custo elevados e sua aquisição não seria justificada para a empresa nesta etapa.

Desta forma, concluiu-se este trabalho com os processos da empresa avaliados, a seleção e o teste dos mais críticos, os gráficos de controle sugeridos e o planejamento da implantação realizado. Apenas o levantamento dos ganhos de custos não foi estimado, pois a forma mais adequada seria fazê-la após a aplicação do projeto. Isto pelo fato de que além dos ganhos financeiros que poderiam ser mensurados com uma estabilização do processo, somarse-iam os ganhos intangíveis com o aumento na qualidade do produto e satisfação do cliente. Utilizando como referência a literatura, o benchmarking de outros casos e os próprios resultados verificados durante este trabalho, infere-se que a sua implantação não só é economicamente viável, como gera um resultado positivo para a empresa. Devido a situação em que os processos da empresa se encontram hoje, sob os quais nenhuma ferramenta de gestão da qualidade e de melhoria de processos foi aplicada de forma planejada e com objetivos claros, o potencial de ganhos em produtividade e qualidade e o respectivo retorno financeiro é muito grande.

**\_\_\_\_\_\_\_\_\_\_\_\_\_\_\_\_\_\_\_\_\_\_\_\_\_\_\_\_\_\_\_\_\_\_\_\_\_\_\_\_\_\_\_\_\_\_\_\_\_\_\_\_\_\_\_\_\_\_\_\_\_\_\_\_\_\_\_\_\_\_\_\_\_\_\_** 

Esta atividade de aplicação deste projeto CEP nesta linha de produção e a sua respectiva estabilização e melhoria fica como recomendação para trabalhos futuros. Inclui-se nesta sugestão a avaliação da aplicação prática do resultado dos gráficos de controle de média e variância também em outros processos, visto que este assunto ainda é restrito na literatura. Pode ser recomendado também o aperfeiçoamento da interface computacional desenvolvida, inclusive com a utilização de outros recursos e softwares, assim como o desenvolvimento de uma interface computacional para gráficos de controle Shewhart, CUSUM, EWMA, GWMA e outros, para o equipamento de medição scanner disponível na Bragagnolo. Este desenvolvimento seria um enorme passo e poderia resultar no monitoramento on-line do processo, com uma quantidade infinitamente maior de pontos a um custo extremamente reduzido, podendo inclusive ser replicado em outras indústrias, já que grande parte faz uso deste mesmo equipamento. Além destas sugestões, seria de valia analisar o desempenho da aplicação de gráficos DGWMA no processo da umidade. Os gráficos de controle DGWMA – média móvel geral ponderada dupla, consistem em gráficos de controle GWMA com a média móvel duplamente ponderada, e apresentam desempenho superior aos gráficos de controle GWMA e DEWMA na detecção de alterações na média entre 0,5 e 1,5σ. Bem como pode ser sugerida a aplicação de gráficos GWMA para subgrupos racionais, para serem empregados nos estudos de gramatura.

## **5 REFERÊNCIAS BIBLIOGRÁFICAS**

ALVES, C.C. **Gráficos de controle CUSUM: um enfoque dinâmico para a análise estatística de processos.** Dissertação de mestrado submetida à Universidade Federal de Santa Catarina. Programa de pós-graduação em Eng. Produção 2003. 119 pg.

**\_\_\_\_\_\_\_\_\_\_\_\_\_\_\_\_\_\_\_\_\_\_\_\_\_\_\_\_\_\_\_\_\_\_\_\_\_\_\_\_\_\_\_\_\_\_\_\_\_\_\_\_\_\_\_\_\_\_\_\_\_\_\_\_\_\_\_\_\_\_\_\_\_\_\_** 

AMIN, R. W.; et al. **EWMA control chart for the smallest and largest observations.** Journal of Quality Technology 31 (2), pp. 189-206, 1999.

BISSELL, A. F. **Cusum Technique for Quality Control.** Applied Statistics, v. 18 n. 1, pp. 1- 30, 1969.

BORROR, C.M; MONTGOMERY, D.C; RUNGER, G.C. **Robustness of the EWMA control chart to non-normality**. Journal of Quality Technology, 31(3), p. 309-316, 1999.

BREYFOGLE III, F.W. **Statistical methods for testing, development and manufacturing**, 2<sup>nd</sup> Edition. New York: John Wiley & Sons, 1992.

BREYFOGLE III, F.W. **Implementing Six Sigma.**  $2^{nd}$  Edition. New Jersey: John Wiley & Sons, 2003.

CARVALHO, M.M. [et al]. **Gestão da qualidade: teoria e casos**. Rio de Janeiro: Elsevier, 2005. – 6ª reimpressão.

CASTAGLIOLA, P. A  $(\bar{x}/R)$ -EWMA control chart for monitoring the process sample **median**. International Journal of Reliability, Quality and Safety Engineering, v. 8, n. 2, p. 123-135, 2001.

CASTAGLIOLA, P. **A R-EWMA control chart for monitoring process range**. International Journal of Reliability, Quality and Safety Engineering, v. 12, n. 1, p. 31-49, 2005.

CASTAGLIOLA, P., CELANO, G., FICHERA, S. **Monitoring process variability using EWMA**. In Springer Handbook of Engineering Statistics, p. 291-325: Springer, 2006.

CHANG, T.C, GAN, F.F. **A cumulative sum control chart for monitoring process variance**. Journal of Quality Technology, 27(2), p.109-119, 1995.

CHEN, G., CHENG, S., XIE, H. **Monitoring process mean and variability with one EWMA chart**. Journal of Quality Technology, 33 (2), p. 223-233, 2001.

COSTA, A.F., et al. **Controle estatístico da qualidade**, 2ª edição, São Paulo: Atlas, 2005.

CROWDER, S.V. **A Simple Method for Studying Run Length Distributions of Exponentially Weighted Moving Average Charts**. Technometrics, 29, p. 393-407, 1987a.

CROWDER, S.V. **Computation of ARL for combined individual measurements and moving range charts**. Journal of Quality Technology, 19, p. 98-102, 1987b.

CROWDER, S.V. **Design of Exponentially Weighted Moving Average Schemes**. Journal of Quality Technology, 21, p. 155-162, 1989.

**\_\_\_\_\_\_\_\_\_\_\_\_\_\_\_\_\_\_\_\_\_\_\_\_\_\_\_\_\_\_\_\_\_\_\_\_\_\_\_\_\_\_\_\_\_\_\_\_\_\_\_\_\_\_\_\_\_\_\_\_\_\_\_\_\_\_\_\_\_\_\_\_\_\_\_** 

CROWDER, S.V.; HAMILTON, M. D. **An EWMA for monitoring a process standard deviation**. Journal of Quality Technology, 24(1), p. 12-21, 1992.

DEMING, W. **Saia da crise**. São Paulo, Futura, 2003. 503p.

DOMANGUE, R.; PATCH, S. C. **Some Omnibus Exponentially Weighted Moving Average Statistical Process Monitoring Schemes**. Technometrics, 33, p. 299-3141, 1991.

DUNCAN, A. J. **Quality Control and Industrial Statistics.** 5<sup>th</sup> edition. Homewood: Irwin, 1986.

GAN, F.F. **Joint monitoring of process mean and variance using exponentially weighted moving average control charts**. Technometrics, v. 37 n. 4, p. 446-453, 1995.

GIL, A.C. **Métodos e técnicas de pesquisa social**. 5ª edição. São Paulo: Atlas, 1999.

GIL, A.C. **Como elaborar projetos de pesquisa**. 4ª edição – 10ª reimpressão. São Paulo: Atlas, 2007.

HAWKINS, D.M, OLWELL, D.H. **Cumulative Sum Charts and Charting for Quality Improvement**. Springer-Verlag, 1998.

HUNTER, J. S. **The exponentially weighted moving average**. Journal of Quality Technology, 18(4), p. 203–210, 1986.

HRADESKY, J. L. **Aperfeiçoamento da qualidade e da produtividade - guia prático para implementação do CEP**. São Paulo: McGraw-Hill, 1989.

JOHNSON, N.L., LEONE, F.C. **Cumulative Sum Control Charts: Mathematical principles applied to their construction and use. Part I.** Industrial Quality Control, 18 (12), 15-21, 1962.

JURAN, J.M., GRYNA, F.M. **Quality control handbook**. 5<sup>th</sup> Edition. New York: McGraw-Hill, 1999.

KEMP, K.W. **The use of cumulative sums for sampling inspection scheme**. Applied Statistics, vol 11, n° 1, pp.16-31, Mar 1962.

LUCAS, J.M. **The design and use of V-Mask control schemes**. Journal of Quality Tehcnology, 8, pp. 1-11, 1976.

LUCAS, J.M.; SACCUCCI, M. S. **Exponentially Weighted Moving Average Control Schemes: Properties and Enhancements**. Technometrics, 32, 1-29, 1990.

MARGAVIO, T.M. et. al. **Alarm rates for quality control charts.** Statistics & Probability Letters, 24, p. 219-224, 1995.

MESSINA, W.S. **Statistical Quality Control for Manufacturing Managers.** New York:Wiley, 1987.

**\_\_\_\_\_\_\_\_\_\_\_\_\_\_\_\_\_\_\_\_\_\_\_\_\_\_\_\_\_\_\_\_\_\_\_\_\_\_\_\_\_\_\_\_\_\_\_\_\_\_\_\_\_\_\_\_\_\_\_\_\_\_\_\_\_\_\_\_\_\_\_\_\_\_\_** 

MIRANDA, R.G. **Um modelo para a análise da capacidade de processos com ênfase na transformação de dados**. Dissertação de mestrado submetida à Universidade Federal de Santa Catarina. Programa de pós-graduação em Eng. Produção 2005. 114 pg.

MONTGOMERY, D. C. **Introdução ao Controle Estatístico da Qualidade.** 4ª Ed. LTC, 2004.

NG, C.H., CASE, K.E. **Development and evaluation of control chart using exponentially weighted moving averages**. Journal of Quality Technology, 21, p. 242-250, 1989.

OAKLAND, J.S. **Statistical process control.** 5<sup>th</sup> Edition. Butterworth Heinemann: 2003.

PAGE, E.S. **Cumulative Sum Control Charts**. Technometrics, 3, 1961.

PITT, H. **SPC for the rest of us: a Personal path to Statistical Process Control**. Massachusets: Addison-Wesley, 1994.

RAMOS, A.W. **Controle estatístico de processo na máquina de papel**. O papel, p. 75-79. Março, 2006.

REYNOLDS, M.R., STOUMBOS, Z.G. **Comparison of some Exponentially Weighted Moving Average Control Charts for monitoring the process mean and variance**. Technometrics, 48(4), p. 550-567, 2006.

REYNOLDS, M.R., STOUMBOS, Z.G. **Monitoring the process mean and variance using individual observation and variable sampling intervals**. Journal of Quality Technology, 33(2), p. 181-205, 2001.

ROBERTS S. W. **Control chart tests based on Geometric Moving Averages**. Technometrics 1, 1959.

ROBINSON, P. B.; HO, T. Y. **Average Run Length of Geometric Moving Average Charts by Numerical Methods**. Technometrics 20, p. 85-93, 1978.

ROZEFELD, H. et. al. **Gestão de Desenvolvimento de produtos: uma referência para a melhoria do processo**. 1ª Ed. São Paulo: Saraiva, 2006.

SAMOHYL, R.W. **Controle Estatístico de Qualidade**. 1ª Ed. São Paulo: Campus, 2009.

SEIER, E. **Comparison of Tests for Univariate Normality**. InterStat**.** Janeiro de 2002.

Disponível em: <http://interstat.statjournals.net/>. Acesso em: Julho de 2009.

SEREL, D.A., MOSKOWITZ, H. **Joint economic design of EWMA control charts for mean and variance**. Eur. J. Oper. Res. (2007), doi:10.1016/j.ejor.2006.09.084.

SILVA, E. **Metodologia de pesquisa e elaboração de dissertação**. 3ª ed. Rev. atual. – Florianópolis: Laboratório de Ensino à Distância da UFSC, 2001 121p.

**\_\_\_\_\_\_\_\_\_\_\_\_\_\_\_\_\_\_\_\_\_\_\_\_\_\_\_\_\_\_\_\_\_\_\_\_\_\_\_\_\_\_\_\_\_\_\_\_\_\_\_\_\_\_\_\_\_\_\_\_\_\_\_\_\_\_\_\_\_\_\_\_\_\_\_** 

SHEU, S.-H, LIN, T.C. **The Generally weighted moving average control chart for detecting small shifts in the process mean**. Quality Engineering, 16(2), p. 209-231, 2003.

SHEU, S.-H, TAI, S.-H. **Generally Weighted Moving Average control chart for monitoring process variability**. The International Journal of Advanced Manufacturing Technology, v. 30 n. 5-6, p. 452-458, 2006.

SHEU, S.-H, HSIEH, Y.-T. **The extended GWMA Control Chart.** Journal of Applied Statistics, v. 33(2), p. 135-147, 2009.

SHEU, S.-H, TAI, S.-H; HSIEH, Y.-T; LIN, T.-C. **Monitoring process mean and variability with generally weighted moving average control charts**. Computers & Industrial Engineering (2009), doi:10.1016/j.cie.2008.12.010.

STEINER, S.H. **EWMA controle charts with time varying control limits and fast initial response.** Journal of Quality Technology, 31 (1), p. 75-86, 1999.

SWEET, A.I. **Control charts using coupled exponential weighted moving average.** IIE Transactions, 18, p. 26-33, 1986.

VAUGH, R.C. **Quality assurance**. 1<sup>st</sup> Edition. Iowa: Iowa State University Press. 1990.

YANG, K., EL-HAIK, B. **Design for six sigma – a roadmap for product development**. New York: McGraw-Hill, 2003.

WADSWORTH, H.M., et al. **Modern methods for quality control and improvement**. 2<sup>nd</sup> Edition. New York: John Wiley & Sons, 2001.

WESTERN ELECTRIC COMPANY. Statistical quality control handbook. 2<sup>nd</sup> Edition. New York: The Company, 1958.

WHEELER, D. J. **Advanced Topics in Statistical Process Control.** SPC Press, 1995.

WHEELER, D.J. **Advanced Topics in Statistical Process Control: The Power of Shewhart's Charts,** SPC Press Incorporated, 2001.

WORTHAM, A. W., HEINRICK, G. F. **Control charts using exponential smoothing techniques.** ASQ Annual Technical Conference Preceedings. pp 451-458, 1972.

WOODALL, W. H., MARAGAH, H. D. **Control charts using exponential smoothing techniques.** Technometrics, 32, 1-29, 1990.

## **6 ANEXO A**

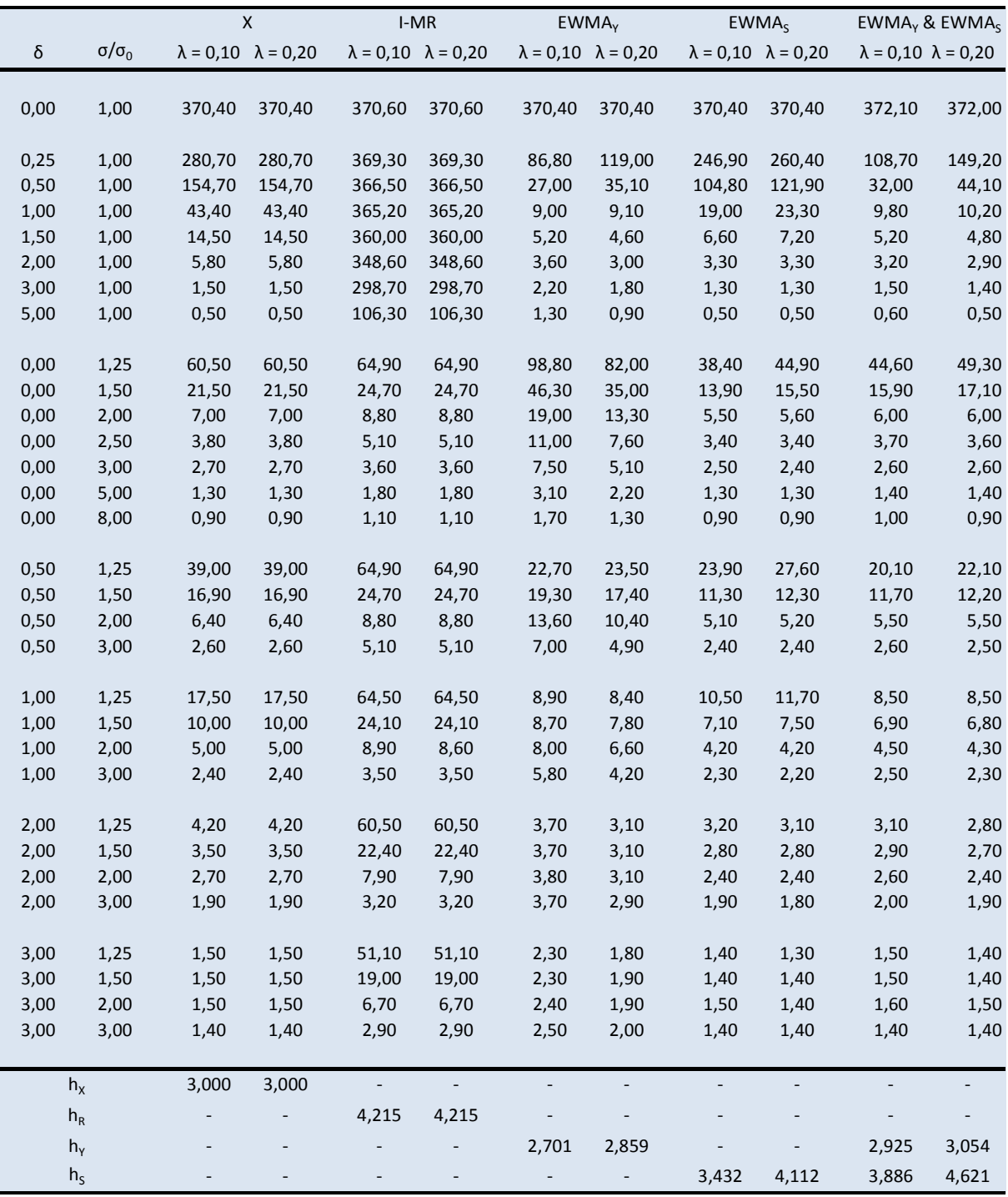

**\_\_\_\_\_\_\_\_\_\_\_\_\_\_\_\_\_\_\_\_\_\_\_\_\_\_\_\_\_\_\_\_\_\_\_\_\_\_\_\_\_\_\_\_\_\_\_\_\_\_\_\_\_\_\_\_\_\_\_\_\_\_\_\_\_\_\_\_\_\_\_\_\_\_\_** 

Tabela 15 – Valores de ARL para diferentes combinações de δ e σ/σ<sub>0</sub>

|          |                   |                          | EWMA <sub>w</sub>                                  |                          |        | EWMA <sub>Y</sub> & EWMA <sub>S</sub> & EWMA <sub>W</sub> |        |                   | EWMA <sub>Y</sub> & EWMA <sub>S</sub>              |                          |  |
|----------|-------------------|--------------------------|----------------------------------------------------|--------------------------|--------|-----------------------------------------------------------|--------|-------------------|----------------------------------------------------|--------------------------|--|
| $\delta$ | $\sigma/\sigma_0$ |                          | $\lambda = 0.05$ $\lambda = 0.10$ $\lambda = 0.20$ |                          |        | $\lambda = 0.05$ $\lambda = 0.10$ $\lambda = 0.20$        |        |                   | $\lambda = 0.05$ $\lambda = 0.10$ $\lambda = 0.20$ |                          |  |
|          |                   |                          |                                                    |                          |        |                                                           |        |                   |                                                    |                          |  |
| 0,00     | 1,00              | 370,40                   | 370,40                                             | 370,40                   | 370,00 | 371,20                                                    | 369,30 | 370,00            | 372,10                                             | 372,00                   |  |
|          |                   |                          |                                                    |                          |        |                                                           |        |                   |                                                    |                          |  |
| 0,25     | 1,00              | $\overline{\phantom{a}}$ |                                                    |                          | 99,00  | 130,00                                                    | 181,40 | 84,80             | 108,70                                             | 149,20                   |  |
| 0,50     | 1,00              |                          |                                                    |                          | 32,40  | 37,40                                                     | 54,50  | 28,80             | 32,00                                              | 44,10                    |  |
| 1,00     | 1,00              |                          |                                                    |                          | 11,60  | 10,70                                                     | 11,50  | 10,60             | 9,80                                               | 10,20                    |  |
| 1,50     | 1,00              |                          | $\overline{\phantom{a}}$                           |                          | 6,40   | 5,60                                                      | 5,30   | 5,80              | 5,20                                               | 4,80                     |  |
| 2,00     | 1,00              |                          |                                                    | $\overline{\phantom{a}}$ | 3,90   | 3,50                                                      | 3,20   | 3,60              | 3,20                                               | 2,90                     |  |
| 3,00     | 1,00              |                          |                                                    | $\qquad \qquad -$        | 1,80   | 1,60                                                      | 1,50   | 1,60              | 1,50                                               | 1,40                     |  |
| 5,00     | 1,00              |                          |                                                    |                          | 0,60   | 0,60                                                      | 0,60   | 0,60              | 0,60                                               | 0,50                     |  |
|          |                   |                          |                                                    |                          |        |                                                           |        |                   |                                                    |                          |  |
| 0,00     | 1,25              |                          | $\overline{\phantom{a}}$                           |                          | 48,70  | 55,00                                                     | 62,90  | 40,10             | 44,60                                              | 49,30                    |  |
| 0,00     | 1,50              |                          |                                                    |                          | 17,30  | 18,10                                                     | 20,10  | 15,40             | 15,90                                              | 17,10                    |  |
| 0,00     | 2,00              |                          |                                                    |                          | 6,80   | 6,60                                                      | 6,70   | 6,30              | 6,00                                               | 6,00                     |  |
| 0,00     | 2,50              |                          |                                                    |                          | 4,20   | 3,90                                                      | 3,90   | 3,90              | 3,70                                               | 3,60                     |  |
| 0,00     | 3,00              |                          |                                                    |                          | 3,00   | 2,80                                                      | 2,70   | 2,80              | 2,60                                               | 2,60                     |  |
| 0,00     | 5,00              |                          |                                                    |                          | 1,50   | 1,40                                                      | 1,40   | 1,50              | 1,40                                               | 1,40                     |  |
| 0,00     | 8,00              |                          |                                                    |                          | 1,00   | 1,00                                                      | 1,00   | 1,00              | 1,00                                               | 0,90                     |  |
|          |                   |                          |                                                    |                          |        |                                                           |        |                   |                                                    |                          |  |
| 0,00     | 0,75              | 32,20                    | 37,20                                              | 51,00                    | 48,20  | 62,60                                                     | 99,20  | $\qquad \qquad -$ |                                                    | -                        |  |
| 0,00     | 0,50              | 12,60                    | 11,10                                              | 11,40                    | 16,20  | 14,40                                                     | 15,70  |                   |                                                    | $\overline{\phantom{0}}$ |  |
| 0,00     | 0,25              | 8,80                     | 7,00                                               | 5,70                     | 11,10  | 8,50                                                      | 6,80   |                   |                                                    | $\overline{\phantom{a}}$ |  |
| 0,00     | 0,10              | 8,20                     | 6,30                                               | 4,90                     | 10,20  | 7,60                                                      | 5,80   |                   |                                                    |                          |  |
| 0,50     | 0,75              | 125,60                   | 156,30                                             | 197,10                   | 33,70  | 48,50                                                     | 126,40 | 32,50             | 45,60                                              | 115,90                   |  |
| 0,50     | 0,50              | 26,50                    | 31,50                                              | 49,20                    | 26,40  | 38,40                                                     | 96,80  | 35,70             | 84,90                                              | -                        |  |
| 0,50     | 0,25              | 14,80                    | 14,60                                              | 22,70                    | 19,10  | 20,20                                                     | 43,90  | 38,80             |                                                    |                          |  |
| 0,50     | 0,10              | 12,90                    | 12,00                                              | 22,10                    | 16,70  | 16,10                                                     | 94,90  | 40,10             |                                                    |                          |  |
|          |                   |                          |                                                    |                          |        |                                                           |        |                   |                                                    |                          |  |
| 1,00     | 0,75              |                          |                                                    |                          | 12,10  | 11,30                                                     | 13,60  | 11,10             | 10,30                                              | 11,80                    |  |
| 1,00     | 0,50              |                          |                                                    |                          | 12,20  | 11,50                                                     | 16,90  | 11,20             | 10,50                                              | 13,90                    |  |
| 1,00     | 0,25              |                          |                                                    |                          | 12,10  | 11,50                                                     | 26,00  | 11,10             | 10,40                                              | 18,00                    |  |
| 1,00     | 0,10              |                          |                                                    |                          | 12,00  | 11,40                                                     | 108,70 | 11,00             | 10,30                                              | 25,90                    |  |
|          |                   |                          |                                                    |                          |        |                                                           |        |                   |                                                    |                          |  |
| 2,00     | 0,75              |                          |                                                    |                          | 4,10   | 3,60                                                      | 3,30   | 3,80              | 3,30                                               | 3,00                     |  |
| 2,00     | 0,50              |                          |                                                    |                          | 4,30   | 3,80                                                      | 3,30   | 3,90              | 3,50                                               | 3,10                     |  |
| 2,00     | 0,25              |                          |                                                    |                          | 4,40   | 3,90                                                      | 3,30   | 4,00              | 3,50                                               | 3,10                     |  |
| 2,00     | 0,10              |                          |                                                    |                          | 4,50   | 3,90                                                      | 3,30   | 4,10              | 3,60                                               | 3,10                     |  |
|          |                   |                          |                                                    |                          |        |                                                           |        |                   |                                                    |                          |  |
|          | $h_{\gamma}$      |                          |                                                    |                          | 2,907  | 3,078                                                     | 3,198  | 2,739             | 2,925                                              | 3,054                    |  |
|          | h <sub>S</sub>    |                          |                                                    |                          | 3,565  | 4,205                                                     | 5,012  | 3,286             | 3,886                                              | 4,621                    |  |
|          | $h_{W}$           | 1,192                    | 1,827                                              | 1,609                    | 2,159  | 1,990                                                     | 1,697  |                   |                                                    |                          |  |
|          |                   |                          |                                                    |                          |        |                                                           |        |                   |                                                    |                          |  |

Tabela 16 - Valores de ARL para diferentes combinações de δ e σ/σ<sub>0</sub>

|                |                                     | $\lambda_{\rm M}$           | 0,08   | 0,10   | 0,11   | 0,12   | 0,13   | 0,14   | 0,15   | 0,16   | 0,17   | 0,18   | 0,19   | 0,20   | 0,22   | 0,24   |
|----------------|-------------------------------------|-----------------------------|--------|--------|--------|--------|--------|--------|--------|--------|--------|--------|--------|--------|--------|--------|
| n <sup>2</sup> | Gráfico de                          | $h_{M}$                     | 0.5765 | 0,6609 | 0.7004 | 0,7385 | 0.7753 | 0,8110 | 0.8458 | 0.8796 | 0.9126 | 0,9449 | 0.9768 | 1.0076 | 1.0681 | 1,1268 |
|                | média                               | $\mu_{\text{opt}}$          | 0,72   | 0,84   | 0,90   | 0,95   | 1,00   | 1,05   | 1,10   | 1,15   | 1,20   | 1,25   | 1,29   | 1,34   | 1,43   | 1,52   |
|                |                                     | $ARL_{opt}$                 | 17,5   | 13,8   | 12,5   | 11,5   | 10,6   | 9,8    | 9,1    | 8,5    | 8,0    | 7,5    | 7,1    | 6,7    | 6,1    | 5,5    |
|                |                                     |                             |        |        |        |        |        |        |        |        |        |        |        |        |        |        |
|                | Gráfico de                          | $\lambda_{\rm v}$           | 0,08   | 0,10   | 0,11   | 0,12   | 0,13   | 0,14   | 0,15   | 0,16   | 0,17   | 0,18   | 0,19   | 0,20   | 0,22   | 0,24   |
| 3              | variância                           | $H_v$                       | 0,0927 | 0,1773 | 0,2158 | 0,2524 | 0,2871 | 0,3204 | 0,3522 | 0,3828 | 0,4123 | 0,4408 | 0,4684 | 0,4952 | 0,5465 | 0,5951 |
|                | superior                            | $\sigma_{opt}$              | 1,290  | 1,320  | 1,335  | 1,345  | 1,360  | 1,370  | 1,380  | 1,390  | 1,405  | 1,415  | 1,425  | 1,435  | 1,455  | 1,475  |
|                |                                     | $ARL_{opt}$                 | 36,0   | 31,1   | 29,0   | 27,7   | 26,0   | 24,9   | 23,9   | 23,0   | 21,7   | 20,8   | 20,1   | 19,3   | 18,0   | 16,8   |
|                |                                     |                             |        |        |        |        |        |        |        |        |        |        |        |        |        |        |
|                | Gráfico de                          | $\lambda_{\rm v}$           | 0,08   | 0,10   | 0,11   | 0,12   | 0,13   | 0,14   | 0,15   | 0,16   | 0,17   | 0,18   | 0,19   | 0,20   | 0,22   | 0,24   |
| 3              | variância                           | - h.,                       | 1,4188 | 1,5626 | 1,6319 | 1,6997 | 1.7663 | 1,8320 | 1,8967 | 1,9608 | 2,0241 | 2,0869 | 2,1492 | 2,2111 | 2,3337 | 2,4552 |
|                | inferior                            | $\sigma_{opt}$              | 0,450  | 0,380  | 0,350  | 0,325  | 0,300  | 0,280  | 0,260  | 0,240  | 0,225  | 0,210  | 0,195  | 0,185  | 0,160  | 0,140  |
|                |                                     | ARL <sub>opt</sub>          | 9,9    | 7,6    | 6,8    | 6,2    | 5,7    | 5,3    | 4,9    | 4,5    | 4,3    | 4,0    | 3,8    | 3,6    | 3,3    | 3,0    |
|                |                                     | $\lambda_{\rm V}$           | 0,08   | 0,10   | 0,11   | 0,12   | 0,13   | 0,14   | 0,15   | 0,16   | 0,17   | 0,18   | 0,19   | 0,20   | 0,22   | 0,24   |
|                | Gráfico de<br>variância<br>superior | $H_{\nu}$                   | 0.1527 | 0.2094 | 0.2355 | 0.2605 | 0.2843 | 0,3073 | 0.3294 | 0.3508 | 0.3715 | 0,3916 | 0.4111 | 0.4301 | 0.4668 | 0,5018 |
| 5              |                                     | $\sigma_{opt}$              | 1,220  | 1.250  | 1,260  | 1.275  | 1.290  | 1,300  | 1,315  | 1.325  | 1.335  | 1,350  | 1,360  | 1,370  | 1,390  | 1,410  |
|                |                                     | $ARL_{opt}$                 | 26,2   | 21,7   | 20,5   | 18,8   | 17,4   | 16,6   | 15,4   | 14,7   | 14,0   | 13,2   | 12,6   | 12,1   | 11,2   | 10,4   |
|                |                                     |                             |        |        |        |        |        |        |        |        |        |        |        |        |        |        |
|                |                                     |                             |        |        |        |        |        |        |        |        |        |        |        |        |        |        |
|                |                                     | $\lambda_{\rm v}$           | 0,08   | 0,10   | 0,11   | 0,12   | 0,13   | 0,14   | 0,15   | 0,16   | 0.17   | 0,18   | 0,19   | 0,20   | 0,22   | 0,24   |
| 5              | Gráfico de<br>variância             | $-hv$                       | 0,7767 | 0,8596 | 0,8992 | 0,9379 | 0,9757 | 1,0129 | 1,0494 | 1,0854 | 1,1209 | 1,1559 | 1,1907 | 1,2250 | 1,2929 | 1,3599 |
|                | inferior                            | $\sigma_{\text{opt}}$       | 0.650  | 0.590  | 0,570  | 0,550  | 0.520  | 0,500  | 0,480  | 0.470  | 0.450  | 0,430  | 0.420  | 0.400  | 0,380  | 0,350  |
|                |                                     | ARL <sub>opt</sub>          | 11,5   | 8,6    | 7,9    | 7,2    | 6,4    | 5,9    | 5,4    | 5,2    | 4,8    | 4,5    | 4,3    | 4,0    | 3,7    | 3,3    |
|                |                                     |                             |        |        |        |        |        |        |        |        |        |        |        |        |        |        |
|                | Gráfico de                          | $\lambda_{\rm v}$           | 0,08   | 0,10   | 0,11   | 0,12   | 0,13   | 0,14   | 0,15   | 0,16   | 0,17   | 0,18   | 0,19   | 0,20   | 0,22   | 0,24   |
| 10             | variância                           | $H_v$                       | 0,1558 | 0,1932 | 0,2105 | 0,2271 | 0,2430 | 0,2583 | 0,2732 | 0,2875 | 0,3015 | 0,3150 | 0,3282 | 0,3411 | 0,3661 | 0,3900 |
|                | superior                            | $\sigma_{\text{opt}}$       | 1,150  | 1,170  | 1,180  | 1,190  | 1,200  | 1,210  | 1,220  | 1,230  | 1,240  | 1,250  | 1,255  | 1,265  | 1,280  | 1,300  |
|                |                                     | $ARL_{opt}$                 | 22,9   | 19,1   | 17,5   | 16,2   | 15,0   | 13,9   | 13,0   | 12,1   | 11,4   | 10,7   | 10,4   | 9,8    | 9,0    | 8,2    |
|                |                                     |                             |        |        |        |        |        |        |        |        |        |        |        |        |        |        |
|                | Gráfico de                          | $\lambda_{\rm V}$           | 0,08   | 0,10   | 0,11   | 0,12   | 0,13   | 0,14   | 0,15   | 0,16   | 0,17   | 0,18   | 0,19   | 0,20   | 0,22   | 0,24   |
| 10             | variância                           | $-hv$                       | 0,4194 | 0,4673 | 0,4900 | 0,5121 | 0,5336 | 0,5547 | 0,5753 | 0,5955 | 0,6154 | 0,6350 | 0,6543 | 0,6734 | 0,7109 | 0,7477 |
|                | inferior                            | $\sigma_{opt}$              | 0.790  | 0.750  | 0.740  | 0.720  | 0.710  | 0.700  | 0.680  | 0.670  | 0,660  | 0,650  | 0.630  | 0.620  | 0,600  | 0,580  |
|                |                                     | $\mathsf{ARL}_\mathsf{opt}$ | 13,0   | 9,7    | 9,1    | 8,0    | 7,6    | 7,1    | 6,4    | 6,0    | 5,7    | 5,4    | 4,9    | 4,7    | 4,3    | 3,9    |

Tabela 17 – Parâmetros e características dos gráficos EWMA combinados com ARL 300

Tabela 18 - Parâmetros e características dos gráficos EWMA combinados com ARL 500

|                |                                     | $\lambda_{\rm M}$                 | 0,08           | 0,10   | 0,11           | 0,12           | 0,13           | 0,14   | 0,15           | 0,16           | 0,17   | 0,18           | 0,19           | 0,20   | 0,22   | 0,24           |
|----------------|-------------------------------------|-----------------------------------|----------------|--------|----------------|----------------|----------------|--------|----------------|----------------|--------|----------------|----------------|--------|--------|----------------|
| n <sup>2</sup> | Gráfico de                          | $h_{M}$                           | 0.6138         | 0.7017 | 0.7428         | 0.7824         | 0.8207         | 0.8578 | 0.8939         | 0.9291         | 0.9634 | 0.9970         | 1.0299         | 1.0622 | 1.1251 | 1,1861         |
|                | média                               | $\mu_{\text{opt}}$                | 0,77           | 0,89   | 0,95           | 1,01           | 1,06           | 1,12   | 1,17           | 1,22           | 1,27   | 1,32           | 1,37           | 1,42   | 1,51   | 1,60           |
|                |                                     | $ARL_{opt}$                       | 17,6           | 14,0   | 12,7           | 11,5           | 10,7           | 9,8    | 9,1            | 8,5            | 8,0    | 7,5            | 7,1            | 6,7    | 6,1    | 5,5            |
|                |                                     |                                   |                |        |                |                |                |        |                |                |        |                |                |        |        |                |
|                | Gráfico de                          | $\lambda_{\rm v}$                 | 0,08           | 0.10   | 0,11           | 0,12           | 0,13           | 0,14   | 0,15           | 0,16           | 0,17   | 0,18           | 0,19           | 0,20   | 0,22   | 0,24           |
| 3              | variância                           | $H_v$                             | 0,1280         | 0,2144 | 0,2537         | 0,2910         | 0,3265         | 0,3603 | 0,3928         | 0,4240         | 0,4541 | 0,4831         | 0,5112         | 0,5384 | 0,5906 | 0,6402         |
|                | superior                            | $\sigma_{\rm opt}$                | 1,320          | 1.355  | 1,370          | 1.385          | 1.400          | 1,415  | 1.425          | 1.440          | 1,450  | 1,460          | 1.470          | 1.485  | 1,505  | 1,525          |
|                |                                     | $ARL_{opt}$                       | 35,6           | 30,3   | 28,4           | 26,7           | 25,1           | 23,7   | 22,8           | 21,6           | 20,8   | 20,1           | 19,4           | 18,4   | 17,3   | 16,2           |
|                |                                     | $\lambda_{\rm v}$                 | 0,08           | 0,10   | 0,11           | 0,12           | 0,13           | 0,14   | 0,15           | 0,16           | 0,17   | 0,18           | 0,19           | 0,20   | 0,22   | 0,24           |
|                | Gráfico de                          | $-hv$                             | 1.4850         | 1,6384 | 1,7122         | 1,7845         | 1.8557         | 1,9258 | 1,9950         | 2,0635         | 2,1313 | 2,1986         | 2,2554         | 2,3317 | 2,4633 | 2,5938         |
| 3              | variância                           |                                   | 0,430          | 0,360  | 0,330          | 0,300          | 0,280          | 0,250  | 0,230          | 0,220          | 0,200  | 0,190          | 0,180          | 0,160  | 0,140  | 0,130          |
|                | inferior                            | $\sigma_{\rm opt}$<br>$ARL_{opt}$ | 10,2           | 7,8    | 7,0            | 6,2            | 5,8            | 5,2    | 4,8            | 4,6            | 4,2    | 4,1            | 3,9            | 3,6    | 3,3    | 3,1            |
|                |                                     |                                   |                |        |                |                |                |        |                |                |        |                |                |        |        |                |
|                | Gráfico de<br>variância<br>superior | $\lambda_{\rm v}$                 | 0,08           | 0,10   | 0,11           | 0,12           | 0,13           | 0,14   | 0,15           | 0,16           | 0,17   | 0,18           | 0,19           | 0,20   | 0,22   | 0,24           |
|                |                                     | $H_V$                             | 0,1780         | 0,2362 | 0,2630         | 0,2886         | 0,3130         | 0,3366 | 0,3592         | 0,3811         | 0,4023 | 0,4229         | 0,4429         | 0,4623 | 0,4998 | 0,5356         |
| 5              |                                     | $\sigma_{opt}$                    | 1,235          | 1,270  | 1,285          | 1,300          | 1,310          | 1,325  | 1,340          | 1,350          | 1,365  | 1,375          | 1,390          | 1,400  | 1,420  | 1,445          |
|                |                                     | $ARL_{opt}$                       | 26,9           | 21,8   | 20,1           | 18.6           | 17.6           | 16,4   | 15,3           | 14,7           | 13,7   | 13,2           | 12.4           | 11.9   | 11,1   | 10,1           |
|                |                                     |                                   |                |        |                |                |                |        |                |                |        |                |                |        |        |                |
|                |                                     | $\lambda_{\rm v}$                 | 0,08           | 0.10   | 0,11           | 0,12           | 0.13           | 0,14   | 0,15           | 0,16           | 0,17   | 0,18           | 0,19           | 0,20   | 0,22   | 0,24           |
| 5              | Gráfico de<br>variância             | $-hv$                             | 0,8146         | 0,9022 | 0,9441         | 0,9851         | 1.0252         | 1,0645 | 1,1033         | 1,1414         | 1,1791 | 1,2164         | 1,2533         | 1,2898 | 1,3621 | 1,4335         |
|                | inferior                            | $\sigma_{\rm opt}$                | 0.630          | 0.580  | 0,550          | 0.530          | 0.500          | 0.480  | 0.460          | 0.450          | 0.430  | 0,410          | 0.400          | 0.380  | 0,360  | 0,330          |
|                |                                     | $ARL_{opt}$                       | 11,5           | 9,1    | 8,0            | 7,3            | 6,5            | 6,0    | 5,5            | 5,3            | 4,9    | 4,5            | 4,4            | 4,1    | 3,8    | 3,4            |
|                |                                     |                                   |                |        |                |                |                |        |                |                |        |                |                |        |        |                |
|                | Gráfico de                          | $\lambda_{\rm v}$                 | 0,08           | 0,10   | 0,11           | 0,12           | 0,13           | 0,14   | 0,15           | 0,16           | 0,17   | 0,18           | 0,19           | 0,20   | 0,22   | 0,24           |
| 10             | variância                           | $H_v$                             | 0.1725         | 0.2111 | 0,2290         | 0.2461         | 0.2625         | 0.2782 | 0.2935         | 0,3083         | 0.3226 | 0,3366         | 0.3502         | 0.3634 | 0.3891 | 0,4137         |
|                | superior                            | $\sigma_{opt}$                    | 1,160          | 1,185  | 1,195          | 1,205          | 1,215          | 1,225  | 1,235          | 1,245          | 1,255  | 1,265          | 1,275          | 1,285  | 1,300  | 1,320          |
|                |                                     | $\mathsf{ARL}_\mathsf{opt}$       | 23,5           | 18,8   | 17,4           | 16,1           | 15,0           | 13,9   | 13,0           | 12,2           | 11,5   | 10,8           | 10,2           | 9,7    | 9,0    | 8,1            |
|                |                                     |                                   |                | 0.10   |                |                |                | 0.14   |                |                | 0.17   |                |                | 0,20   | 0,22   |                |
|                | Gráfico de                          | $\lambda_{\rm V}$<br>$-h_v$       | 0,08<br>0,4411 | 0,4914 | 0,11<br>0,5153 | 0,12<br>0,5385 | 0,13<br>0,5611 | 0,5833 | 0,15<br>0,6050 | 0,16<br>0,6262 | 0,6472 | 0,18<br>0,6678 | 0,19<br>0,6882 | 0,7083 | 0,7478 | 0,24<br>0,7867 |
| 10             | variância                           |                                   | 0,780          | 0,740  | 0,730          | 0,710          | 0,700          | 0,680  | 0,670          | 0,660          | 0,640  | 0,630          | 0,620          | 0,610  | 0,580  | 0,560          |
|                | inferior                            | $\sigma_{\rm opt}$<br>$ARL_{opt}$ | 13,4           | 10,1   | 9,4            | 8,3            | 7,8            | 7,0    | 6,6            | 6,3            | 5,6    | 5,4            | 5,1            | 4,9    | 4,2    | 3,9            |
|                |                                     |                                   |                |        |                |                |                |        |                |                |        |                |                |        |        |                |

|                |          | EWMA <sub>z</sub> | EWMA <sub>V</sub>        | EWMA <sub>7</sub> EWMA <sub>Y</sub> | GWMA <sub>v</sub>        | GWMA <sub>v</sub> | <b>GWMA</b>      | <b>GWMA</b> <sub>s</sub> | GWMA <sub>Y</sub> GWMA <sub>S</sub> | GWMA <sub>Y</sub> GWMA <sub>S</sub> |
|----------------|----------|-------------------|--------------------------|-------------------------------------|--------------------------|-------------------|------------------|--------------------------|-------------------------------------|-------------------------------------|
| δ              | $\Delta$ |                   |                          |                                     | $(\alpha = 0.4)$         | $(\alpha = 0.75)$ | $(\alpha = 0.5)$ | $(\alpha = 0, 9)$        | $(\alpha = 0.35)$                   | $(\alpha = 0.7)$                    |
|                |          |                   |                          |                                     |                          |                   |                  |                          |                                     |                                     |
| 0,00           | 1,00     | 369,97            | 370,03                   | 369,95                              | 369,67                   | 370,08            | 369,97           | 370,06                   | 369,78                              | 369,89                              |
|                |          |                   |                          |                                     |                          |                   |                  |                          |                                     |                                     |
| 0,25           | 1,00     | 89,64             | 250,16                   | 111,54                              | 90,85                    | 77,00             | 240,19           | 237,22                   | 113,57                              | 90,60                               |
| 0,50           | 1,00     | 28,29             | 106,81                   | 33,70                               | 35,20                    | 27,77             | 102,73           | 93,36                    | 43,80                               | 32,31                               |
| 1,00           | 1,00     | 9,72              | 20,67                    | 10,69                               | 12,02                    | 10,32             | 23,23            | 18,54                    | 14,11                               | 11,47                               |
| 1,50           | 1,00     | 5,81              | 7,68                     | 6,09                                | 6,20                     | 6,00              | 8,59             | 7,13                     | 6,87                                | 6,29                                |
| 2,00           | $1,\!00$ | 4,18              | 4,18                     | 4,09                                | 3,84                     | 4,14              | 4,28             | 3,87                     | 4,03                                | 4,00                                |
| 2,50           | 1,00     | 3,31              | 2,75                     | 2,92                                | 2,66                     | 3,15              | 2,59             | 2,53                     | 2,65                                | 2,73                                |
| 3,00           | 1,00     | 2,76              | 2,01                     | 2,18                                | 1,97                     | 2,54              | 1,79             | 1,84                     | 1,88                                | 1,97                                |
| 0,00           | 1,25     | 102,69            | 40,25                    | 46,87                               | 74,26                    | 100,05            | 40,43            | 35,78                    | 51,27                               | 43,69                               |
| 0,00           | 1,50     | 49,12             | 15,37                    | 17,42                               | 28,74                    | 45,81             | 15,82            | 14,19                    | 19,18                               | 16,99                               |
| 0,00           | 1,75     | 29,94             | 9,08                     | 10,10                               | 15,25                    | 26,63             | 9,13             | 8,49                     | 10,58                               | 9,87                                |
| 0,00           | 2,00     | 20,68             | 6,42                     | 7,08                                | 9,75                     | 17,60             | 6,30             | 6,03                     | 7,09                                | 6,83                                |
| 0,00           | 2,25     | 15,48             | 5,02                     | 5,47                                | 6,99                     | 12,69             | 4,83             | 4,72                     | 5,31                                | 5,22                                |
| 0,00           | 2,50     | 12,21             | 4,16                     | 4,49                                | 5,43                     | 9,76              | 3,95             | 3,92                     | 4,28                                | 4,27                                |
| 0,00           | 3,00     | 8,47              | 3,17                     | 3,39                                | 3,79                     | 6,48              | 2,97             | 3,00                     | 3,16                                | 3,19                                |
| 0,50           | 1,25     | 23,90             | 25,64                    | 21,64                               | 23,56                    | 23,39             | 26,40            | 23,12                    | 24,32                               | 21,32                               |
| 0,50           | 1,50     | 20,57             | 12,56                    | 13,11                               | 16,31                    | 19,77             | 12,87            | 11,63                    | 14,07                               | 12,93                               |
| 0,50           | 2,00     | 14,82             | 6,00                     | 6,52                                | 8,32                     | 13,12             | 5,84             | 5,63                     | 6,47                                | 6,29                                |
| 0,50           | 2,50     | 10,62             | 4,02                     | 4,33                                | 5,11                     | 8,67              | 3,81             | 3,79                     | 4,12                                | 4,12                                |
| 0,50           | 3,00     | 7,90              | 3,11                     | 3,32                                | 3,68                     | 6,15              | 2,92             | 2,95                     | 3,09                                | 3,13                                |
|                |          |                   |                          |                                     |                          |                   |                  |                          |                                     |                                     |
| 1,00           | 1,25     | 9,57              | 11,82                    | 9,61                                | 9,85                     | 9,78              | 12,42            | 10,95                    | 10,67                               | 9,79                                |
| 1,00           | 1,50     | 9,38              | 8,16                     | 7,99                                | 8,28                     | 9,26              | 8,23             | 7,62                     | 8,17                                | 7,89                                |
| 1,00           | 2,00     | 8,80              | 5,01                     | 5,35                                | 5,96                     | 8,10              | 4,82             | 4,71                     | 5,16                                | 5,13                                |
| 1,00           | 2,50     | 7,79              | 3,67                     | 3,93                                | 4,37                     | 6,65              | 3,46             | 3,47                     | 3,69                                | 3,72                                |
| 1,00           | 3,00     | 6,61              | 2,96                     | 3,15                                | 3,39                     | 5,31              | 2,76             | 2,80                     | 2,92                                | 2,96                                |
| 2,00           | 1,25     | 4,23              | 3,88                     | 3,91                                | 3,63                     | 4,12              | 3,77             | 3,61                     | 3,70                                | 3,75                                |
| 2,00           | $1,50$   | 4,28              | 3,61                     | 3,73                                | 3,46                     | 4,10              | 3,42             | 3,37                     | 3,44                                | 3,53                                |
| 2,00           | 2,00     | 4,37              | 3,15                     | 3,32                                | 3,20                     | 4,02              | 2,94             | 2,96                     | 3,04                                | 3,12                                |
| 2,00           | 2,50     | 4,39              | 2,78                     | 2,94                                | 2,93                     | 3,90              | 2,59             | 2,63                     | 2,70                                | 2,76                                |
| 2,00           | 3,00     | 4,30              | 2,48                     | 2,61                                | 2,66                     | 3,67              | 2,31             | 2,36                     | 2,41                                | 2,46                                |
|                |          |                   |                          |                                     |                          |                   |                  |                          |                                     |                                     |
| 3,00           | 1,25     | 2,80              | 2,04                     | 2,20                                | 2,00                     | 2,56              | 1,85             | 1,89                     | 1,92                                | 2,00                                |
| 3,00           | 1,50     | 2,84              | 2,07                     | 2,21                                | 2,02                     | 2,57              | 1,88             | 1,93                     | 1,95                                | 2,03                                |
| 3,00           | 2,00     | 2,92              | 2,09                     | 2,20                                | 2,06                     | 2,60              | 1,92             | 1,97                     | 1,98                                | 2,05                                |
| 3,00           | 2,50     | 2,98              | 2,97                     | 2,17                                | 2,07                     | 2,63              | 1,92             | 1,96                     | 1,97                                | 2,03                                |
| 3,00           | 3,00     | 3,03              | 2,01                     | 2,10                                | 2,05                     | 2,62              | 1,87             | 1,92                     | 1,93                                | 1,98                                |
| L <sub>z</sub> |          | 2,702             |                          | 2,926                               |                          |                   |                  |                          |                                     |                                     |
| $L_{\rm V}$    |          |                   |                          |                                     |                          |                   |                  |                          |                                     |                                     |
|                |          |                   | 3,433                    | 3,889                               |                          |                   |                  |                          |                                     |                                     |
| L <sub>γ</sub> |          |                   |                          | $\blacksquare$                      | 2,932                    | 2,753             |                  |                          | 3,088                               | 2,988                               |
| L <sub>s</sub> |          |                   | $\overline{\phantom{a}}$ | $\overline{\phantom{a}}$            | $\overline{\phantom{a}}$ |                   | 4,446            | 3,225                    | 5,577                               | 4,233                               |

Tabela 19 – Valores de ARL<sub>0</sub> e ARL<sub>1</sub> para gráficos EWMA ( $\lambda$ =0,1) e GWMA (q=0,9)

|                |              | EWMA <sub>z</sub> | EWMA <sub>V</sub> | EWMA <sub>7</sub> EWMA <sub>Y</sub> | GWMA <sub>v</sub> | GWMA <sub>v</sub> | GWMA <sub>S</sub> | GWMA <sub>S</sub> | GWMA <sub>Y</sub> GWMA <sub>S</sub> | GWMA <sub>Y</sub> GWMA <sub>S</sub> |
|----------------|--------------|-------------------|-------------------|-------------------------------------|-------------------|-------------------|-------------------|-------------------|-------------------------------------|-------------------------------------|
| δ              | $\Delta$     |                   |                   |                                     | $(\alpha = 0,3)$  | $(\alpha = 0.65)$ | $(\alpha = 0, 4)$ | $(\alpha = 0.8)$  | $(\alpha = 0.25)$                   | $(\alpha = 0.6)$                    |
|                |              |                   |                   |                                     |                   |                   |                   |                   |                                     |                                     |
| 0,00           | 1,00         | 370,44            | 369,88            | 369,89                              | 370,55            | 369,67            | 370,00            | 370,00            | 369,67                              | 369,98                              |
|                |              |                   |                   |                                     |                   |                   |                   |                   |                                     |                                     |
| 0,25           | 1,00         | 121,33            | 262,85            | 150                                 | 122,79            | 97,47             | 257,61            | 254,13            | 154,71                              | 116,47                              |
| 0,50           | 1,00         | 36,28             | 122,27            | 45,3                                | 46,49             | 32,11             | 121,40            | 111,99            | 59,97                               | 38,27                               |
| 1,00<br>1,50   | 1,00<br>1,00 | 9,79<br>5,23      | 24,55<br>8,12     | 11,02<br>5,56                       | 14,27<br>6,74     | 10,43<br>5,61     | 28,14<br>9,84     | 22,38<br>7,83     | 17,31<br>7,73                       | 11,83<br>6,08                       |
| 2,00           | 1,00         | 3,59              | 4,09              | 3,63                                | 3,89              | 3,69              | 4,66              | 3,99              | 4,25                                | 3,78                                |
| 2,50           | 1,00         | 2,78              | 2,6               | 2,62                                | 2,57              | 2,70              | 2,71              | 2,50              | 2,68                                | 2,60                                |
| 3,00           | 1,00         | 2,31              | 1,88              | 1,99                                | 1,85              | 2,11              | 1,83              | 1,78              | 1,87                                | 1,90                                |
|                |              |                   |                   |                                     |                   |                   |                   |                   |                                     |                                     |
| 0,00           | 1,25         | 84,52             | 45,62             | 50,77                               | 65,16             | 79,49             | 46,79             | 41,60             | 54,67                               | 48,78                               |
| 0,00           | 1,50         | 36,79             | 16,47             | 18,25                               | 24,24             | 32,76             | 17,51             | 15,43             | 20,01                               | 18,13                               |
| 0,00           | 1,75         | 21,28             | 9,25              | 10,11                               | 12,77             | 18,05             | 9,75              | 8,85              | 10,83                               | 10,13                               |
| 0,00           | 2,00         | 14,34             | 6,36              | 6,89                                | 8,26              | 11,74             | 6,61              | 6,14              | 7,17                                | 6,90                                |
| 0,00           | 2,25         | 10,62             | 4,9               | 5,24                                | 6,02              | 8,45              | 4,99              | 4,74              | 5,34                                | 5,22                                |
| 0,00           | 2,50         | 8,38              | 4,02              | 4,28                                | 4,73              | 6,51              | 4,05              | 3,90              | 4,28                                | 4,24                                |
| 0,00           | 3,00         | 5,82              | 3,05              | 3,22                                | 3,38              | 4,47              | 3,01              | 2,96              | 3,15                                | 3,16                                |
|                |              |                   |                   |                                     |                   |                   |                   |                   |                                     |                                     |
| 0,50           | 1,25         | 24,56             | 28,71             | 23,21                               | 25,27             | 22,93             | 30,16             | 26,37             | 27,40                               | 22,40                               |
| 0,50           | $1,50$       | 18,39             | 13,17             | 13,22                               | 15,48             | 16,99             | 14,04             | 12,49             | 14,72                               | 13,25                               |
| 0,50           | 2,00         | 11,33             | 5,91              | 6,3                                 | 7,27              | 9,62              | 6,11              | 5,70              | 6,53                                | 6,31                                |
| 0,50           | 2,50         | 7,59              | 3,89              | 4,13                                | 4,50              | 6,05              | 3,91              | 3,77              | 4,11                                | 4,08                                |
| 0,50           | 3,00         | 5,55              | 2,99              | 3,16                                | 3,30              | 4,32              | 2,96              | 2,90              | 3,08                                | 3,09                                |
| 1,00           | 1,25         | 9,08              | 12,57             | 9,37                                | 10,50             | 9,23              | 13,81             | 11,89             | 11,76                               | 9,69                                |
| 1,00           | 1,50         | 8,48              | 8,26              | 7,62                                | 8,22              | 8,26              | 8,81              | 7,94              | 8,52                                | 7,75                                |
| 1,00           | 2,00         | 7,31              | 4,89              | 5,08                                | 5,47              | 6,53              | $5,00$            | 4,73              | 5,19                                | 5,06                                |
| 1,00           | 2,50         | 6                 | 3,54              | 3,73                                | 3,93              | 4,99              | 3,53              | 3,43              | 3,68                                | 3,67                                |
| 1,00           | 3,00         | 4,86              | 2,84              | 2,99                                | 3,07              | 3,91              | 2,80              | 2,75              | 2,90                                | 2,92                                |
| 2,00           | 1,25         | 3,64              | 3,75              | 3,52                                | 3,58              | 3,61              | 3,97              |                   | 3,79                                | 3,57                                |
| 2,00           | 1,50         | 3,67              | 3,46              | 3,4                                 | 3,36              | 3,53              | 3,54              | 3,62<br>3,34      | 3,48                                | 3,38                                |
| 2,00           | 2,00         | 3,7               | 3,02              | 3,09                                | 3,03              | 3,39              | 2,99              | 2,91              | 3,03                                | 3,03                                |
| 2,00           | 2,50         | 3,63              | 2,67              | 2,77                                | 2,75              | 3,19              | 2,62              | 2,58              | 2,68                                | 2,70                                |
| 2,00           | 3,00         | 3,45              | 2,39              | 2,48                                | 2,47              | 2,93              | 2,33              | 2,32              | 2,39                                | 2,42                                |
|                |              |                   |                   |                                     |                   |                   |                   |                   |                                     |                                     |
| 3,00           | 1,25         | 2,34              | 1,92              | 2,01                                | 1,89              | 2,13              | 1,88              | 1,84              | 1,90                                | 1,93                                |
| 3,00           | 1,50         | 2,38              | 1,96              | 2,04                                | 1,92              | 2,15              | 1,91              | 1,88              | 1,93                                | 1,96                                |
| 3,00           | 2,00         | 2,44              | 1,99              | 2,06                                | 1,96              | 2,19              | 1,94              | 1,93              | 1,96                                | 1,99                                |
| 3,00           | 2,50         | 2,49              | 1,98              | 2,05                                | 1,97              | 2,22              | 1,93              | 1,92              | 1,96                                | 1,99                                |
| 3,00           | 3,00         | 2,51              | 1,94              | 2,01                                | 1,94              | 2,21              | 1,88              | 1,88              | 1,91                                | 1,94                                |
|                |              |                   |                   |                                     |                   |                   |                   |                   |                                     |                                     |
| $L_{Z}$        |              | 2,860             |                   | 3,053                               |                   |                   |                   |                   |                                     |                                     |
| $L_{\rm V}$    |              |                   | 4,116             | 4,621                               |                   |                   |                   |                   |                                     |                                     |
| L <sub>γ</sub> |              |                   |                   | $\blacksquare$                      | 2,985             | 2,916             |                   |                   | 3,078                               | 3,098                               |
| L <sub>s</sub> |              |                   |                   | $\overline{\phantom{a}}$            |                   |                   | 5,112             | 4,137             | 5,808                               | 5,159                               |

Tabela 20 - Valores de ARL<sub>0</sub> e ARL<sub>1</sub> para gráficos EWMA (λ=0,2) e GWMA (q=0,8)

| δ    | Δ    | q    | α    | $L_{\Upsilon}$ | $L_S$ | ARL <sub>1</sub> |
|------|------|------|------|----------------|-------|------------------|
|      |      |      |      |                |       |                  |
| 0,00 | 1,25 | 0,95 | 0,95 | 2,742          | 2,982 | 39,64            |
| 0,00 | 1,50 | 0,95 | 0,95 | 2,742          | 2,983 | 16,24            |
| 0,00 | 1,75 | 0,90 | 0,95 | 2,930          | 3,630 | 9,54             |
| 0,00 | 2,00 | 0,80 | 0,95 | 3,057          | 4,408 | 6,64             |
| 0,00 | 2,25 | 0,75 | 0,95 | 3,086          | 4,688 | 5,07             |
|      |      |      |      |                |       |                  |
| 0,25 | 1,00 | 0,95 | 0,75 | 2,787          | 3,399 | 80,24            |
| 0,25 | 1,25 | 0,95 | 0,95 | 2,742          | 2,982 | 31,94            |
| 0,25 | 1,50 | 0,90 | 0,95 | 2,930          | 3,630 | 15,10            |
| 0,25 | 1,75 | 0,85 | 0,95 | 3,013          | 4,070 | 9,20             |
| 0,25 | 2,00 | 0,80 | 0,95 | 3,057          | 4,408 | 6,48             |
| 0,25 | 2,25 | 0,75 | 0,95 | 3,086          | 4,688 | 5,01             |
|      |      |      |      |                |       |                  |
| 0,50 | 1,00 | 0,95 | 0,95 | 2,742          | 2,982 | 30,36            |
| 0,50 | 1,25 | 0,90 | 0,90 | 2,936          | 3,713 | 20,76            |
| 0,50 | 1,50 | 0,90 | 0,95 | 2,930          | 3,630 | 12,48            |
| 0,50 | 1,75 | 0,85 | 0,95 | 3,013          | 4,070 | 8,29             |
| 0,50 | 2,00 | 0,80 | 0,95 | 3,057          | 4,408 | 6,09             |
| 0,50 | 2,25 | 0,75 | 0,95 | 3,086          | 4,688 | 4,80             |
|      |      |      |      |                |       |                  |
| 0,75 | 1,00 | 0,90 | 0,95 | 2,930          | 3,630 | 16,59            |
| 0,75 | 1,25 | 0,85 | 0,90 | 3,019          | 4,155 | 13,40            |
| 0,75 | 1,50 | 0,85 | 0,95 | 3,013          | 4,070 | 9,70             |
| 0,75 | 1,75 | 0,80 | 0,95 | 3,057          | 4,408 | 7,13             |
| 0,75 | 2,00 | 0,75 | 0,95 | 3,086          | 4,688 | 5,53             |
| 0,75 | 2,25 | 0,75 | 0,95 | 3,086          | 4,688 | 4,50             |
|      |      |      |      |                |       |                  |
| 1,00 | 1,00 | 0,85 | 0,95 | 3,013          | 4,070 | 10,60            |
| 1,00 | 1,25 | 0,85 | 0,95 | 3,013          | 4,071 | 9,22             |
| 1,00 | 1,50 | 0,80 | 0,95 | 3,057          | 4,408 | 7,45             |
| 1,00 | 1,75 | 0,75 | 0,95 | 3,086          | 4,688 | 5,99             |
| 1,00 | 2,00 | 0,70 | 0,95 | 3,101          | 4,922 | 4,91             |
| 1,00 | 2,25 | 0,65 | 0,95 | 3,111          | 5,121 | 4,14             |

Tabela 21 – Valores tabelados dos gráficos de controle GWMA com ARL<sub>0</sub> de 370 (Fonte: Sheu et al, 2009)

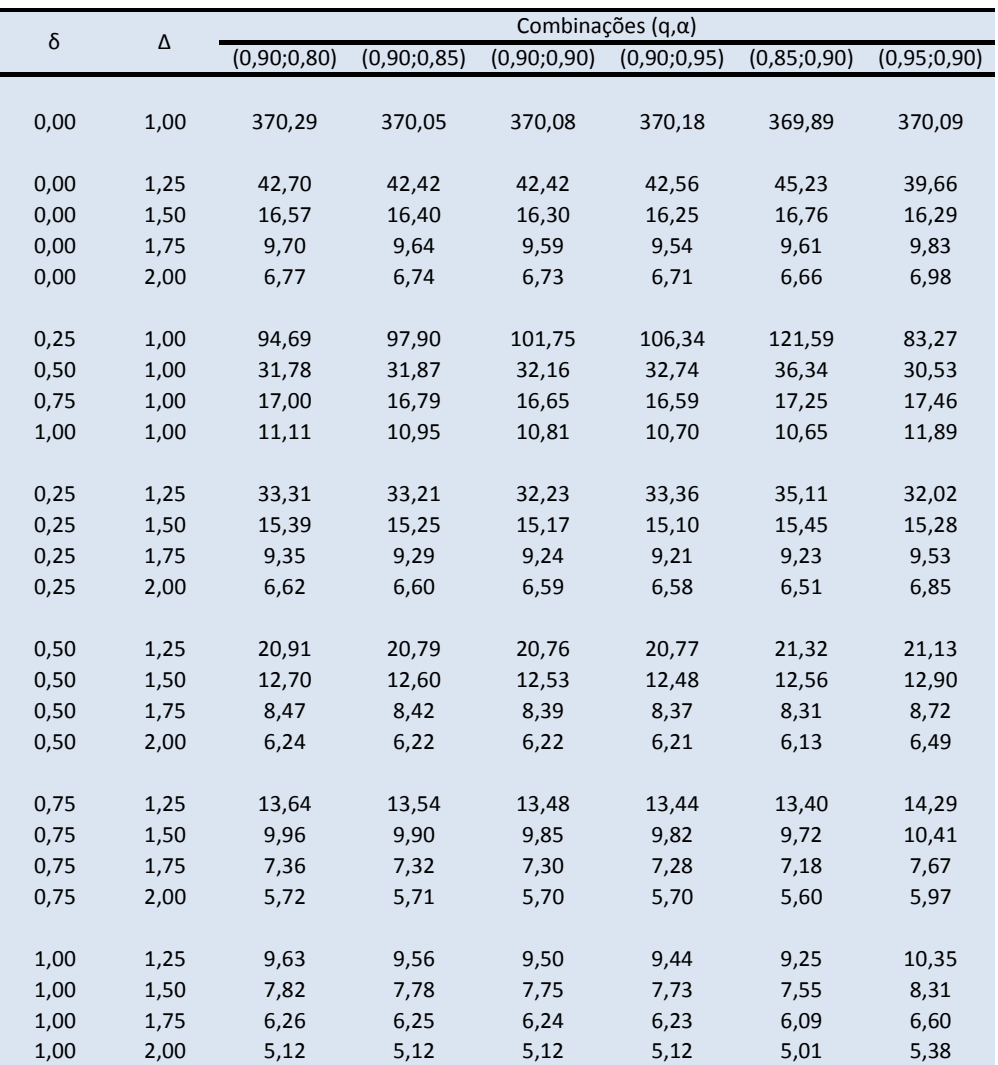

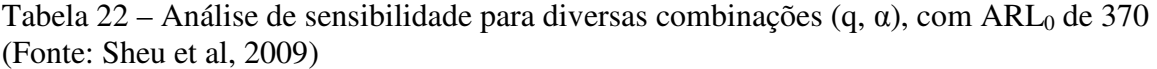

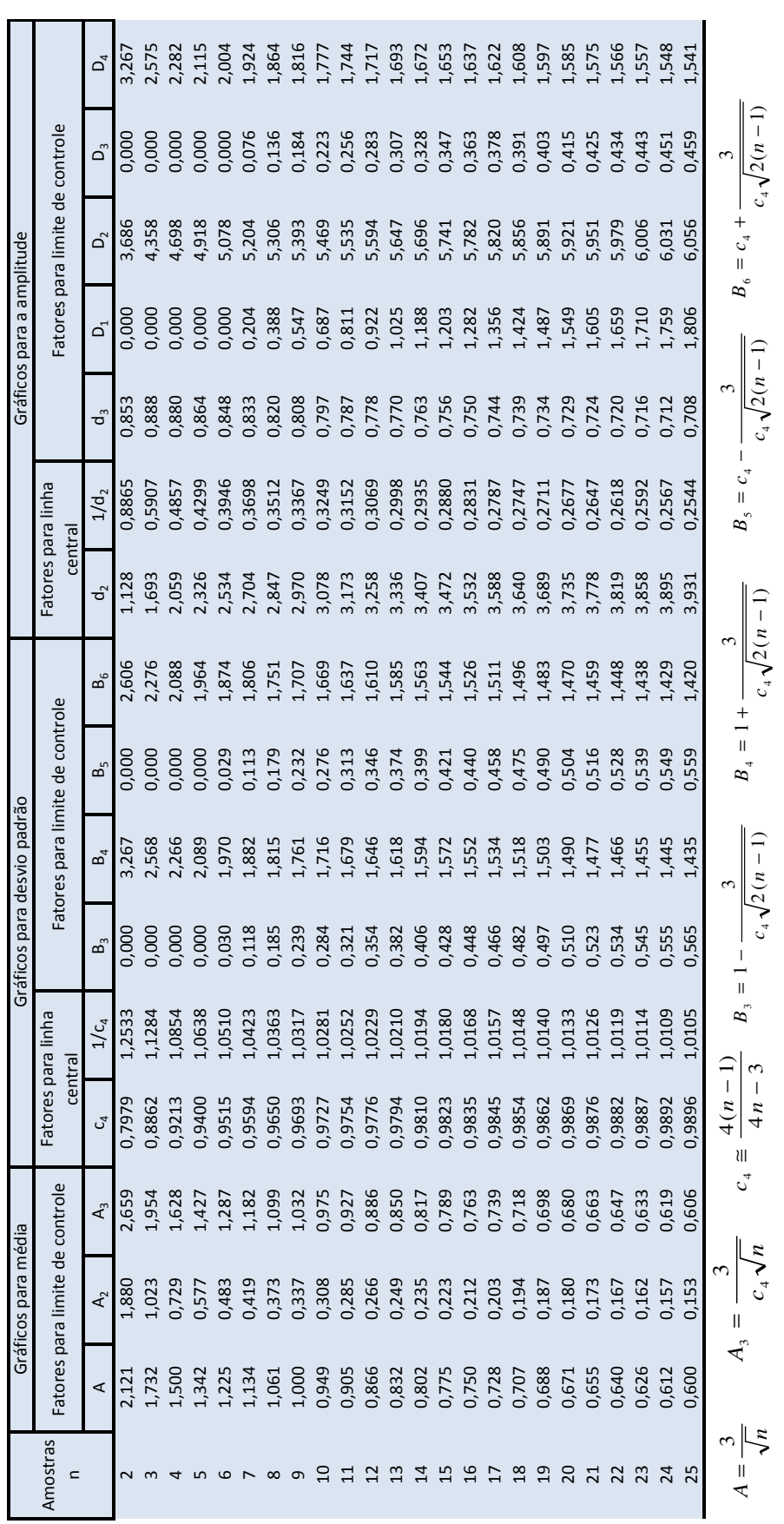

Tabela 23 - Fatores para o cálculo dos limites de controle 3σ para os gráficos *x* , R e S

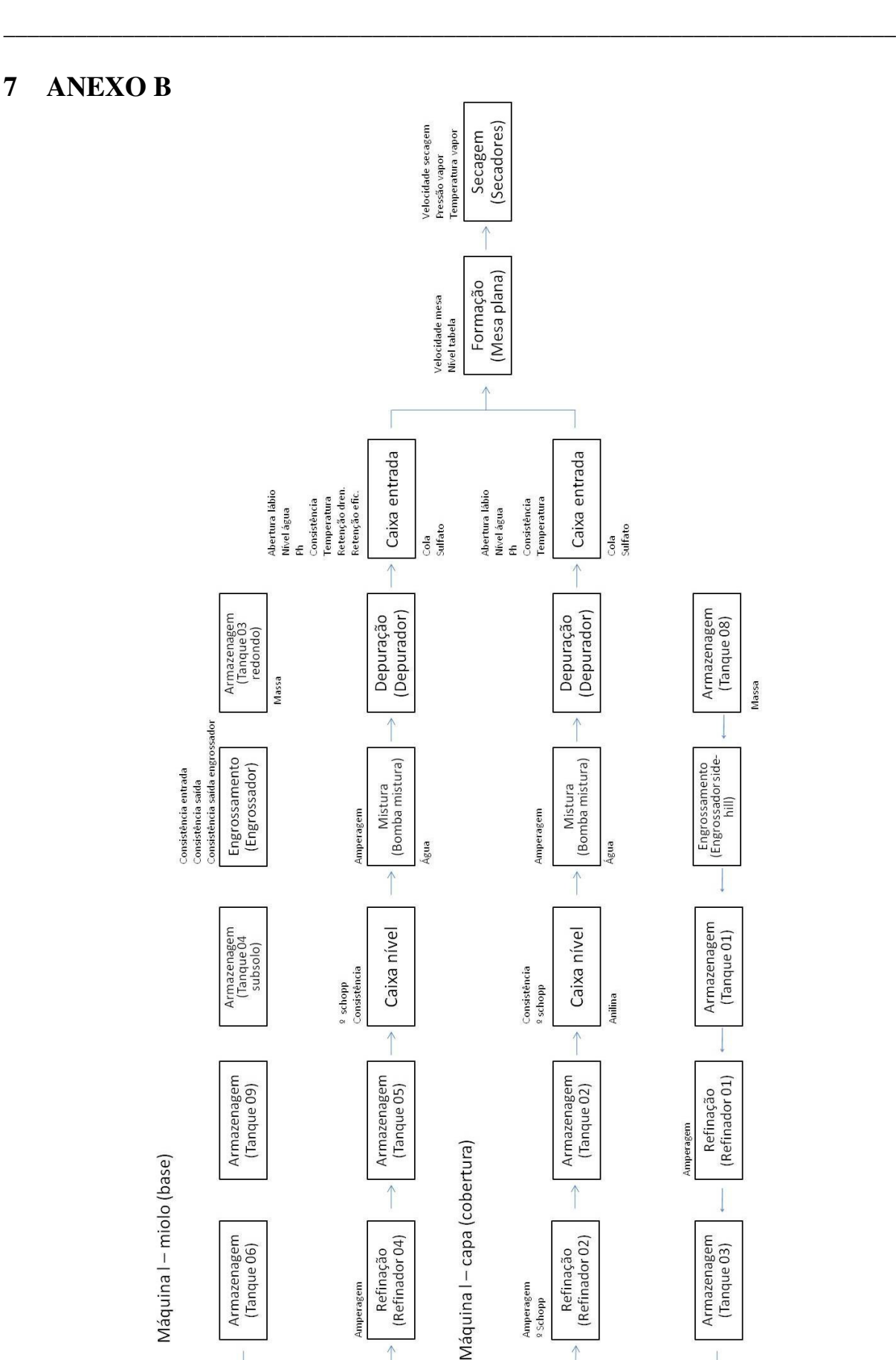

Massa

Figura 37 – Mapeamento do processo de produção de papel – Máquina I

Amperagem

Amperagem<br>º Schopp

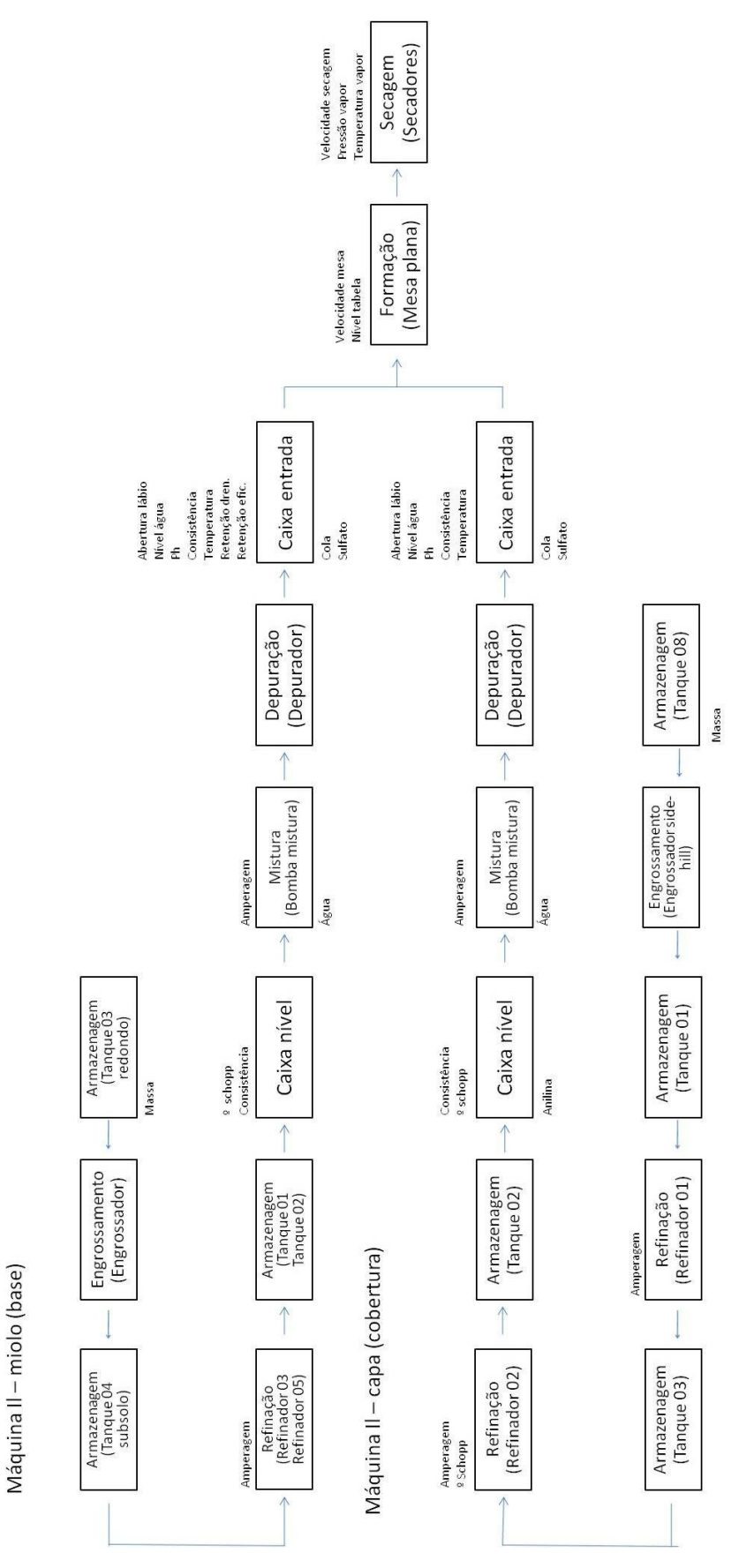

Figura 38 – Mapeamento do processo de produção de papel – Máquina II

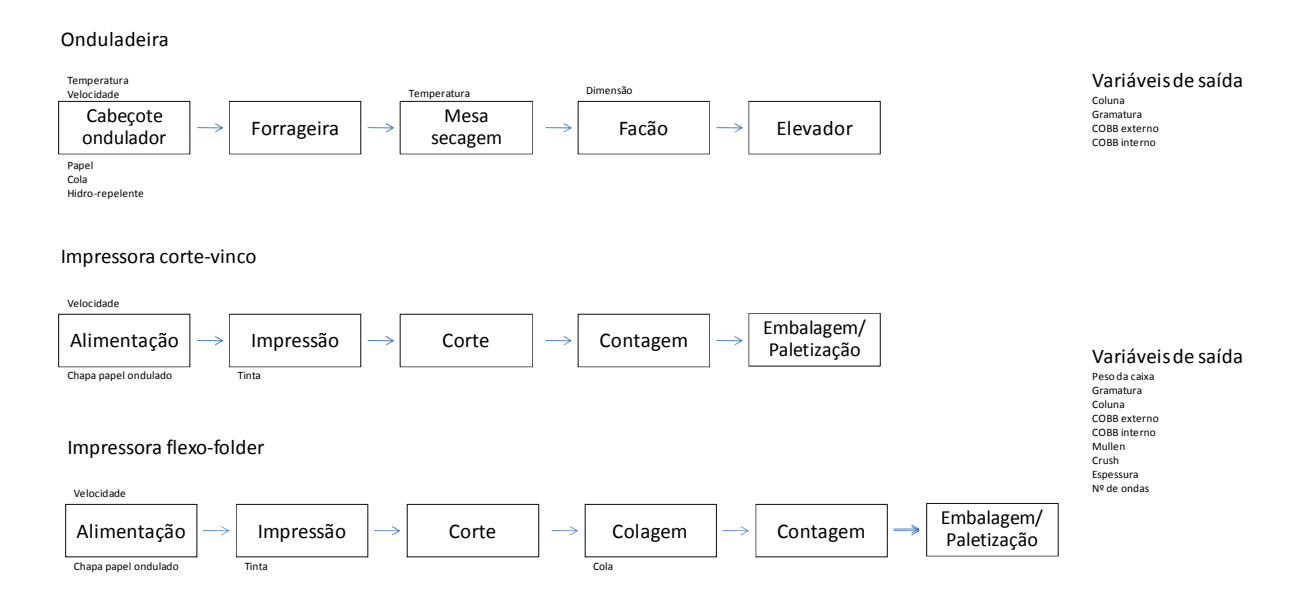

Figura 39 – Mapeamento do processo de produção de chapas e embalagens

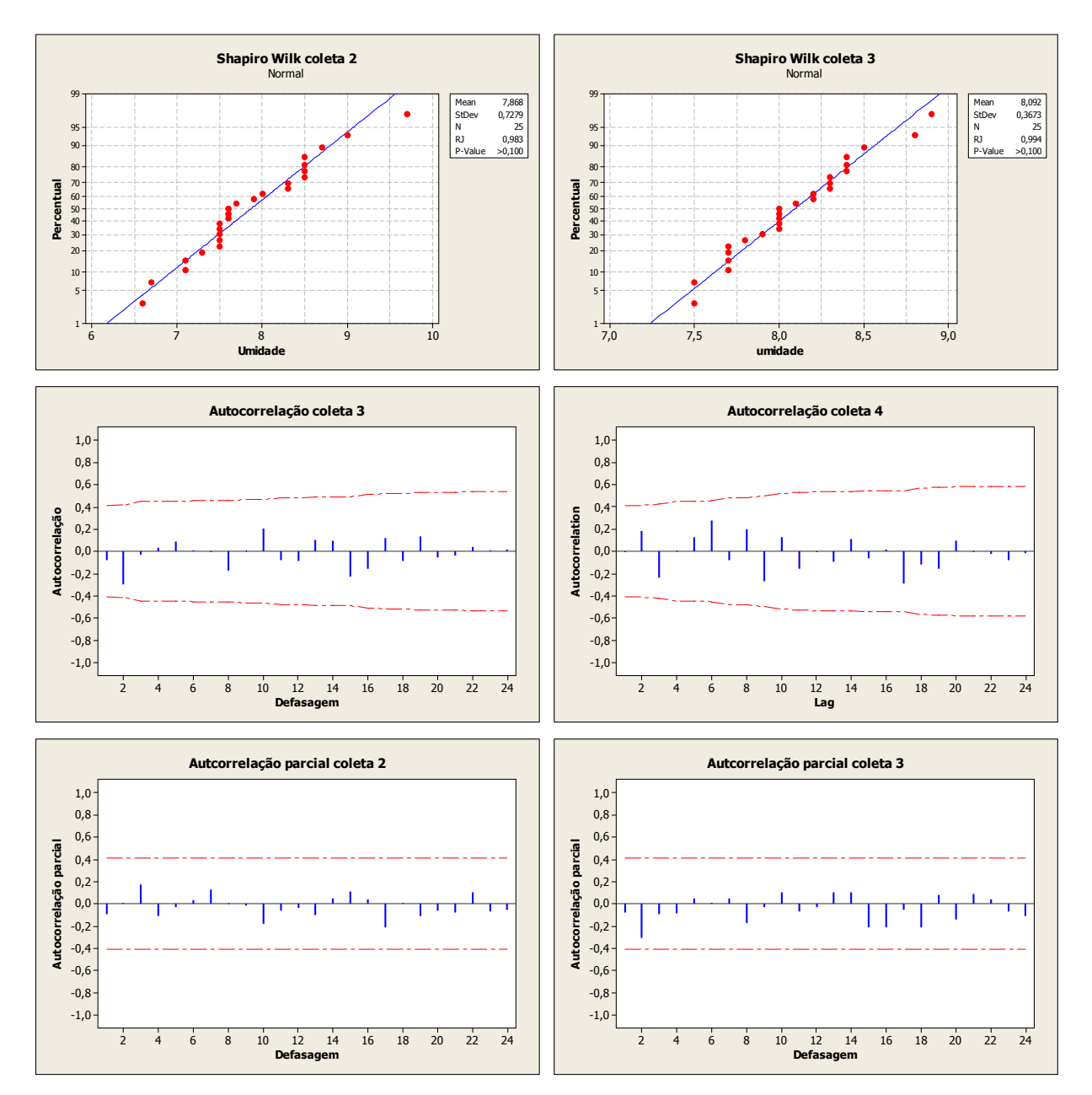

Figura 40 – Normalidade, autocorrelação e autocorrelaçao parcial umidade 2 e 3

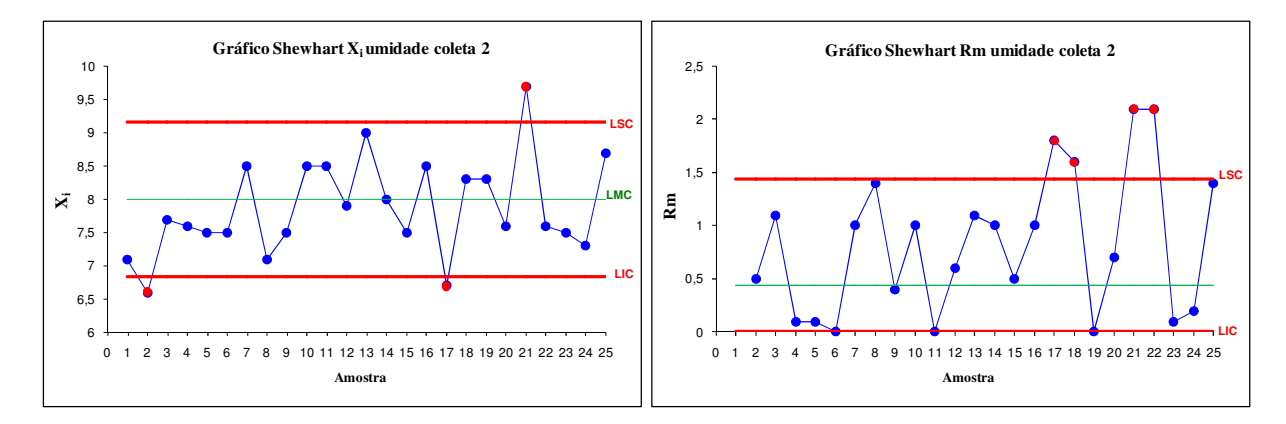

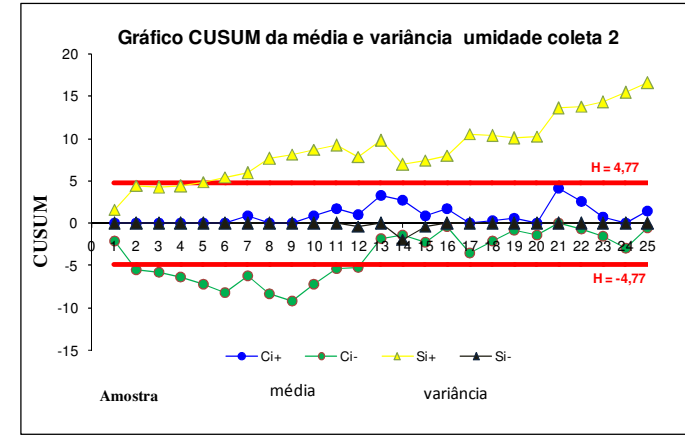

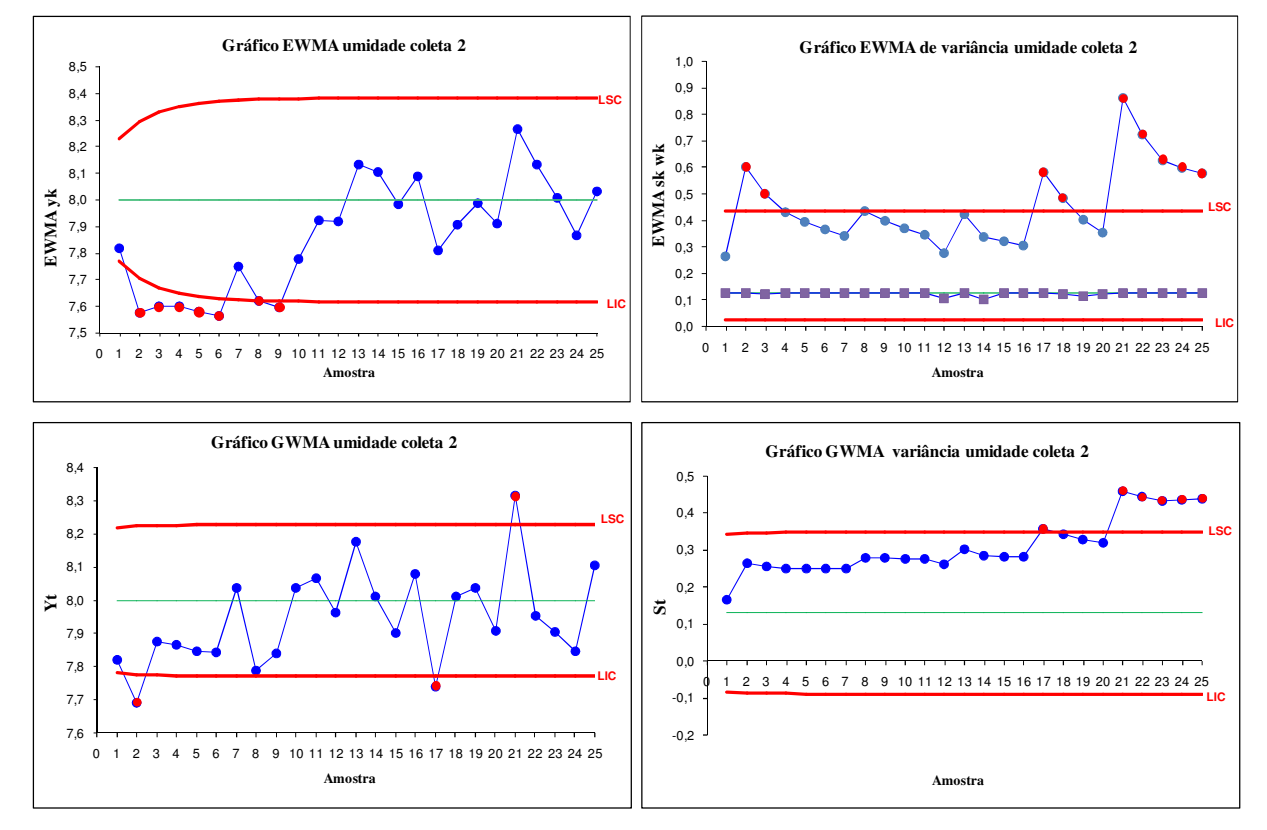

Figura 41 – Gráficos de controle umidade coleta 2

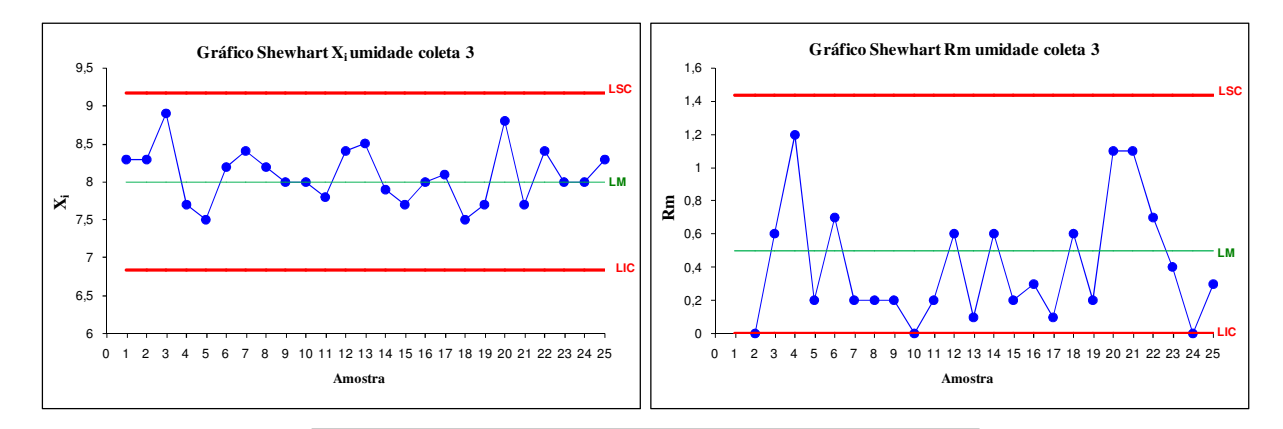

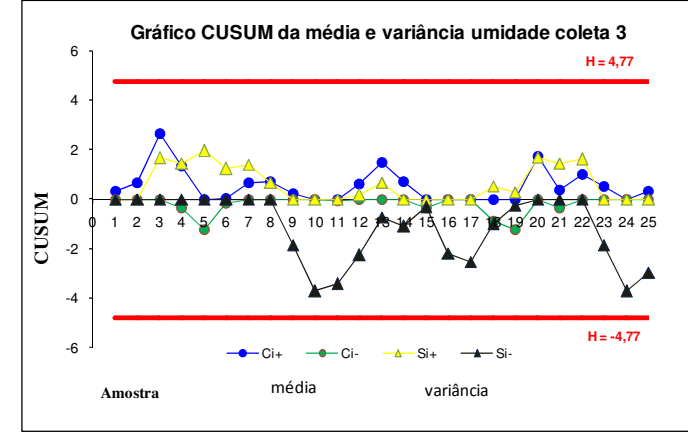

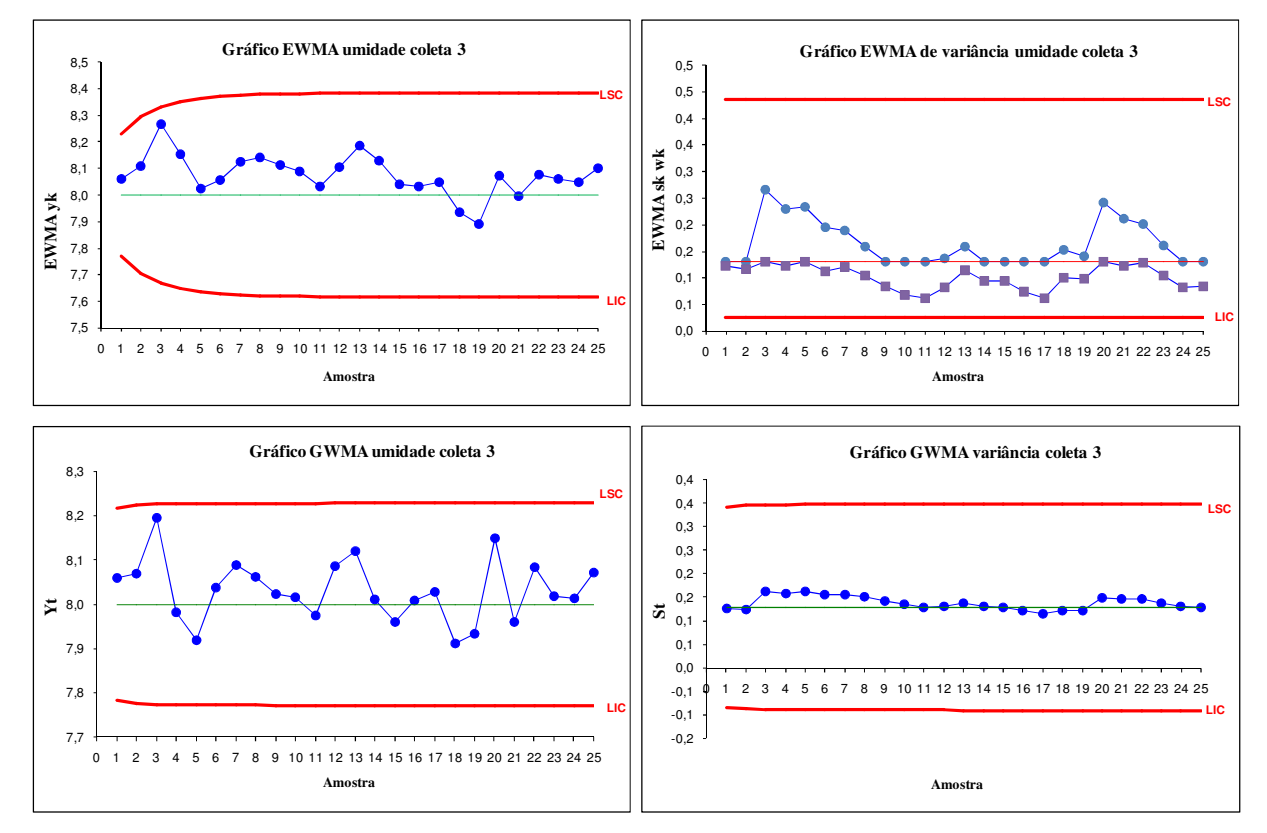

Figura 42 – Gráficos de controle umidade coleta 3

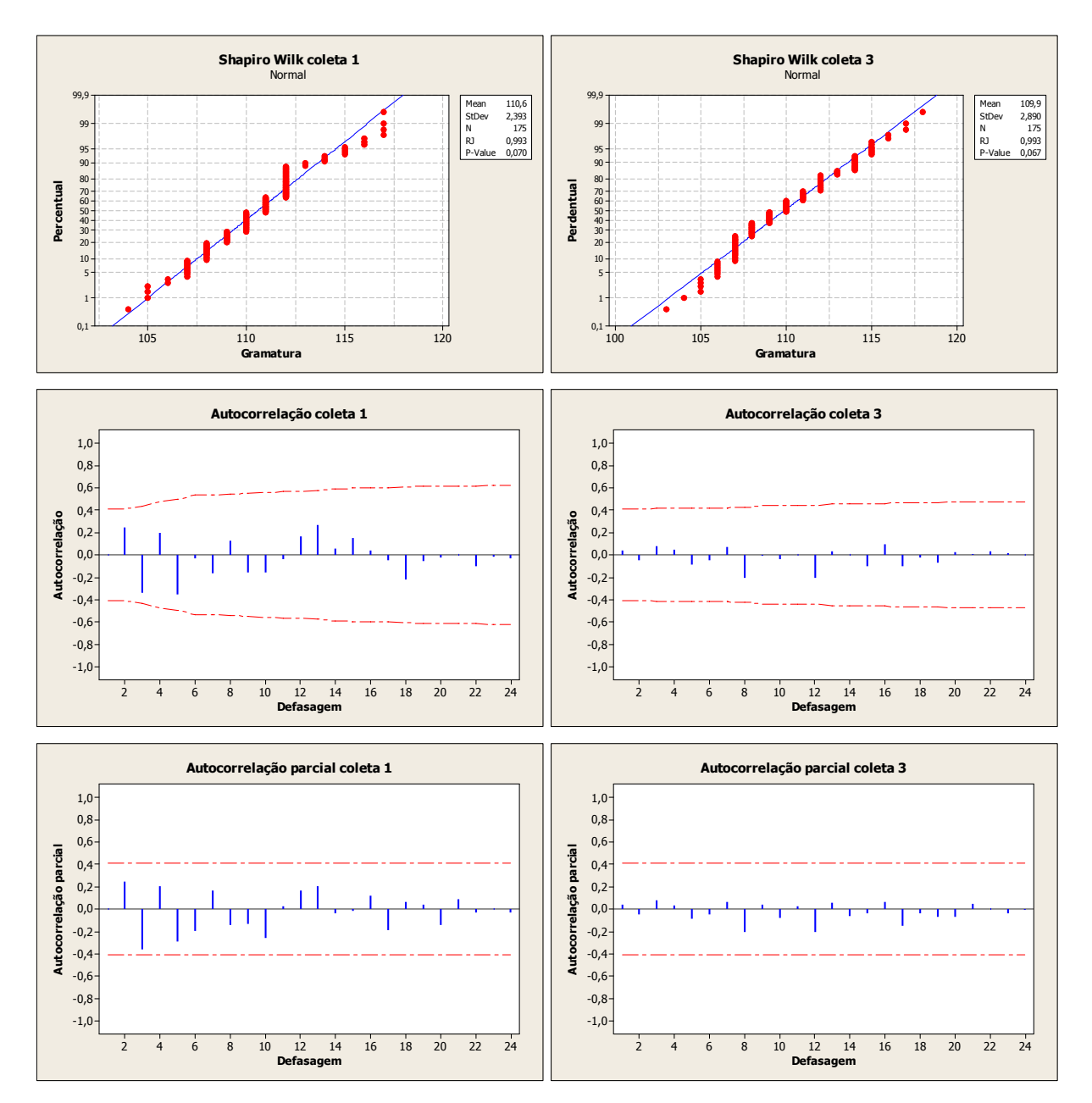

Figura 43 – Avaliação dados gramatura coletas 1 e 3

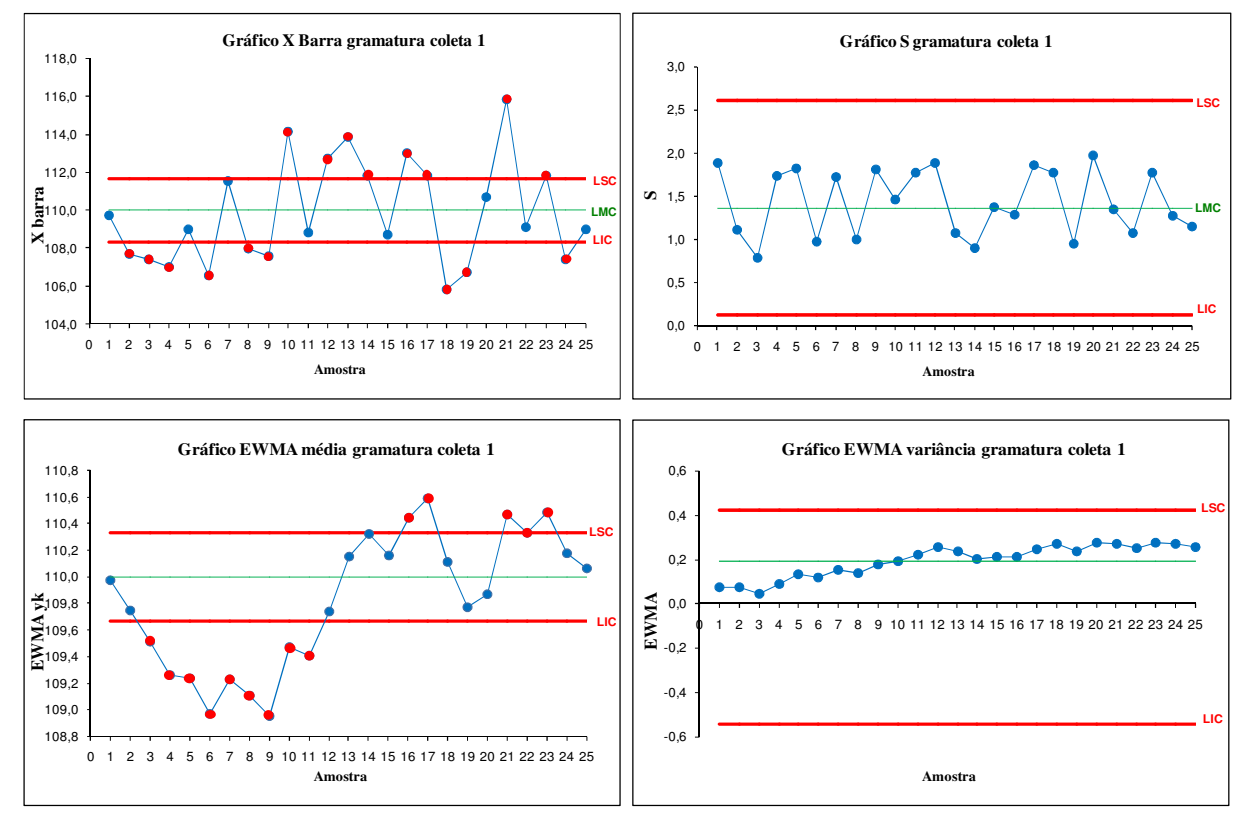

Figura 44 – Gráficos de controle gramatura – coleta 1

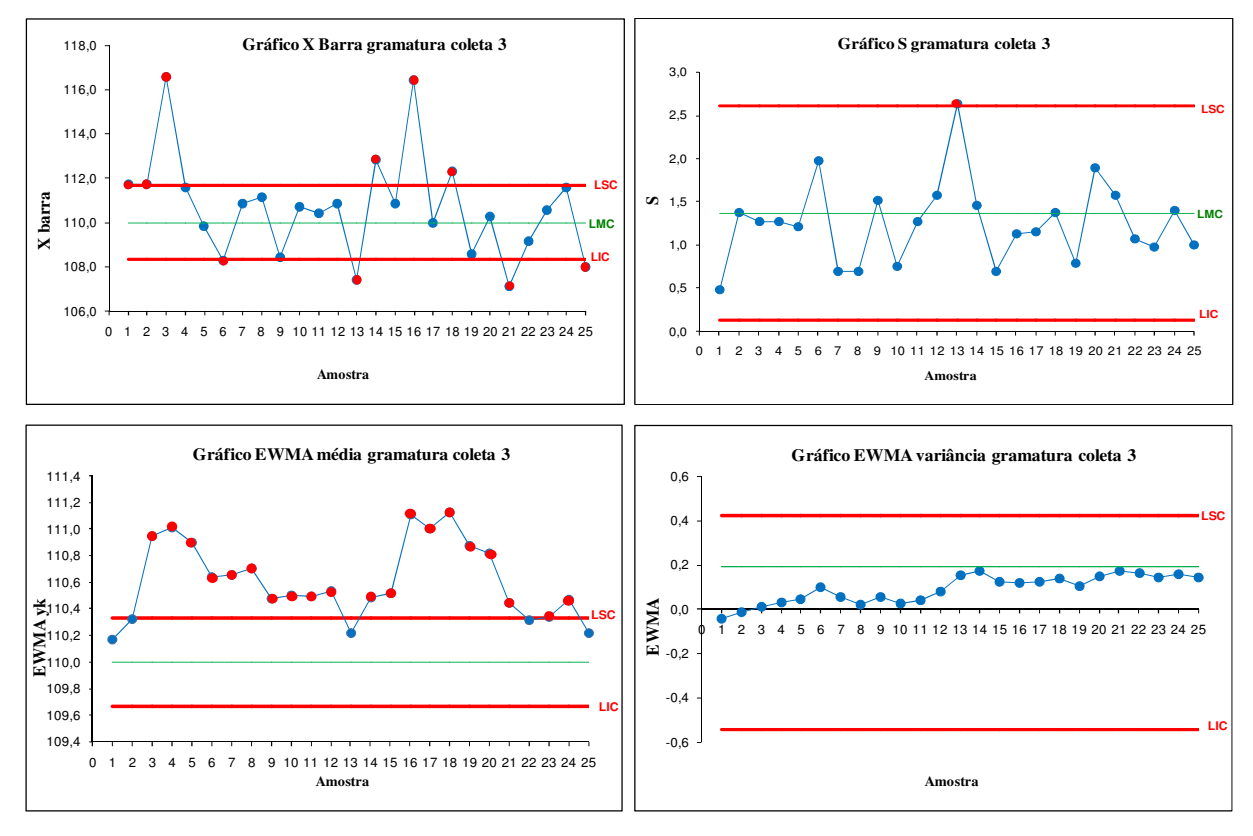

Figura 45 – Gráficos de controle gramatura – coleta 3

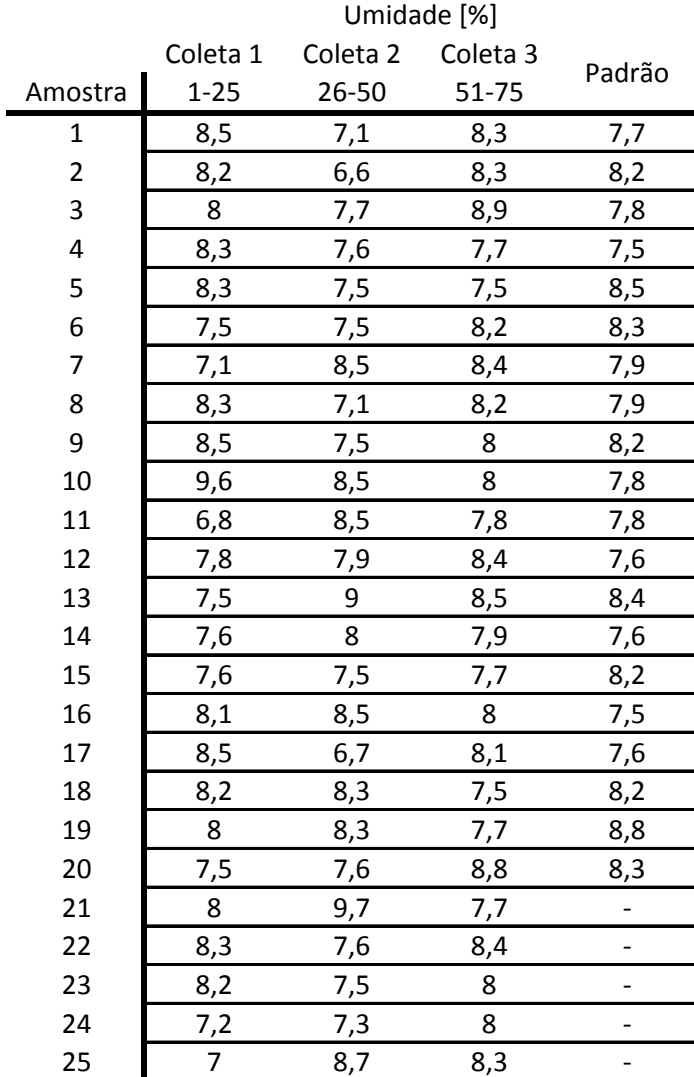

### Tabela 24 - Dados coletados da umidade

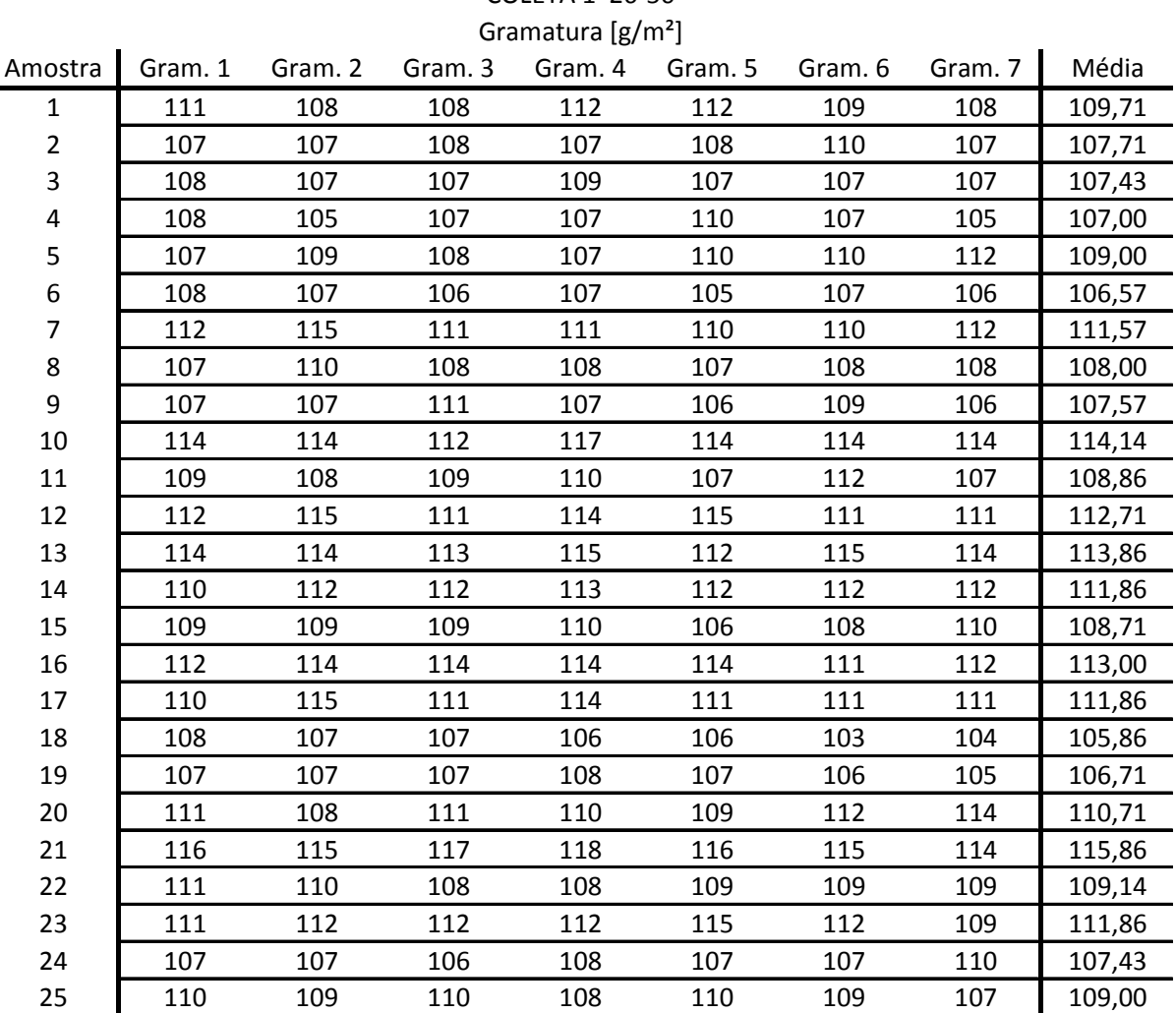

COLETA 1 26-50

Tabela 25 - Dados coletados da gramatura – coleta 1

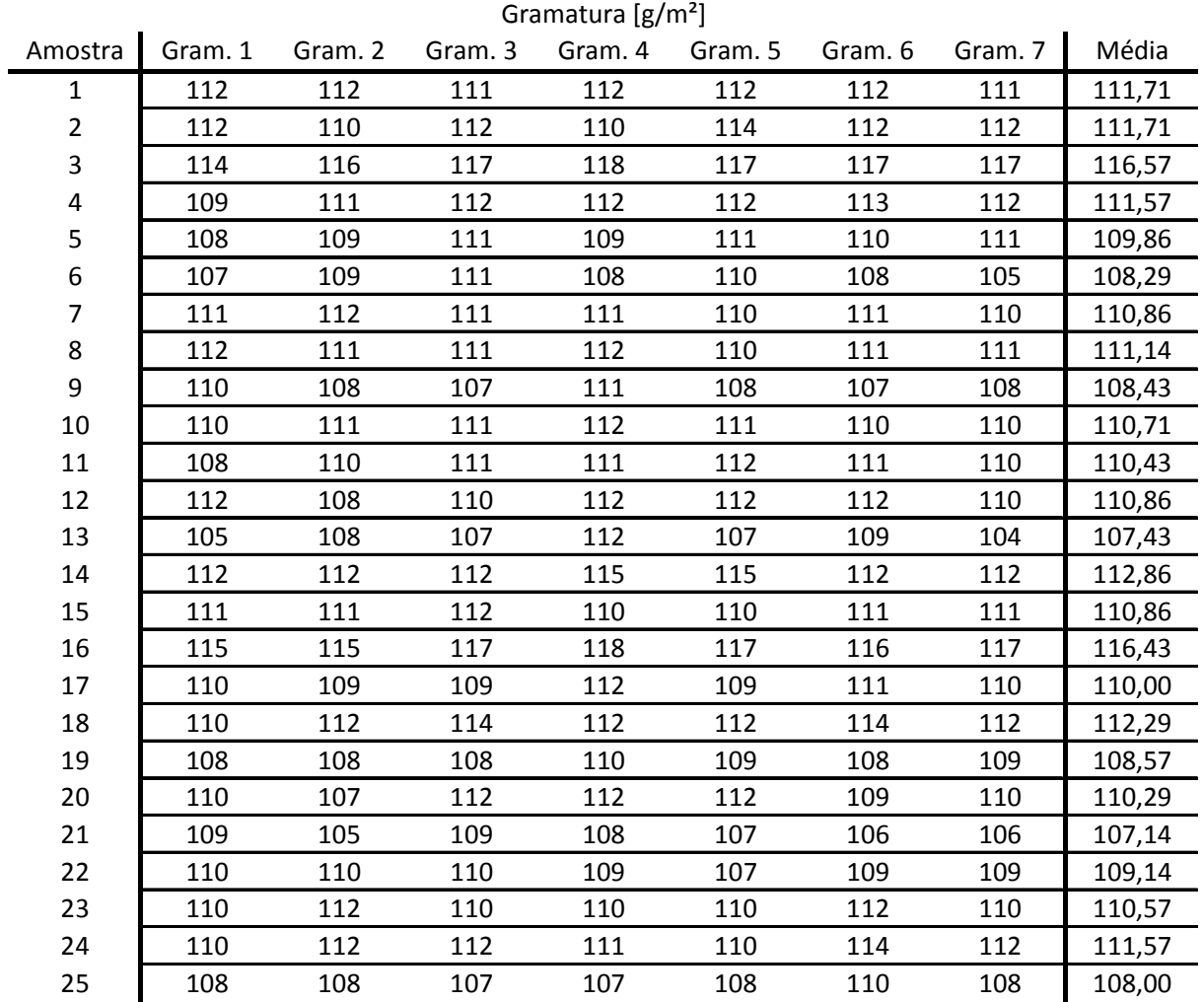

Tabela 26 - Dados coletados da gramatura – coleta 3

COLETA 3 76-100

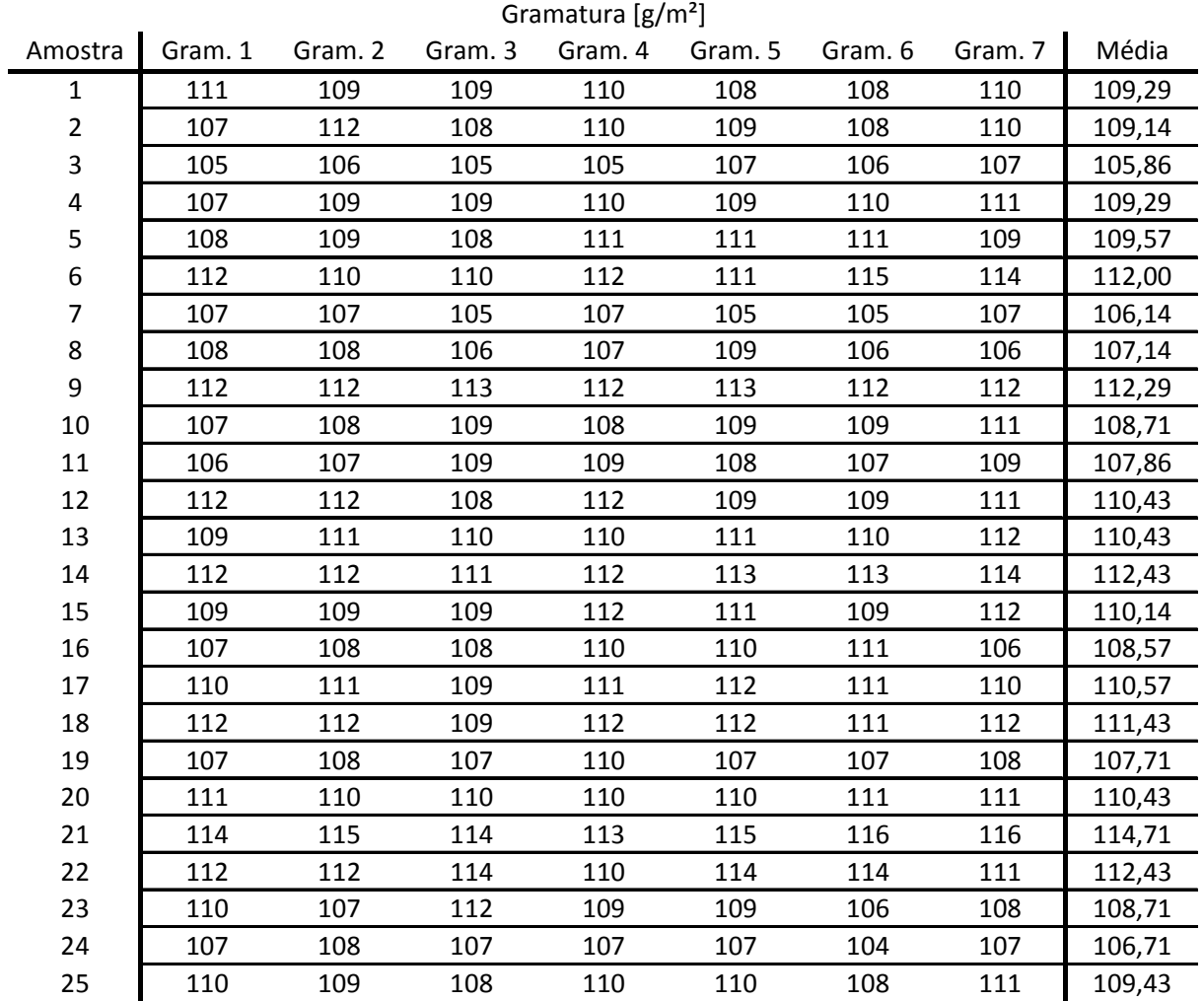

COLETA 4 51-75

Tabela 27 - Dados coletados da gramatura – coleta 4

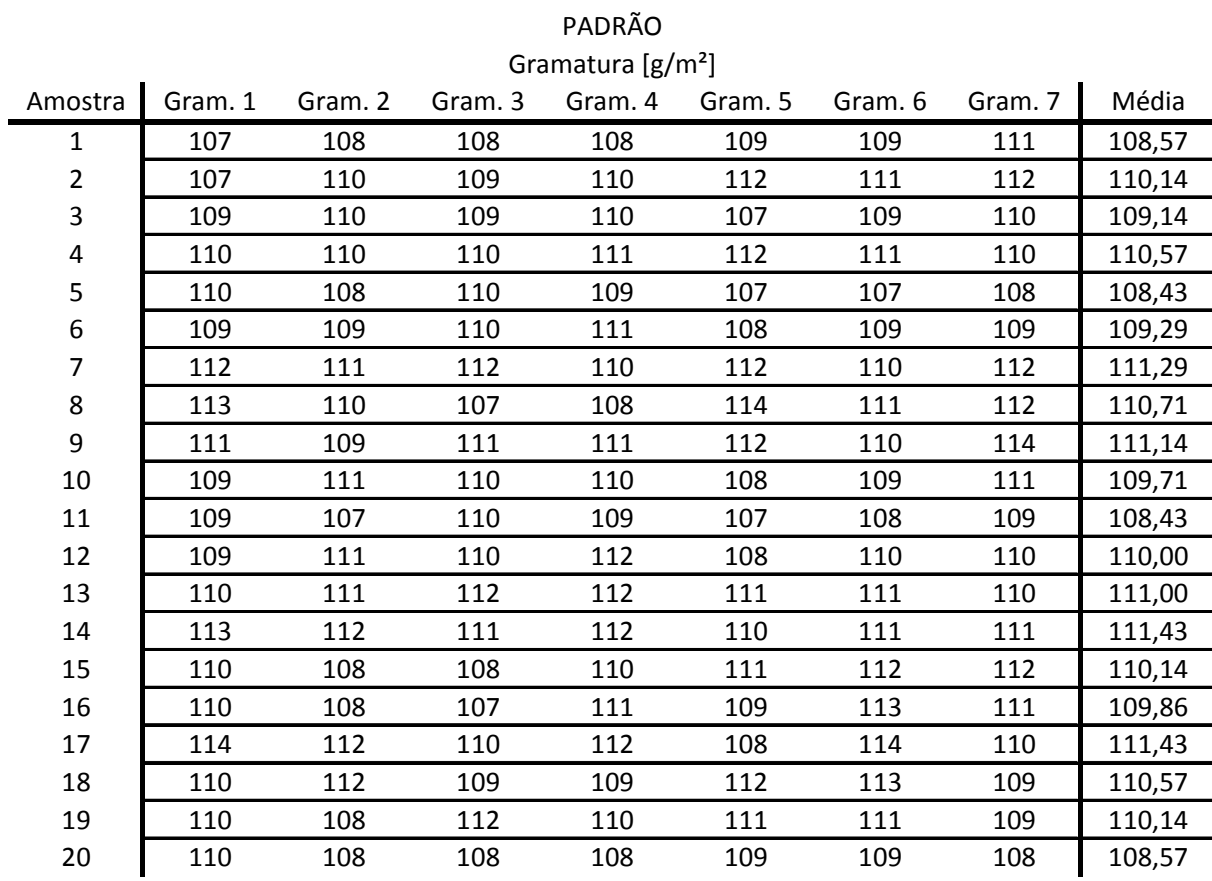

Tabela 28 - Dados coletados da gramatura – coleta padrão

## **8 APÊNDICE A**

**Metodologia**: entrevista laboratoristas turnos A;B;C;D

**Sistemática**: Pontuação relativa (0 até 10) para defeitos nas características de qualidade avaliadas, referentes a quantidade de defeitos e gravidade dos mesmos no produto.

**\_\_\_\_\_\_\_\_\_\_\_\_\_\_\_\_\_\_\_\_\_\_\_\_\_\_\_\_\_\_\_\_\_\_\_\_\_\_\_\_\_\_\_\_\_\_\_\_\_\_\_\_\_\_\_\_\_\_\_\_\_\_\_\_\_\_\_\_\_\_\_\_\_\_\_**

 $0 - \text{pouco}$  10 - muito

**Pontos de avaliação**: Laboratório fábrica de papel, laboratório onduladeira, laboratório fábrica de caixas

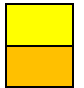

Maior pontuação quantidade ocorrências Maior pontuação gravidade ocorrências

#### **Fábrica de Papel**

Descrição dos testes de qualidade

Características:

- Gramatura  $\left[\frac{g}{m^2}\right]$
- Mullen [kgf/cm<sup>2</sup>]
- RCT (Ring Crush Test) [kgf/min]
- CMT (Concora Medium Test) [kgf/min]
- COBB Feltro [gH2O/m<sup>2</sup>]
- COBB Tela [gH2O/m<sup>2</sup>]
- Espessura  $[µm]$
- Porosidade  $[s/100cm^3]$
- Umidade [%]
- Frequência: 1 por bobina

Resultado da entrevista com laboratoristas

Tabela 29 – Resultado entrevista laboratório da fábrica de papel

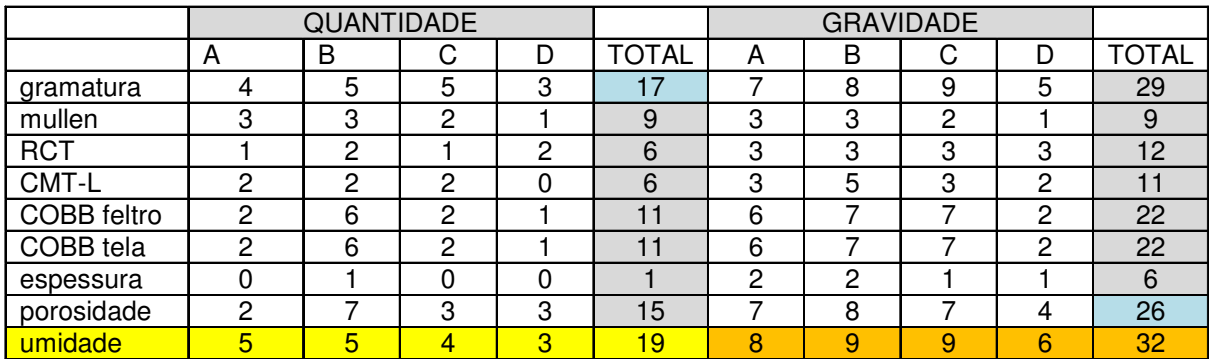

#### **Onduladeira**

Descrição dos testes de qualidade

Características:

- Gramatura  $\lceil g/m^2 \rceil$
- Coluna [kgf/cm]
- COBB Interno [gH2O/m<sup>2</sup>]

**\_\_\_\_\_\_\_\_\_\_\_\_\_\_\_\_\_\_\_\_\_\_\_\_\_\_\_\_\_\_\_\_\_\_\_\_\_\_\_\_\_\_\_\_\_\_\_\_\_\_\_\_\_\_\_\_\_\_\_\_\_\_\_\_\_\_\_\_\_\_\_\_\_\_\_** 

• COBB Externo [gH2O/m<sup>2</sup>]

Frequência: 1 por pedido

Resultado da entrevista com laboratoristas

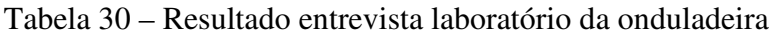

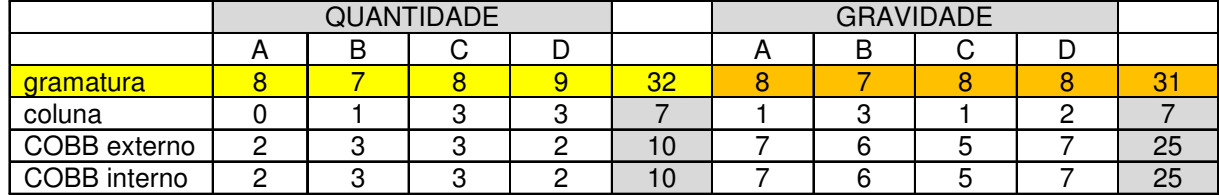

#### **Fábrica de Caixas**

Descrição dos testes de qualidade

Características:

- Peso da caixa [g]
- Gramatura [g/m]
- Coluna [kgf/cm<sup>2</sup>]
- COBB Interno [gH2O/m<sup>2</sup>]
- COBB Externo [gH2O/m<sup>2</sup>]
- Mullen [kgf/cm<sup>2</sup>]
- Crush [kgf/cm<sup>2</sup>]
- Espessura [mm]
- Nº de ondas

Freqüência: 5 por pedido

Resultado da entrevista com laboratoristas

Tabela 31 – Resultado entrevista laboratório da fábrica de caixas

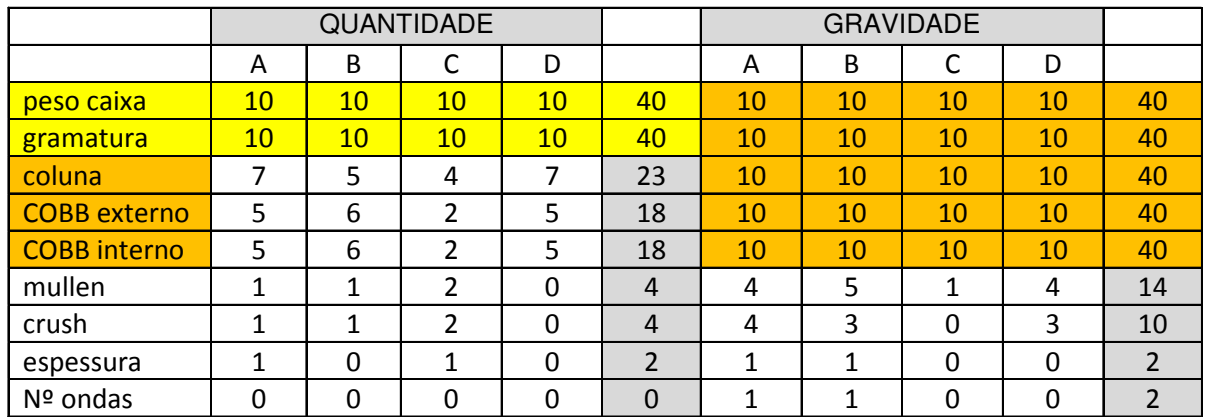

# **Livros Grátis**

( <http://www.livrosgratis.com.br> )

Milhares de Livros para Download:

[Baixar](http://www.livrosgratis.com.br/cat_1/administracao/1) [livros](http://www.livrosgratis.com.br/cat_1/administracao/1) [de](http://www.livrosgratis.com.br/cat_1/administracao/1) [Administração](http://www.livrosgratis.com.br/cat_1/administracao/1) [Baixar](http://www.livrosgratis.com.br/cat_2/agronomia/1) [livros](http://www.livrosgratis.com.br/cat_2/agronomia/1) [de](http://www.livrosgratis.com.br/cat_2/agronomia/1) [Agronomia](http://www.livrosgratis.com.br/cat_2/agronomia/1) [Baixar](http://www.livrosgratis.com.br/cat_3/arquitetura/1) [livros](http://www.livrosgratis.com.br/cat_3/arquitetura/1) [de](http://www.livrosgratis.com.br/cat_3/arquitetura/1) [Arquitetura](http://www.livrosgratis.com.br/cat_3/arquitetura/1) [Baixar](http://www.livrosgratis.com.br/cat_4/artes/1) [livros](http://www.livrosgratis.com.br/cat_4/artes/1) [de](http://www.livrosgratis.com.br/cat_4/artes/1) [Artes](http://www.livrosgratis.com.br/cat_4/artes/1) [Baixar](http://www.livrosgratis.com.br/cat_5/astronomia/1) [livros](http://www.livrosgratis.com.br/cat_5/astronomia/1) [de](http://www.livrosgratis.com.br/cat_5/astronomia/1) [Astronomia](http://www.livrosgratis.com.br/cat_5/astronomia/1) [Baixar](http://www.livrosgratis.com.br/cat_6/biologia_geral/1) [livros](http://www.livrosgratis.com.br/cat_6/biologia_geral/1) [de](http://www.livrosgratis.com.br/cat_6/biologia_geral/1) [Biologia](http://www.livrosgratis.com.br/cat_6/biologia_geral/1) [Geral](http://www.livrosgratis.com.br/cat_6/biologia_geral/1) [Baixar](http://www.livrosgratis.com.br/cat_8/ciencia_da_computacao/1) [livros](http://www.livrosgratis.com.br/cat_8/ciencia_da_computacao/1) [de](http://www.livrosgratis.com.br/cat_8/ciencia_da_computacao/1) [Ciência](http://www.livrosgratis.com.br/cat_8/ciencia_da_computacao/1) [da](http://www.livrosgratis.com.br/cat_8/ciencia_da_computacao/1) [Computação](http://www.livrosgratis.com.br/cat_8/ciencia_da_computacao/1) [Baixar](http://www.livrosgratis.com.br/cat_9/ciencia_da_informacao/1) [livros](http://www.livrosgratis.com.br/cat_9/ciencia_da_informacao/1) [de](http://www.livrosgratis.com.br/cat_9/ciencia_da_informacao/1) [Ciência](http://www.livrosgratis.com.br/cat_9/ciencia_da_informacao/1) [da](http://www.livrosgratis.com.br/cat_9/ciencia_da_informacao/1) [Informação](http://www.livrosgratis.com.br/cat_9/ciencia_da_informacao/1) [Baixar](http://www.livrosgratis.com.br/cat_7/ciencia_politica/1) [livros](http://www.livrosgratis.com.br/cat_7/ciencia_politica/1) [de](http://www.livrosgratis.com.br/cat_7/ciencia_politica/1) [Ciência](http://www.livrosgratis.com.br/cat_7/ciencia_politica/1) [Política](http://www.livrosgratis.com.br/cat_7/ciencia_politica/1) [Baixar](http://www.livrosgratis.com.br/cat_10/ciencias_da_saude/1) [livros](http://www.livrosgratis.com.br/cat_10/ciencias_da_saude/1) [de](http://www.livrosgratis.com.br/cat_10/ciencias_da_saude/1) [Ciências](http://www.livrosgratis.com.br/cat_10/ciencias_da_saude/1) [da](http://www.livrosgratis.com.br/cat_10/ciencias_da_saude/1) [Saúde](http://www.livrosgratis.com.br/cat_10/ciencias_da_saude/1) [Baixar](http://www.livrosgratis.com.br/cat_11/comunicacao/1) [livros](http://www.livrosgratis.com.br/cat_11/comunicacao/1) [de](http://www.livrosgratis.com.br/cat_11/comunicacao/1) [Comunicação](http://www.livrosgratis.com.br/cat_11/comunicacao/1) [Baixar](http://www.livrosgratis.com.br/cat_12/conselho_nacional_de_educacao_-_cne/1) [livros](http://www.livrosgratis.com.br/cat_12/conselho_nacional_de_educacao_-_cne/1) [do](http://www.livrosgratis.com.br/cat_12/conselho_nacional_de_educacao_-_cne/1) [Conselho](http://www.livrosgratis.com.br/cat_12/conselho_nacional_de_educacao_-_cne/1) [Nacional](http://www.livrosgratis.com.br/cat_12/conselho_nacional_de_educacao_-_cne/1) [de](http://www.livrosgratis.com.br/cat_12/conselho_nacional_de_educacao_-_cne/1) [Educação - CNE](http://www.livrosgratis.com.br/cat_12/conselho_nacional_de_educacao_-_cne/1) [Baixar](http://www.livrosgratis.com.br/cat_13/defesa_civil/1) [livros](http://www.livrosgratis.com.br/cat_13/defesa_civil/1) [de](http://www.livrosgratis.com.br/cat_13/defesa_civil/1) [Defesa](http://www.livrosgratis.com.br/cat_13/defesa_civil/1) [civil](http://www.livrosgratis.com.br/cat_13/defesa_civil/1) [Baixar](http://www.livrosgratis.com.br/cat_14/direito/1) [livros](http://www.livrosgratis.com.br/cat_14/direito/1) [de](http://www.livrosgratis.com.br/cat_14/direito/1) [Direito](http://www.livrosgratis.com.br/cat_14/direito/1) [Baixar](http://www.livrosgratis.com.br/cat_15/direitos_humanos/1) [livros](http://www.livrosgratis.com.br/cat_15/direitos_humanos/1) [de](http://www.livrosgratis.com.br/cat_15/direitos_humanos/1) [Direitos](http://www.livrosgratis.com.br/cat_15/direitos_humanos/1) [humanos](http://www.livrosgratis.com.br/cat_15/direitos_humanos/1) [Baixar](http://www.livrosgratis.com.br/cat_16/economia/1) [livros](http://www.livrosgratis.com.br/cat_16/economia/1) [de](http://www.livrosgratis.com.br/cat_16/economia/1) [Economia](http://www.livrosgratis.com.br/cat_16/economia/1) [Baixar](http://www.livrosgratis.com.br/cat_17/economia_domestica/1) [livros](http://www.livrosgratis.com.br/cat_17/economia_domestica/1) [de](http://www.livrosgratis.com.br/cat_17/economia_domestica/1) [Economia](http://www.livrosgratis.com.br/cat_17/economia_domestica/1) [Doméstica](http://www.livrosgratis.com.br/cat_17/economia_domestica/1) [Baixar](http://www.livrosgratis.com.br/cat_18/educacao/1) [livros](http://www.livrosgratis.com.br/cat_18/educacao/1) [de](http://www.livrosgratis.com.br/cat_18/educacao/1) [Educação](http://www.livrosgratis.com.br/cat_18/educacao/1) [Baixar](http://www.livrosgratis.com.br/cat_19/educacao_-_transito/1) [livros](http://www.livrosgratis.com.br/cat_19/educacao_-_transito/1) [de](http://www.livrosgratis.com.br/cat_19/educacao_-_transito/1) [Educação - Trânsito](http://www.livrosgratis.com.br/cat_19/educacao_-_transito/1) [Baixar](http://www.livrosgratis.com.br/cat_20/educacao_fisica/1) [livros](http://www.livrosgratis.com.br/cat_20/educacao_fisica/1) [de](http://www.livrosgratis.com.br/cat_20/educacao_fisica/1) [Educação](http://www.livrosgratis.com.br/cat_20/educacao_fisica/1) [Física](http://www.livrosgratis.com.br/cat_20/educacao_fisica/1) [Baixar](http://www.livrosgratis.com.br/cat_21/engenharia_aeroespacial/1) [livros](http://www.livrosgratis.com.br/cat_21/engenharia_aeroespacial/1) [de](http://www.livrosgratis.com.br/cat_21/engenharia_aeroespacial/1) [Engenharia](http://www.livrosgratis.com.br/cat_21/engenharia_aeroespacial/1) [Aeroespacial](http://www.livrosgratis.com.br/cat_21/engenharia_aeroespacial/1) [Baixar](http://www.livrosgratis.com.br/cat_22/farmacia/1) [livros](http://www.livrosgratis.com.br/cat_22/farmacia/1) [de](http://www.livrosgratis.com.br/cat_22/farmacia/1) [Farmácia](http://www.livrosgratis.com.br/cat_22/farmacia/1) [Baixar](http://www.livrosgratis.com.br/cat_23/filosofia/1) [livros](http://www.livrosgratis.com.br/cat_23/filosofia/1) [de](http://www.livrosgratis.com.br/cat_23/filosofia/1) [Filosofia](http://www.livrosgratis.com.br/cat_23/filosofia/1) [Baixar](http://www.livrosgratis.com.br/cat_24/fisica/1) [livros](http://www.livrosgratis.com.br/cat_24/fisica/1) [de](http://www.livrosgratis.com.br/cat_24/fisica/1) [Física](http://www.livrosgratis.com.br/cat_24/fisica/1) [Baixar](http://www.livrosgratis.com.br/cat_25/geociencias/1) [livros](http://www.livrosgratis.com.br/cat_25/geociencias/1) [de](http://www.livrosgratis.com.br/cat_25/geociencias/1) [Geociências](http://www.livrosgratis.com.br/cat_25/geociencias/1) [Baixar](http://www.livrosgratis.com.br/cat_26/geografia/1) [livros](http://www.livrosgratis.com.br/cat_26/geografia/1) [de](http://www.livrosgratis.com.br/cat_26/geografia/1) [Geografia](http://www.livrosgratis.com.br/cat_26/geografia/1) [Baixar](http://www.livrosgratis.com.br/cat_27/historia/1) [livros](http://www.livrosgratis.com.br/cat_27/historia/1) [de](http://www.livrosgratis.com.br/cat_27/historia/1) [História](http://www.livrosgratis.com.br/cat_27/historia/1) [Baixar](http://www.livrosgratis.com.br/cat_31/linguas/1) [livros](http://www.livrosgratis.com.br/cat_31/linguas/1) [de](http://www.livrosgratis.com.br/cat_31/linguas/1) [Línguas](http://www.livrosgratis.com.br/cat_31/linguas/1)

[Baixar](http://www.livrosgratis.com.br/cat_28/literatura/1) [livros](http://www.livrosgratis.com.br/cat_28/literatura/1) [de](http://www.livrosgratis.com.br/cat_28/literatura/1) [Literatura](http://www.livrosgratis.com.br/cat_28/literatura/1) [Baixar](http://www.livrosgratis.com.br/cat_30/literatura_de_cordel/1) [livros](http://www.livrosgratis.com.br/cat_30/literatura_de_cordel/1) [de](http://www.livrosgratis.com.br/cat_30/literatura_de_cordel/1) [Literatura](http://www.livrosgratis.com.br/cat_30/literatura_de_cordel/1) [de](http://www.livrosgratis.com.br/cat_30/literatura_de_cordel/1) [Cordel](http://www.livrosgratis.com.br/cat_30/literatura_de_cordel/1) [Baixar](http://www.livrosgratis.com.br/cat_29/literatura_infantil/1) [livros](http://www.livrosgratis.com.br/cat_29/literatura_infantil/1) [de](http://www.livrosgratis.com.br/cat_29/literatura_infantil/1) [Literatura](http://www.livrosgratis.com.br/cat_29/literatura_infantil/1) [Infantil](http://www.livrosgratis.com.br/cat_29/literatura_infantil/1) [Baixar](http://www.livrosgratis.com.br/cat_32/matematica/1) [livros](http://www.livrosgratis.com.br/cat_32/matematica/1) [de](http://www.livrosgratis.com.br/cat_32/matematica/1) [Matemática](http://www.livrosgratis.com.br/cat_32/matematica/1) [Baixar](http://www.livrosgratis.com.br/cat_33/medicina/1) [livros](http://www.livrosgratis.com.br/cat_33/medicina/1) [de](http://www.livrosgratis.com.br/cat_33/medicina/1) [Medicina](http://www.livrosgratis.com.br/cat_33/medicina/1) [Baixar](http://www.livrosgratis.com.br/cat_34/medicina_veterinaria/1) [livros](http://www.livrosgratis.com.br/cat_34/medicina_veterinaria/1) [de](http://www.livrosgratis.com.br/cat_34/medicina_veterinaria/1) [Medicina](http://www.livrosgratis.com.br/cat_34/medicina_veterinaria/1) [Veterinária](http://www.livrosgratis.com.br/cat_34/medicina_veterinaria/1) [Baixar](http://www.livrosgratis.com.br/cat_35/meio_ambiente/1) [livros](http://www.livrosgratis.com.br/cat_35/meio_ambiente/1) [de](http://www.livrosgratis.com.br/cat_35/meio_ambiente/1) [Meio](http://www.livrosgratis.com.br/cat_35/meio_ambiente/1) [Ambiente](http://www.livrosgratis.com.br/cat_35/meio_ambiente/1) [Baixar](http://www.livrosgratis.com.br/cat_36/meteorologia/1) [livros](http://www.livrosgratis.com.br/cat_36/meteorologia/1) [de](http://www.livrosgratis.com.br/cat_36/meteorologia/1) [Meteorologia](http://www.livrosgratis.com.br/cat_36/meteorologia/1) [Baixar](http://www.livrosgratis.com.br/cat_45/monografias_e_tcc/1) [Monografias](http://www.livrosgratis.com.br/cat_45/monografias_e_tcc/1) [e](http://www.livrosgratis.com.br/cat_45/monografias_e_tcc/1) [TCC](http://www.livrosgratis.com.br/cat_45/monografias_e_tcc/1) [Baixar](http://www.livrosgratis.com.br/cat_37/multidisciplinar/1) [livros](http://www.livrosgratis.com.br/cat_37/multidisciplinar/1) [Multidisciplinar](http://www.livrosgratis.com.br/cat_37/multidisciplinar/1) [Baixar](http://www.livrosgratis.com.br/cat_38/musica/1) [livros](http://www.livrosgratis.com.br/cat_38/musica/1) [de](http://www.livrosgratis.com.br/cat_38/musica/1) [Música](http://www.livrosgratis.com.br/cat_38/musica/1) [Baixar](http://www.livrosgratis.com.br/cat_39/psicologia/1) [livros](http://www.livrosgratis.com.br/cat_39/psicologia/1) [de](http://www.livrosgratis.com.br/cat_39/psicologia/1) [Psicologia](http://www.livrosgratis.com.br/cat_39/psicologia/1) [Baixar](http://www.livrosgratis.com.br/cat_40/quimica/1) [livros](http://www.livrosgratis.com.br/cat_40/quimica/1) [de](http://www.livrosgratis.com.br/cat_40/quimica/1) [Química](http://www.livrosgratis.com.br/cat_40/quimica/1) [Baixar](http://www.livrosgratis.com.br/cat_41/saude_coletiva/1) [livros](http://www.livrosgratis.com.br/cat_41/saude_coletiva/1) [de](http://www.livrosgratis.com.br/cat_41/saude_coletiva/1) [Saúde](http://www.livrosgratis.com.br/cat_41/saude_coletiva/1) [Coletiva](http://www.livrosgratis.com.br/cat_41/saude_coletiva/1) [Baixar](http://www.livrosgratis.com.br/cat_42/servico_social/1) [livros](http://www.livrosgratis.com.br/cat_42/servico_social/1) [de](http://www.livrosgratis.com.br/cat_42/servico_social/1) [Serviço](http://www.livrosgratis.com.br/cat_42/servico_social/1) [Social](http://www.livrosgratis.com.br/cat_42/servico_social/1) [Baixar](http://www.livrosgratis.com.br/cat_43/sociologia/1) [livros](http://www.livrosgratis.com.br/cat_43/sociologia/1) [de](http://www.livrosgratis.com.br/cat_43/sociologia/1) [Sociologia](http://www.livrosgratis.com.br/cat_43/sociologia/1) [Baixar](http://www.livrosgratis.com.br/cat_44/teologia/1) [livros](http://www.livrosgratis.com.br/cat_44/teologia/1) [de](http://www.livrosgratis.com.br/cat_44/teologia/1) [Teologia](http://www.livrosgratis.com.br/cat_44/teologia/1) [Baixar](http://www.livrosgratis.com.br/cat_46/trabalho/1) [livros](http://www.livrosgratis.com.br/cat_46/trabalho/1) [de](http://www.livrosgratis.com.br/cat_46/trabalho/1) [Trabalho](http://www.livrosgratis.com.br/cat_46/trabalho/1) [Baixar](http://www.livrosgratis.com.br/cat_47/turismo/1) [livros](http://www.livrosgratis.com.br/cat_47/turismo/1) [de](http://www.livrosgratis.com.br/cat_47/turismo/1) [Turismo](http://www.livrosgratis.com.br/cat_47/turismo/1)